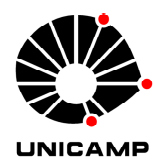

**Universidade Estadual de Campinas**

**Faculdade de Engenharia Elétrica e de Computação**

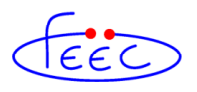

Departamento de Micro-onda e Óptica

## **CÁLCULO POR ELEMENTOS FINITOS DOS PARÂMETROS DE DISPERSÃO DE ALTA ORDEM DE ESTRUTURAS FOTÔNICAS**

#### **Autor: José Amilton Mores Junior**

Orientador: Prof. Dr. Hugo Enrique Hernández Figueroa

**Tese de Doutorado** apresentada à Faculdade de Engenharia Elétrica e de Computação como parte dos requisitos para a obtenção do título de Doutor em Engenharia Elétrica. Área de concentração: **Telecomunicações e Telemática.** 

Campinas – SP

24 de Fevereiro de 2011

#### FICHA CATALOGRÁFICA ELABORADA PELA BIBLIOTECA DA ÁREA DE ENGENHARIA E ARQUITETURA - BAE - UNICAMP

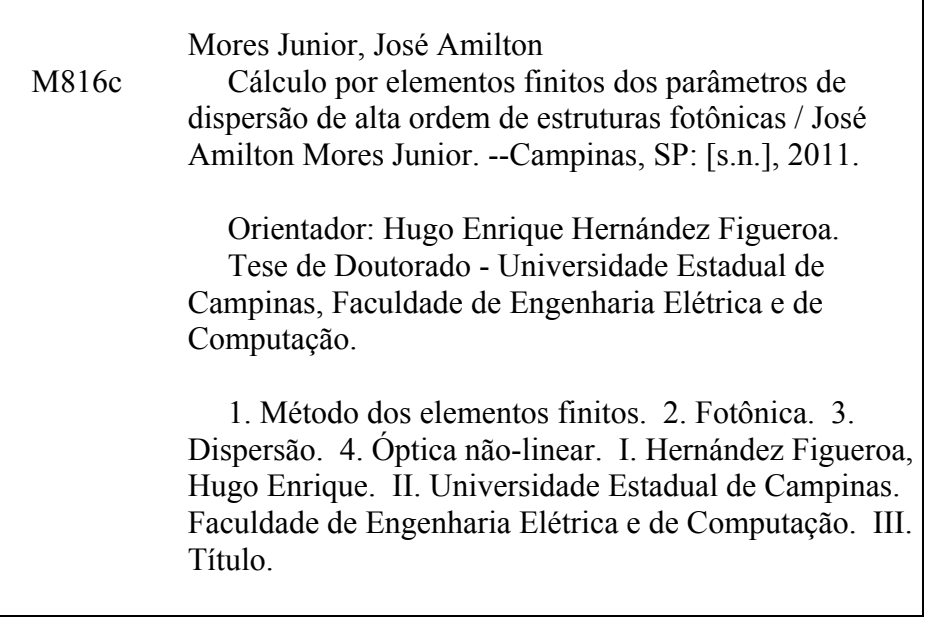

Título em Inglês: Finite element calculation of the higher-order dispersion parameters of photonic structures Palavras-chave em Inglês: Finite element method, Photonics, Dispersion, Nonlinear optics Área de concentração: Telecomunicações e Telemática Titulação: Doutor em Engenharia Elétrica Banca examinadora: Antonio Manoel Ferreira Frasson, Jorge Diego Marconi, Michel Zamboni Rached, Arismar Cerqueira Sodré Junior Data da defesa: 24/02/2011 Programa de Pós Graduação: Engenharia Elétrica

#### **COMISSÃO JULGADORA - TESE DE DOUTORADO**

Candidato: José Amilton Mores Junior

Data da Defesa: 24 de fevereiro de 2011

Título da Tese: "Cálculo por Elementos Finitos dos Parâmetros de Dispersão de Alta Ordem de Estruturas Fotônicas."

 $\mathcal{L}$ 

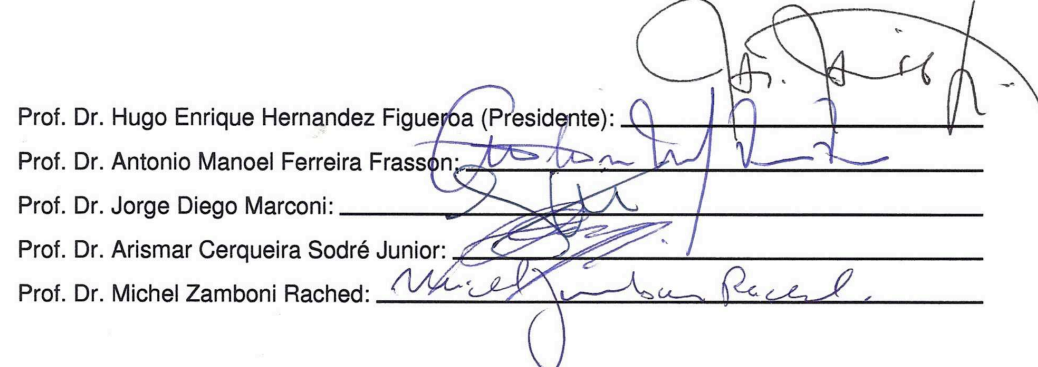

## Resumo

Uma estratégia numérica eficiente para calcular os parâmetros de dispersão de alta ordem em guias ópticos é apresentada. No que é de nosso conhecimento, pela primeira vez na literatura um estudo sistemático dos erros envolvidos no processo de cálculo numérico de tais parâmetros é feito, mostrando que a presente estratégia é capaz de modelá-los com precisão superior àquela que pode ser fornecida pelo estado da arte dos processos de fabricação. Tal abordagem combina um simulador modal completamente vetorial baseado no Método dos Elementos Finitos e um algoritmo apropriado de diferenciação por diferenças finitas. O seu desempenho foi cuidadosamente validado por meio da análise de várias geometrias-chaves. Adicionalmente, a otimização dos parâmetros de dispersão de alta ordem pode ser feita acoplando-se ao esquema um algoritmo genético, como mostrado aqui por meio do projeto de Fibras de Cristais Fotônicos apropriadas para aplicações em amplificação paramétrica. Por fim, é proposto um novo Modelo Vetorial de Quatro Ondas para Guias com Alto Contraste de Índice de Refração que é deixado para servir de base em trabalhos futuros.

**Palavras-‐‑chave:** *Método dos Elementos Finitos, Fotônica, Dispersão, Óptica Não-‐‑Linear.*

## Abstract

An efficient numerical strategy to compute the higher-order dispersion parameters of optical waveguides is presented. To the best of our knowledge, for the first time in the literature a systematic study of the errors involved in the higher-order dispersions' numerical calculation process is made, showing that the present strategy can model those parameters with greater accuracy than the one that can be provided by optical waveguides' state of the art manufacturing processes. Such strategy combines a full-vectorial finite element modal solver and a proper finite difference differentiation algorithm. Its performance has been carefully assessed through the analysis of several key geometries. In addition, the optimization of those higher-order dispersion parameters can also be carried out by coupling to the present scheme a genetic algorithm, as shown here through the design of Photonic Crystal Fibers suitable for parametric amplification applications. Finally, a new Four-Wave Vectorial Model for High-Refractive-Index-Contrast Optical Waveguides is proposed and left to be used as a basis for future works.

**Keywords:** *Finite Element Method, Photonics, Dispersion, Nonlinear Optics.*

Cada palavra, cada letra dessa tese eu dedico à Deus e à minha Amada Esposa.

## Agradecimentos

Sobretudo a Deus. Tudo que me proporcionou nessa vida foi maravilhoso, muitas vezes mais extraordinário que meus próprios sonhos. Se hoje estou a esboçar essas linhas, a sua energia esteve e está presente a cada passo, a cada suspiro, a cada momento triste e a cada alegria e luz que um novo dia sempre trouxe. Meu Senhor e Amigo, outrora me carregastes no colo quando mais precisei e me deste forças para lutar quando mais fraquejei. Colocou ainda um anjo em minha vida: minha esposa Jaqueline, uma pessoa maravilhosa, mais do que qualquer um poderia sonhar. Ainda, acima de tudo, obrigado por me dar as ferramentas para atingir a felicidade.

À minha Amada Esposa Jaqueline. Em todos os momentos desde que te conheci, você esteve ao meu lado me mostrando o caminho para o crescimento de minh'alma e me ofertando amor, compreensão, momentos de alegria, paz, carinho e felicidade. Nosso amor sempre superou a distância, o tempo, os incrédulos. Superamos tudo e eu só posso te dizer o quanto és importante e amada por mim. Durante toda a confecção desse trabalho estivestes ajudando-me (muitas vezes literalmente) e acompanhando-me em meu coração. Jamais estive sozinho, sempre tive você a meu lado. Essa tese também é sua e o que mais quero dizer é que te amo muito!

À minha mãe. Não teria nem sequer concluído a graduação se não fosse por sua força e coragem. Superou toda e qualquer dificuldade para dar a mim tudo o que podia e até o que não podia. Também sempre confiou em mim e me apoiou.

Ao meu orientador, Prof. Dr. Hugo Enrique Hernández Figueroa, pela orientação criteriosa, pela dedicação, pelas discussões que tanto enriqueceram minha formação.

xi

Ao Prof. Dr. Hugo Fragnito pelo auxílio, discussões e conversas que muitas vezes me mostraram o melhor caminho a ser seguido durante o período desse trabalho.

Ao Prof. Dr. Antonio Manoel Ferreira Frasson, que me apoiou ao longo dos anos em que desenvolvi esse trabalho. Muitas vezes o seu auxílio, motivação e amizade foram inestimáveis e constituem parte integrante de meu aprendizado e crescimento como ser humano.

Ao Prof. Jorge Diego Marconi por suas orientações, por nossas discussões proveitosas e pelas inúmeras informações que me passou nos últimos anos desse trabalho.

A todos os demais amigos que fizeram o meu dia-a-dia repleto de aprendizado e de ricas e construtivas vivências: Arismar, Lucas, Enver, Gilliard, Vitally e Gustavo Silva.

Finalmente à FAPESP, pelo apoio financeiro durante esse trabalho e por me ter conduzido pelo caminho adorável do gosto pela ciência.

## Sumário

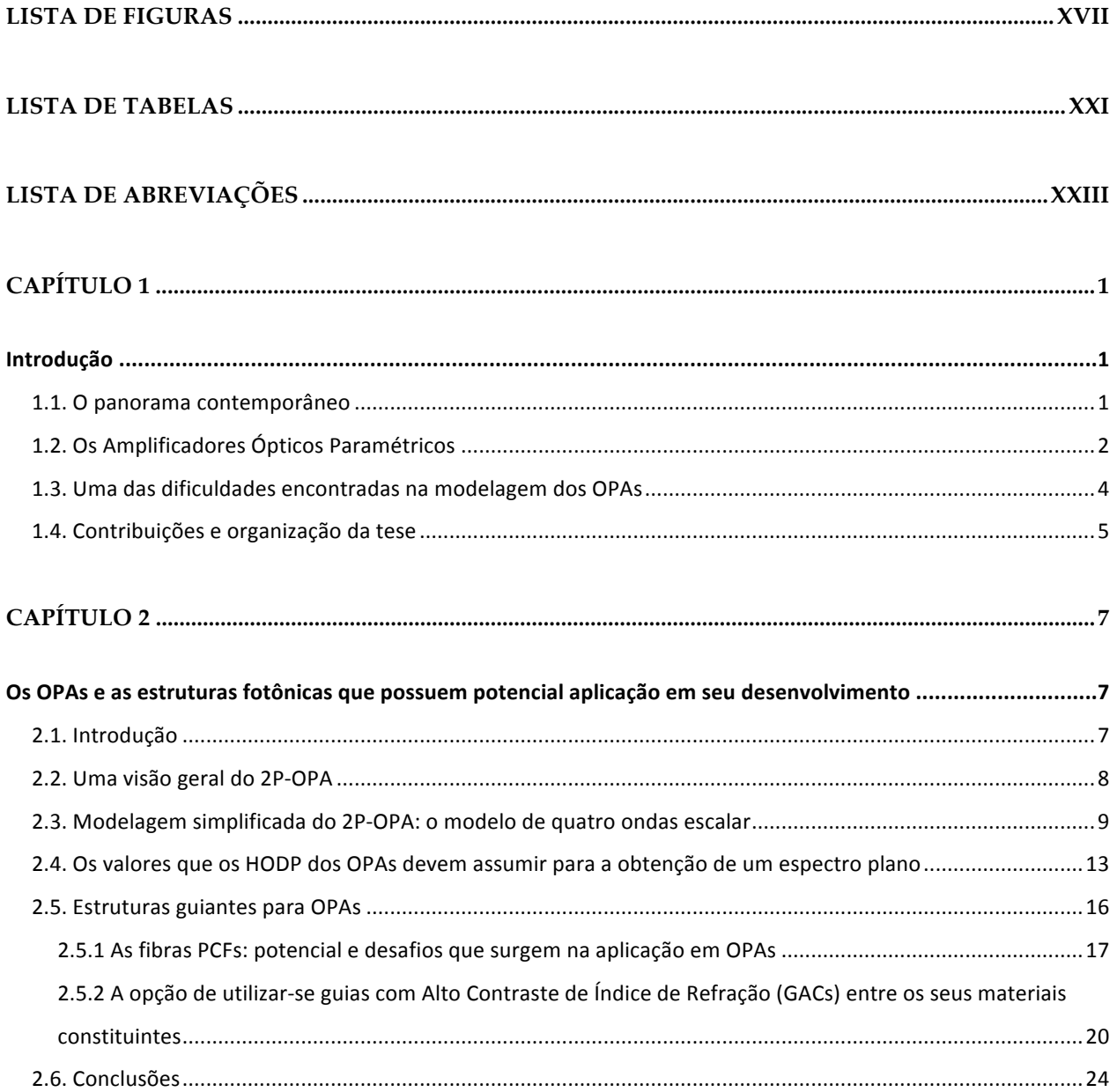

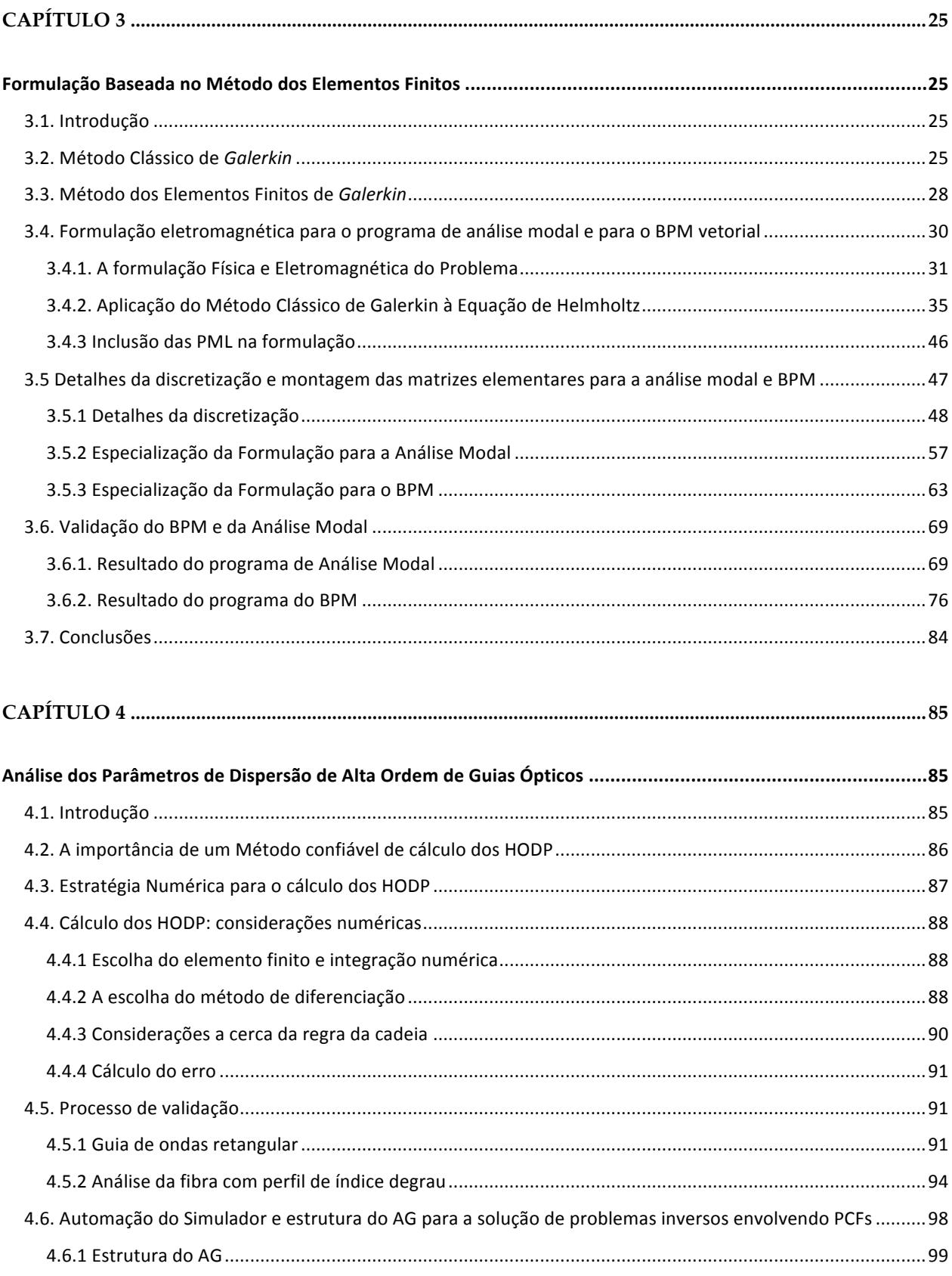

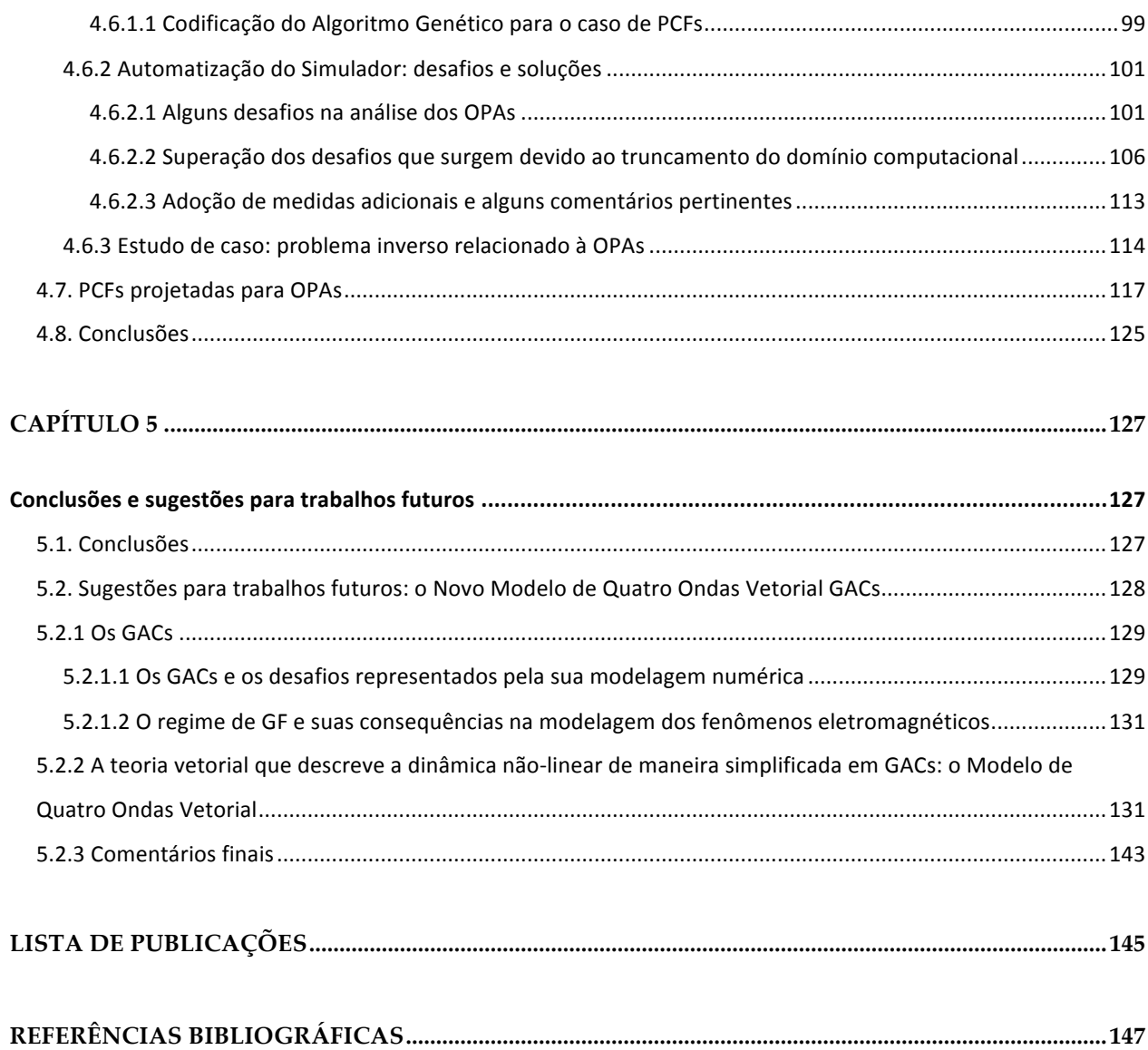

# Lista de Figuras

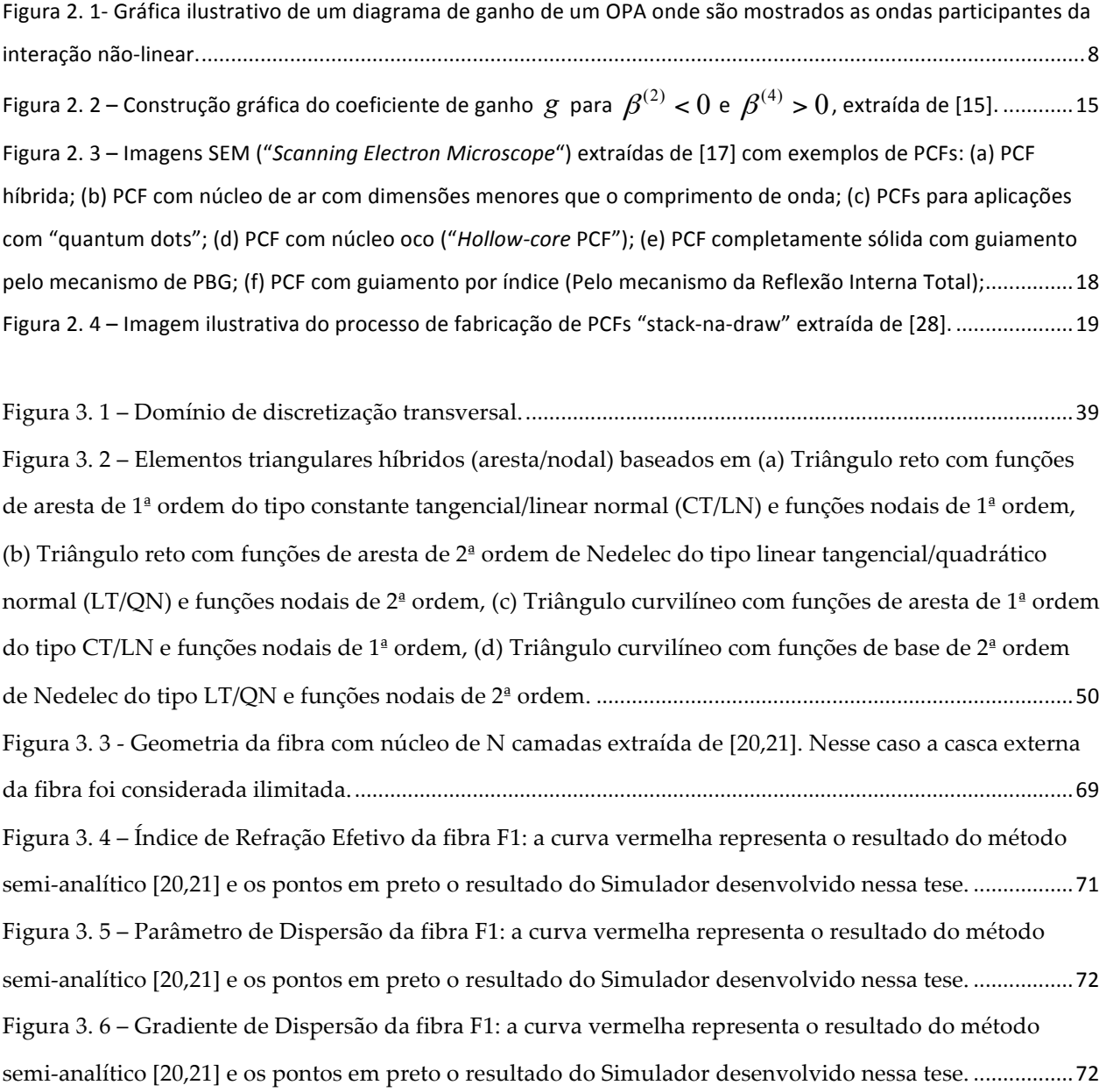

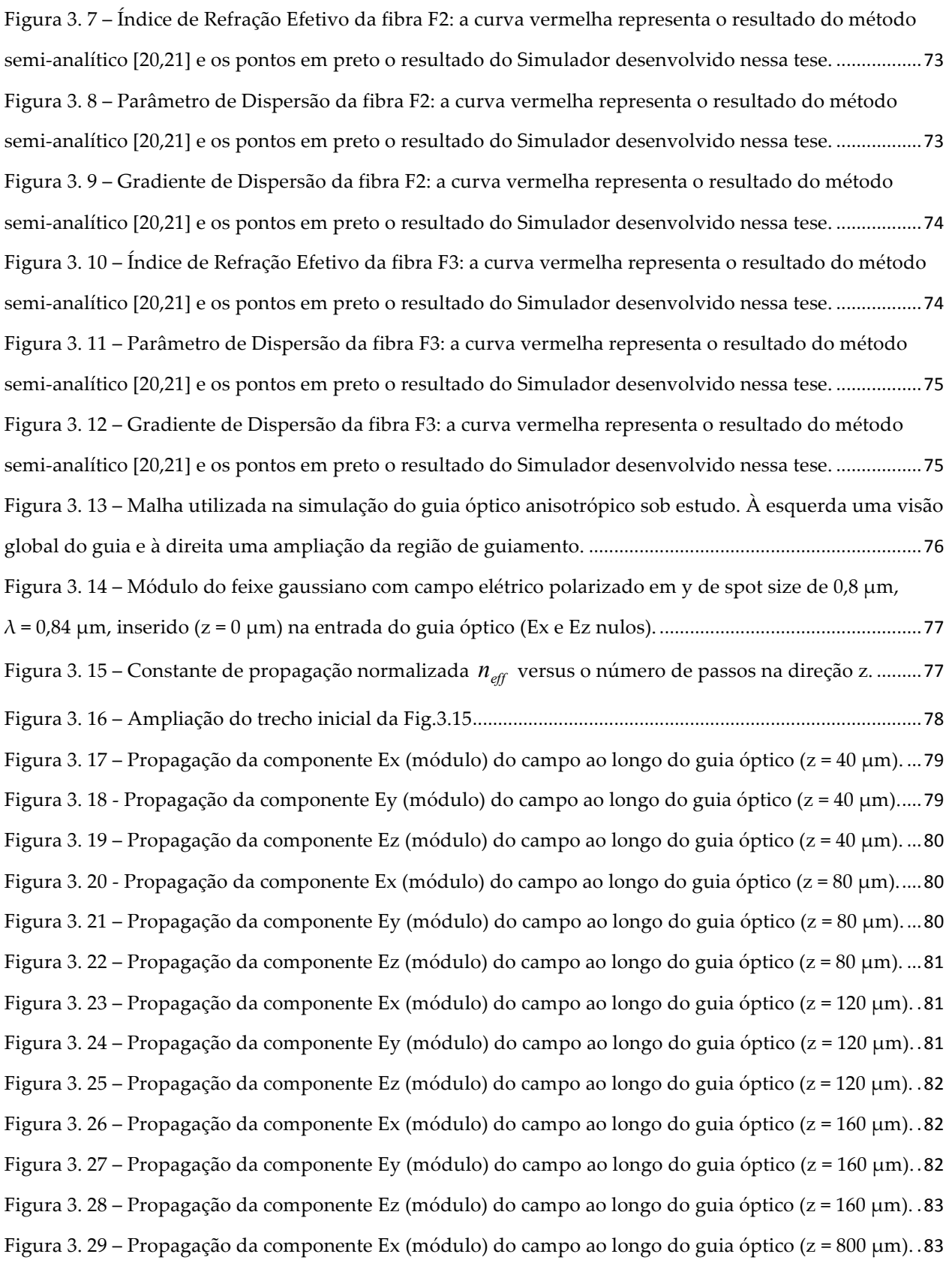

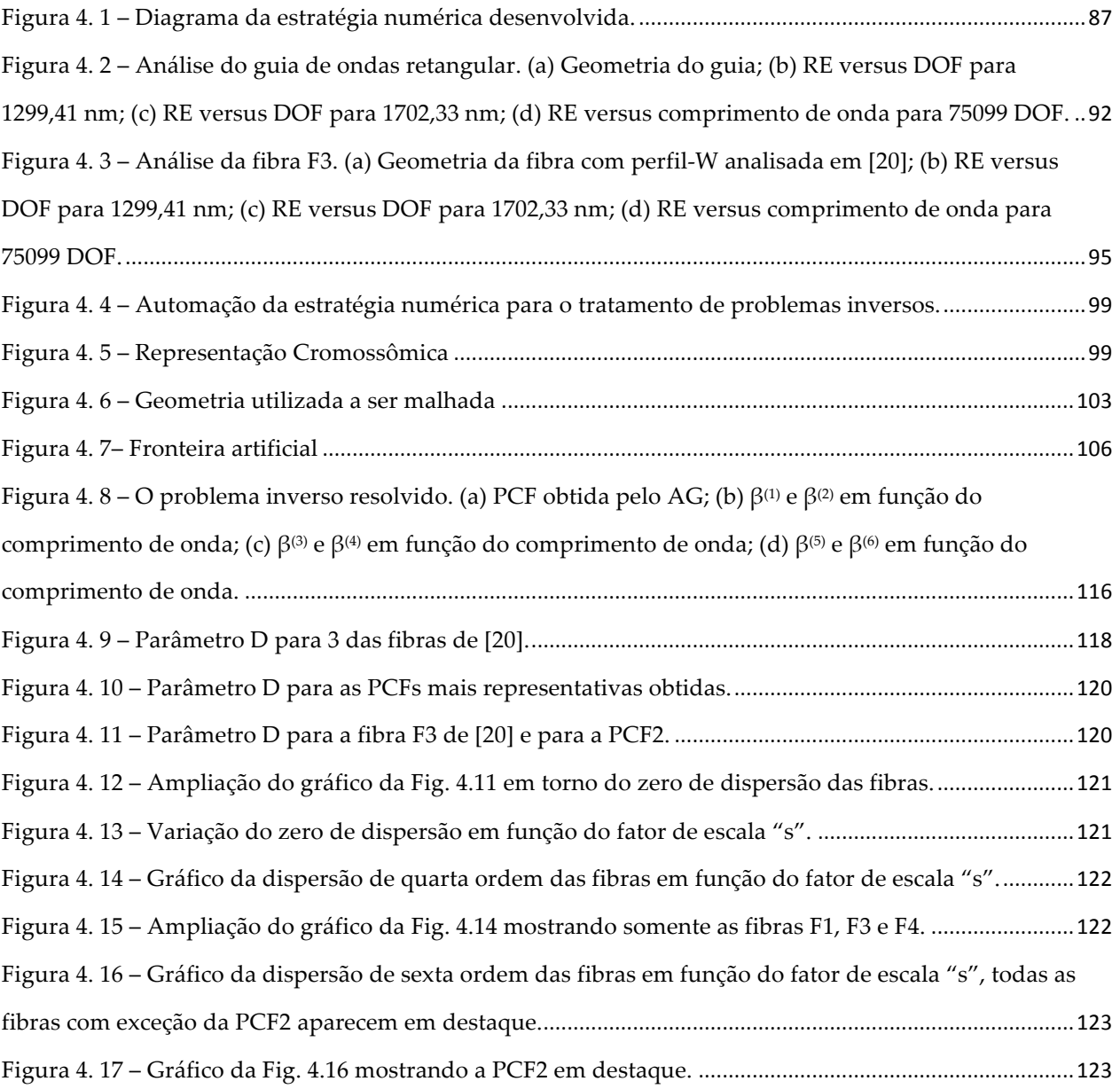

## Lista de Tabelas

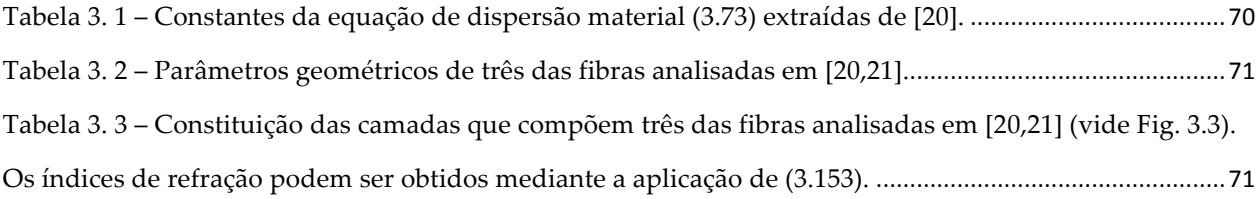

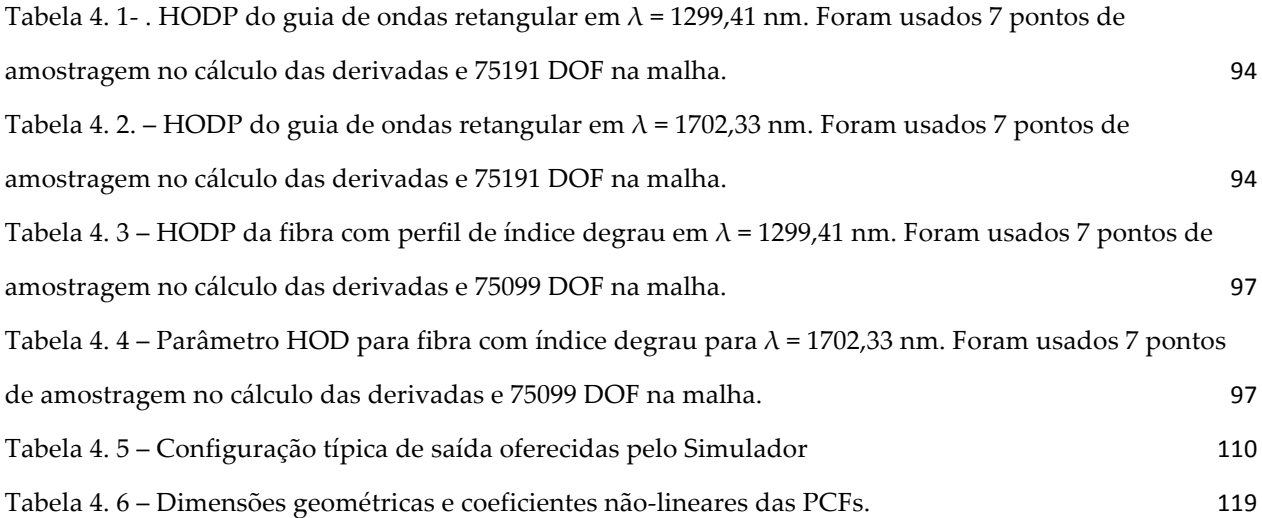

Tabela 5. 1 – Valores que devem ser atribuídos aos índices i, j, k e l para se obter a equação de variação de  $B_i^{\nu}$  com z no primeiro membro de (5.31). 142

## Lista de Abreviações

AG – Algoritmo Genético

- AGF Aproximação de Guiamento Fraco
- ADDF Algoritmo de Diferenciação baseado em Diferenças Finitas
- CMOS *Complementary Metal Oxide Semiconductor*
- CC Condições de Contorno
- CW *Continuous Wave*
- CT/LN Constante Tangencial/Linear Normal
- DOF *Degrees of Freedom*
- DWDM *Dense Wavelength Division Multiplexing*
- EDFA *Erbium Doped Fiber Amplifier*
- EGA Estrutura Guiante Arbitrária
- FEM *Finite Element Method*
- FOPA *Fiber Optical Parametric Amplifier*
- GAC Guias com Alto Contraste de Índice de Refração entre seus Materiais Constituintes
- GBC Guias com Baixo Contraste de Índice de Refração entre seus Materiais Constituintes
- GE Guia Externo
- GF Guiamento Forte
- HODP *Higher-‐‑Order Dispersion Parameters*
- LT/QN Linear Tangencial/Quadrático Normal
- MQO Modelo de Quatro Ondas
- MQO-C Modelo de Quatro Ondas Clássico
- MQO-V Modelo de Quatro Ondas Vetorial
- ONL Óptica Não-Linear
- OPA *Optical Parametric Amplifier*
- BPM *Beam Propagation Method*
- PCF *Photonic Crystal Fiber*
- PEC *Perfect Electric Conductor*
- PMC *Perfect Magnetic Conductor*
- PML *Perfetly Matched Layers*
- POP Processos Ópticos Paramétricos
- RA *Raman Amplifier*
- RE *Relative Error*
- RIT Reflexão Interna Total
- SIST *Shift and Invert Spectral Transformation*
- SOI Silicon-on-Insulator

# CAPÍTULO 1

## **Introdução**

#### **1.1. O panorama contemporâneo**

As necessidades crescentes de comunicação rápida combinadas com a veloz penetração da multimídia em nossas vidas diárias têm desencadeado uma demanda inigualável por opções de acesso à *Internet* que ofereçam alta velocidade por um baixo custo.

1

Com crescente evidência está se tornando claro que, se for utilizada apenas a tecnologia Eletrônica, cedo ou tarde a comunidade mundial não será capaz de cumprir integralmente essas exigências mesmo com o uso do estado da arte desta. Para se superar esse "gargalo", que impede um avanço mais proeminente das comunicações, acredita-se que a mais promissora alternativa seja o Processamento Totalmente Óptico de Sinais (AOSP, do inglês "All-Optical *Signal Processing*") [1].

Pode-se dizer que atualmente o AOSP passou a ser visto como um componente crítico para o futuro dos sistemas de comunicação com alta taxa de transmissão de dados. Isso porque o AOSP possibilita enfrentar a crescente demanda por flexibilidade da rede, baixo custo, baixo consumo de energia e elevada largura de banda [2]. Assim, ele fornece a possibilidade de aumentar a capacidade das redes ópticas, eliminando o processo de conversão óptico-elétricoóptico e podendo aumentar a estabilidade desses sistemas [3].

Para realizar o AOSP são necessários diversos dispositivos ópticos para desempenhar as várias funções de processamento de sinais que são necessárias, dentre as quais se pode elencar: multiplexação/demultiplexação (temporal, espectral, por divisão de código, por chaveamento de pacote, etc. [3]), conversão de comprimentos de onda, regeneração, conversão de formato, amostragem, "*buffering*", etc. A maioria dessas funcionalidades são realizadas através da utilização de efeitos não lineares [4], incluindo auto-modulação de fase (SPM, do inglês *"Self-Phase Modulation*"), modulação cruzada de ganho (XGM, do inglês "*Cross-‐‑Gain Modulation*"), mistura de quatro ondas (FWM, do inglês *"Four-Wave Mixing"*), modulação de fase cruzada (XPM, do inglês "*Cross-Phase Modulation*") e assim por diante, os quais são explorados nos mais diversos meios não lineares, sobretudo em guias de onda ópticos que apresentam tal característica.

Assim, para a geração e processamento óptico de sinais, a escolha criteriosa dos meios não-lineares a serem utilizados é essencial. Guias com elevados coeficientes não-lineares, possuindo características dispersivas especiais e controladas são essenciais (pois a eficiência da ocorrência da maioria dos efeitos não-lineares citados até agora depende de tais propriedades). Um exemplo disso é que, na última década, muita pesquisa científica baseada nessas estruturas já foi feita. Essas pesquisas visavam fornecer mecanismos para consolidar os sistemas de AOSP e, mediante elas, diversos esquemas foram demonstrados, explorando características nãolineares em guias de ondas passivos e ativos: fibras altamente não-lineares [5], guias baseados em silício [6], guias baseados em vidros do tipo "*chalcogenide*" [7] e Amplificadores Ópticos [8,9] são apenas alguns exemplos disso.

#### **1.2. Os Amplificadores Ópticos Paramétricos**

Dentre as funcionalidades mais importantes exigidas para se efetuar o AOSP destacam-se a amplificação e a conversão de comprimentos de onda. Uma das classes de dispositivos que possuem o potencial de realizar estas funções de maneira adequada possui seu mecanismo de funcionamento baseado nos chamados Processos Ópticos Paramétricos (POP), mais

3

especificamente no fenômeno do FWM, o qual encontra sua origem na susceptibilidade tensorial de terceira ordem  $\chi$ <sup>(3)</sup> [10]. Nesse contexto, surge a principal motivação deste trabalho: o Amplificador Óptico Paramétrico (OPA, do inglês "*Optical Parametric Amplifier*"), o qual pode ser considerado um dos dispositivos ópticos mais promissores atualmente.

Os OPAs apresentam-se como a motivação deste estudo devido à sua potencial utilidade no futuro das comunicações ópticas. Por exemplo, sistemas de alta capacidade que são baseados em Multiplexação por Divisão Densa do Comprimento de Onda (DWDM, do inglês "*Dense Wavelength Division Multiplexing*") necessitam que os amplificadores ópticos empregados apresentem operação faixa-larga (preferencialmente que operem em toda a banda de comunicações ópticas que vai aproximadamente de 1,3  $\mu$ *m* a 1,7  $\mu$ *m*) e espectro de ganho plano (o espectro de ganho deve possuir baixo *ripple* – ondulações – sendo que aqui o *ripple* é considerado baixo quando seu valor pico-a-pico for menor ou igual a 2 *dB*). Tem-se também que Amplificadores *Raman* (RAs – do inglês "*Raman Amplifiers*"), em configurações de bombeio com múltiplos comprimentos de onda e Amplificadores a Fibra Dopada com Érbio (EDFAs – do inglês "*Erbium Doped Fiber Amplifiers*"), que provêm um ganho plano sobre uma faixa de aproximadamente 100 *nm* já foram demonstrados na literatura e estão disponíveis comercialmente [11,12]; contudo, em conformidade com o que já foi exposto, prevê-se que em um futuro próximo a largura de banda necessária será de várias centenas de nanometros [13]. Além disso, segundo [14], as futuras redes de comunicações ópticas necessitarão de funcionalidades adicionais (por exemplo, conversão de comprimentos de onda para redes inteiramente ópticas) além da simples amplificação. Portanto, há um crescente interesse em dispositivos com capacidades multifuncionais que possam operar sobre uma faixa extremamente larga e com resposta espectral plana.

Em relação à largura de banda, os OPAs se posicionam de maneira ímpar no contexto do desenvolvimento das comunicações ópticas. Para entender o por quê disso, considera-se o OPA de dois bombeios (2P-OPA, do inglês "Two-pump OPA"). Segundo [15], o 2P-OPA se destaca perante todas as demais opções existentes principalmente por uma característica física inerente ao seu processo de funcionamento: o seu espectro de operação é alargado com o aumento da potência de bombeio. Esse efeito não está presente em outros tipos de amplificadores ópticos

tais como os RAs, os EDFAs, os Amplificadores Ópticos a Semicondutor (SOA, do inglês "*Semiconductor Optical Amplifiers*") ou os Amplificadores *Brillouin*. Essa dependência da largura de banda com a potência de bombeio é o que faz possível obter OPAs de banda extremamente larga [15]. Como exemplo de um OPA de banda plana e larga, pode-se citar aquele demonstrado experimentalmente em [14], o qual possui banda de 115 *nm*.

Quanto à multifuncionalidade, os OPAs podem fornecer diversas outras características/funcionalidades [15]: alto ganho, comprimento de onda central do amplificador arbitrário (característica também disponível nos RA, mas não nos amplificadores dopados a fibra), conversão de comprimento de onda (alta eficiência de conversão entre sinal e *idler*, característica não encontrada em outros métodos de conversão de comprimento de onda), inversão espectral, conjugação de fase, baixa figura de ruído, ganho unidirecional, amplificação distribuída, efeitos quânticos (que podem encontrar aplicações na área emergente de comunicação quântica), etc.

Apesar de suas grandes potencialidades, os OPAs também têm grandes desafios a serem superados até se tornarem um produto comercial tal qual os RAs e os EDFAs. Na área dos OPAs, um dos principais desafios a serem superados é o de projetar e fabricar uma estrutura guiante que, quando utilizada em um OPA, permita demonstrar experimentalmente um ganho alto e plano na maior banda possível dentro da banda de comunicações ópticas.

#### **1.3. Uma das dificuldades encontradas na modelagem dos OPAs**

Uma das dificuldades operacionais que se encontra quando se pretende projetar guias ópticos para OPAs é a ausência na literatura de métodos confiáveis para o cálculo das características dispersivas de guias ópticos com precisão. A questão é que os POP têm sua eficiência dependente do casamento de fase que, por sua vez, depende não somente do parâmetro de dispersão *D* (*ps*/(*nm.km*)) ou do gradiente de dispersão *S* (*ps*/(*nm*<sup>2</sup> *.km*)), mas também das derivadas de alta ordem da constante de propagação dos guias ópticos utilizados em relação à frequência angular. Tais derivadas são denominadas de Parâmetros de Dispersão de Alta Ordem (HODP, do inglês "*Higher-Order Dispersion Parameters*") e são definidas por [16]

$$
\beta^{(i)} = \left(\frac{\partial^i \beta}{\partial \omega^i}\right)_{\omega = \omega_0} \quad (i = 0, 1, 2, 3, \ldots), \tag{1.1}
$$

podendo também serem denominados apenas de Dispersões de Alta Ordem.

Para verificar a carência de métodos confiáveis para o cálculo dos HODP, basta notar como tal problema é tratado na literatura até o momento. Na literatura é costume calcular-se  $\beta^{(2)}$  (ou equivalentemente o parâmetro D), fazer um ajuste polinomial de sua curva e derivar analiticamenete o polinômio resultante para obter os HODP. Contudo, tudo é feito sem critérios que garantam, primeiramente, que os valores para os parâmetro *D* utilizados são suficientemente precisos para que eles possam ser utilizados como entrada de tal procedimento e, segundo, se tal procedimento é capaz de obter resultados confiáveis, ou seja, se os erros introduzidos por ele são aceitáveis de maneira que os seus resultados possam ser utilizados na análise e projeto de guias ópticos para OPAs. Mais detalhes sobre esse ponto são fornecidos ao longo da tese. Na próxima Seção são apresentadas as contribuições desta tese e uma breve explanação sobre sua organização.

#### **1.4. Contribuições e organização da tese**

São contribuições resultantes da presente tese:

- A primeira estratégia numérica no mundo validada para calcular os HODP até sexta ordem de guias de onda ópticos em geral e que se encontra apresentada em [16]. Salienta-‐‑ se aqui que atualmente também inexistem programas comerciais que permitam calcular os HODP com ordem maior que três;
- Um método de síntese robusto para Fibras de Cristais Fotônicos (PCFs, do inglês "*Photonic Crystal Fibers*") [17], o qual é baseado em seus HODP;

• Um novo resultado teórico (inexistente na literatura) e que é deixado para servir de base para trabalhos futuros: um novo Modelo de Quatro Ondas Vetorial para Guias de Alto Contraste de Índice de Refração (GACs).

Desse modo, o objetivo principal desta tese é prover um método eficiente de análise e síntese que permita o cálculo dos HODP com um alto grau de confiabilidade. Perseguindo este objetivo, a presente tese está divida como se segue.

O Capítulo 2 é dedicado a apresentar os OPAs, alguns detalhes de seu funcionamento e as características de algumas das estruturas guiantes que são empregadas ou que têm a potencialidade de serem utilizadas como um de seus componentes.

No Capítulo 3 é apresentada uma formulação poderosa baseada no Método dos Elementos Finitos (FEM, do inglês "*Finite Element Method*"), a qual se utiliza de elementos vetoriais híbridos aresta/nodal de segunda ordem. Essa formulação é aplicada na tese, permitindo calcular com precisão as constantes de propagação dos modos de um guia de ondas.

No Capítulo 4 é desenvolvida uma estratégia numérica para análise e síntese que faz uso do FEM implementado (Capítulo 3). Tal estratégia permite calcular os HODP de guias ópticos com confiabilidade. Nesse Capítulo também são fornecidos exemplos de PCFs geradas pela estratégia; os resultados dessas fibras são comparados com aqueles de excelência da literatura que obtidos para fibras multicamadas com perfil de índice degrau.

Por fim, no Capítulo 5 são apresentadas as conclusões e as sugestões para trabalhos futuros. Dentre as sugestões para trabalhos futuros é apresentado um novo Modelo de Quatro Ondas Vetorial para o modelamento simplificado da amplificação paramétrica em GACs.

# CAPÍTULO 2

# **Os OPAs e as estruturas fotônicas que possuem potencial aplicação em seu desenvolvimento**

#### **2.1. Introdução**

Este Capítulo visa apresentar os princípios de funcionamento dos OPAs e os guias que vêm sendo utilizados nas pesquisa desses amplificadores. Também são apresentadas duas novas possibilidades que têm ganhado espaço na pesquisa com OPAs.

Ressalta-se também que nesta tese será apresentado apenas o 2P-OPA, isso devido à sua superioridade em termos de planicidade de ganho e largura de banda em relação ao 1P-OPA [15].

#### 2.2. Uma visão geral do 2P-OPA

Considere uma estrutura guiante geral, onde são inseridos em sua entrada dois bombeios em frequências  $\omega_1$  e  $\omega_2$  e um sinal em  $\omega_3$ . Os bombeios de modo geral possuem potência maior do que a do sinal e tal fato é representado pelo comprimento das setas que aparecem na Fig. 2.1. Na mesma figura também é representada uma curva contínua que ilustra um possível espectro de um OPA de dois bombeios.

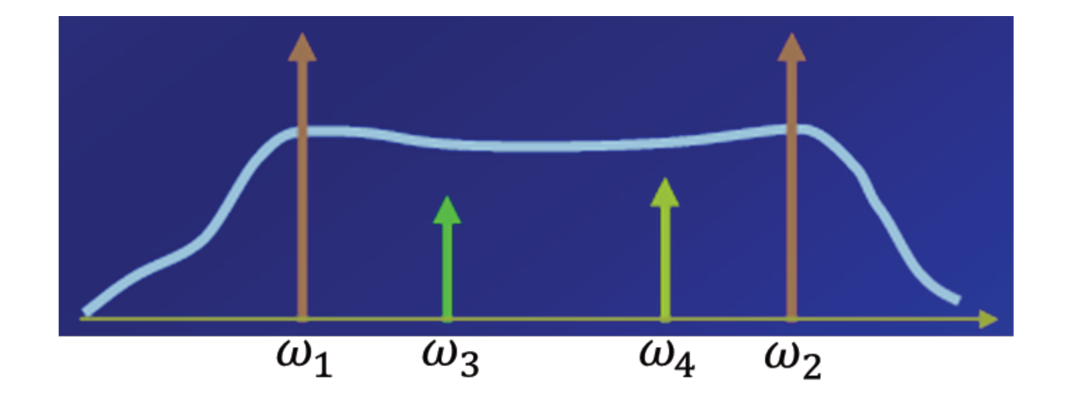

Figura 2. 1- Gráfica ilustrativo de um diagrama de ganho de um OPA onde são mostrados as ondas participantes da interação não-linear.

Devido às interações não-lineares que ocorrem durante a propagação das ondas ao longo do guia, uma quarta onda em uma frequência  $\omega_4$  emerge na saída do guia juntamente com as outras três. Tal onda é chamada de escravo ou idler.

Conforme já citado na introdução, a amplificação paramétrica é baseada no fenômeno do FWM. Para que ela ocorra com eficiência deve haver casamento de fase e de frequência entre as ondas propagantes no meio guiante, o que matematicamente pode ser escrito como [18]

$$
\omega_1 + \omega_2 = \omega_3 + \omega_4,\tag{2.1}
$$

para o casamento de frequências e

$$
\beta_1 + \beta_2 = \beta_3 + \beta_4,\tag{2.2}
$$

para a condição de casamento dos vetores de onda, conhecido também como casamento de fase.

Portanto, em outras palavras, as equações (2.1) e (2.2) fornecem a informação de que para a condição de casamento de fase ser satisfeita, é necessário uma escolha específica das frequências das ondas a serem inseridas no guia e dos parâmetros dispersivos dos guias antes que o FWM possa ocorrer com eficiência. Nota-se também de (2.1) que:

$$
\frac{\omega_1 + \omega_2}{2} = \frac{\omega_3 + \omega_4}{2} = \omega_c,
$$
\n(2.3)

ou seja, sinal e *idler*, bem como os dois bombeios, são simétricos em relação à frequência central do amplificador  $\omega_c$ .

### **2.3. Modelagem simplificada do 2P-OPA: o modelo de quatro ondas escalar**

Por simplicidade, como o objetivo aqui é apenas explanar de maneira breve o funcionamento do 2P-OPA, sobretudo do ponto de vista qualitativo, opta-se aqui apresentar resultados para o modelo escalar. Para construir esse modelo, as seguintes hipóteses são assumidas:

- Todos os guias utilizados estarão operando em regime monomodo;
- Todas as ondas são lançadas no guia com a mesma polarização, sendo esta linear;
- As ondas se propagam no guia de ondas sem alterarem seu estado de polarização ao longo de sua extensão;
- O perfil de campo dos modos  $F(x, y)$ , pode ser considerado o mesmo para as quatro ondas que se propagam no guia. Em outras palavras, despreza-se a variação de  $F(x, y)$ com a frequência;
- A susceptibilidade escalar  $\chi^{(3)}$  do meio que compões o guia também é independente da frequência.

Dessa maneira, primeiramente escreve-se as expressões do campo elétrico associado aos quatro pulsos propagantes no guia de ondas utilizando a aproximação quasi-CW [18] como

$$
\vec{E} = \frac{1}{2} \sum_{j=1}^{4} \left[ A_j(z) F(x, y) e^{i(\beta_j z - \omega_j t)} + A_j^*(z) F^*(x, y) e^{-i(\beta_j z - \omega_j t)} \right],
$$
(2.4)

onde  $A_j(z)$  representa o envelope de variação lenta do pulso em  $\omega_j$  (considerado independente de *t* devido à aproximação *quasi*-‐‑CW) e \* denota o complexo conjugado.

Seja a equação de onda escalar, resultante das equações de Maxwell para um meio homogêneo, sem correntes ou cargas livres, na qual foi considerado o modelo perturbacional para levar em conta as não-linearidades,

$$
\nabla^2 E - \left(\frac{n}{c}\right)^2 \frac{\partial^2 E}{\partial t^2} = \frac{1}{c^2} \frac{\partial^2 P_{NL}}{\partial t^2},
$$
\n(2.5)

onde  $\mathit{P}_{\mathit{NL}}$  é a densidade de polarização não-linear escalar, que é proporcional à susceptibilidade escalar de terceira ordem  $\ \chi^{(3)} .$ 

Em seguida, substitui-se (2.4) em (2.5). Após isso, seguindo o procedimento delineado em [15], obtem-se o seguinte conjunto de quatro equações escalares acopladas para as envoltórias de variação lenta das ondas  $A_j(z)$ :

$$
\frac{dA_1}{dz} = i\gamma \left[ \left| A_1 \right|^2 + \sum_{j \neq 1} \left| A_j \right|^2 \right] A_1 + A_2^* A_3 A_4 e^{i\Delta\beta z} \right]
$$
\n(2.6a)

$$
\frac{dA_2}{dz} = i\gamma \left[ \left( \left| A_2 \right|^2 + \sum_{j \neq 2} \left| A_i \right|^2 \right) A_2 + A_1^* A_3 A_4 e^{i\Delta\beta z} \right]
$$
\n(2.6b)

$$
\frac{dA_3}{dz} = i\gamma \left[ \left| A_3 \right|^2 + \sum_{j \neq 3} \left| A_j \right|^2 \right] A_3 + A_1 A_2 A_4^* e^{-i\Delta\beta z} \tag{2.6c}
$$

$$
\frac{dA_4}{dz} = i\gamma \left[ \left| A_4 \right|^2 + \sum_{j \neq 4} |A_j|^2 \right] A_4 + A_1 A_2 A_3^* e^{-i \Delta \beta z} \right],
$$
\n(2.6d)

onde  $\gamma$  é o coeficiente não-linear do guia definido em [18],

 $\Delta\beta(\omega) = \beta_3(\omega) + \beta_4(\omega) - \beta_1(\omega) - \beta_2(\omega)$  é o chamado descasamento de fase e os  $A_j(z)$ 's foram normalizados de modo que  $A_j(z)A_j^*(z) = P_j(z)$ , sendo que  $P_j(z)$  é a potência do pulso em  $\omega_j$ .

As equações (2.6a) a (2.6d) admitem solução analítica, a qual pode ser expressa em termos de funções Jacobiana Elípticas [19]. Tal solução não permite uma interpretação tão direta e simples do funcionamento qualitativo dos OPAs. Todavia, segundo [15], é frequentemente desejável operar em uma situação em que as amplitudes do sinal e o *idler* são sempre mantidas pequenas quando comparadas com as dos bombeios, de maneira a assegurar que o ganho é praticamente constante em função do nível do sinal. O que também evita a depleção dos bombeios a XGM nos sistemas WDM. Assim, nesse regime, considera-se que os bombeios não sofrem depleção e que as suas potências são mantidas constantes ao longo do guia. Nessa situação (2.6a) a (2.6d) se simplificam para

$$
\frac{dA_1}{dz} = i\gamma \left[ \left| A_1 \right|^2 + \sum_{j=1}^2 \left| A_j \right|^2 \right] A_1 \right]
$$
\n(2.7a)

$$
\frac{dA_2}{dz} = i\gamma \left[ \left( \left| A_2 \right|^2 + \sum_{j=1}^2 \left| A_j \right|^2 \right) A_2 \right] \tag{2.7b}
$$

$$
\frac{dA_3}{dz} = i\gamma \left[ \left( \sum_{j=1}^{2} |A_j|^2 \right) A_3 + A_1 A_2 A_4^* e^{-i\Delta\beta z} \right]
$$
\n(2.7c)

$$
\frac{dA_4}{dz} = i\gamma \left[ \left( \sum_{j=1}^{2} \left| A_j \right|^2 \right) A_4 + A_1 A_2 A_3^* e^{-i\Delta\beta z} \right]
$$
\n(2.7d)

que possuem soluções mais simples, em termos de exponenciais [15],

$$
A_1(z) = A_1(0)e^{i\gamma (P_0 + P_2)z}
$$
\n(2.8a)

$$
A_2(z) = A_2(0)e^{i\gamma (P_0 + P_1)z}
$$
\n(2.8b)

$$
A_3(z) = A_3(0)\cosh(gz) + \frac{i}{g} \left[ \frac{\kappa}{2} A_3(0) + r A_4^*(0) \right] \sinh(gz)
$$
 (2.8c)

$$
A_4(z) = A_4(0)\cosh(gz) + \frac{i}{g} \left[ \frac{\kappa}{2} A_4(0) + r A_3^*(0) \right] \sinh(gz)
$$
 (2.8d)

onde

$$
g^{2} = r^{2} - (\kappa/2)^{2}
$$
 (2.8e)  $\kappa = \Delta \beta + \gamma P_{0}$  (2.8f)  

$$
r = 2\gamma \sqrt{P_{1}(0)P_{2}(0)}
$$
 (2.8g)  $P_{0} = P_{1}(0) + P_{2}(0)$  (2.8h)

Ainda pode-se fazer uma simplificação adicional, considerando que não se tem nenhum *idler* na entrada, ou seja, que  $A_4(0) = 0$ . Neste caso, (2.8c) e (2.8d) se transformam em

$$
A_3(z) = A_3(0) \left[ \cosh(gz) + i \frac{\kappa}{2g} \sinh(gz) \right] e^{i(2\gamma P_0 - \kappa/2)z}
$$
 (2.9a)  

$$
A_4(z) = A_3^*(0) \left[ i \frac{r}{g} \sinh(gz) \right] e^{i(2\gamma P_0 - \kappa/2)z}
$$
 (2.9b)

Nesta situação, pode-se definir o ganho do sinal  $\,G_{\!\scriptscriptstyle 3}(z)$  e a eficiência de conversão entre sinal e *idler*  $G_4(z)$  como

$$
G_3(z) = \left| \frac{A_3(z)}{A_3(0)} \right|^2 = 1 + \left| \frac{r}{g} \sinh(gz) \right|^2
$$
\n(2.10a)\n
$$
G_4(z) = \left| \frac{A_4(z)}{A_3^*(0)} \right|^2 = \left| \frac{r}{g} \sinh(gz) \right|^2
$$
\n(2.10b)

De (2.10a) e (2.10b) nota-se que  $G_3(z) = 1 + G_4(z)$ . Além disso, em [15] é provado que quanto maior o valor de *g* (denominado coeficiente de ganho do 2P-OPA), maior os valores de  $G_3(z)$  e  $G_4(z)$ ; adicionalmente, que tais valores máximos ocorrem para *g* = *r* . Caso este em que, segundo (2.8e),  $\kappa = 0$  e, de (2.8f),

$$
\Delta \beta = -\gamma P_0 \tag{2.11}
$$
Ainda, de (2.10a) e (2.10b),

$$
G_3^{\max}(z) = 1 + |\sinh(rz)|^2
$$
 (2.12a)

$$
G_4^{\max}(z) = |\sinh(rz)|^2 \tag{2.12b}
$$

Por último, vê-se de (2.8e), (2.8g) e (2.10a) que, uma vez fixado *r* , o formato do espectro de ganho é determinado unicamente por *g* (que é uma função da frequência) para um dado comprimento do guia de ondas.

# **2.4. Os valores que os HODP dos OPAs devem assumir para a obtenção de um espectro plano**

Seria interessante dispor de informações sobre que valores os HODP de um guia de ondas deveriam assumir para que um dado guia possa ser considerado adequado para a aplicação em OPAs. Esta Seção visa responder esta pergunta.

Como os OPAs dependem criticamente da dispersão, é necessário algum meio de analisálo através do comportamento de sua contante de propagação  $\beta$ . Felizmente, os efeitos da dispersão de um guia de ondas podem ser levados em conta expandindo o  $\beta$  do modo considerado em uma séries de *Taylor* em torno de uma frequência central  $\omega_{0}$ :

$$
\beta(\omega) = \beta^{(0)} + \beta^{(1)}(\omega - \omega_0) + \frac{1}{2}\beta^{(2)}(\omega - \omega_0)^2 + \frac{1}{6}\beta^{(3)}(\omega - \omega_0)^3 + \dots
$$
\n(2.13)

Segundo (2.13), o compartamento de  $\beta$  na vizinhança de  $\omega_{0}$  depende dos  $\beta^{(i)}{}'$ s em  $\omega_{0'}$ , que são os HODP definidos em (1.1).

Adicionalmente, a eficiência dos POP nos OPAs está diretamente ligado descasamento de fase  $\Delta\beta$ . Considerando apenas o 2P-OPA, o seu  $\Delta\beta$  pode ser expandido em série de *Taylor* em torno da fequência central do amplificador  $\omega_c$ . Usando (2.13) tal expansão assume a forma [15],

$$
\Delta \beta = 2 \sum_{m=1}^{\infty} \frac{\beta^{(2m)}}{(2m)!} \Big[ (\Delta \omega_s)^{2m} - (\Delta \omega_p)^{2m} \Big] \tag{2.14}
$$

onde  $\Delta \omega_s = \omega_3 - \omega_c$  e  $\Delta \omega_p = \omega_1 - \omega_c = -(\omega_2 - \omega_c)$ .

De (2.15) está claro que o descasamento de fase depende apenas dos HODP de ordem par, o que é um resultado bastante interessante.

Prosseguindo, trunca-se (2.14) em seu segundo termo, obtendo-se

$$
\Delta \beta = \beta^{(2)} \Big[ (\Delta \omega_s)^2 - (\Delta \omega_p)^2 \Big] + \frac{\beta^{(4)}}{12} \Big[ (\Delta \omega_s)^4 - (\Delta \omega_p)^4 \Big] \tag{2.15}
$$

Que representa a equação de uma parábola. Tal parábola é traçada na Fig. 2.2 juntamente com os gráficos de  $(\Delta\omega_s)^2$  versus  $\Delta\lambda_s$ , Δ $\beta$  versus  $(\Delta\omega_s)^2$ ,  $g$  versus Δ $\beta$  e de  $g$  versus Δ $\lambda_s$ (sendo que este último dá o formato do espectro de ganho do OPA). Note que somente a parte do espectro de ganho para o qual  $\Delta \lambda_{s} > 0$  é analisado, pois o espectro de ganho para  $\Delta \lambda_{s} < 0$ será análogo (mas não igual, pois note que, segundo (2.3), o espectro de ganho de um OPA é  $\sin$ étrico em relação à  $\omega_c$  quando se está trabalhando no eixo de frequências; mas não o é em relação a  $\lambda_c$ , equivalente a  $\omega_c$  quando se está trabalhando no eixo de comprimentos de onda).

Outro aspecto para o qual se deve atentar é que os eixos correspondente a  $\Delta\lambda_{_S}$ , $(\Delta\omega_{_S})^2$ e  $\,$ g que aparecem na Fig. 2.2 representam valores positivos dessas variáveis, mas o eixo  $\Delta\beta$ , ao contrário, representa valores negativos (aqui é importante notar que, segundo (2.11),  $\Delta\beta$  deve assumir o valor negativo de *- γ* $P_0$  para que o ganho máximo seja obtido).

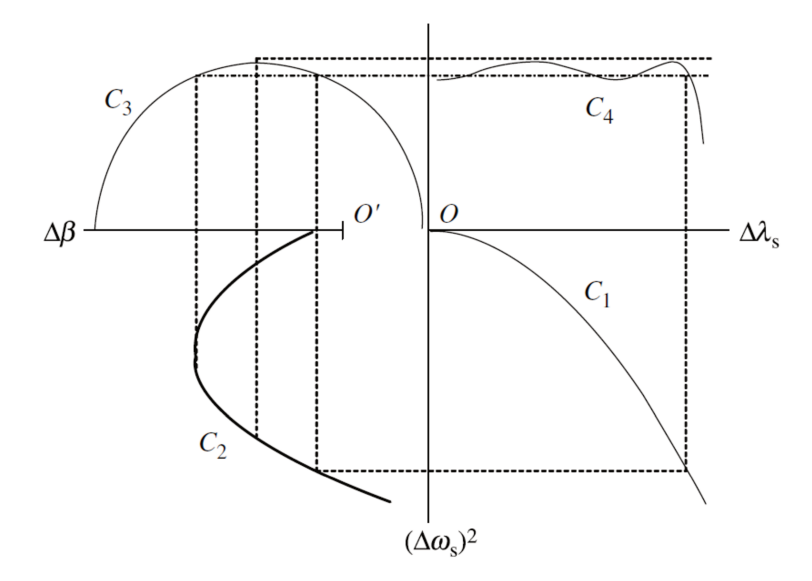

Figura 2. 2 – Construção gráfica do coeficiente de ganho g para  $\beta^{(2)}$  < 0 e  $\beta^{(4)}$  > 0, extraída de [15].

Veja também que a origem do gráfico de  $\Delta\beta$  está deslocada em relação à origem dos demais gráficos. É justamente essa característica que permite ao 2P-OPA obter um espectro de ganho muito mais plano em relação ao 1P-OPA, que não possui tal qualidade.

Visando não estender muito o texto, far-se-á apenas um apanhado de resultados que podem ser obtidos mediante diversas considerações, sobretudo da análise de gráficos análogos aos da Fig. 2.2; leitores interessados nos detalhes são encorajados a consultar a referência [15]. Assim, adotando essa postura, tem-se que tais considerações levam às seguintes conclusões:

- Para se obter o espectro de ganho o mais plano possível deve-se utilizar sempre um guia com  $\beta^{(4)} > 0$ ;
- · Zero de dispersão estável, pouco sensível às variações dos parâmetros geométricos dos guias ópticos;
- De maneira a maximizar a largura de banda deve-se reduzir o valor de  $\beta^{(2)}$ . Segundo [15], embora  $\beta^{(2)} = 0$  conduziria a uma grande largura de banda, manter  $\beta^{(2)}$  pequeno e finito ajuda na otimização do espectro de ganho do OPA. Isso quer dizer que para obter bons

resultados deve, deve-se posicionar o zero de dispersão do guia de ondas próximo à frequência central de operação do OPA;

Finalmente, é interessante ressaltar mais um ponto: ter um  $\,\beta^{(2)}\neq 0\,$  reduzido em toda a banda de amplificação dos OPAs seria interessante, pois os fenômeno do FWM tende a ser mais pronunciado quando a dispersão é próxima à nula. Contudo, um baixo valor de  $\,\beta^{(2)}$  em toda a banda faz com que não somente o FWM seja excitado com eficiência, mas também outros fenômenos não-lineares que não são desejados, o que tende a deteriorar o espectro do OPA ao invés de torná-lo mais largo. O fenômeno não-linear espúrio mais importante a ser levado em consideração no projeto de OPAs é o fenômeno da Instabilidade de Modulação (MI, do inglês "*Modulation Instability*"), que causa a deterioração do espectro dos OPAs em torno das frequências de bombeio [20]. Uma estimativa da redução da banda do OPA causado pela MI pode ser obtida mediante a expressão

$$
\Delta \omega_j = \sqrt{\frac{2\gamma P_j}{\left|\beta^{(2)}(\omega_j)\right|}},\tag{2.16}
$$

onde *P<sup>j</sup>* e *ω<sup>j</sup>* são a potência e a frequência angular do bombeio *j*.

#### **2.5. Estruturas guiantes para OPAs**

Outro ponto interessante é notar qual são as estruturas guiantes disponíveis e que estão sendo utilizadas atualmente com o intuito de buscar o desenvolvimento dos OPAs e quais tem o maior potencial para alavancá-lo.

Nesse sentido, pode-se afirmar que, até o momento, as atividades de pesquisa em OPAs se concentraram em sua grande maioria na utilização de fibras ópticas feitas de sílica pura ou dopada como principal meio de guiamento. Desse modo, o OPA mais estudado até agora é o Amplificador Paramétrico à Fibra Óptica (FOPA, do inglês "*Fiber* OPA"). Mais especificamente,

os tipos de fibras costumeiramente utilizadas no trabalho com OPAs são as fibras do tipo degrau

(podendo possuir múltiplas camadas), as fibras altamente não-lineares (HNLF, do inglês "*High Nonlinear Fiber*"), as fibras estrudadas, as chamadas "*tapered fibers*", as fibras do tipo "*nanowire*" e as PCFs [15].

Em relação à atual situação da aplicação das fibras não-PCFs no projeto de OPAs, pode-se atestar que as funcionalidades fornecidas por elas estão alcançando um limite onde os resultados publicados têm mostrado apenas melhoras incrementais. Por exemplo, no estudo [20,21] não foi possível encontrar uma fibra degrau multicamada (composta de sílica pura ou sílica dopada com germânio ou flúor nos limites de concentrações utilizados) que possua  $\,\beta^{(4)}$  >  $0$  (essencial para se conseguir um OPA com banda plana, conforme elencado na Seção 2.4) em 1,55  $\mu$ *m* e  $\,\beta^{(2)}$  de magnitude não muito reduzida próxima aos bombeios para evitar o fenômeno da MI. Aqui se tem o fato incontestável de que o comprimento de onda de 1,55 *µμm* é importantíssimo para as comunicações ópticas e é onde se poderia se encontrar o centro da banda de amplificação de um OPA faixa-larga que abrangesse esse espectro.

Já no campo das PCFs, devido às suas propriedades dispersivas extremamente flexíveis, elas representam uma alternativa altamente promissora para os dispositivos paramétricos [22]. Dado o potencial das PCFs na aplicação aos OPAs, a próxima subseção é devotada a apresentar de maneira brevíssima um pouco sobre esse tipo de fibra ao leitor.

## **2.5.1 As fibras PCFs: potencial e desafios que surgem na aplicação em OPAs**

As PCFs são fibras ópticas que apresentam uma microestrutura periódica (cristal fotônico) em sua casca que se estende ao longo de seu comprimento. Tanto seu núcleo como o cristal fotônico bidimensional de sua casca podem ser baseados nas mais diversos materiais (sólidos, líquidos ou gasosos) e geometrias, possibilitando o guiamento da luz por diferentes mecanismos de propagação em uma faixa extremamente grande de comprimentos de onda, que se estende às regiões dos terahertz [17].

As fibras PCFs também são denominadas de Fibras Ópticas Microestruturadas (MOF, do inglês "*Microstructured Optical Fibers*") ou ainda "*Holey Fibers*" [23]. Sua estrutura permite que a luz seja contralada dentro da fibra de maneiras não possíveis ou mesmo imagináveis anteriormente [24].

Quanto aos mecanismos de propagação da luz em PCFs, estes se enquadram em três classes: guiamento por Reflexão Interna Total modificada, guiamento pelo fenômeno do "Photonic Band-Gap" (PBG), guiamento pelo fenômeno anti-ressonante e o guiamento híbrido (combinação dos dois primeiros mecanismos) [17]. Alguns tipos de PCFs que se utilizam desses mecanismos de guiamento podem ser visualizados na Fig. 2.3.

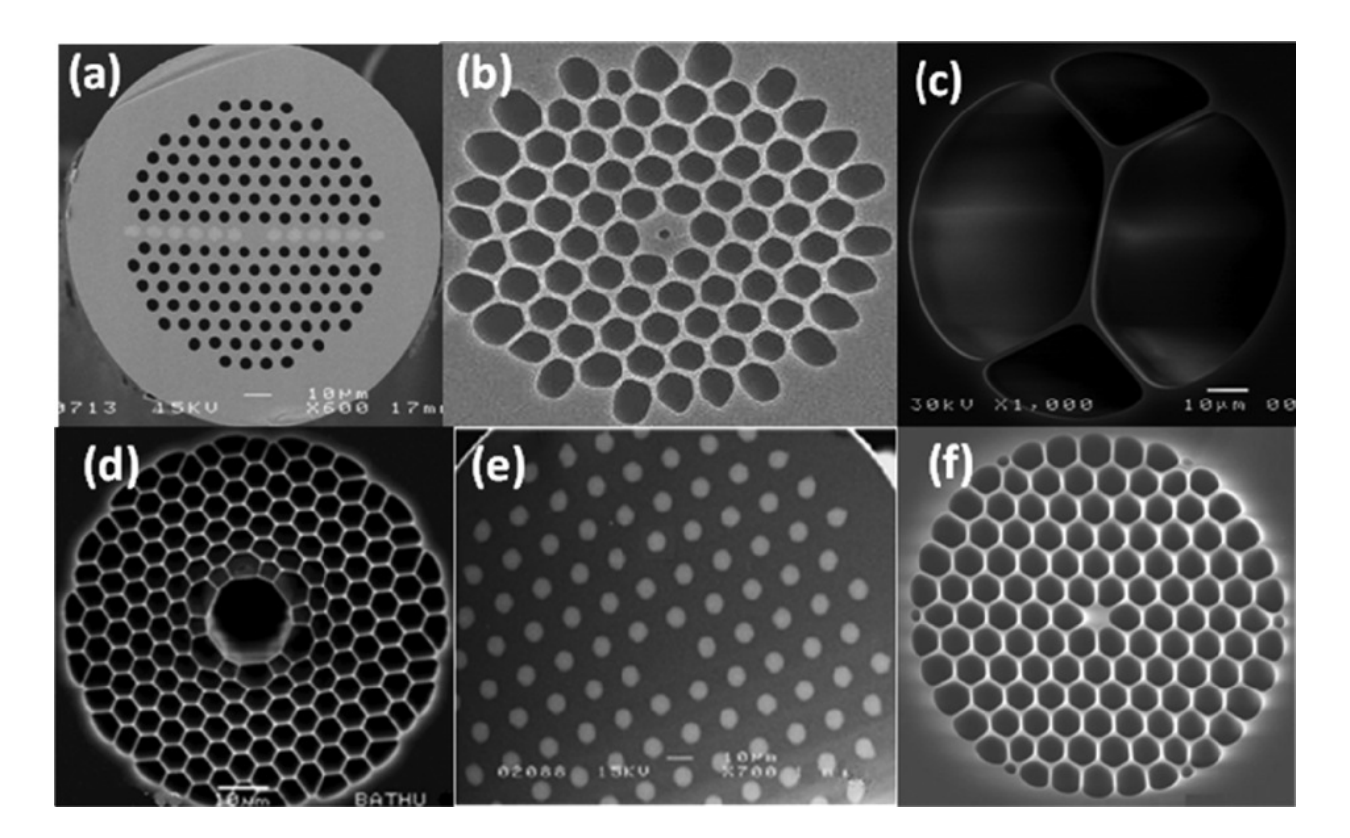

Figura 2. 3 – Imagens SEM ("*Scanning Electron Microscope*") extraídas de [17] com exemplos de PCFs: (a) PCF híbrida; (b) PCF com núcleo de ar com dimensões menores que o comprimento de onda; (c) PCFs para aplicações com "*quantum dots"*; (d) PCF com núcleo oco ("*Hollow-core* PCF"); (e) PCF completamente sólida com guiamento pelo mecanismo de PBG; (f) PCF com guiamento por índice (Pelo mecanismo da Reflexão Interna Total);

Quanto aos materiais utilizados na fabricação de PCFs, existe uma grande variedade deles, incluindo vidro "*chalcogenide*" [25], silicato de chumbo [26], silicato de bismuto [27], vidros teluritos [28] e polímeros [29]. Apesar disso, são as PCFs de sílica as que apresentam maiores aplicações em comunicações ópticas, sobretudo devido à transparância única da sílica.

No tocante ao processo de fabricação, o processo conhecido como "stack-and-draw" (emplilhar e puxar) é o mais utilizado na fabricação de PCFs [17]. Tal procedimento é ilustrado de maneira bastante simplificada na Fig. 24. Em uma primeira etapa tubos de um determinado material são puxados em uma torre para fabricação de fibras ópticas e transformados em capilares. Na segunda etapa os capilares resultantes da etapa 1 são empilhados formando o arranjo microestruturado da PCF. Na terceira etapa o arranjo formado na etapa 2 é revestido por um tubo que mantém estática toda a estrutura geométrica da fibra e que formará a parte externa à casca microestruturada da PCF. Por fim, na etapa 4 todo o conjunto que resultou da etapa 3 é puxado novamente na torre para fabricação de fibras ópticas e é obtida a PCF final desejada. Mais detalhes sobre o processo de fabricação podem ser encontrados em [17].

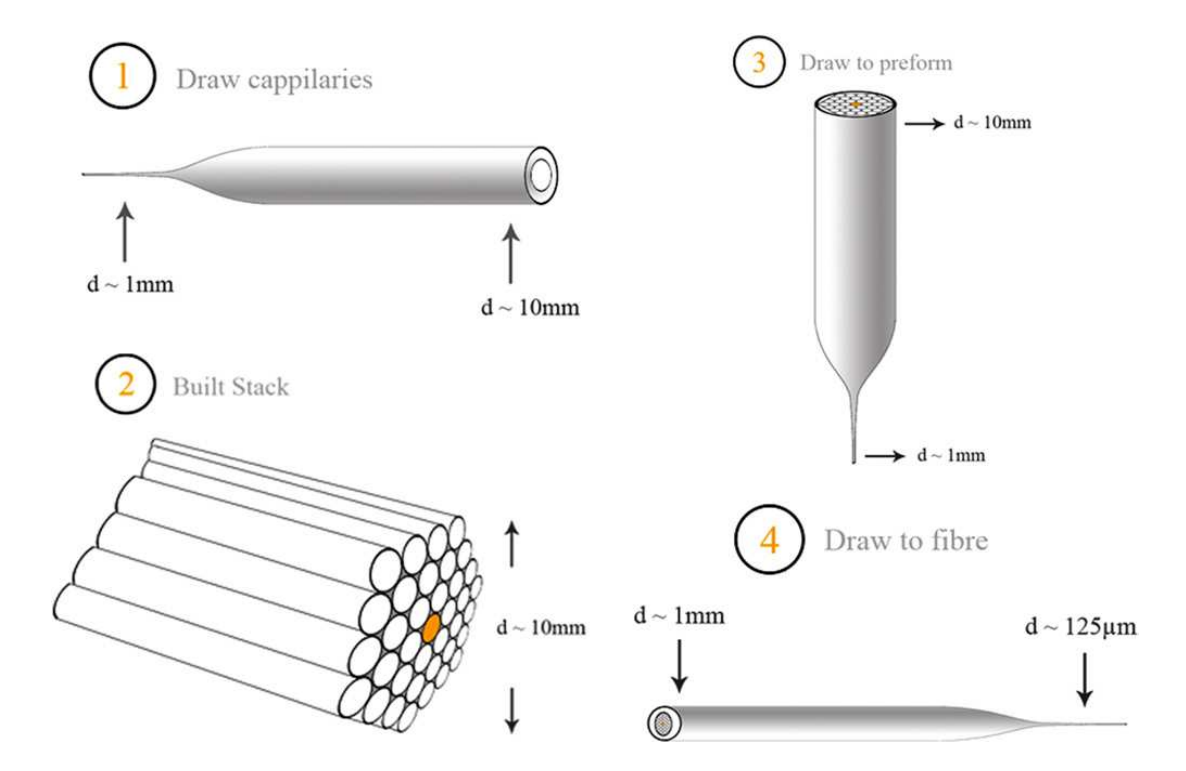

Figura 2. 4 – Imagem ilustrativa do processo de fabricação de PCFs "stack-na-draw" extraída de [28].

Após essa breve introdução às PCFs, o próximo passo consiste em analisar a sua aplicabilidade a OPAs. Nesse sentido, pode-se dizer que, apesar de suas propriedades dispersivas altamente flexíveis e versáteis, existem alguns obstáculos a serem suplantados antes que a utilização de PCFs em OPAs possa ser um sucesso.

Primeiramente, conforme atestado na Seção 2.4, existe o fato de que é primordial para o bom funcionamento de um OPA que a fibra seja robusta em pelo menos dois sentidos quando esta sofrer variações em seus parâmetros geométricos (que ocorrem durante o próprio processo de fabricação da fibra): o seu zero de dispersão deve sofrer pouca variação e deve-se manter o  $\beta^{(4)}$  >  $0$ . A questão é que tais as imprecisões de fabricação estão presentes mesmo no estado da arte dos processos de fabricação dessas fibras. Logo, este é o desafio: projetar uma PCF suficientemente robusta de maneira que os seus parâmetros dispersivos de importância devem permanecer estáveis mesmo quando as dimensões da secção transversal variarem dentro de ±0,5% à ±1,0% (valor característico das imprecisões dimensionais presentes no estado da arte das técnicas de fabricação de PCFs [30]).

## **2.5.2 A opção de utilizar-‐‑se guias com Alto Contraste de Índice de Refração (GACs) entre os seus materiais constituintes**

Como o interesse é aumentar a eficiência do fenômeno de FWM quando se está trabalhando com OPAs, uma Figura de Mérito (FM) interessante que pode ser usada para verificar o quão bom é o desempenho de um determinado guia passivo no tange à sua eficiência na mediação dos fenômenos não lineares é o produto  $\gamma \Big| \frac{F_{\textit{PUMP}}}{P_{\textit{conv}}}\Big| L$ *P LOSS*  $\frac{PUMP}{D}$ ⎠ ⎞  $\vert$ ⎝  $\gamma\left(\frac{P_{\text{FUMP}}}{R}\right)L$ . Nesse produto  $\gamma$  representa o coeficiente não-linear do material, *P*<sub>*PUMP</sub>* a potência total de bombeio, *P*<sub>*LOSS</sub>* a potência total</sub></sub> dissipada devido às perdas e *L* o comprimento do guia utilizado. A expressão do coeficiente não linear é dada por [18],

$$
\gamma(\omega) = \frac{n_2(\omega)\,\omega}{c\,\,A_{\text{eff}}}
$$
\n(2.17)

, onde  $A_{\text{eff}}$  é conhecido como a Área Efetiva do modo que se propaga [2] e  $n_2$  como o coeficiente não-linear (efeito Kerr) do material que compõe o guia.

Quanto maior  $\gamma \left( \frac{F_{\text{PUMP}}}{P_{\text{corr}}} \right) L$ *P LOSS PUMP* ⎠ ⎞  $\parallel$ ⎝  $\gamma\left(\frac{P_{\text{PUMP}}}{R}\right)L$ , melhor é a estrutura guiante para a aplicação em OPAs do ponto de vista da capacidade de mediação do fenômeno não-linear do FWM. Para um valor fixo de comprimento do guia e potência de bombeio, o mérito do guia é determinado pelo seu coeficiente não linear, que depende da *A<sub>eff</sub>*, das perdas dadas por *P<sub>LOSS</sub>* e de *n*<sub>2</sub>.

O desejável é maximizar  $n_2$  e minimizar as perdas e a área efetiva para intensificar os efeitos não-lineares desejados. A diminuição da área efetiva é conseguida através da modificação dos parâmetros geométricos do guia ou através do aumento do contraste de índice, o qual aumenta o confinamento do confinamento do campo, diminuindo a *Aeff* (sendo assim o alto contraste de índice é beneficial nesse sentido). Já o aumento de  $n_2$  e a redução das perdas, considerando um guia bem projetado (onde as perdas por confinamento são baixas), são determinados pela escolha do material do guia.

Aqui se apresenta outro desafio a ser superado pelos guias para OPAs, o qual provém do fato de que a maioria dos materiais sólidos utilizados para a fabricação de fibras ópticas (por exemplo, vidros teluritos, vidros silicatos de chumbo, vidros silicatos de bismuto, etc. [17]) ou possuem um índice não-linear  $n_2$  muito baixo, ou apesar de apresentarem um  $n_2$  elevado, possuem perdas *PLOSS* altas; como resultado, em ambas situações o fator de mérito estabelecido não é adequado. Salienta-se que, nesse trabalho, um  $n_2$  baixo é aquele cujos valores são próximos ao  $n_2$  da sílica pura ( $n_2^{\text{silica}} \cong 2 \times 10^{-20} m^2 / W$  [18]) e um  $n_2$  é considerado elevado quando seu valor é maior ou igual a 10 vezes o  $n<sub>2</sub>$  da sílica pura.

Desse modo, uma alternativa que se mostrou interessante para resolver o problema do fator de mérito inadequado das fibras ópticas para a aplicação em OPAs foi a utilização de guias feitos com materiais com alto índice de refração (e alto contraste de índice entre os seus materiais constituintes). Dentre os materiais que permitem construir tais guias, dois destacamse: o silício e a plataforma *Hydex*® [31].

Quanto ao silício, de modo geral, pode-se dizer que ele é uma grande promessa no campo da ONL. Ele ganhou seu espaço nessa área, mas não é devido às características não lineares superiores deste em relação às demais alternativas de materiais para óptica integrada, mas devido ao potencial de baixo custo da tecnologia e à sua enorme compatibilidade com a indústria CMOS (do inglês "*Complementary Metal-Oxide-Semiconductor*"), o que é interessantíssimo para combinar novas funcionalidades ópticas com as eletrônicas, todas em um único *chip* [32] (convergência entre tecnologias). A plataforma de fabricação mais utilizada nessa tecnologia é a chamada Silício-sobre-Isolante (SOI, do inglês "Silicon-on-Insulator"), onde uma fina camada de silício sobre uma camada de isolante (usualmente sílica) jaz sobre um substrato de silício. Nela, os elementos ópticos funcionais se situam na camada superior de silício. Essa plataforma tornou-se a fundação da Fotônica do Silício por inúmeras razões como, por exemplo, o forte confinamento imposto aos campos eletromagnéticos que por ela se propagam (devido ao alto contraste de índice de refração Δ*n* entre os elementos que a compõem), o qual permite a fabricação de dispositivos ópticos ultracompactos, com curvaturas nos guias da ordem de poucos micrometros e guias de onda funcionais com comprimentos que vão de dezenas a poucas centenas de nanometros [32]. Falando apenas do ponto de vista da ONL, o silício pode oferecer alguns atrativos como, por exemplo, um coeficiente *Kerr* 100 vezes maior e um coeficiente de ganho *Raman* 1000 vezes maior do que a sílica na banda de comunicações ópticas, o que possibilita a interação não-linear eficiente entre as ondas ópticas em níveis de potência relativamente baixos dentro de um guia de ondas curto do tipo SOI [33]. Ainda, de forma mais surpreendente, usando silício na forma de nanocristais [34] e a capacidade de confinamento de certos guias nanométricos tais como os chamados *slot waveguides* [35,36], torna-se possível obter um coeficiente não-linear surpreendente de cerca de  $7,4\times10^6W^{-1}km^{-1}$  [37].

Até agora foram citadas diversas vantagens do silício; todavia, existem pontos negativos, sendo que o principal é o fato dele possuir altas perdas lineares e não-lineares (em relação à sílica) [38].

Já em relação à outra plataforma promissora, pode-se dizer que as suas potencialidades que se apresenta agora talvez a tornem até mais atrativa que o silício no que diz respeito à amplificação paramétrica. Como já citado, essa nova possibilidade provém da utilização da

plataforma apresentada em [31] e denominada *Hydex*®, a qual usa como material base sílica dopada atingindo um alto índice de refração, especificamente projetada para se fabricar dispositivos de Fotônica Integrada. Ela, a exemplo do silício, tem propriedades altamente atrativas: permite a integração de dispositivos de forma compatível com a tecnologia CMOS, possui um núcleo com alto índice de refração não-linear *n*<sub>2</sub> de cerca de 1,1×10<sup>−15</sup> cm<sup>2</sup> /W (no silício o  $n_2$  é de cerca de  $5.0 \times 10^{-14}$ *cm* $^2$  */W* ), baixo coeficiente de perdas linear, perda não-linear desprezível e alto confinamento do modo devido ao alto contraste de índice (quando comparado com fibras de sílica) [38]. Apesar do *Hydex*<sup>®</sup> possuir um  $n_2$  um pouco menor e uma capacidade de miniaturização (confinamento) reduzida quando comparada aos da SOI (o índice de refração nele atinge apenas cerca de 1,8 [39]), o silício possui altas perdas lineares e não lineares, conforme já exposto. Devido a isso, esse material poderia ser enquadrado na categoria (i), na qual inexistem materiais que possam ser utilizados para fabricar fibras ópticas, o que fornece uma vantagem dos guias integrados feitos com *Hydex*® sobre estas.

Olhando de outra perspectiva, ao mesmo tempo que plataformas como a SOI e a *Hydex*® trazem novas possibilidades para os OPAs, a sua modelagem traz também novos desafios. Como será descrito no Capítulo 5 (na parte sobre sugestões para trabalhos futuros), os modelos de amplificação paramétrica (e propagação não-linear) em guias ópticos com alto contraste de índice têm que ser modificados para garantir boas predições do comportamentos dessas estruturas guiantes em sua operação não-linear, isso devido a esses dispositivos operarem distantes do regime de guiamento fraco (operação em regime de guiamento forte). A questão é que atualmente inexistem modelos publicados na literatura que permitam descrever a amplificação paramétrica nessa situação. Dessa maneira, um modelo que precisa ser gerado previamente, antes de partir para modelos mais complexos, é um Modelo Vetorial de Quatro Ondas onde a única aproximação admitida é a operação em condições *quasi-CW* [2] e que, portanto, não está limitado pelas aproximações típicas válidas somente para o regime de guiamento fraco. Esse modelo é desenvolvido na presente tese, fornecendo uma contribuição que poderá servir de base para o desenvolvimento posterior de modelos mais complexos, também fornecendo em um futuro próximo uma ferramenta mais simples para pré-projeto de guias ópticos por parte dos projetistas e também um meio para melhor compreender a operação desses tipos de guias.

Por fim, note que, apesar das PCFs terem sido colocadas em itens separados dos GACs na Seção 2.5, dependendo dos materiais constituintes destas, elas podem também ser consideradas GACs.

#### **2.6. Conclusões**

Nesse Capítulo foi exposta um pouco da teoria do 2P-OPA, o que levou o leitor ao conhecimento de por que o desempenho dos OPAs é tão dependente dos valores dos HODP dos guias que são utilizados.

Adicionalmente, apresentou-se quais são os guias atualmente utilizados nas pesquisas em OPAs e quais possuem potencial para apresentarem um futuro promissor quando aplicados ao seu desenvolvimento. Um fato interessante é que todos os guias promissores se enquadram dentro da categoria dos GACs. Desse modo, o Capítulo também explanou por que tal categoria possui características tão atrativas para os OPAs e a fotônica integrada em geral.

# CAPÍTULO 3

# **Formulação Baseada no Método dos Elementos Finitos**

#### **3.1. Introdução**

Neste capítulo serão apresentados de maneira breve e concisa, contudo rigorosa, os princípios matemáticos fundamentais que embasam toda a utilização da teoria do FEM nesse trabalho. Por fim, são apresentados resultados de simulações das ferramentas de *software* desenvolvidas como produto desta tese: uma para o programa de Análise Modal e outro para o Método de Propagação do Feixe (BPM, do inglês "Beam Propagation Method"). Ressalta-se que o BPM não será utilizado nos demais itens da tese, mas constitui uma ferramenta importante que foi desenvolvida durante a tese e que se encontra disponível atualmente para o grupo de pesquisa a qual ela pertence.

#### **3.2. Método Clássico de** *Galerkin*

Antes de iniciar a explanação desse tópico, cabe aqui ressaltar alguns aspectos da notação a

25

ser utilizada em sua apresentação. Nesse item, embora todos os operadores e funções complexas sejam vetoriais, abandonar-se-á a notação canônica de vetores, na qual se utiliza uma seta orientada da esquerda para a direita sobre todas as letras. Todavia, deve-se ter em mente que sempre se estará tratando com vetores. Feita essa ressalva, inicia-se a exposição do procedimento inerente ao método clássico de *Galerkin*.

Seja *H* um espaço linear complexo de funções (vetores). Em *H* define-se um produto interno , 〉⋅⋅〈 e uma norma ⋅ induzida por esse produto, sendo que *H* é completo nessa norma. Nesses termos, tal espaço é conhecido como *espaço de Hilbert* [40].

Seja  $V ⊂ H$  e  $W ⊂ H$ , fechados, tal que  $\phi ⊕ V$  é a solução do seguinte problema de contorno:

$$
L\phi = f,\tag{3.1}
$$

com condições de contorno (CC) homogênas:

$$
\phi\Big|_{\Gamma} = 0; \qquad \Gamma \text{ fronteira de } V \tag{3.2}
$$

sendo *L* um operador linear definido em *V* (*V* é o domínio de *L*) e *f* ∈*W* (*W* é a imagem de *V* através do operador *L*).

No caso de  $\phi$  não possuir CC homogêneas, ela não fará parte de um espaço linear e todo o formalismo desenvolvido não seria mais útil. Contudo, se for feito

$$
\phi = \phi' + u,\tag{3.3}
$$

de tal modo que ' φ satisfaça CC homogêneas e que *u* seja uma função conhecida que satisfaça as mesmas CC não homogêneas de $\phi$ , obtém-se que

$$
L\phi = f \therefore L[\phi' + u] = f \therefore L\phi' + Lu = f \therefore L\phi' = f - Lu \tag{3.4}
$$

Assim, se for tomado em (3.4),

$$
f' = f - Lu, \tag{3.5}
$$

de (3.1), (3.3), (3.4) e (3.5) obtém-se um novo problema de contorno com CC homogêneas

$$
L\phi' = f',\tag{3.6}
$$

sendo que volta a ser válido o formalismo a ser desenvolvido e pode-se seguir em frente baseando-se em um problema matemático bem posto.

Prosseguindo, o objetivo é resolver (3.1) sob as CC (3.2). Há casos que isso é possível analiticamente, contudo, infelizmente na maioria das aplicações práticas não existe solução fechada e tem-se que partir para a solução numérica aproximada, sendo que isso é o que será buscado a partir deste ponto. Assim, deseja-se aproximar *φ* ven uma função  $\widetilde{\phi} \in$   $\widetilde{V}$  ,  $\widetilde{V}$   $\subset$   $V$  $\approx$ , de tal forma que a função erro *r*,

$$
r = L\widetilde{\phi} - f\tag{3.7}
$$

chamada de *residual*, seja minimizada em *H*.

No caso em que *r* ≠ 0 , a imagem de  $\widetilde{V}$  através do operador *L* não é mais *W*, mas sim  $\widetilde{W}$ , com *W* ⊂*W*  $\sim$ ,  $W \neq \widetilde{W}$  $\sim$  $\neq W$ .

Sob tais condições, pelo teorema da projeção [40], existe um único vetor  $\widetilde{\phi} \! \in \! \widetilde{V}$  $\phi \in V$  que promove a melhor aproximação  $L\phi$  $L \widetilde{\phi}\;$  para *f,* através do operador L. Ainda, a condição necessária e suficiente para que isso ocorra é que o residual *r,* definido em (3.7), pertença ao complemento ortogonal de  $\widetilde{W}$  (o produto interno de *r* com cada elemento de  $\widetilde{W}$  deve ser nulo). Em linguagem matemática denota-se

$$
\langle r, w \rangle = 0, \qquad \qquad \forall w \in \widetilde{W} \tag{3.8}
$$

A condição (3.8) pode fornecer um sistema de equações que permite achar  $\phi$  $\overline{\phantom{0}}$ , que é a solução aproximada de (3.1) sob as CC (3.2). Contudo, não seria prático impor a condição (3.8), pois o número de elementos de  $\widetilde{W}$  pode até mesmo ser infinito. Entretanto, é possível contornar esse problema. Sejam as bases de  $\widetilde{V}$  e de  $\widetilde{W}$  dadas respectivamente por  $\{ \phi_k \}_{k=1,...,m}$  e  $\{ W_k \}_{k=1,...,n}$ , onde *m* é a dimensão de  $\widetilde{V}$  e *n* é a dimensão de  $\widetilde{W}$ , com *m* e *n* finitos. Da teoria de álgebra linear é notório que  $r$  será ortogonal a  $\widetilde{W}$  se e somente se ele for ortogonal a cada um dos componentes da base de  $\widetilde{W}$ individualmente. Dessa maneira, o mínimo erro ocorre se

$$
\langle L\widetilde{\phi} - f, W_k \rangle = 0, \qquad \text{para } k = 1,...,n
$$
\n(3.9)

onde as funções { } *<sup>W</sup><sup>k</sup> <sup>k</sup>*=1,...,*<sup>n</sup>* são também denominadas *funções peso* ou *funções de teste*.

Efetuando a expansão da solução aproximada  $\,\phi\,$  $\widetilde{\phi}$  na base  $\left\{\!\!\left.\!\!\phi_k\right\!\!\right\}_{\!k=1,\dots,m}$  de  $\widetilde{V}$ , vem que:

$$
\langle L(\sum_{j=1}^{m} \psi_j \phi_j) - f, W_k \rangle = 0, \quad \text{para } k=1,\dots,n
$$
\n(3.10)

A equação (3.10) é a formulação do método clássico de minimização de *Petrov-‐‑Galerkin*, ou método de pesos residuais. Todavia, especializando-se as funções de base de  $\widetilde{W}$ para que elas sejam as mesmas funções de base de  $\widetilde{V}$  , ou seja,  $\widetilde{V}$  =  $\widetilde{W}$  $\widetilde{V}$  =  $\widetilde{W}$  e  $\dim \widetilde{V}$  =  $\dim \widetilde{W}$ , resulta no chamado método de *Galerkin*.

Assim, no método de *Galerkin* as funções peso são escolhidas como sendo iguais as funções de base utilizadas na expansão da solução aproximada. Isso usualmente conduz à mais precisa solução e, portanto, é uma abordagem popular no desenvolvimento das equações no método dos elementos finitos [41]. Dessa maneira, este será o método de minimização aplicado nesta tese para desenvolver a formulação do *FEM*.

#### **3.3. Método dos Elementos Finitos de** *Galerkin*

O método de *Galerkin* pertence à família dos métodos residuais ponderados, nos quais se procura a solução do problema de contorno ponderando o residual da equação diferencial [41]. Isso pode ser notado através de (3.10).

É no processo de discretização que passa a ficar claro como o método clássico de *Galerkin* e o método dos elementos finitos interagirão para formar uma poderosa ferramenta na resolução dos problemas eletromagnéticos.

Até este ponto nada foi dito a respeito do porquê se está utilizando sempre o termo "clássico" quando é feita referência ao método de *Galerkin*. O método clássico de *Galerki*n consiste em encontrar uma solução aproximada para um dado problema de contorno, que é sem dúvida o que se deseja. Contudo, quando o método de *Galerkin* é aplicado no contexto de 29

elementos finitos uma pequena alteração é necessária e o método passa a ser chamado *Método dos Elementos Finitos de Galerkin* [41].

A citada alteração consiste apenas na redefinição das funções de base utilizadas na expansão da solução aproximada (e consequentemente das funções peso). Assim, o método dos elementos finitos difere do método clássico de *Galerkin* na formulação da função de teste. No método clássico de *Galerkin* a função de teste é definida como uma combinação linear de um conjunto de funções de base definidas sobre todo o domínio do problema. Já no método dos elementos finitos é a combinação linear de um conjunto de funções de base (nesse caso denominadas funções de forma) definidas sobre subdomínios (elementos) que compreendem o domínio completo [41].

A divisão do domínio completo em subdomínios, os quais são chamados de *elementos finitos*, e a definição das funções de interpolação em cada um desses subdomínios é o que se chama aqui de *processo de discretização*. No processo de discretização basicamente limita-‐‑se o número de graus de liberdade do sistema em estudo. Em outras palavras, um sistema físico real em geral possui um número infinito de graus de liberdade; portanto, se existe a necessidade de resolver as equações matemáticas numericamente, deve-se limitar esses graus.

Assim, dando continuidade à explanação, pode-se afirmar que o próximo passo na formulação do *FEM* consiste em aplicar o método de *Galerkin* para efetuar o procedimento de discretização da equação (3.1). Para isso, faz-se uma expansão de  $\phi$  em (3.1) sobre cada elemento do domínio, com o intuito de encontrar  $\phi$  $\sim$ . Tal expansão é feita como uma combinação linear das funções de interpolação (de forma) { } *<sup>W</sup><sup>k</sup> <sup>k</sup>*=1,...,*<sup>n</sup>* , definidas somente sobre um elemento. Assim, seja

$$
\tilde{\phi} = \sum_{k=1}^{n} \phi_k W_k = \left\{ W \right\}^T \left\{ \phi \right\},\tag{3.11}
$$

onde  $\{\phi\}$  e  $\{W\}$  são vetores coluna cujas componentes são funções dependentes do sistema de coordenadas utilizadas. Muitas vezes  $\{\phi\}$  é composto de elementos constantes.

Salienta-se que nesse texto não está sendo feita nenhuma distinção entre o símbolo utilizado para denotar a função de base (definida em todo o domínio) e para denotar a função de forma

Feito isso, aplica-se (3.9) e (3.11), de modo análogo ao feito para a obtenção de (3.10), com o intuito de resolver (3.1)-(3.2). Desse procedimento resulta um sistema linear de equações cujas incógnitas são as componentes do vetor  $\{\phi\}$ , ou seja, obtém-se um sistema linear do tipo:

$$
[A]\{\phi\} = [B]\tag{3.12}
$$

onde cada elemento de [*A*] é proporcional ao produto interno de duas funções de expansão.

$$
a_{ij} \propto \langle W_i, W_j \rangle, \qquad \text{com } i=1,...,n \text{ e } j=1,...,n \tag{3.13}
$$

e cada elemento de [*B*] é proporcional ao produto interno entre uma das funções peso e a função *f* de (3.1), ou seja,

$$
b_i \propto \langle W_i, f \rangle, \qquad \text{com } i=1,...,n \tag{3.14}
$$

A seguir, retoma-se a notação vetorial canônica, suprimida na Secção 3.2, conforme explicado em seu primeiro parágrafo.

# **3.4. Formulação eletromagnética para o programa de análise modal e para o BPM vetorial**

O objetivo deste item é apresentar o desenvolvimento matemático que parte das equações de *Maxwell*, passa pela obtenção da equação vetorial de duplo rotacional e chega ao resultado final da aplicação do método de *Galerkin*, deixando as equações prontas para efetuar o procedimento de discretização e para a posterior montagem das matrizes elementares. Toda a formulação é baseada nas equações de *Maxwell* em sua forma harmônica, pois o objetivo é a implementação de um *software* no domínio da frequência.

Ressalta-se que o produto interno entre funções vetoriais que será utilizado no

desenvolvimento que se segue é o canônico de um espaço de funções, ou seja, a integral do produto escalar entre funções. Ainda, como o objetivo é estudar estruturas guiantes e chegar à formulação da Análise Modal (discretização somente do domínio computacional transversal) e do *BPM* (discretização somente do domínio computacional transversal e propagação na direção longitudinal), a integração de *Galerkin* é feita apenas no domínio transversal, ou seja, a integral no método de minimização será uma integral dupla com um elemento de integração que é função apenas das coordenadas transversais.

Na formulação adotada foi considerada a anisotropia completa dos materiais envolvidos, ou seja, a formulação permite resolver problemas em que os tensores permissividade elétrica  $\big[\varepsilon_{_r}\big]$  e permeabilidade magnética  $\left[\mu_r\right]$  do meio em questão têm todos os seus termos não nulos (podendo ser complexos), o que torna o modelo computacional bastante abrangente.

#### **3.4.1. A formulação Física e Eletromagnética do Problema**

Apresentar-se-á neste trabalho a formulação para o campo elétrico, que é análoga àquela a ser adotada para o campo magnético. Sejam as Leis de *Faraday* e *Ampère* em sua forma vetorial completa para meios dielétricos sem fontes. Nesse caso,

$$
\nabla \times \vec{E} = -i\omega\mu_0 \left[\mu_r\right] \vec{H}
$$
\n(3.15)

$$
\nabla \times \vec{H} = i\omega \varepsilon_0 \left[ \varepsilon_r \right] \vec{E}
$$
\n(3.16)

De (3.15) e (3.16) vem que

$$
\begin{aligned} \left[\mu_r\right]^\text{-1} \nabla \times \vec{E} &= -i\omega\mu \vec{H} \cdot \nabla \times \left[\mu_r\right]^\text{-1} \nabla \times \vec{E} = -i\omega\mu_0 \nabla \times \vec{H} \\ \therefore \nabla \times \left[\mu_r\right]^\text{-1} \nabla \times \vec{E} &= -i\omega\mu_0 \left(i\omega\varepsilon_0 \left[\varepsilon_r\right] \vec{E}\right), \end{aligned}
$$

e assim se chega finalmente a

$$
\nabla \times \left[ \mu_r \right]^{-1} \nabla \times \vec{E} - k_0^2 \left[ \varepsilon_r \right] \vec{E} = 0, \qquad \text{com } k_0 = \omega \sqrt{\mu_0 \varepsilon_0} \tag{3.17}
$$

que é a equação de *Helmholtz* vetorial a ser resolvida usando a formulação do *FEM*, na qual as *CC* cabíveis serão impostas mais adiante e onde

$$
\begin{bmatrix} \varepsilon_r \end{bmatrix} = \begin{bmatrix} \varepsilon_{xx} & \varepsilon_{xy} & \varepsilon_{xz} \\ \varepsilon_{yx} & \varepsilon_{yy} & \varepsilon_{yz} \\ \varepsilon_{zx} & \varepsilon_{zy} & \varepsilon_{zz} \end{bmatrix} (3.18); \qquad \qquad \begin{bmatrix} \mu_r \end{bmatrix} = \begin{bmatrix} \mu_{xx} & \mu_{xy} & \mu_{xz} \\ \mu_{yx} & \mu_{yy} & \mu_{yz} \\ \mu_{zx} & \mu_{zy} & \mu_{zz} \end{bmatrix} (3.19)
$$

Assumindo-se deste ponto em diante que se está trabalhando com o sistema de coordenadas cartesianas retangulares, divide-se tanto os campos quanto o operador rotacional em suas componentes transversal e longitudinal, procedimento esse que também acarretará na divisão da equação de onda completa nessas componentes. Ressalta-se também aqui que, como essa formulação visa à obtenção das equações para a análise modal e para o *BPM*, considerar-se-á como eixo de propagação longitudinal o eixo cartesiano *z* e como domínio numérico transversal sempre algum dos planos paralelos ao plano *xy* do eixo de coordenadas cartesianas.

Pode-se dizer que tal abordagem da divisão dos operadores e campos em duas partes resulta em um impacto positivo no processo de discretização do ponto de vista didático, permitindo que fique nítida a separação entre o papel das funções de base longitudinais, que são funções nodais (escalares), e o papel das funções de base transversais, que são de aresta (vetoriais). Além disso, tal separação ainda permite a nítida organização das matrizes elementares em 4 submatrizes de uma forma muito compacta e sistemática, conforme será visto mais à frente. Assim, a separação é feita como se segue:

$$
\vec{E} = \vec{E}_t + E_z \hat{z}
$$
\n(3.20)

$$
\nabla \times \cdot = \left( \nabla_t + \frac{\partial}{\partial z} \hat{z} \right) \times \cdot \tag{3.21}
$$

De (3.20) e (3.21), tem-se que

$$
\nabla \times \vec{E} = \left(\nabla_t \cdot + \frac{\partial \cdot}{\partial z} \hat{z}\right) \times \left(\vec{E}_t + E_z \hat{z}\right)
$$
  
=  $\nabla_t \times \vec{E}_t + \nabla_t \times \left(E_z \hat{z}\right) - \frac{\partial \vec{E}_t}{\partial z} \times \hat{z} + \frac{\partial E_z}{\partial z} \left(\hat{z} \times \hat{z}\right)$  (3.22)

Mas como

$$
\nabla_t \times (E_z \hat{z}) = \begin{vmatrix} \hat{x} & \hat{y} & \hat{z} \\ \frac{\partial}{\partial x} & \frac{\partial}{\partial y} & 0 \\ 0 & 0 & E_z \end{vmatrix} = \frac{\partial E_z \hat{x}}{\partial y} - \frac{\partial E_z \hat{y}}{\partial x}
$$

$$
= \left(\frac{\partial E_z}{\partial x} \hat{x} + \frac{\partial E_z}{\partial y} \hat{y}\right) \times \hat{z} = \left(\nabla_t E_z\right) \times \hat{z}
$$
(3.23)

, vem de (3.22) e (3.23) que

$$
\nabla \times \vec{E} = \left( \nabla_t E_z - \frac{\partial \vec{E}_t}{\partial z} \right) \times \hat{z} + \nabla_t \times \vec{E}_t
$$
\n(3.24)

O primeiro termo do segundo membro corresponde à parte transversal do rotacional do campo elétrico, enquanto o segundo termo do mesmo membro corresponde à parte longitudinal do rotacional.

Defina-se  $\bigl[p\bigr]$ como sendo igual a  $\bigl[\mu_r\bigr]^\mathfrak{t}$ , sendo  $\bigl[\mu_r\bigr]$ o tensor permeabilidade magnética, ou seja,

$$
[p] = [\mu_r]^{-1} = \begin{bmatrix} p_{xx} & p_{xy} & p_{xz} \\ p_{yx} & p_{yy} & p_{yz} \\ p_{zx} & p_{zy} & p_{zz} \end{bmatrix}
$$
 (3.25)

Multiplicando (3.24) por  $[p]$  e aplicando o rotacional aos dois membros da equação resultante chega-se a

$$
\nabla \times (\mathbf{p}) \nabla \times \vec{E} = \nabla \times \left\{ \mathbf{p} \right\} \left[ \nabla_t E_z - \frac{\partial \vec{E}_t}{\partial z} \right] \times \hat{z} + \nabla_t \times \vec{E}_t \right\} \tag{3.26}
$$

Chamando em (3.26),

$$
\vec{A} = \left\{ \left[ p \right] \left[ \left( \nabla_t E_z - \frac{\partial \vec{E}_t}{\partial z} \right) \times \hat{z} + \nabla_t \times \vec{E}_t \right] \right\}
$$
(3.27)

e sabendo que

$$
\nabla \times \vec{A} = \left( \nabla_t A_z - \frac{\partial}{\partial z} \vec{A}_t \right) \times \hat{z} + \nabla_t \times \vec{A}_t
$$
\n(3.28)

Conforme (3.24), obtém-se

$$
\nabla \times (\mathbf{p}) \nabla \times \vec{E} =
$$
\n
$$
= \nabla_{t} \left\{ \left[ \mathbf{p} \right] \left[ \left( \nabla_{t} E_{z} - \frac{\partial \vec{E}_{t}}{\partial z} \right) \times \hat{z} + \nabla_{t} \times \vec{E}_{t} \right] \right\} \cdot \hat{z} \right\} \times \hat{z}
$$
\n
$$
- \frac{\partial}{\partial z} \left\{ \mathbf{p} \right\} \left[ \left( \nabla_{t} E_{z} - \frac{\partial \vec{E}_{t}}{\partial z} \right) \times \hat{z} + \nabla_{t} \times \vec{E}_{t} \right] \right\} \times \hat{z}
$$
\n(3.30)

$$
+\nabla_t \times \left\{ \left[ p \right] \left[ \left( \nabla_t E_z - \frac{\partial \vec{E}_t}{\partial z} \right) \times \hat{z} + \nabla_t \times \vec{E}_t \right] \right\},
$$
\n(3.31)

onde (3.29) e (3.30) são as componentes transversais e (3.31) a componente longitudinal do duplo rotacional. Além disso, os índices "*t*" e "*z*" significam respectivamente "componente transversal" e "componente longitudinal".

35

Seguindo com o desenvolvimento, pode-se demonstrar que são válidas as seguintes identidades vetoriais:

$$
([\mathbf{p}][\vec{A}_t \times \hat{z}]) \cdot \hat{z} = -([\mathbf{v}]\vec{A}_t) \cdot \hat{z}
$$
\n(3.32a)

$$
\left\{p\right\} \left(\vec{A}_t \times \hat{z}\right) \times \hat{z} = \left\{-\left[v\right]\vec{A}_t\right\}_t
$$
\n(3.32b)

$$
\{p\}(A_z\hat{z})\} \cdot \hat{z} = \{v\}(A_z\hat{z})\} \cdot \hat{z}
$$
\n(3.32c)

$$
\{p\}(A_z\hat{z})\} \times \hat{z} = \{v\}(A_z\hat{z})\}_t,\tag{3.32d}
$$

onde

$$
[v] = \begin{bmatrix} p_{yy} & -p_{yx} & p_{yz} \\ -p_{xy} & p_{xx} & -p_{xz} \\ p_{zy} & -p_{zx} & p_{zz} \end{bmatrix}
$$
 (3.32e)

A utilidade das identidades (3.32a)- (3.32d) tornar-se-á notória quando elas forem utilizadas mais adiante. Seus objetivos serão simplificar as integrais obtidas através da aplicação da formulação de *Galerkin* à equação vetorial de *Helmholtz* (3.17), mais especificamente ao duplo rotacional desenvolvido segundo (3.29)- (3.31). De modo geral, pode-se afirmar que a aplicação de tais identidades eliminará das integrais todos os produtos escalares e vetoriais entre os diversos termos dos integrandos com o versor unitário *z*ˆ .

#### **3.4.2. Aplicação do Método Clássico de Galerkin à Equação de Helmholtz**

A aplicação do método clássico de *Galerkin* à equação vetorial de *Helmholtz* dar-se-á em cinco etapas:

2 – Aplicação à (3.30), que é a segunda das duas partes transversais do duplo rotacional (  $C\bar{t}_2$  );

3 – Aplicação à (3.31), que é a parte longitudinal do duplo rotacional (*Cl* );

4 – Aplicação ao segundo termo do primeiro membro de (3.17), (*Ci* );

5 – Junção dos resultados das etapas de 1 à 4 para formar a equação final, sendo esta resultado da aplicação de *Galerkin* à equação vetorial de *Helmholtz* completa, dada por (3.17).

Ressalta-se que não há nenhuma ordem preferencial para se efetuar as etapas 1 a 4, podendo essas serem efetuadas em uma sequência arbitrária. A única restrição é a necessidade de possuir todos os resultados das etapas de 1 a 4 para se poder executar a etapa 5. Essa última etapa consiste na junção de todas as partes resultantes da aplicação de *Galerkin* à equação (3.17) para formar a igualdade final que será obtida na equação (3.76) – a qual representa a equação a ser resolvida após a discretização e que garantirá a minimização do erro do residual, implicando em uma resposta precisa desde que a malha e os tipos de elementos utilizados sejam adequados, sendo esse o objetivo de toda essa metodologia.

Assim, iniciar-se-á pela etapa 1. Primeiramente, desmembra-se a função de forma  $\,\vec{W}\,$ em suas componentes transversal e longitudinal como

 $\rightarrow$ 

$$
\vec{W} = \vec{W}_t + W_z \hat{z}
$$
\n(3.33)

e aplica-se *Galerkin* à (3.29). Conforme já ressaltado anteriormente, sendo que se está considerando um método para ser aplicado à estruturas guiantes, considerar-‐‑se-‐‑á a integração de *Galerkin* como sendo feita apenas na sessão transversal do elemento. Dessa forma, para um elemento finito 2D, obtém-se

$$
Ct_1 = \iint\limits_{e} \vec{W} \cdot \left( \nabla_t \left\{ \left[ \left( p \right] \left[ \left( \nabla_t E_z - \frac{\partial \vec{E}}{\partial z} \right) \times \hat{z} + \nabla_t \times \vec{E}_t \right] \right) \cdot \hat{z} \right\} \right) \times \hat{z} \, dS \tag{3.34}
$$

Sejam as identidades

$$
\nabla_i A_z \times \hat{z} = \nabla_i \times (A_z \hat{z})
$$
\n(3.35)

$$
\left(W_z \hat{z}\right) \cdot \hat{t} = 0,\tag{3.36}
$$

onde *<sup>t</sup>*<sup>ˆ</sup> é um versor unitário transversal arbitrariamente orientado, com *t*ˆ = *xa*ˆ + *yb*ˆ , sendo que  $a, b \in \Re$ ,  $a^2 + b^2 = 1$ .

Vem de (3.33) e (3.34) que

$$
Ct_1 = \iint\limits_e \vec{W}_t \cdot \nabla_t \times \left( \left\{ \left[ \left( p \right] \left[ \left( \nabla_t E_z - \frac{\partial \vec{E}_t}{\partial z} \right) \times \hat{z} + \nabla_t \times \vec{E}_t \right] \right) \cdot \hat{z} \right\} \hat{z} \right) dS \tag{3.37}
$$

Notando-se que o termo entre chaves em (3.37) é a componente longitudinal do rotacional do campo elétrico multiplicado por  $[p]$ ; para tal termo pode-se escrever

$$
(\llbracket p \rrbracket \nabla \times \vec{E} \rbrack \cdot \hat{z} = -i \omega \mu_0 H_z \tag{3.38}
$$

Usando (3.38) em (3.37), vem

$$
Ct_1 = -i\omega\mu_0 \iint\limits_e \vec{W}_t \cdot \nabla_t \times (H_z \hat{z})dS
$$
\n(3.39)

 $Como \nabla$  $\rightarrow$  $\vec{A} \times$  $(\vec{A} \times \vec{C}) = \vec{C}$  $\vec{C} \cdot \nabla \times$  $\rightarrow$  $\vec{A}$  –  $\rightarrow$  $\vec{A} \cdot \nabla \times$  $\rightarrow$  $\vec{C}$  , vem de (3.39) que

$$
\iint\limits_{e} \vec{W}_{t} \cdot \nabla_{t} \times (H_{z}\hat{z})dS = -\iint\limits_{e} \nabla_{t} \cdot (\vec{W}_{t} \times H_{z}\hat{z})dS + \iint\limits_{e} H_{z}\hat{z} \cdot (\nabla_{t} \times \vec{W}_{t})dS
$$
(3.40)

Considere o teorema de *Gauss* no plano *xy*, plano esse que contém o elemento *e*,

$$
\iint\limits_{e} \nabla \cdot \vec{F}(x, y) dx dy = \oint\limits_{\Gamma_e} \vec{F} \cdot \hat{n} dl , \qquad (3.41)
$$

onde Γ<sub>e</sub> é contorno do elemento *e* orientado no sentido anti-horário.

Aplicando (3.41) ao 1º termo do 2º membro de (3.40), vem que

$$
\iint\limits_{e} \vec{W}_{t} \cdot \nabla_{t} \times (H_{z}\hat{z})dS = -\oint\limits_{\Gamma_{e}} (\vec{W}_{t} \times H_{z}\hat{z}) \cdot \hat{n} \, dt + \iint\limits_{e} H_{z}\hat{z} \cdot (\nabla_{t} \times \vec{W}_{t})dS
$$
\n(3.42)

e utilizando o produto triplo,

$$
(\vec{W}_t \times H_z \hat{z}) \cdot \hat{n} = (\hat{n} \times \vec{W}_t) \cdot H_z \hat{z}, \tag{3.43}
$$

obtém-se de (3.40) que

$$
\iint\limits_{e} \vec{W}_{t} \cdot \nabla_{t} \times (H_{z}\hat{z}) dS = -\oint\limits_{\Gamma_{e}} (\hat{n} \times \vec{W}_{t}) \cdot H_{z}\hat{z} dl + \iint\limits_{e} H_{z}\hat{z} \cdot (\nabla_{t} \times \vec{W}_{t}) dS
$$
\n(3.44)

A expressão (3.44) foi escrita apenas para um elemento finito e, ou seja, é uma equação elementar. Entretanto, tal expressão será posteriormente somada à contribuição das demais equações elementares de forma a obter a contribuição global num processo denominado *assembly*. Durante esse processo, todas as integrais de linha elementares do segundo membro de (3.44) serão somadas, o que resulta na seguinte integral global

$$
\oint_{\Gamma} (\hat{n} \times \vec{W}_t) \cdot H_z \hat{z} dl = \sum_{e=1}^{nelem} \oint_{\Gamma_e} (\hat{n} \times \vec{W}_t) \cdot H_z \hat{z} dl ,
$$
\n(3.45)

onde *nelem* é o número de elementos total existentes no domínio computacional e Γ coincide com a fronteira mais externa do domínio computacional (o motivo dessa definição é apresentado mais a seguir).

Analisemos o que acontece com o segundo membro de (3.45) no caso em questão. Para isso, a seguir é apresentada na Fig. 3.1 uma ilustração do domínio computacional transversal a ser discretizado. Nota-se da figura que o domínio compreende as Camadas Perfeitamente Casadas (*PML*, do inglês "*Perfectly Matched Layer*") [42-47], um condutor eletricamente perfeito (*PEC*, do inglês *"Perfect Electric Conductor"*) e/ou um condutor magnético perfeito (*PMC*, do inglês *"Perfect Magnetic Conductor"*) colocados no contorno do domínio, exterior às *PML*.

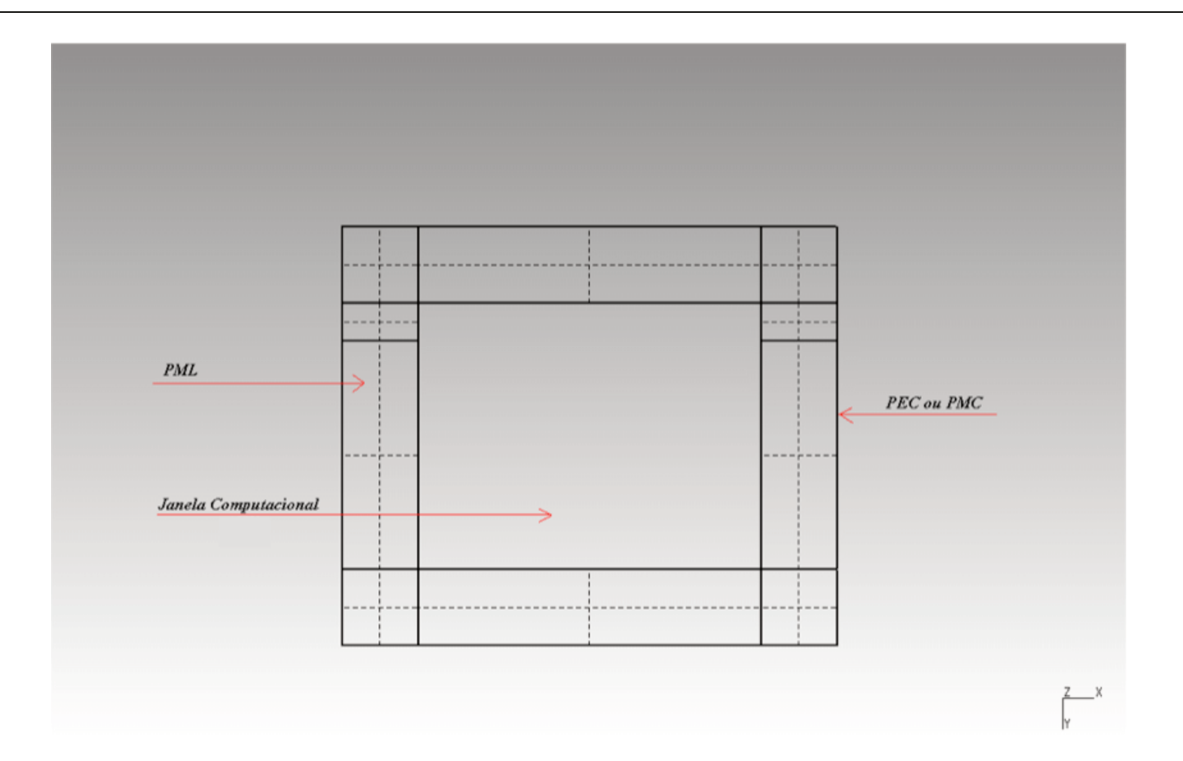

39

Figura 3.1 – Domínio de discretização transversal.

Desse modo, ao efetuar a soma das integrais de linha sobre todos os elementos, a partir de (3.45), como as curvas  $\Gamma_e$  são todas curvas orientadas no sentido anti-horário, a integração de linha resultante se dará somente sobre a curva  $\Gamma$  coincidente com a fronteira mais externa do domínio, ou seja, com as PEC. Isso ocorre porque as contribuições das integrais de linha calculadas sobre o contorno dos elementos internos à Janela Computacional (JC) cancelam-se mutuamente, sobrando só a integral de linha sobre o contorno que delimita o domínio computacional. Como sempre se coloca a PML e termina-se o domínio computacional com uma PEC e/ou uma PMC, o seguinte é sempre válido:

$$
\Rightarrow \hat{n} \times W_t = 0 \quad \text{, nas paredes elétricas;}
$$
\n(3.46a)

$$
\rightarrow H_z = 0
$$
, nas paredes magnéticas. (3.46b)

Assim, tem-se de (3.45), (3.46a) e (3.46b) que

$$
\sum_{e=1}^{nelem} \int_{\Gamma_e} (\hat{n} \times \vec{W}_t) \cdot H_z \hat{z} \, dl = 0 \tag{3.47}
$$

De (3.47), embora matematicamente não se possa afirmar muito sobre o comportamento das integrais de linhas elementares quando tomadas individualmente, tal equação fornece a informação de que, do ponto de vista global (olhando o domínio como um todo), para a formulação aqui adotada, isso é equivalente a considerar que as integrais elementares em (3.47) são todas nulas, pois tais integrais serão inevitavelmente somadas e não haverá nenhuma contribuição para a formulação final do problema. Dessa maneira toma-se em (3.44)

$$
\oint_{\Gamma_e} (\hat{n} \times \vec{W}_t) \cdot H_z \hat{z} dl = 0
$$
\n(3.48)

Usando (3.44), (3.48), vem que

$$
\iint\limits_e \vec{W}_t \cdot \nabla_t \times (H_z \hat{z}) dS = \iint\limits_e H_z \hat{z} \cdot (\nabla_t \times \vec{W}_t) dS
$$
\n(3.49)

De (3.39) e (3.49), vem que

$$
Ct_1 = -i\omega\mu_0 \iint_e H_z \hat{z} . (\nabla_t \times \vec{W}_t) dS
$$
\n(3.50)

E de (3.24) e (3.38) obtém-se

$$
Ct_1 = \iint\limits_{e} \left\{ \left[ p \right] \left[ \left( \nabla_t E_z - \frac{\partial \vec{E}_t}{\partial z} \right) \times \hat{z} + \nabla_t \times \vec{E}_t \right] \right\} \cdot \hat{z} \right\} \hat{z} \cdot \left( \nabla_t \times \vec{W}_t \right) dS \tag{3.51}
$$

Desenvolvendo (3.51) chega-se a

$$
Ct_1 = \iint\limits_{e} \left\{ \left( \left[ p \right] \left( \nabla_t E_z \times \hat{z} \right) \right) \cdot \hat{z} - \left( \left[ p \right] \left( \frac{\partial \vec{E}_t}{\partial z} \times \hat{z} \right) \right) \cdot \hat{z} + \left( \left[ p \right] \nabla_t \times \vec{E}_t \right) \cdot \hat{z} \right\} \hat{z} \cdot \left( \nabla \times \vec{W}_t \right) dS \tag{3.52}
$$

Usando (3.32a) – (3.32d) em (3.52),

$$
Ct_1 = \iint\limits_{e} \left\{ -\left( \left[ \nu \right] \nabla_t E_z \right) \cdot \hat{z} + \left( \left[ \nu \right] \frac{\partial \vec{E}_t}{\partial z} \right) \cdot \hat{z} + \left( \left[ \nu \right] \nabla_t \times \vec{E}_t \right) \cdot \hat{z} \right\} \hat{z} \cdot \left( \nabla_t \times \vec{W}_t \right) dS \tag{3.53}
$$

Sejam *A*  $\rightarrow$ e  $\rightarrow$  $\vec{C}$  vetores. Tem-se que  $\bm{\forall}$  $\rightarrow$  $\vec{A}$  e  $\rightarrow$  $\vec{C}$  =  $C\hat{z}$ , onde  $C$  é o módulo de  $\rightarrow$  $\vec{C}$  , é válida a igualdade

$$
\left(\left\{\vec{A}.\hat{z}\right\}\hat{z}\right).\vec{C} = \left(\vec{A}.\hat{z}\right)\hat{z}.\left(C\hat{z}\right) = \left(\vec{A}.\hat{z}\right)C\left(\hat{z}.\hat{z}\right)
$$

$$
= \left(\vec{A}.\hat{z}\right)C = \left|\vec{A}\right|.\left|\hat{z}\right|.\cos\angle\hat{z}.\,C = \left|\vec{A}\right|.\left|\vec{C}\right|.\cos\angle\hat{z}.
$$

ou seja,

$$
\left\{\vec{A}\cdot\hat{z}\right\}\hat{z}\cdot\vec{C} = \vec{A}\cdot\vec{C}
$$
\n(3.54)

Fazendo uso de (3.54) em (3.53) e agrupando os termos, resulta em

$$
Ct_1 = \iint\limits_{e} (\nabla_t \times \vec{W}_t) \cdot \left\{ \left[ \nu \right] \left[ -\left( \nabla_t E_z - \frac{\partial \vec{E}_t}{\partial z} \right) + \nabla_t \times \vec{E}_t \right] \right\} dS \,, \tag{3.55}
$$

que é o resultado final da aplicação de *Galerkin* à (3.29), onde  $\left[\nu\right]$  é dada por (3.32e).

Iniciando-se a segunda etapa, aplica-se agora *Galerkin* à expressão (3.30), executando um procedimento análogo ao efetuado com (3.29). Inicialmente, de (3.30) obtém-se

$$
Ct_2 = \iint\limits_e \left( \vec{W}_t + \vec{W}_z \hat{z} \right) \cdot \frac{\partial}{\partial z} \left\{ \left[ p \right] \left[ \left( \nabla_t E_z - \frac{\partial \vec{E}_t}{\partial z} \right) \times \hat{z} + \nabla_t \times \vec{E}_t \right] \right\} \times \hat{z} \, dS \tag{3.56}
$$

Sendo *t*<sup></sub> o</sup> versor unitário na direção transversal definido em (3.36), tem-se que  $W_z \hat{z} \times \hat{t} = 0$  e, distribuindo os termos em (3.56), chega-se a

$$
Ct_2 = \iint\limits_{e} \vec{W}_i \cdot \frac{\partial}{\partial z} \left\{ \left[ \left[ p \right] \left( \nabla_i E_z \times \hat{z} \right) \right] \times \hat{z} - \left[ \left[ p \right] \left( \frac{\partial \vec{E}_i}{\partial z} \times \hat{z} \right) \right] \times \hat{z} + \left( \left[ p \right] \nabla_i \vec{E}_i \right) \times \hat{z} \right\} dS \tag{3.57}
$$

Aplicando-se (3.32a)-(3.32d), obtém-se

$$
Ct_2 = \iint_{e} \vec{W}_t \cdot \frac{\partial}{\partial z} \left\{ \left( -\left[ \nu \right] \nabla_t E_z \right)_t + \left( \left[ \nu \right] \frac{\partial \vec{E}_t}{\partial z} \right)_t + \left( \left[ \nu \right] \nabla_t \times \vec{E}_t \right)_t \right\} dS
$$
  

$$
= \iint_{e} \vec{W}_t \cdot \frac{\partial}{\partial z} \left\{ \left[ \nu \right] \left[ -\left( \nabla_t E_z - \frac{\partial \vec{E}_t}{\partial z} \right) + \nabla_t \times \vec{E}_t \right] \right\} dS
$$
(3.58)

Logo, agrupando os termos, finalmente vem que

$$
Ct_2 = \iint\limits_{e} \vec{W}_t \cdot \frac{\partial}{\partial z} \left\{ \left[ \nu \right] \left[ -\left( \nabla_t E_z - \frac{\partial \vec{E}_t}{\partial z} \right) + \nabla_t \times \vec{E}_t \right] \right\} dS \,, \tag{3.59}
$$

que é o resultado final da aplicação de *Galerkin* à (3.30), onde  $\llbracket \nu \rrbracket$  é dada por (3.32e).

A terceira etapa do desenvolvimento corresponde à aplicação de *Galerkin* à (3.31). Seguindo um procedimento análogo ao efetuado para (3.29), se segue

$$
Cl = \iint\limits_{e} \nabla_i \times \left\{ \left[ p \right] \left( \nabla_i E_z - \frac{\partial \vec{E}_t}{\partial z} \right) \times \hat{z} + \nabla_i \times \vec{E}_t \right] \right\} \cdot \vec{W} dS \tag{3.60}
$$

Lembrando que o termo entre chaves em (3.60) corresponde à parte transversal do rotacional do campo elétrico multiplicado por  $\left[ p\right]$ 

$$
\left\{ p \right\} \nabla \times \vec{E} \Big|_{t} = \left\{ -i\omega\mu_0 \vec{H} \right\} \nabla_t,
$$
\n(3.61)

chega-se a

$$
Cl = -i\omega\mu_0 \iint_e (W_z \hat{z}) \cdot \nabla_t \times \vec{H}_t \, dS \tag{3.62}
$$

E sendo que  $\nabla \cdot (\vec{A} \times \vec{B}) = \vec{B} \cdot \nabla \times \vec{A} - \vec{A} \cdot \nabla \times \vec{B}$  $\nabla \cdot (A \times B) = B \cdot \nabla \times A - A \cdot \nabla \times B,$ 

$$
Cl = -i\omega\mu_0 \iint\limits_e \nabla \cdot (\vec{H}_t \times W_z \hat{z}) + \vec{H}_t \cdot \nabla_t \times (W_z \hat{z}) dS , \qquad (3.63)
$$

ao qual, se aplicado o teorema de *Gauss* no plano apresentado em (3.41), fica

$$
Cl = -i\omega\mu_0 \left\{ \oint_{\Gamma_e} (\vec{H}_t \times W_z \hat{z}) \cdot \hat{n} \, dl + \oint_e \vec{H}_t \cdot \nabla_t \times (W_z \hat{z}) dS \right\}
$$
(3.64)

Usando então o produto triplo,

$$
(\vec{H}_t \times W_z \hat{z}) \cdot \hat{n} = (\hat{n} \times \vec{H}_t) W_z \hat{z}
$$
\n(3.65)

e as mesmas considerações adotadas para o procedimento em (3.29), vem que para o contorno mais externo das *PML* são válidas as *CC* (3.46a) e (3.46b), sendo que, devido a isso,

$$
\oint_{\Gamma_e} \left(\vec{H}_t \times W_z \hat{z}\right) \cdot \hat{n} \, dl = 0 \tag{3.66}
$$

e portanto

$$
Cl = -i\omega\mu_0 \iint\limits_e \vec{H}_t \cdot \nabla_t \times (\vec{W}_z) dS
$$
\n(3.67)

$$
\begin{aligned}\n\text{Mas como } \vec{H}_t &= \left( -i\omega\mu_0 \right)^{-1} \left\{ p \right\} \nabla \times \vec{E} \Big\}_t, \\
Cl &= -i\omega\mu_0 \iint_{e} \left( -i\omega\mu_0 \right)^{-1} \left\{ p \right\} \nabla \times \vec{E} \Big\}_t \cdot \nabla_t \times \left( \vec{W}_z \right) dS\n\end{aligned} \tag{3.68}
$$

Usando (3.24) em (3.68) chega-se a

$$
Cl = \iint_{e} \left\{ \left[ p \right] \left[ \left( \nabla_{t} E_{z} - \frac{\partial \vec{E}_{t}}{\partial z} \right) \times \hat{z} + \nabla_{t} \times \vec{E}_{t} \right] \right\} \cdot \nabla_{t} \times \vec{W}_{z} dS
$$
\n(3.69)

e como  $\nabla_t \times (A_z \hat{z}) = \nabla_t A_z \times \hat{z}$ ,

$$
Cl = \iint_{e} (\nabla_{t} W_{z} \times \hat{z}) \cdot \left\{ \left[ p \right] \left[ \left( \nabla_{t} E_{z} - \frac{\partial \vec{E}_{t}}{\partial z} \right) \times \hat{z} + \nabla_{t} \times \vec{E}_{t} \right] \right\} dS
$$
 (3.70)

Aplicando então o produto triplo à equação acima e usando 3.32a – 3.32d,

$$
Cl = \iint_{e} \nabla_{t} W_{z} \cdot \left( \hat{z} \times \left\{ \left[ p \right] \left[ \left( \nabla_{t} E_{z} - \frac{\partial \vec{E}_{t}}{\partial z} \right) \times \hat{z} + \nabla_{t} \times \vec{E}_{t} \right] \right\} \right) dS
$$
 (3.71a)

$$
= -\iint_{e} \nabla_{i} W_{z} \cdot \left( \left\{ \left[ p \right] \left[ \left( \nabla_{i} E_{z} - \frac{\partial \vec{E}_{t}}{\partial z} \right) \times \hat{z} + \nabla_{i} \times \vec{E}_{t} \right] \right\}_{t} \times \hat{z} \right) dS
$$
\n(3.71b)

$$
= -\iint_{e} \nabla_t W_z \cdot \left\{ \left[ \left[ p \right] \left( \nabla_t E_z \times \hat{z} \right) \right] \times \hat{z} - \left[ \left[ p \right] \left( \frac{\partial \vec{E}_t}{\partial z} \times \hat{z} \right) \right] \times \hat{z} + \left[ \left[ p \right] \nabla_t \times \vec{E}_t \right] \times \hat{z} \right\} dS \tag{3.71c}
$$

$$
= -\iint_{e} \nabla_t W_z \cdot \left\{ -\left\{ \left[ \nu \right] \nabla_t E_z \right\}_t + \left\{ \left[ \nu \right] \frac{\partial \vec{E}_t}{\partial z} \right\}_t + \left\{ \nu \right] \nabla_t \times \vec{E}_t \right\}_t \right\} dS \tag{3.71d}
$$

E, finalmente, agrupando-se os termos, obtém-se

$$
Cl = -\iint_{e} \nabla_t W_z \cdot \left\{ \left[ \nu \right] \left[ -\left( \nabla_t E_z - \frac{\partial \vec{E}_t}{\partial z} \right) + \nabla_t \times \vec{E}_t \right] \right\} dS \,, \tag{3.72}
$$

que é o resultado final da aplicação de *Galerkin* à (3.31), onde  $\left[\nu\right]$  é dada por (3.32e).

De (3.29)-(3.31), (3.55), (3.59), (3.72) e escrevendo em uma forma compacta, vem o resultado da aplicação de *Galerkin* ao 1º termo do primeiro membro de (3.17),

$$
\iint_{e} \vec{W} \cdot \nabla \times (\rho) \nabla \times \vec{E} dS
$$
\n
$$
= \iint_{e} \left( \nabla_{t} \vec{W}_{t} - \vec{W}_{t} \cdot \frac{\partial}{\partial z} - \nabla_{t} W_{z} \right) \cdot \left\{ \left[ \nu \right] \left[ - \left( \nabla_{t} E_{z} - \frac{\partial \vec{E}_{t}}{\partial z} \right) + \nabla_{t} \times \vec{E}_{t} \right] \right\} dS ,
$$
\n(3.73)

onde os índices "*t*" foram suprimidos porque os produtos escalares permitem suas dispensas.

Passando-se à quarta etapa, é feita a aplicação de *Galerkin* ao 2º termo do 1º membro de  $(3.17)$ , obtendo-se

$$
Ci = -k_0^2 \iint_e \vec{W} \cdot \left[\varepsilon_r\right] \vec{E} dS
$$
  
= 
$$
-k_0^2 \iint_e \left(\vec{W}_t + W_z \hat{z}\right) \cdot \left[\begin{bmatrix} \varepsilon_u \\ \varepsilon_{s2} \end{bmatrix} \begin{bmatrix} \varepsilon_{s1} \\ \varepsilon_{sz} \end{bmatrix} \right] \begin{bmatrix} \left[E_t \right] \\ \left[E_z \right] \\ \left[E_z \right] \end{bmatrix} dS,
$$
 (3.74)

com

$$
\[\varepsilon_{tt}\] = \begin{bmatrix} \varepsilon_{xx} & \varepsilon_{xy} \\ \varepsilon_{yx} & \varepsilon_{yy} \end{bmatrix}; \qquad \[\varepsilon_{s1}\] = \begin{bmatrix} \varepsilon_{xz} \\ \varepsilon_{yz} \end{bmatrix}; \qquad \[\varepsilon_{s2}\] = \begin{bmatrix} \varepsilon_{zx} & \varepsilon_{zy} \end{bmatrix} \tag{3.75}
$$

Finalmente, de (3.17), (3.73) e (3.74), vem o resultado

$$
\iint_{e} \left( \nabla_{i} \times \vec{W}_{i} - W_{i} \cdot \frac{\partial}{\partial z} - \nabla_{i} W_{z} \right) \cdot \left\{ \left[ \nu \right] \left[ - \left( \nabla_{i} E_{z} - \frac{\partial \vec{E}_{i}}{\partial z} \right) + \nabla_{i} \times \vec{E}_{i} \right] \right\} dS
$$
\n
$$
- k_{0}^{2} \iint_{e} (\vec{W}_{i} + W_{z} \hat{z}) \cdot \left[ \left[ \frac{\varepsilon_{ii}}{\varepsilon_{s2}} \right] \left[ \frac{\varepsilon_{s1}}{\varepsilon_{z2}} \right] \right] \left[ \frac{\varepsilon_{b1}}{\varepsilon_{z2}} \right] \cdot dS = 0, \qquad (3.76)
$$

que é a equação elementar vetorial completa a ser resolvida, produto final da aplicação de *Galerkin* à equação vetorial de *Helmholtz* (3.17).

#### **3.4.3 Inclusão das PML na formulação**

O intuito desse tópico é modificar a formulação desenvolvida até agora para levar em conta as *PML*. A PML é uma camada absorvente que é comumente usada para truncar as regiões computacionais em métodos numéricos para simular problemas com fronteiras abertas. Na fronteira exterior da PML é usualmente truncada com uma PEC e/ou PMC (chamada de "Parede Dura"). Contudo, a propriedade chave de um PML é que, mesmo com a PEC e/ou PMC truncando o domínio externo, ela tem a capacidade de absorver eficientemente as ondas provenientes da região computacional fazendo com que as reflexões que retornam para o interior da janela computacional sejam desprezíveis e não influenciem indevidamente os resultados numéricos obtidos.

Para incorporá-las na modelagem, modifica-se os tensores  $\big[\varepsilon_r\big]\mathrm{e}\, \big[\mu_r\big]$  de modo a acrescer perdas à equação de *Helmholtz* somente quando as ondas eletromagnéticas estiverem propagando-se na região das *PML*. Isso, é claro, acarreta também modificações em  $|p|$ . Portanto, a partir deste ponto do trabalho, redefine-se  $[\![p]\!]$ e define-se o novo tensor  $[\![q]\!]$ , segundo se segue

$$
[p] = \begin{bmatrix} p_{xx} & p_{xy} & p_{xz} \\ p_{yx} & p_{yy} & p_{yz} \\ p_{zx} & p_{zy} & p_{zz} \end{bmatrix} = \begin{bmatrix} s_{y}s_{z} & s_{z}\mu_{xy} & s_{y}\mu_{xz} \\ s_{x} & s_{z}s_{x}\mu_{yy} & s_{x}\mu_{yz} \\ s_{y}\mu_{zx} & s_{x}\mu_{zy} & s_{x}s_{y}\mu_{zz} \\ s_{y}\mu_{zx} & s_{x}\mu_{zy} & s_{z}\mu_{zz} \end{bmatrix}^{-1}
$$
(3.77)

$$
[q] = \begin{bmatrix} q_{xx} & q_{xy} & q_{xz} \\ q_{yx} & q_{yy} & q_{yz} \\ q_{zx} & q_{zy} & q_{zz} \end{bmatrix} = \begin{bmatrix} s_{y}s_{z} & s_{z}\varepsilon_{xy} & s_{y}\varepsilon_{xz} \\ s_{z} & s_{yx} & s_{z}\varepsilon_{yy} & s_{x}\varepsilon_{yz} \\ s_{y}\varepsilon_{zx} & s_{x}\varepsilon_{zy} & s_{z}\varepsilon_{zz} \\ s_{y}\varepsilon_{zx} & s_{x}\varepsilon_{zy} & s_{z}\varepsilon_{zz} \end{bmatrix},
$$
(3.78)

onde  $\left[ q\right]$  passa a ser o novo tensor permissividade elétrica e os parâmetros  $s_{k}$ , *k=x, y* ou z, são

47

definidos da mesma forma que em [47]. Definem-se também para esse caso as seguintes submatrizes,

$$
\begin{bmatrix} q_{tt} \end{bmatrix} = \begin{bmatrix} q_{xx} & q_{xy} \\ q_{yx} & q_{yy} \end{bmatrix}; \qquad \begin{bmatrix} q_{s1} \end{bmatrix} = \begin{bmatrix} q_{xz} \\ q_{yz} \end{bmatrix}; \qquad \begin{bmatrix} q_{s2} \end{bmatrix} = \begin{bmatrix} q_{zx} & q_{zy} \end{bmatrix}
$$
\n(3.79)

Usando (3.77) e (3.78) em (3.76), resulta em

$$
\iint_{e} \left( \nabla_{i} \times \vec{W}_{i} - W_{i} \cdot \frac{\partial}{\partial z} - \nabla_{i} W_{z} \right) \cdot \left\{ \left[ \nu \right] \left[ - \left( \nabla_{i} E_{z} - \frac{\partial \vec{E}_{t}}{\partial z} \right) + \nabla_{i} \times \vec{E}_{t} \right] \right\} dS
$$
  

$$
- k_{0}^{2} \iint_{e} (\vec{W}_{i} + W_{z} \hat{z}) \cdot \left[ q \right] \left[ \frac{E_{t}}{E_{z}} \right] dS = 0,
$$
 (3.80)

onde  $\lceil v \rceil$  continua a ser definido por (3.32e); contudo sua definição agora é baseada no novo tensor  $\lceil p \rceil$  dado por (3.77), ao invés do antigo, definido em (3.25).

# **3.5 Detalhes da discretização e montagem das matrizes elementares para a análise modal e BPM**

No item anterior obteve-se (3.80), que é a equação elementar vetorial completa a ser resolvida, resultado final da aplicação de *Galerkin* à equação vetorial de *Helmholtz* (3.17). Essa equação, que é repetida abaixo por conveniência, é a base para o desenvolvimento das duas diferentes formulações a serem implementadas computacionalmente – a Análise Modal e o *BPM*.

$$
\iint_{e} \left( \nabla_{i} \times \vec{W}_{i} - W_{i} \cdot \frac{\partial}{\partial_{z}} - \nabla_{i} W_{z} \right) \cdot \left\{ \left[ \nu \right] \left[ - \left( \nabla_{i} E_{z} - \frac{\partial \vec{E}_{i}}{\partial_{z}} \right) + \nabla_{i} \times \vec{E}_{i} \right] \right\} dS
$$
\n
$$
- k_{0}^{2} \iint_{e} (\vec{W}_{i} + W_{z} \hat{z}) \cdot \left[ q \right] \left[ \frac{E_{i}}{E_{z}} \right] dS = 0,
$$
\n(3.81)

onde  $[q]$  é definida por (3.64) e  $[v]$  é definida por (3.32) e (3.77).

Agora o próximo passo consiste no processo de discretização de (3.81). Como resultados do processo serão obtidas as matrizes elementares, bases da formulação do FEM.

#### **3.5.1 Detalhes da discretização**

As soluções para diversos problemas científicos são encontradas resolvendo-se um problema de valor de contorno. Mas qual seria o melhor método para resolver essa equação matemática? A resposta é simples: a abordagem analítica, sempre que possível. O empecilho é que o número de problemas para o qual é possível encontrar uma solução exata é muito pequeno. Assim, na natureza, problemas com soluções analíticas são uma exceção e não uma regra. A ciência eletromagnética não foge a essa realidade.

Assim, os problemas eletromagnéticos a nível macroscópico sempre podem ser modelados matematicamente por um problema de valor de contorno, no qual as equações a serem resolvidas são as equações de *Maxwell*. É nesse contexto, onde somente uma solução aproximada é cabível, surge o *método dos elementos finitos de Galerkin*, método esse descrito na Seção 3.3 e utilizado para se obter uma excelente aproximação da solução exata.

O processo de discretização, já descrito em linhas gerais na Seção 3.3, é feito dividindo-se o domínio em elementos e interpolando-se o campo no interior de cada elemento do domínio computacional através do uso das funções de forma. Como cada elemento possui um número finito de graus de liberdade, o processo de discretização implica na redução dos graus de
liberdade do sistema (que na realidade possui um número infinito de graus de liberdade).

O programa que é resultado desse trabalho oferece as seguintes possibilidades de cálculo:

3.5.1.1 – No programa é usada uma formulação híbrida como a apresentada em [48,49]:

a) formulação escalar: discretização do campo longitudinal (axial) – direção *z* – com funções de forma nodais;

b) formulação vetorial: discretização do campo transversal – plano *xy* – com funções de forma vetoriais, usando os elementos de aresta de *Nedelec* [50,51]*.*

3.5.1.2 – Nele pode-‐‑se selecionar dentre as seguintes opções de discretização:

a) elementos retos ou curvilíneos;

b) discretização de primeira ou segunda ordem (seja para a componente do campo longitudinal – funções nodais – ou para a parcela do campo transversal – elementos de aresta). Isso pode ser feito em conjunção com qualquer opção do item 3.5.1.2a;

3.5.1.3 - Pode-se calcular:

a) campos elétricos ou magnéticos dos modos de primeira ordem ou de mais alta ordem na análise modal (autovalores e autovetores);

b) campo propagado ao longo de uma estrutura guiante (BPM);

c) vetor de Poynting complexo;

d) parâmetros de dispersão e área efetiva da fibra (análise modal);

Assim, levando em conta o item 3.5.1.1 e 3.5.1.2, pode-se dizer que a gama de elementos que podem ser utilizadoss nesse programa são apresentados na Fig. 3.2.

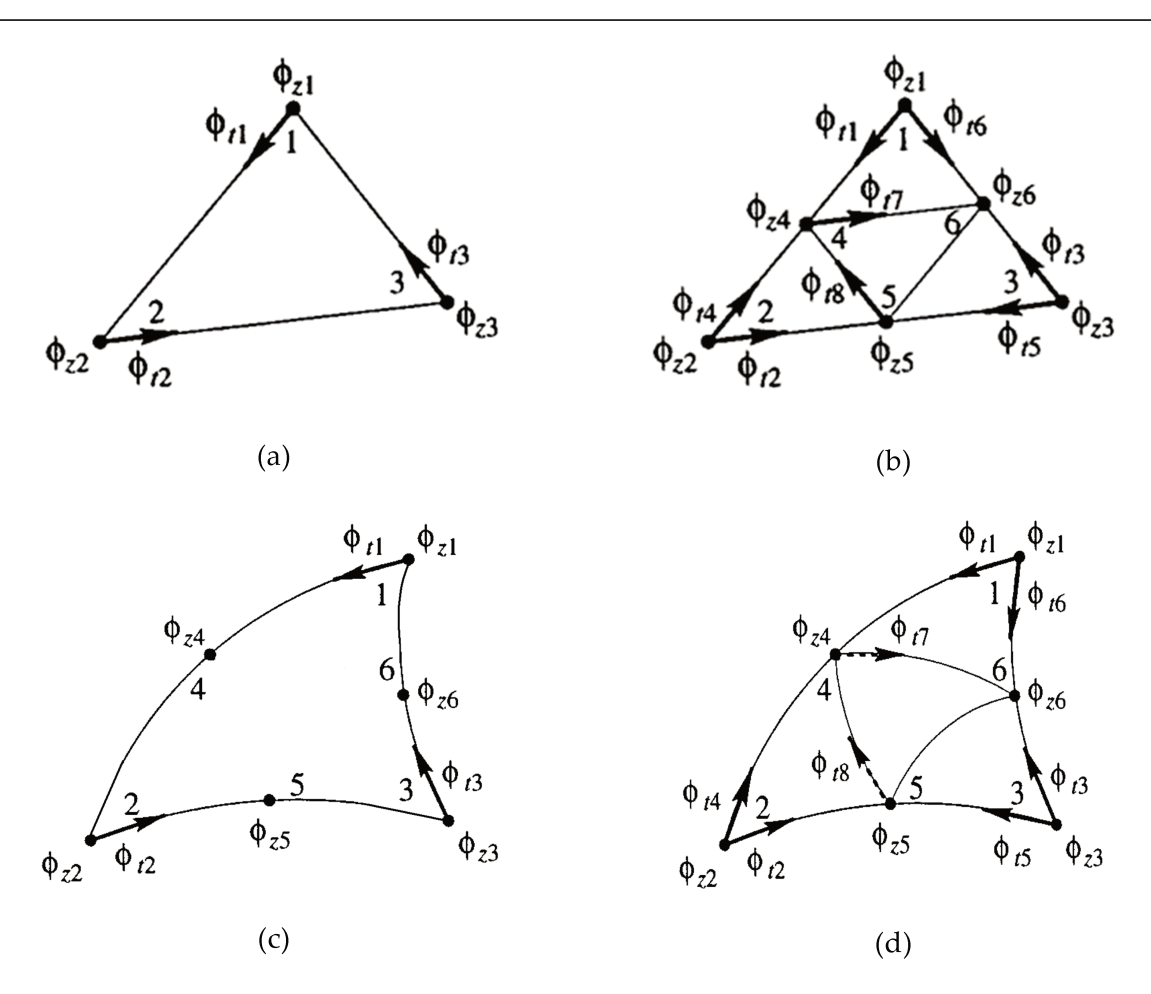

Figura 3.2 – Elementos triangulares híbridos (aresta/nodal) baseados em (a) Triângulo reto com funções de aresta de 1ª ordem do tipo constante tangencial/linear normal (CT/LN) e funções nodais de 1ª ordem, (b) Triângulo reto com funções de aresta de  $2<sup>a</sup>$  ordem de Nedelec do tipo linear tangencial/quadrático normal (LT/QN) e funções nodais de 2ª ordem, (c) Triângulo curvilíneo com funções de aresta de 1ª ordem do tipo CT/LN e funções nodais de 1ª ordem, (d) Triângulo curvilíneo com funções de base de 2ª ordem de Nedelec do tipo LT/QN e funções nodais de 2ª ordem.

As funções de interpolação utilizadas em cada um podem ser apresentadas em função de coordenadas diferentes das cartesianas, na qual a solução do problema foi realizada. Tal abordagem facilita muito a derivação das funções de base, bem como a sua implementação computacional a ser realizada para computar os campos eletromagnéticos em cada triângulo. Ainda, o novo sistema de coordenadas escolhido como alternativa ao sistema de coordenadas

convencionais deve permitir a representação de qualquer ponto pertencente a um triângulo (interior ou sobre suas arestas) de forma biunívoca. A alternativa escolhida satisfaz esses requisitos e representa um sistema de coordenadas locais de cada triângulo, onde qualquer ponto de um triângulo pode ser representado por uma tripla ordenada (*L*1,*L*2,*L*3), onde *L*1, *L*<sup>2</sup> e *L*<sup>3</sup> são denominadas de coordenadas de área do triângulo. No caso deste trabalho, o sistema de coordenadas utilizado é cartesiano e, portanto, a relação entre as coordenadas locais de área e as coordenadas cartesianas globais *x* e *y* é dada por:

$$
L_1^e = \frac{(a_1^e + b_1^e x + c_1^e y)}{\Delta^e}
$$
  
\n
$$
L_2^e = \frac{(a_2^e + b_2^e x + c_2^e y)}{\Delta^e}
$$
  
\n
$$
L_3^e = \frac{(a_3^e + b_3^e x + c_3^e y)}{\Delta^e}
$$
 (3.82)

onde  $\Delta^e = b_1^e c_2^e - b_2^e c_1^e$  e

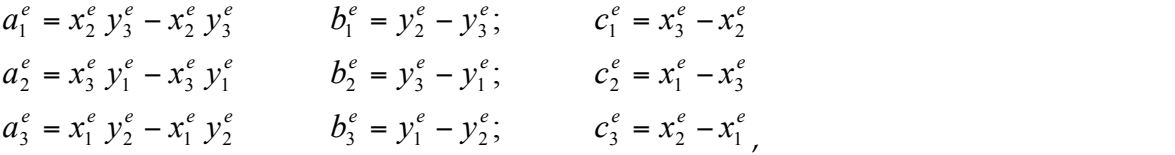

sendo que  $x_j^e$  e  $y_j^e$  são as coordenadas do *j-ésimo* vértice do triângulo.

De modo a facilitar a realização os cálculos necessários para obter os elementos das matrizes elementares no caso de elementos curvilíneos, as integrações são todas realizadas sobre os elementos num domínio transformado, onde todos os elementos curvos se tornam retos. Assim, nos elementos mostrados na Fig. 3.2 (itens c e d), a relação entre as coordenadas cartesianas (*x* e *y*) dos elementos curvilíneos e as coordenadas transformadas onde os triângulos se tornam retos são dadas, em geral, por polinômios quadráticos usando as coordenadas locais *Lj* (*j*=1,2,3) [48]

$$
x = \sum_{i=1}^{6} N_i x_i
$$
 (3.83)

$$
y = \sum_{i=1}^{6} N_i y_i \tag{3.84}
$$

onde *<sup>e</sup> i x* e *<sup>e</sup> i y* são as coordenadas cartesianas dos nós (*i*=1,2,...,6) dos triângulos e

$$
N_j^e(x, y) = (2L_j^e - 1)L_j^e, \qquad j = 1, 2, 3
$$
\n(3.85)

$$
N_4^e(x, y) = 4L_1^e L_2^e; \qquad N_5^e(x, y) = 4L_2^e L_3^e; \qquad N_6^e(x, y) = 4L_3^e L_1^e \tag{3.86}
$$

Lembrando ainda que existe a relação  $L_1 + L_2 + L_3 = 1$  entre as coordenadas de área definidas em (3.82) e tomando *L*<sub>1</sub> e *L*<sub>2</sub> como variáveis independentes (geralmente usa-se *η* em lugar de *L*<sub>1</sub> e *ξ* em lugar de *L*<sub>2</sub>), obtém-se a relação de transformação linear entre as coordenadas (*x*,*y*) e (*L*<sup>1</sup> e *L*2) como [48]

$$
\begin{bmatrix} \frac{\partial}{\partial L_1} \\ \frac{\partial}{\partial L_2} \end{bmatrix} = [J] \begin{bmatrix} \frac{\partial}{\partial x} \\ \frac{\partial}{\partial y} \end{bmatrix} = \begin{bmatrix} J_{11} & J_{12} \\ J_{21} & J_{22} \end{bmatrix} \begin{bmatrix} \frac{\partial}{\partial x} \\ \frac{\partial}{\partial y} \end{bmatrix} ,
$$
\n(3.87)

onde [ ] *J* é a matriz *Jacobiana* da transformação linear e

$$
J_{11} = \frac{\partial x}{\partial L_1} = \sum_{j=1}^{6} \frac{\partial N_j}{\partial L_1} x_j
$$

$$
J_{12} = \frac{\partial y}{\partial L_1} = \sum_{j=1}^{6} \frac{\partial N_j}{\partial L_1} y_j
$$

$$
J_{21} = \frac{\partial x}{\partial L_2} = \sum_{j=1}^{6} \frac{\partial N_j}{\partial L_2} x_j
$$

$$
J_{22} = \frac{\partial y}{\partial L_2} = \sum_{j=1}^{6} \frac{\partial N_j}{\partial L_2} y_j
$$

Conforme já exposto, na obtenção das matrizes massa e velocidade é necessário realizar integrações de funções  $f(x, y)$ , as quais são facilitadas se forem realizadas no domínio transformado. Dessa forma, as integrações em coordenadas cartesianas podem ser escritas no domínio transformado como [48]

$$
\iint\limits_e f(x, y) \, dx dy = \int\limits_0^1 \left[ \int_0^{1 - L_1} f(L_1, L_2, L_3) \left| J(L_1, L_2, L_3) \right| \, dL_2 \right] \, dL_1,
$$
\n(3.88)

onde  $L_3 = 1 - L_1 - L_2$  e  $|J|$  é o determinante *Jacobiano* da transformação linear.

Adicionalmente, é possível definir todas as funções de forma desse trabalho em função das coordenadas de área. Assim, as funções de forma nodais de 1<sup>ª</sup> ordem ( $N_f^e$ ), utilizadas no triângulo da Fig. 3.2, correspondente ao item (a), são em número de três e podem ser escritas como [48]

$$
N_j^e(x, y) = L_j^e \tag{3.89}
$$

com *j* variando de 1 a 3.

As funções de forma nodais de 2ª ordem ( $N_f^e$ ), utilizadas nos triângulos da Fig. 3.2,

correspondentes aos itens (b), (c) e (d), são em número de seis e podem ser escritas como [48]

$$
N_j^e(x, y) = (2L_j^e - 1)L_j^e, \qquad j = 1, 2, 3
$$
\n(3.90)

$$
N_4^e(x, y) = 4L_1^e L_2^e; \qquad N_5^e(x, y) = 4L_2^e L_3^e; \qquad N_6^e(x, y) = 4L_3^e L_1^e \tag{3.91}
$$

As funções de aresta de 1ª ordem do tipo constante tangencial/linear normal (CT/LN), utilizadas no triângulo reto da Fig. 3.2, correspondente ao item (a), são em número de três e podem ser escritas como [48]

$$
\tau_1^e(x, y) = l_3 \left( L_1^e \nabla_t L_2^e - L_2^e \nabla_t L_1^e \right)
$$
  
\n
$$
\tau_2^e(x, y) = l_1 \left( L_2^e \nabla_t L_3^e - L_3^e \nabla_t L_2^e \right)
$$
  
\n
$$
\tau_3^e(x, y) = l_2 \left( L_3^e \nabla_t L_1^e - L_1^e \nabla_t L_3^e \right),
$$
\n(3.92)

onde *<sup>x</sup> <sup>x</sup> <sup>y</sup> <sup>y</sup> <sup>t</sup>* <sup>∇</sup> <sup>=</sup> <sup>ˆ</sup> <sup>∂</sup> / <sup>∂</sup> <sup>+</sup> <sup>ˆ</sup> <sup>∂</sup> / <sup>∂</sup> <sup>e</sup> *<sup>l</sup>*1, *<sup>l</sup>*<sup>2</sup> *e l*<sup>3</sup> são respectivamente os comprimentos dos lados localizados entre os nós 1 e 2, 2 e 3, 3 e 1 do triângulo.

As funções de aresta de 2ª ordem de *Nedelec* do tipo linear tangencial/quadrático normal (LT/QN), utilizadas no triângulo reto da Fig. 3.2, correspondente ao item (b), são em número de oito e podem ser escritas como [48,49]

$$
\tau_1^e(x, y) = l_3(L_1 \nabla_L L_2)
$$
  
\n
$$
\tau_2^e(x, y) = l_1(L_2 \nabla_L L_3)
$$
  
\n
$$
\tau_3^e(x, y) = l_2(L_3 \nabla_L L_1)
$$
  
\n
$$
\tau_4^e(x, y) = l_3(L_2 \nabla_L L_1)
$$
\n(3.93)

 $\tau_5^e(x, y) = l_1(L_3 \nabla_t L_2)$  $\tau_6^e(x, y) = l_2 \left( L_1 \nabla_t L_3 \right)$  $\tau_7^e(x, y) = 4 l_1 L_1 (L_2 \nabla_t L_3 - L_3 \nabla_t L_2)$  $\tau_s^e(x, y) = 4 l_2 L_2(L_3 \nabla_t L_1 - L_1 \nabla_t L_3)$ 

As funções de aresta de 1ª ordem do tipo CT/LN, utilizadas no triângulo curvo da Fig. 3.2, correspondente ao item (c), são em número de três e podem ser escritas como [48]

$$
\tau_1^e(x, y) = |J|_1 |\nabla_t L_3^e|_1 (L_1^e \nabla_t L_2^e - L_2^e \nabla_t L_1^e)
$$
  
\n
$$
\tau_2^e(x, y) = |J|_2 |\nabla_t L_1^e|_2 (L_2^e \nabla_t L_3^e - L_3^e \nabla_t L_2^e)
$$
  
\n
$$
\tau_3^e(x, y) = |J|_3 |\nabla_t L_2^e|_3 (L_3^e \nabla_t L_1^e - L_1^e \nabla_t L_3^e)
$$
\n(3.94)

As funções de aresta de 2ª ordem de *Nedelec* do tipo LT/QN, utilizadas no triângulo curvilíneo da Fig. 3.2, correspondente ao item (d), são em número de oito e podem ser escritas como [48,49]

$$
\tau_1^e(x, y) = |J|_1 |\nabla_t L_3|_1 (L_1 \nabla_t L_2)
$$
  
\n
$$
\tau_2^e(x, y) = |J|_2 |\nabla_t L_1|_2 (L_2 \nabla_t L_3)
$$
  
\n
$$
\tau_3^e(x, y) = |J|_3 |\nabla_t L_2|_3 (L_3 \nabla_t L_1)
$$
  
\n
$$
\tau_4^e(x, y) = |J|_2 |\nabla_t L_3|_2 (L_2 \nabla_t L_1)
$$
  
\n
$$
\tau_5^e(x, y) = |J|_3 |\nabla_t L_1|_3 (L_3 \nabla_t L_2)
$$
  
\n
$$
\tau_6^e(x, y) = |J|_1 |\nabla_t L_2|_1 (L_1 \nabla_t L_3)
$$
\n(3.95)

$$
\tau_7^e(x, y) = 4 |J|_4 |\nabla_t L_1|_4 L_1 (L_2 \nabla_t L_3 - L_3 \nabla_t L_2)
$$
  

$$
\tau_8^e(x, y) = 4 |J|_5 |\nabla_t L_2|_5 L_2 (L_3 \nabla_t L_1 - L_1 \nabla_t L_3)
$$

Especificamente, as funções nodais são escalares e serão utilizadas na discretização da componente *z* do campo na equação (3.81).

Em contraposição às funções nodais, as funções de forma de aresta de  $2<sup>a</sup>$  ordem para elementos curvos são vetoriais e serão utilizadas na discretização da componente transversal do campo em (3.81). Como apresentado acima, a definição de tais funções pode ser encontrada em [48] (com correções apresentadas em [49]).

Em relação aos triângulos da Fig. 3.2 correspondentes aos itens (b) e (c), que se utilizam de funções de aresta LT/QN e nodais de segunda ordem, um total de 14 graus de liberdade é atribuído a cada triângulo: 6 correspondentes às funções de forma nodais e 8 correspondentes às funções de forma de aresta. Optou-se por usar as funções que em [48] são denominadas de LT/QN-‐‑2. Neste caso, as funções satisfazem as restrições de *Nedelec* apresentadas em [51]. O fato de que elas satisfazem essas importantes restrições implica na eliminação do surgimento de modos espúrios (não-físicos) na solução numérica procurada [51], que é o principal motivo de sua utilização.

Já a opção por se utilizar também elementos curvilíneos se deve ao fato de que eles têm demonstrado maior eficiência em malhar domínios curvos que os elementos retos tradicionais [48], o que frequentemente ocorre em óptica, podendo-se citar como exemplo as PCFs.

Neste ponto, antes de prosseguir, será necessário adotar uma notação uniforme para facilitar o entendimento da exposição que se segue. Assim, tendo em vista todas as opções de elementos apresentados da Fig. 3.2, uniformizar-se-á a notação para as funções de forma do seguinte modo:

 $\rightarrow$   $\{N\}$  é um vetor coluna 6x1, cujos elementos são as 6 funções de forma nodais de segunda ordem, ou um vetor coluna 3x1, cujos elementos são as 3 funções de forma nodais de primeira ordem;

 $\rightarrow$   $\{\tau\}$  é um vetor coluna 8x1, cujos elementos são as 8 funções de forma de aresta de segunda ordem, ou um vetor coluna 3x1, cujos elementos são as 3 funções de forma de aresta de primeira ordem;

 $\rightarrow$   ${U}$  é um vetor coluna 8x1, cujos elementos são as componentes na direção *x* das 8 funções de forma de aresta de segunda ordem, ou um vetor coluna 3x1, cujos elementos são as componentes na direção x das 3 funções de forma de aresta de primeira ordem. Nota-se aqui que  $\rightarrow$  $\vec{\tau}$  =  $\rightarrow$  $\vec{U} \hat{x}$ +  $\rightarrow$  $\vec{V}$   $\hat{y}$  , onde  $\rightarrow$  $\vec{U} = \{U\}$  e  $\rightarrow$  $\vec{V} = \{V\}$ ;

 $\rightarrow$   $\{V\}$  é um vetor coluna 8x1, cujos elementos são as componentes na direção *y* das 8 funções de forma de aresta de segunda ordem, ou um vetor coluna 3x1, cujos elementos são as componentes na direção *y* das 3 funções de forma de aresta de primeira ordem. Novamente se salienta aqui que  $\vec{\tau}$  =  $U\hat{x}$  +  $V\hat{y}$ ;

 $\rightarrow$   $\left\{\phi_{z}\right\}$  é um vetor coluna 6x1, cujos elementos são as variáveis nodais correspondentes às 6 funções de forma nodais de segunda ordem, ou um vetor coluna 3x1, cujos elementos são as variáveis nodais correspondentes às 3 funções de forma nodais de primeira ordem;

 $\rightarrow$   $\{\!\phi_{\!t}\!\left\}$  é um vetor coluna 8x1, cujos elementos são as variáveis de aresta correspondentes às 8 funções de forma de aresta de segunda ordem, ou um vetor coluna 3x1, cujos elementos são as variáveis de aresta correspondentes às 3 funções de forma de aresta de primeira ordem.

Neste Capítulo essa notação será utilizada para discretizar as equações especializadas para a Análise Modal e para o *BPM*.

## **3.5.2 Especialização da Formulação para a Análise Modal**

A formulação apresentada na Seção 3.4 é geral. Deseja-se agora passar à especialização dessa formulação para o caso da Análise Modal, obtendo como consequência disso as matrizes elementares correspondentes. Com esse propósito, assume-se que a solução para o campo elétrico possui a seguinte forma:

$$
\vec{E}(x, y) = E_x(x, y).e^{-\gamma z}\hat{x} + E_y(x, y).e^{-\gamma z}\hat{y} + E_z(x, y).e^{-\gamma z}\hat{z}
$$
\n(3.96)

$$
= (E_x(x, y)\hat{x} + E_y(x, y)\hat{y} + E_z(x, y)\hat{z}).e^{-yz}
$$
\n(3.97)

$$
= \left[ \left( \vec{E}_x + \vec{E}_y \right) + E_z \hat{z} \right]. e^{-\gamma z}, \tag{3.98}
$$

$$
= \left[ \vec{E}_t + E_z \hat{z} \right].e^{-\gamma z} \tag{3.99}
$$

onde *γ* é a constante de propagação complexa.

Substituindo (3.99) em (3.81), o resultado do residual igualado à zero para o caso da Análise Modal é dada por

$$
\iint_{e} \left( \nabla_{t} \times \vec{W}_{t} - \gamma W_{t} - \nabla_{t} W_{z} \right) \cdot \left\{ \left[ \nu \right] \left[ -\left( \nabla_{t} E_{z} - \gamma \vec{E}_{t} \right) + \nabla_{t} \times \vec{E}_{t} \right] \right\}_{t} dS
$$
\n
$$
-k_{0}^{2} \iint \left( \vec{W}_{t} + W_{z} \hat{z} \right) \cdot \left[ q \right] \cdot \left[ \frac{\vec{E}_{t}}{E_{z}} \right] dS = 0 , \qquad (3.100)
$$

que é a formulação para a Análise Modal.

Para se discretizar (3.100), expandem-se os campos sobre o elemento em termos das funções de forma, da maneira que se segue

$$
\vec{E}(x, y) = \begin{bmatrix} E_x(x, y) \\ E_y(x, y) \\ E_z(x, y) \end{bmatrix} = \begin{bmatrix} \{U\}^T \{\phi_t\} \\ \{V\}^T \{\phi_t\} \\ \{N\}^T \{\phi_z\} \end{bmatrix},
$$
\n(3.101)

Basta substituir (3.101) em (3.100) e operar algebricamente para chegar às matrizes

elementares, contudo, não se chegaria a um problema de autovalores diretamente. Seria ainda necessário fazer uma mudança de variável para se chegar a ele, que é o objetivo da Análise Modal. Antecipando esse fato, para que com o desenvolvimento chegue-se diretamente ao problema de autovalores almejado, efetua-se antecipadamente a seguinte mudança de variável em (3.101),

$$
E_z = \gamma E_z
$$
\n<sup>(3.102)</sup>

O que corresponde a

$$
\vec{E}(x, y) = \begin{bmatrix} E_x(x, y) \\ E_y(x, y) \\ y E_z(x, y) \end{bmatrix} = \begin{bmatrix} \{U\}^T \{\phi_t\} \\ \{V\}^T \{\phi_t\} \\ \{N\}^T \{\phi_z\} \end{bmatrix}
$$
\n(3.103)

onde  $\left\{\begin{matrix} 1 \\ \varphi_z \end{matrix}\right\}$ é determinado da seguinte maneira

$$
E_z = \gamma E_z' \quad \therefore \quad \{N\}^T \{\phi_z\} = \gamma \{N\}^T \{\phi_z'\} \quad \therefore \quad \left[\{\phi_z\} - \gamma \phi_z'\right] \{\gamma\}^T = 0 \tag{3.104}
$$

Como as funções de base são linearmente independentes (*l.i.*), a única solução possível para (3.104) é

$$
\left[\left\{\phi_z\right\} - \gamma \stackrel{\prime}{\phi_z}\right] = 0 \quad \therefore \quad \left\{\phi_z\right\} = \left\{\phi_z\right\}/\gamma \tag{3.105}
$$

Assim, basta solucionar o problema de autovalores em  $\overline{E_z^{\prime}}$  e depois retornar à (3.105) para obter o valor das variáveis globais para *E*<sub>*z*</sub>, valores esses que serão proporcionais entre si, segundo (3.105).

Finalmente, substitui-se (3.103) em (3.100) e fazendo as operações algébricas necessárias, as quais incluem substituir  $\vec{W}_t$  $\rightarrow$ por cada uma das funções de aresta (de forma a obter 8 equações com 8 incógnitas) e substituir  $W_z$  por cada uma das funções nodais (de forma a obter mais 6

equações com 6 incógnitas). Tal procedimento resulta na obtenção de 13 matrizes, aqui denominadas de "subelementares". Essa denominação deve-se ao fato delas serem matrizes de dimensões menores que 14x14 (dimensão essa de cada uma das matrizes elementares) e que juntas formam as matrizes elementares.

Tal procedimento, se feito de forma sistematizada, permite a divisão das matrizes elementares em quatro regiões bem definidas, compostas pelas matrizes subelementares, a saber: *tt*, *tz*, *zt* e *zz*. Tais índices dizem respeito, respectivamente a

→ *tt* : remete à presença de integrações envolvendo produtos escalares entre funções de forma transversais. As submatrizes com esse índice possuem dimensão 8x8;

 $→ tz$  : remete à presença de integrações envolvendo produtos ordinários entre funções de forma transversais e longitudinais. As submatrizes com esse índice possuem dimensão 8x6;

→ *zt* : remete à presença de integrações envolvendo produtos ordinários entre funções de forma longitudinais e transversais. As submatrizes com esse índice possuem dimensão 6x8; → *zz* : remete à presença de integrações envolvendo produtos ordinários entre funções de forma longitudinais. As submatrizes com esse índice possuem dimensão 6x6;

Essa estrutura organizada é consequência direta da separação dos operadores e campos em suas componentes transversal e longitudinal, conforme antecipado anteriormente.

Como resultado do desenvolvimento, eis o problema de autovalores não-linear elementar descrito acima

$$
\begin{bmatrix} -[T_6] & -[T_7] \\ [T_5] & ([T_8] - [T_{11}]) \end{bmatrix} \gamma^2 + \begin{bmatrix} [T_2] - [T_4] & -([T_9] + [T_{12}]) \\ -([T_3] + [T_{13}]) & 0 \end{bmatrix} \gamma
$$
  
+ 
$$
\begin{bmatrix} [T_1] - [T_{10}] & 0 \\ 0 & 0 \end{bmatrix} = 0,
$$
 (3.106)

e os elementos das matrizes subelementares que o compõem

$$
[T_1] \Rightarrow t1_{ij} = \iint_e (\nabla_t \times \vec{\tau}_i) \cdot (\nu) \nabla_t \times \vec{\tau}_j dS
$$
\n(3.107)

$$
[T_2] \Rightarrow t2_{ij} = \iint_e \vec{\tau}_i \cdot (\nu) \nabla_t \times \vec{\tau}_j dS
$$
\n(3.108)

$$
[T_3] \Rightarrow t3_{ij} = \iint_e (\nabla_t N_i) \cdot (\nu) \nabla_t \times \vec{\tau}_j dS
$$
\n(3.109)

$$
[T_4] \Rightarrow t^4{}_{ij} = \iint_e (\nabla_t \times \vec{\tau}_i) \cdot (\nu) \vec{\tau}_j dS
$$
\n(3.110)

$$
[T_5] \Rightarrow t5_{ij} = \iint_e (\nabla_t N_i) \cdot (\nu) \vec{\tau}_j dS
$$
\n(3.111)

$$
[T_6] \Rightarrow t6_{ij} = \iint_{e} \vec{\tau}_i \cdot (\nu) \vec{\tau}_j \, dS \tag{3.112}
$$

$$
[T_7] \Rightarrow t7_{ij} = \iint_{e} \vec{\tau}_i \cdot (\nu) \nabla_t N_j dS
$$
\n(3.113)

$$
[T_8] \Rightarrow t8_{ij} = \iint_e (\nabla_t N_i) \cdot (\nu) \nabla_t N_j dS
$$
\n(3.114)

$$
[T_9] \Rightarrow t9_{ij} = \iint_e (\nabla_t \times \vec{\tau}_i) \cdot (\nu) \nabla_t N_j dS
$$
\n(3.115)

$$
[T_{10}] \Rightarrow t10_{ij} = k_0^2 \iint\limits_e \vec{\tau}_i \cdot (\vec{e}_{tt}] \vec{\tau}_j dS
$$
\n(3.116)

$$
[T_{11}] \Rightarrow t11_{ij} = k_0^2 \varepsilon_{zz} \iint_e N_i \hat{z} \cdot N_i \hat{z} dS
$$
\n(3.117)

$$
[T_{12}] \Rightarrow t12_{ij} = k_0^2 \iint\limits_e \vec{\tau}_i \cdot (\vec{e}_{s1} N_j \hat{z}) dS
$$
 (3.118)

$$
[T_{13}] \Rightarrow t13_{ij} = k_0^2 \iint_e N_i \hat{z} \cdot (\mathbf{E}_{s2} \cdot \vec{r}_j) dS
$$
\n(3.119)

Chamando-se

$$
\begin{bmatrix} M_1 \end{bmatrix} = \begin{bmatrix} -\begin{bmatrix} T_6 \end{bmatrix} & -\begin{bmatrix} T_7 \end{bmatrix} \\ \begin{bmatrix} T_5 \end{bmatrix} & \begin{bmatrix} T_8 \end{bmatrix} - \begin{bmatrix} T_{11} \end{bmatrix} \end{bmatrix} \tag{3.120}
$$

$$
\begin{bmatrix} M_2 \end{bmatrix} = \begin{bmatrix} \begin{bmatrix} T_2 \end{bmatrix} - \begin{bmatrix} T_4 \end{bmatrix} & - \begin{bmatrix} T_9 \end{bmatrix} + \begin{bmatrix} T_{12} \end{bmatrix} \\ - \begin{bmatrix} T_3 \end{bmatrix} + \begin{bmatrix} T_{13} \end{bmatrix} & 0 \end{bmatrix}
$$
\n(3.121)

$$
\begin{bmatrix} M_3 \end{bmatrix} = \begin{bmatrix} \begin{bmatrix} T_1 \end{bmatrix} - \begin{bmatrix} T_{10} \end{bmatrix} & 0 \\ 0 & 0 \end{bmatrix}, \tag{3.122}
$$

Pode-se escrever (3.106) em uma forma mais compacta

$$
[M_1]\gamma^2 + [M_2]\gamma + [M_3] = 0,\t(3.123)
$$

onde se salienta que, no caso de meios com anisotropia transversal nos tensores permeabilidade e permissividade, tem-se  $[M_2] = 0$ , o que reduz (3.123) a um problema linear ordinário de autovalores.

Todavia, para resolver (3.123) quando o meio possui anisotropia completa nos tensores permeabilidade e permissividade, lança-se mão da mesma abordagem utilizada em [52], onde se utiliza um artifício para transformar esse problema de autovalores não-linear em um linear.

Com isso, encerra-se a formulação para a análise modal, onde só falta montar a matriz global a partir das matrizes elementares em (3.106).

Como último comentário, ressalta-se que o resultado obtido em (3.106) é um caso particular da análise modal apresentada em [52]. Sendo assim, particularizando as matrizes de [52] para o caso da Análise Modal apresentada aqui, recaímos exatamente em (3.106). Tais resultados podem também serem encontrados em [53].

### **3.5.3 Especialização da Formulação para o BPM**

Neste tópico se especializará (3.81) para o caso do *BPM*. Para isso, toma-se o índice de refração efetivo adequado *n<sub>eff</sub>* e usa-se a aproximação da variação lenta da envoltória. Essa técnica supõe que é possível separar a solução da equação de onda na multiplicação de duas parcelas, uma que contém a variação rápida do campo ( $e^{-ik_{_0}n_{_{\mathit{eff}}}{z}}$ ) e outra que contém sua variação lenta (envoltória). Essa aproximação é válida somente se o espectro de ondas planas da solução verdadeira que se deseja aproximar for estreito o suficiente. Tal técnica dá origem à chamada *equação do propagador*. Portanto, aplicando-se essa idéia para se discretizar (3.81), expandem-se os campos sobre o elemento em termos das funções de forma, conforme feito em [54], de maneira que a solução para o campo elétrico possui a seguinte forma

$$
\vec{E}(x, y) = \begin{bmatrix} E_x(x, y, z) e^{-ik_0 n_{\text{eff}} z} \\ E_y(x, y, z) e^{-ik_0 n_{\text{eff}} z} \\ E_z(x, y, z) e^{-ik_0 n_{\text{eff}} z} \end{bmatrix} = \begin{bmatrix} \{U\}^T \{\phi_t\} \\ \{V\}^T \{\phi_t\} \\ i \{N\}^T \{\phi_z\} \end{bmatrix} e^{-ik_0 n_{\text{eff}} z},
$$
\n(3.124)

onde *i* é a unidade imaginária, tal que  $i^2 = -1$ .

Assim, para se chegar à equação do propagador, parte-se de (3.81), distribuindo-se os seus termos, substituindo nela (3.124) e fazendo as manipulações algébricas cabíveis. Desse modo, chega-se à equação matricial abaixo, onde as matrizes elementares e subelementares possuem as mesmas características peculiares que as encontradas na formulação para a Análise Modal,

$$
\left[M\right] \frac{\partial^2 \{\phi\}}{\partial z} + \left(L\right) - 2iK_0 n_{ref} \left[M\right] \frac{\partial \{\phi\}}{\partial z}
$$
  
+ 
$$
\left(\left[K\right] - iK_0 n_{ref} \left[L\right] - K_0^2 n_{ref}^2 \left[M\right]\right) \{\phi\} = 0, \tag{3.125}
$$

onde

$$
\{\phi\} = \begin{bmatrix} \{\phi_t\} & \{\phi_z\} \end{bmatrix}^T \tag{3.126}
$$

$$
\begin{bmatrix} M \end{bmatrix} = \begin{bmatrix} \begin{bmatrix} T_6 & 0 \\ 0 & 0 \end{bmatrix} & \tag{3.127}
$$

$$
\begin{bmatrix} L \end{bmatrix} = \begin{bmatrix} T_2 \end{bmatrix} - \begin{bmatrix} T_4 \end{bmatrix} - i \begin{bmatrix} T_7 \end{bmatrix} \begin{bmatrix} T_8 \end{bmatrix}
$$
\n
$$
(3.128)
$$

$$
\begin{bmatrix} K \end{bmatrix} = \begin{bmatrix} [T_{10}] - [T_1] & i([T_9] + [T_{12}]) \\ -i([T_3] + [T_{13}]) & -([T_8] - [T_{11}]) \end{bmatrix}
$$
(3.129)

Na realidade, como se pode notar de (3.126)-(3.129), as matrizes elementares que aparecem na equação do propagador nada mais são do que um rearranjo das matrizes elementares encontradas na Análise Modal.

Tem-se também que se for feita a decomposição da função de base transversal em suas componentes *x* e *y*, representadas por *U* e *V*, e em seguida desenvolvermos [*M*], [*L*] e [*K*] segundo (3.107)-(3.119), obtém-se que

$$
\begin{bmatrix} K \end{bmatrix} = \begin{bmatrix} \begin{bmatrix} K_{tt} \end{bmatrix} & j \begin{bmatrix} K_{tz} \end{bmatrix} \\ -j \begin{bmatrix} K_{zt} \end{bmatrix} & \begin{bmatrix} K_{zz} \end{bmatrix} \end{bmatrix} \tag{3.130}
$$

$$
\begin{bmatrix} L \end{bmatrix} = \begin{bmatrix} L_{tt} \\ j[L_{zt} \end{bmatrix} \begin{bmatrix} J_{tz} \\ 0 \end{bmatrix} \tag{3.131}
$$

$$
\begin{bmatrix} M \end{bmatrix} = \begin{bmatrix} M_{tt} \\ [0] \\ [0] \end{bmatrix} \begin{bmatrix} 0 \\ [0] \end{bmatrix} \tag{3.132}
$$

$$
\begin{bmatrix} K_{tt} \end{bmatrix} = \sum_{e} \iint_{e} \begin{bmatrix} p_{zz} \frac{\partial}{\partial y} \frac{\partial}{\partial x} - p_{zz} \frac{\partial}{\partial y} \frac{\partial}{\partial y} \frac{\partial}{\partial y} \\ + k_0^2 q_{xx} \{U\} \{U\}^T + k_0^2 q_{xy} \{U\} \{V\}^T \\ - p_{zz} \frac{\partial}{\partial x} \frac{\partial}{\partial x} \frac{\partial}{\partial y} + p_{zz} \frac{\partial}{\partial y} \frac{\partial}{\partial y} \frac{\partial}{\partial y} \end{bmatrix} dxdy
$$
\n
$$
+ k_0^2 q_{yx} \{V\} \{U\}^T + k_0^2 q_{yy} \{V\} \{V\}^T
$$
\n(3.133)

$$
\begin{bmatrix}\nK_{E} \end{bmatrix} = \sum_{e} \iint_{e} \frac{\partial \{U\} \partial \{N\}^{T}}{\partial y} - p_{xy} \frac{\partial \{U\} \partial \{N\}^{T}}{\partial y} \\
+ p_{zx} \frac{\partial \{V\} \partial \{N\}^{T}}{\partial x} + p_{zy} \frac{\partial \{V\} \partial \{N\}^{T}}{\partial x} \\
+ k_{0}^{2} q_{xz} \{U \{N\}^{T} + k_{0}^{2} q_{yz} \{V \{N\}^{T}\}\n\end{bmatrix} dxdy
$$
\n
$$
\begin{bmatrix}\nK_{zt} \end{bmatrix} = \sum_{e} \iint_{e} \left[ \frac{p_{xz} \frac{\partial \{N\} \partial \{V\}^{T}}{\partial y} + p_{zy} \frac{\partial \{N\} \partial \{V\}^{T}}{\partial x} \right] d x d y\n\qquad (3.134)
$$
\n
$$
\begin{bmatrix}\nK_{zt} \end{bmatrix} = \sum_{e} \iint_{e} \left[ - p_{xz} \frac{\partial \{N\} \partial \{V\}^{T}}{\partial y} - p_{yz} \frac{\partial \{N\} \partial \{V\}^{T}}{\partial x} \right] d x d y\n\qquad\n\begin{bmatrix}\nK_{zt} \end{bmatrix} = \sum_{e} \iint_{e} \left[ - p_{xx} \frac{\partial \{N\} \partial \{V\}^{T}}{\partial y} + p_{yy} \frac{\partial \{N\} \partial \{N\}^{T}}{\partial x} \right] d x d y\n\qquad (3.135)
$$
\n
$$
\begin{bmatrix}\nK_{zz} \end{bmatrix} = \sum_{e} \iint_{e} \left[ - p_{xx} \frac{\partial \{N\} \partial \{N\}^{T}}{\partial y} - p_{yy} \frac{\partial \{N\} \partial \{N\}^{T}}{\partial x} \right] d x d y\n\qquad\n\begin{bmatrix}\nK_{zz} \end{bmatrix} = \sum_{e} \iint_{e} \left[ - p_{xx} \frac{\partial \{N\} \partial \{N\}^{T}}{\partial y} + p_{xy} \frac{\partial \{N\} \partial \{N\}^{T}}{\partial y} \right] d x d y\n\qquad\n\begin{bmatrix}\nN_{zz} \end{bmatrix} = \sum_{e} \iint
$$

*x*

 $\frac{1}{2}$ 

*xy*

*y*

∂

 $\begin{bmatrix} F & A & C & D \\ D & D & D & D \end{bmatrix}$ 

⎦ ⎢

*xx*

$$
\begin{bmatrix} L_{zt} \end{bmatrix} = \sum_{e} \iint_{e} \begin{bmatrix} p_{xy} \frac{\partial \{N\}}{\partial y} \{U\}^T - p_{yy} \frac{\partial \{N\}}{\partial x} \{U\}^T \\ - p_{yx} \frac{\partial \{N\}}{\partial x} \{V\}^T \end{bmatrix} \begin{bmatrix} dx dy \\ dx dy \end{bmatrix}
$$
(3.139)

$$
[M_{tt}] = \sum_{e} \iint_{P} \left[ -\frac{p_{yx} \{U\} [V]^T + p_{yy} \{U\} [U]^T}{P_{xx} \{V\} [V]^T - p_{yx} \{V\} [U]^T} \right] dxdy, \tag{3.140}
$$

que são idênticos aos resultados apresentados em [54].

Agora se tem posse das matrizes elementares necessárias para a montagem da matriz global.

Seguindo com o desenvolvimento, há duas possibilidades. A primeira consiste em eliminar a derivada segunda em (3.125) e, em seguida, aplicar o chamado *método theta*, o que conduz à chamada *equação paraxial do propagador*.

A segunda consiste em uma alternativa que surge quando há uma simplificação do problema. Ela ocorre quando a anisotropia é uniaxial. Nesse caso podemos aplicar a transformação

$$
\phi_z(x, y, z) \exp\left(-j k_0 n_0 z\right) = j \frac{\partial}{\partial_z} \left\{\phi'_z(x, y, z) \exp\left(-j k_0 n_0 z\right)\right\},\tag{3.141}
$$

apresentada em [54] e [55]. Após se aplica a aproximação de *Padé* de 1ª ordem e só a partir deste ponto é que se aplicaria o chamado *método theta*.

Qualquer que seja a possibilidade escolhida, o esquema final de propagação consistirá sempre de uma equação matricial da forma

$$
\left[A\right]_i \left\{X\right\}_{i+1} = \left[B\right]_i \left\{X\right\}_i \tag{3.142}
$$

$$
\left[A\right]_i = \left[Z\right]_i + \theta \Delta z \left[Y\right]_i \tag{3.143}
$$

$$
\left[B\right]_i = \left[Z\right]_i - \left(1 - \theta\right)\Delta_z\left[Y\right]_i,\tag{3.144}
$$

, na qual Δ*z* é o passo de propagação e <sup>θ</sup> é um parâmetro que pode variar entre 0 e 1 e que serve para efetuar o controle da dissipação numérica, bem como da estabilidade do método.

Ainda, a cada passo de propagação, o índice de refração efetivo (ou de referência) é atualizado da mesma forma que em [54], ou seja, usando

$$
\eta_{0,i} = \frac{1}{k_0} \operatorname{Re} \left[ \frac{-jb_i + \sqrt{-b_i^2 + 4a_ic_i}}{2a_i} \right],\tag{3.145a}
$$

onde

$$
a_i = {\phi}^{\Gamma}[M]_i {\phi}_i \tag{3.145b}
$$

$$
b_i = {\phi}^{\Gamma}[L]_i {\phi}_i \tag{3.145c}
$$

$$
c_i = {\phi}^{\Gamma}[K]_i {\phi}^{\Gamma}_{i'}
$$
\n(3.145d)

nos quais o sobrescrito Γ significa "complexo conjugado e transposto".

Por completude, apresenta-se o resultado quando é possível aplicar *Padé*, ou seja, no caso de anisotropia uniaxial. Nesse caso, coloca-se a equação de segunda ordem (3.125) na forma

$$
\left[\widetilde{M}\right] \frac{d\left\{X\right\}}{d_{z}} + \left[\widetilde{k}\right] \left[X\right] = 0,\tag{3.146a}
$$

67

com

$$
\left\{X\right\} = \left[\frac{\left\{\phi\right\}}{d_z}\right] \tag{3.146b}
$$

$$
\begin{bmatrix} \widetilde{K} \end{bmatrix} = \begin{bmatrix} \begin{bmatrix} K \end{bmatrix} - jk_0 n_0 \begin{bmatrix} L \end{bmatrix} - k_0^2 n_0^2 \begin{bmatrix} M \end{bmatrix} & \begin{bmatrix} 0 \end{bmatrix} \\ \begin{bmatrix} 0 \end{bmatrix} & -\begin{bmatrix} M_{tt} \end{bmatrix} \end{bmatrix}
$$
\n(3.146c)

$$
\begin{bmatrix} \widetilde{M} \end{bmatrix} = \begin{bmatrix} L \end{bmatrix} - 2jk_0n_0 \begin{bmatrix} M \end{bmatrix} \begin{bmatrix} M_{tt} \end{bmatrix} \begin{bmatrix} M_{tt} \end{bmatrix}
$$
\n
$$
(3.146d)
$$

E aplicando-‐‑se a transformação (3.141), seguida da aproximação de *Padé* e do *método theta*, nessa ordem, obtém-se a aproximação de ângulo largo, onde em (3.146a),

$$
\left\{ X \right\} = \begin{bmatrix} \phi_t \\ \phi_z \end{bmatrix} \tag{3.147}
$$

$$
\begin{bmatrix} \widetilde{K} \end{bmatrix} = \begin{bmatrix} K_{tt} & [0] \\ [0] & [0] \end{bmatrix} - K_0^2 n_0^2 \begin{bmatrix} [M_{tt}] & -[L_{tz}] \\ -[L_{zt}] & -[K_{zz}] \end{bmatrix} \tag{3.148}
$$

$$
\left[\widetilde{M}\right] = -2k_0 n_0 \left( \begin{bmatrix} \begin{bmatrix} M_{tt} \end{bmatrix} & -\begin{bmatrix} Lt_z \end{bmatrix} \\ -\begin{bmatrix} L_{zt} \end{bmatrix} & -\begin{bmatrix} K_{zz} \end{bmatrix} \end{bmatrix} + \frac{1}{4k_0^2 n_0^2} \left[\widetilde{K}\right] \right) \tag{3.149}
$$

Desse modo, para essa situação o esquema de recorrência de dois pontos fica:

$$
\left[A\right]\left\{X\right\}_{i+1} = \left[B\right]_i \left\{X\right\}_i \tag{3.150}
$$

$$
\left[A\right] = \left[\widetilde{M}\right]_i + \theta \Delta z \left[\widetilde{K}\right]_i \tag{3.151}
$$

$$
\left[B\right]_i = \left[\tilde{M}\right]_i - \left(1 - \theta\right)\Delta z \left[\tilde{K}\right]_i\tag{3.152}
$$

Dessa maneira, finda-se a exposição do processo de discretização e montagem das matrizes elementares da Análise Modal e do *BPM*.

## **3.6. Validação do BPM e da Análise Modal**

#### **3.6.1. Resultado do programa de Análise Modal**

Dentre os diversos testes de validação que foram feitos durante esta tese, apresentamos aqui apenas 3 deles. Mais exemplos de validações serão mostrados no Capítulo 3.

Aqui se utilizou o Simulador para obter os resultados necessários para comparar com aqueles do modelo semi-analítico de [20,21]. Na realidade o método [20,21] é todo analítico, com exceção da busca das raízes da equação característica de autovalores transcendental (precisão da ordem do  $\varepsilon$  da máquina utilizada), resultante da aplicação das CC (condições de contorno) às equações de *Maxwell*.

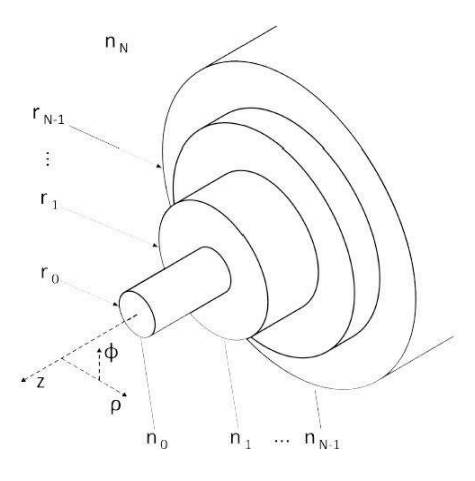

Figura 3. 3 - Geometria da fibra com núcleo de N camadas extraída de [20,21]. Nesse caso a casca externa da fibra foi considerada ilimitada.

Para isso, tomou-se 3 das fibras apresentadas em [20,21]. Quanto à dispersão material, o

modelo utilizado para modelar os materiais que constituem as fibras que estão sendo simuladas  $\acute{e}$  o mesmo utilizado em  $[20,21]$ . Esse modelamento  $\acute{e}$  feito através da fórmula  $(3.153)$ , a qual permite a obtenção do valor índice de refração da sílica em função da fração molar de dopantes presentes. A partir de dados experimentais, as constantes da equação (3.153) são fornecidas para sílica dopada com germânio em até 15 a  $18,4\%$  e com flúor em até 2%. Essas constantes são apresentadas na Tab. 3.1.

$$
\frac{n_j^2 - 1}{n_j^2 + 2} = \sum_{k=1}^3 \frac{\left(A_k + B_k^X f_m\right) \lambda^2}{\lambda^2 - z_k^2},\tag{3.153}
$$

onde *j* representa o número da camada conforme a Fig. 3.3, λ é expresso em <sup>µ</sup>*m*, *f<sup>m</sup>* é a fração molar do dopante na sílica e *X* indica qual é o dopante em questão.

Inicialmente, ressalta-se que toda a notação utilizada a seguir diz respeito à mesma notação utilizada na Fig. 3.3.

A primeira fibra a ser simulada consiste de uma fibra degrau convencional e altamente não-linear (HNLF, do inglês "*High Nonlinear Fiber"*). A segunda fibra possui núcleo oco (com guiamento na região de índice *n*1, conforme Fig. 3.3) e demais camadas com índice degrau. Já a terceira fibra é uma fibra com perfil de índice do tipo W. Tais fibras foram denominadas respectivamente F1, F2 e F3 em [20,21]. As características geométricas e a constituição de tais fibras são dadas nas Tabs. 3.2 e 3.3, respectivamente.

| Sílica dopada  |               |                                                |                  |  |  |  |  |
|----------------|---------------|------------------------------------------------|------------------|--|--|--|--|
| A <sub>1</sub> | 0,2045154578  | $\overline{\mathsf{B}^{\mathsf{G}\mathsf{e}}}$ | $-0,1011783769$  |  |  |  |  |
| A <sub>2</sub> | 0,06451676258 | $B_2^G$ e                                      | 0,1778934999     |  |  |  |  |
| $A_3$          | 0,1311583151  | $B_3^Ge$                                       | $-0,1064179581$  |  |  |  |  |
| z <sub>1</sub> | 0,06130807320 | В‡                                             | $-0,05413938039$ |  |  |  |  |
| $\mathcal{Z}$  | 0,1108859848  | Вż                                             | $-0,1788588824$  |  |  |  |  |
| $z_3$          | 8,964441861   |                                                | $-0.07445931332$ |  |  |  |  |

Tabela 3. 1 – Constantes da equação de dispersão material (3.73) extraídas de [20].

| Fibra          |      |          | $r_0(\mu m)   r_1(\mu m)   r_2(\mu m)  $ | $r_3(\mu m)$ |
|----------------|------|----------|------------------------------------------|--------------|
| F1             | 1,95 | $\infty$ |                                          |              |
| F <sub>2</sub> | 0,40 | 2,13     | $\infty$                                 |              |
| F3             | 1,16 | 3,30     | 8,18                                     | $\infty$     |

Tabela 3.2 – Parâmetros geométricos de três das fibras analisadas em [20,21].

| Fibra          | Camada no                      | Camada $n_1$                 | Camada n2                   | Camada $n_3$ |
|----------------|--------------------------------|------------------------------|-----------------------------|--------------|
| F1             | Sílica com Ge $(f_m = 18,0\%)$ | Sílica Pura                  |                             |              |
| F <sub>2</sub> | Vácuo                          | Sílica com Ge $(f_m=19,9\%)$ | Sílica com F $(f_m=19,6\%)$ |              |
| F <sub>3</sub> | Sílica com Ge $(f_m = 11,2\%)$ | Sílica com Ge $(f_m=0.6\%)$  | Sílica com Ge $(f_m=2,6\%)$ | Sílica Pura  |

Tabela 3.3 – Constituição das camadas que compõem três das fibras analisadas em [20,21] (vide Fig. 3.3). Os índices de refração podem ser obtidos mediante a aplicação de (3.153).

Os resultados das simulações para o índice efetivo, Parâmetro de Dispersão (D) e Gradiente de Dispersão (S) de F1 são mostrados nas Figs. 3.4 a 3.6 a seguir.

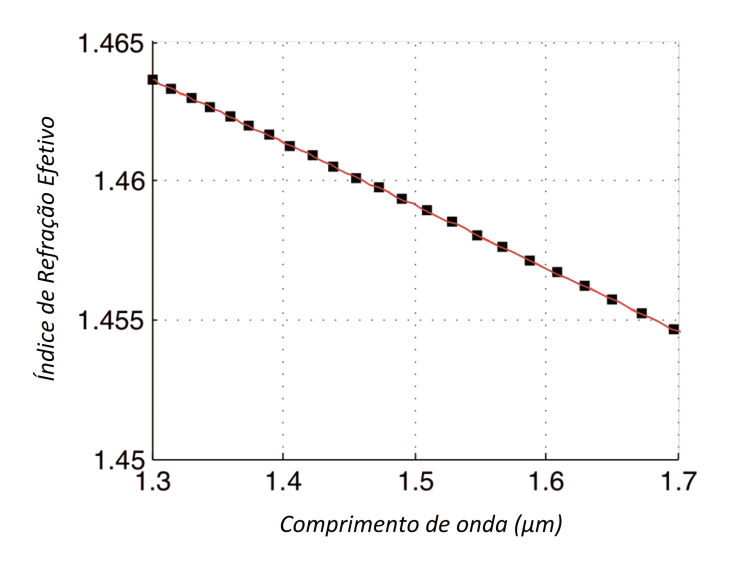

Figura 3. 4 – Índice de Refração Efetivo da fibra F1: a curva vermelha representa o resultado do método semi-analítico [20,21] e os pontos em preto o resultado do Simulador desenvolvido nessa tese.

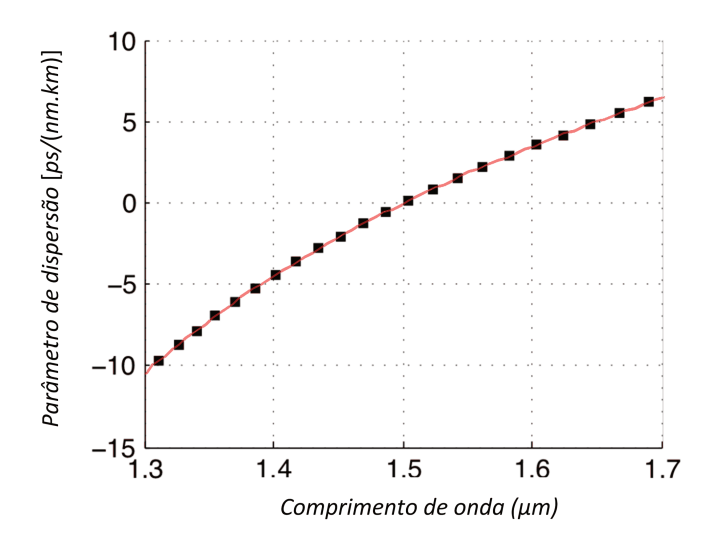

Figura 3.5 - Parâmetro de Dispersão da fibra F1: a curva vermelha representa o resultado do método semi-analítico [20,21] e os pontos em preto o resultado do Simulador desenvolvido nessa tese.

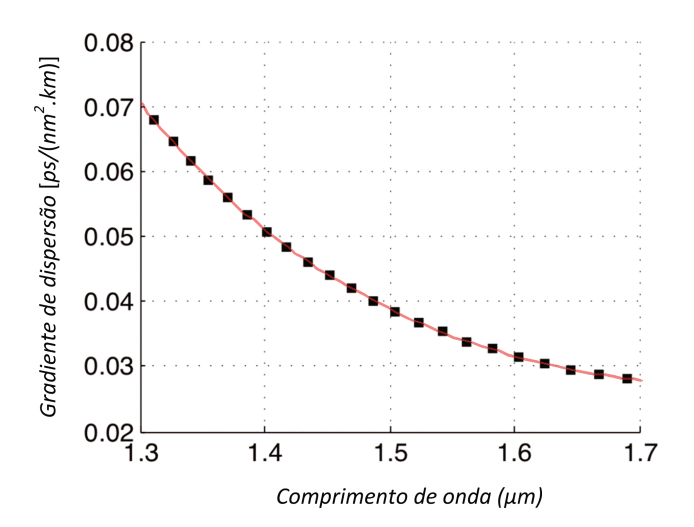

Figura 3.6 - Gradiente de Dispersão da fibra F1: a curva vermelha representa o resultado do método semi-analítico [20,21] e os pontos em preto o resultado do Simulador desenvolvido nessa tese.

Os resultados das simulações para o índice efetivo, Parâmetro de Dispersão (D) e Gradiente de Dispersão (S) de F2 são mostrados nas Fig. 3.7 a 3.9 a seguir.

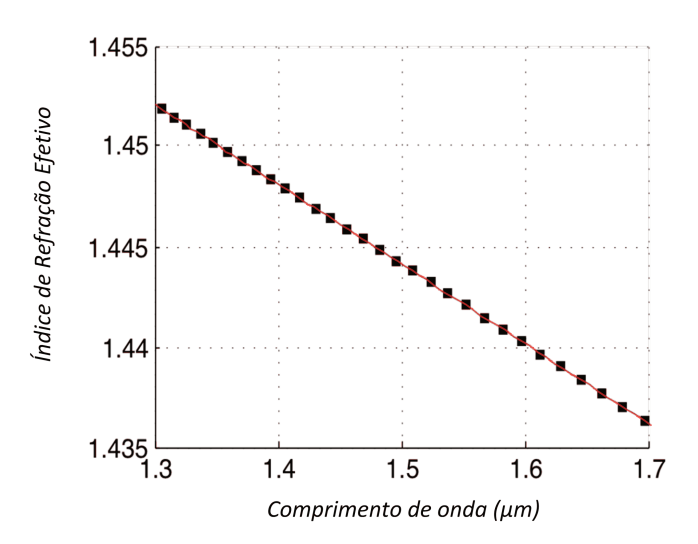

Figura 3.7 – Índice de Refração Efetivo da fibra F2: a curva vermelha representa o resultado do método semi-analítico [20,21] e os pontos em preto o resultado do Simulador desenvolvido nessa tese.

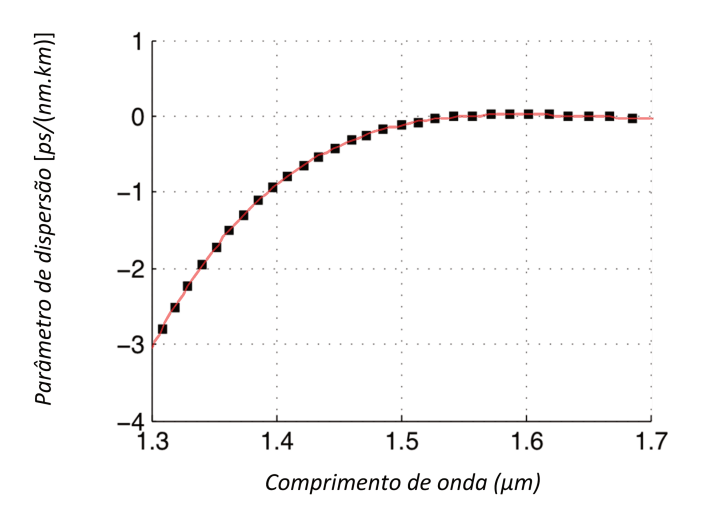

Figura 3.8 - Parâmetro de Dispersão da fibra F2: a curva vermelha representa o resultado do método semi-analítico [20,21] e os pontos em preto o resultado do Simulador desenvolvido nessa tese.

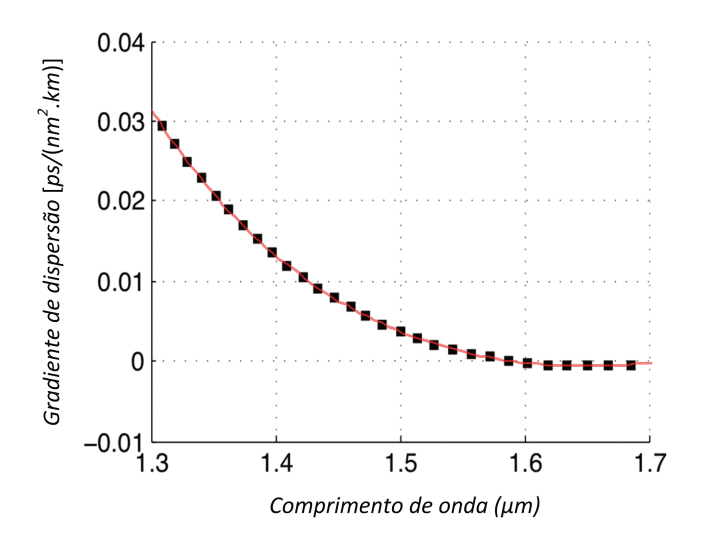

Figura 3.9 - Gradiente de Dispersão da fibra F2: a curva vermelha representa o resultado do método semi-analítico [20,21] e os pontos em preto o resultado do Simulador desenvolvido nessa tese.

Os resultados das simulações para o índice efetivo, Parâmetro de Dispersão (D) e Gradiente de Dispersão (S) de F3 são mostrados nas Figs. 3.10 a 3.12 a seguir.

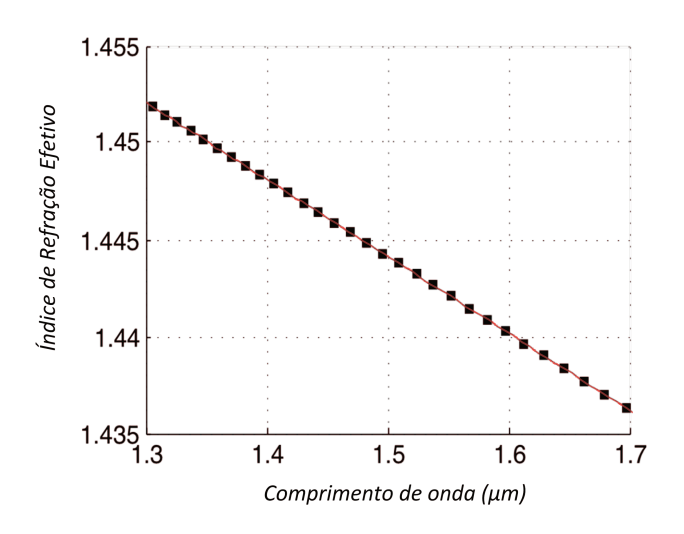

Figura 3. 10 – Índice de Refração Efetivo da fibra F3: a curva vermelha representa o resultado do método semi-analítico [20,21] e os pontos em preto o resultado do Simulador desenvolvido nessa tese.

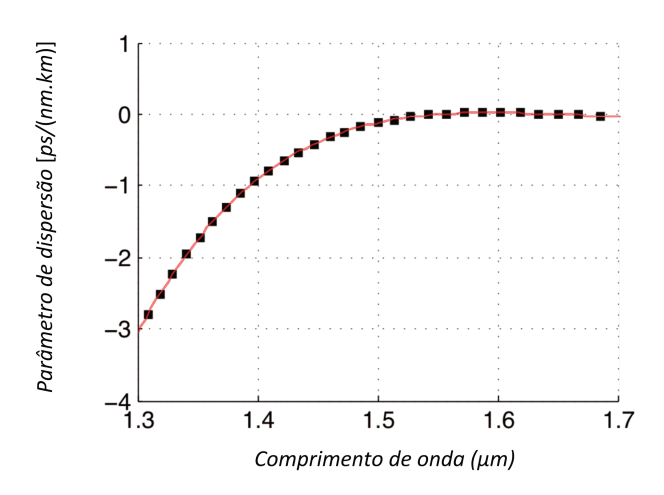

Figura 3. 11 - Parâmetro de Dispersão da fibra F3: a curva vermelha representa o resultado do método semi-analítico [20,21] e os pontos em preto o resultado do Simulador desenvolvido nessa tese.

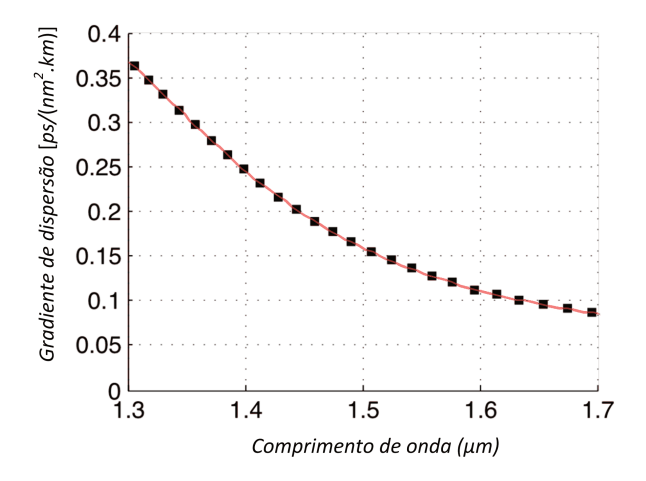

Figura 3. 12 - Gradiente de Dispersão da fibra F3: a curva vermelha representa o resultado do método semi-analítico [20,21] e os pontos em preto o resultado do Simulador desenvolvido nessa tese.

Nota-se das Figs. 3.4 a 3.12 que, de maneira qualitativa, os resultados estão em excelente concordância com a referência adotada. No Capítulo 3 será mostrada que a aproximação que o programa pode obter realmente é boa também do ponto de vista quantitativo (mesmo para a derivada de sexta ordem da constante de propagação em relação à frequência angular).

### **3.6.2. Resultado do programa do BPM**

Para demonstrar a eficácia e precisão do programa, optou-se por reproduzir o mesmo resultado de [54] para um guia anisotrópico, onde o substrato é *LiNbO*<sup>3</sup> e a região de guiamento é *LiNbO*<sup>3</sup> com troca iônica. O substrato possui as dimensões de um quadrado de lado 3 *µμm*, enquanto a *JC* possui dimensões de 9 *µμm* em *x* e 7 *µμm* em *y*. As *PML* utilizadas possuem espessura uniforme de 2  $\mu$ *m* e coeficiente  $\alpha_{\text{max}}$  definido em [54] constante para todas as partes da PML e de valor igual a 8. Os contornos da secção transversal do guia em questão são apresentados na Fig. 3.13 a seguir, juntamente com a malha utilizada na simulação.

O material do guia é não magnético e o tensor permissividade elétrica do substrato é apresentado logo a seguir.

$$
\[\varepsilon_r\] = \begin{bmatrix} n_o^2 & 0 & 0\\ 0 & n_e^2 \cos(\theta_c) + n_o^2 \cos(\theta_c) & (n_o^2 - n_e^2) \cos(\theta_c) \sin(\theta_c)\\ 0 & (n_o^2 - n_e^2) \cos(\theta_c) \sin(\theta_c) & n_o^2 \cos(\theta_c) + n_o^2 \sin(\theta_c) \end{bmatrix},\tag{3.154}
$$

onde *n<sup>o</sup>* = 2, 250 e *n<sup>e</sup>* = 2,172 são, respectivamente, os índices ordinário e extraordinário do substrato e  $\theta_c = 30^\circ$  é o ângulo entre o eixo cristalino *c* e o eixo *y*, tomado bidimensionalmente sobre o plano cartesiano *xy*.

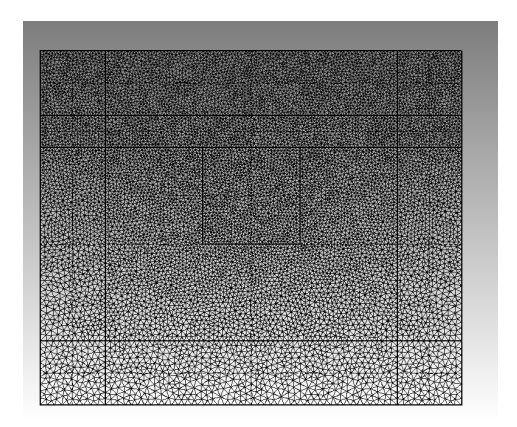

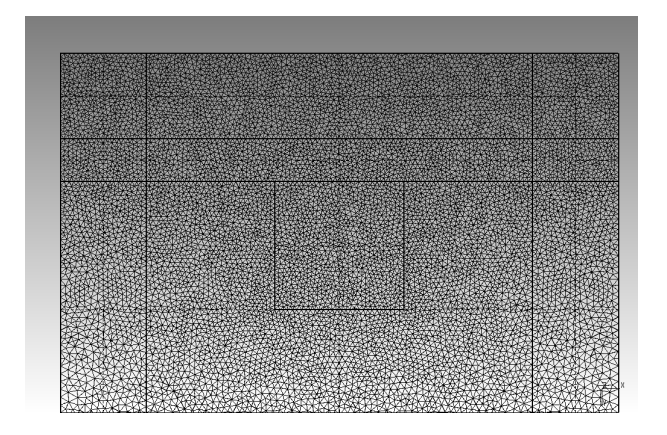

Figura 3. 13 – Malha utilizada na simulação do guia óptico anisotrópico sob estudo. À esquerda uma visão global do guia e à direita uma ampliação da região de guiamento.

Adicionalmente, a diferença entre os índices ordinários do substrato e a região de

guiamento é tomada como sendo nula, enquanto a diferença entre os índices extraordinários dessas mesmas duas regiões é tomada como sendo de 0,01.

Na Fig. 3.14 é apresentado o feixe Gaussiano com polarização em y a ser aplicado na entrada do guia para se efetuar a propagação através do BPM. Tal feixe possui spot size de 0,8 µm e comprimento de onda de 0,84  $\mu$ m. Adotou-se um passo de 0,5  $\mu$ m, assim como em [54], para executar a propagação, valor esse escolhido para se poder fazer uma comparação mais adequada entre os resultados dos dois programas.

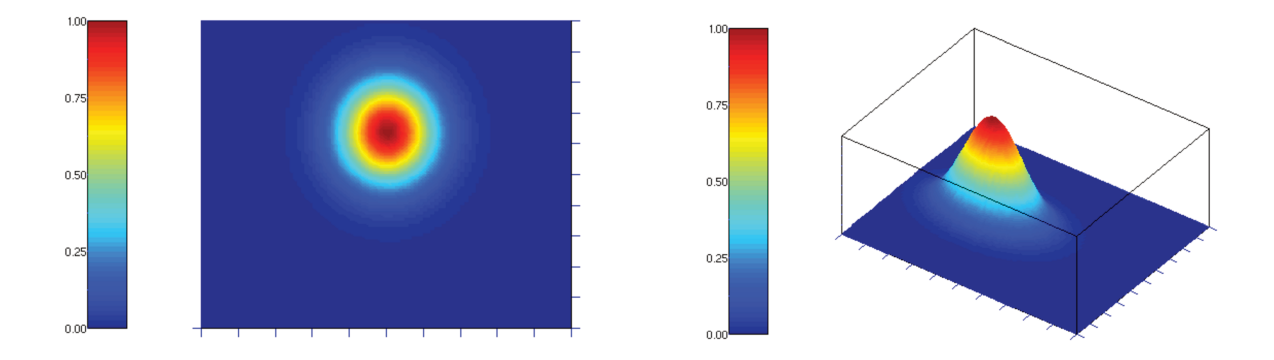

Figura 3. 14 – Módulo do feixe gaussiano com campo elétrico polarizado em y de spot size de 0,8  $\mu$ m,  $\lambda$  = 0,84  $\mu$ m, inserido (z = 0  $\mu$ m) na entrada do guia óptico (*Ex* e *Ez* nulos).

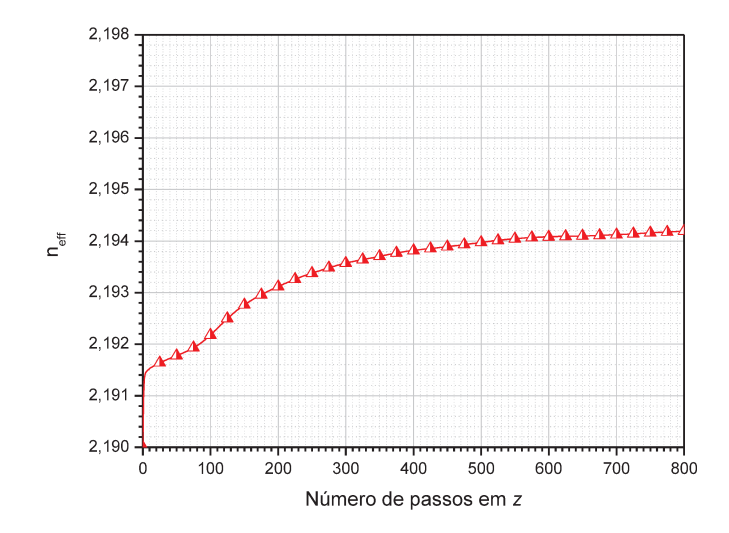

Figura 3. 15 – Constante de propagação normalizada  $n_{\text{eff}}$  versus o número de passos na direção z.

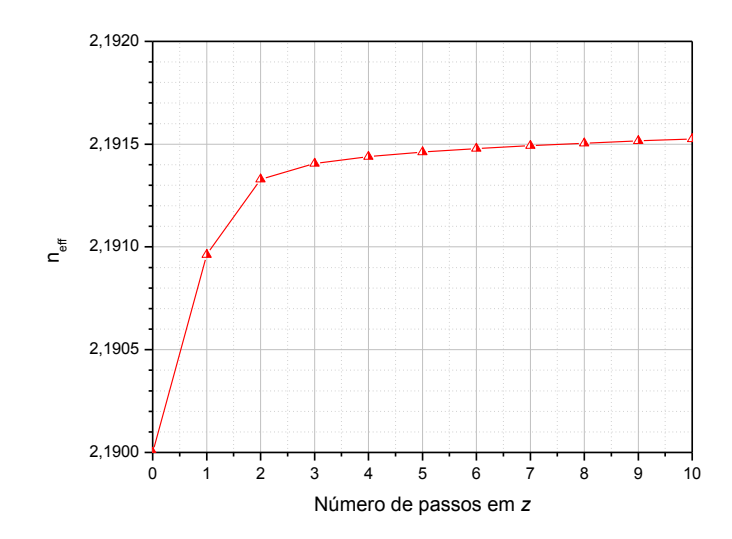

Figura 3. 16 – Ampliação do trecho inicial da Fig.3.15

Para analisar o quesito convergência do BPM apresenta-se nas Figs 3.15 e 3.16 o gráfico da constante de propagação normalizada *neff* versus o número de passos ao longo da direção *z*. Conforme a Fig. 3.15, o BPM está convergindo para  $n_{\text{eff}} = 2,1942$ , sendo que se iniciou a simulação com o valor de 2,19 para efeito de comparação com [54]. Salienta-se que foram também testados outros valores iniciais, sendo que para todos obteve-se a convergência desejada. O resultado é semelhante ao de [54], sobretudo porque se deve notar que em [54] a ordenada do gráfico é a distância em *µμm*.

Já nas Figs. 3.17 a 3.31 podem ser visualizados os resultados de diversos passos de propagação (quando *z* atinge respectivamente os valores longitudinais de 40 *µμm*, 80 *µμm*, 120 *µμm*, 160 *µμm* e 800 *µμm*), valores de passos esses tomados como sendo iguais aos apresentados em [54]. Devido a essa escolha dos valores dos passos pode-se comparar os resultados dessa tese com aqueles de [54]. Assim, tomando as curvas de níveis apresentadas nessas figuras comparativamente àquelas apresentadas em [54], verifica-se que concordância entre os resultados é excelente.

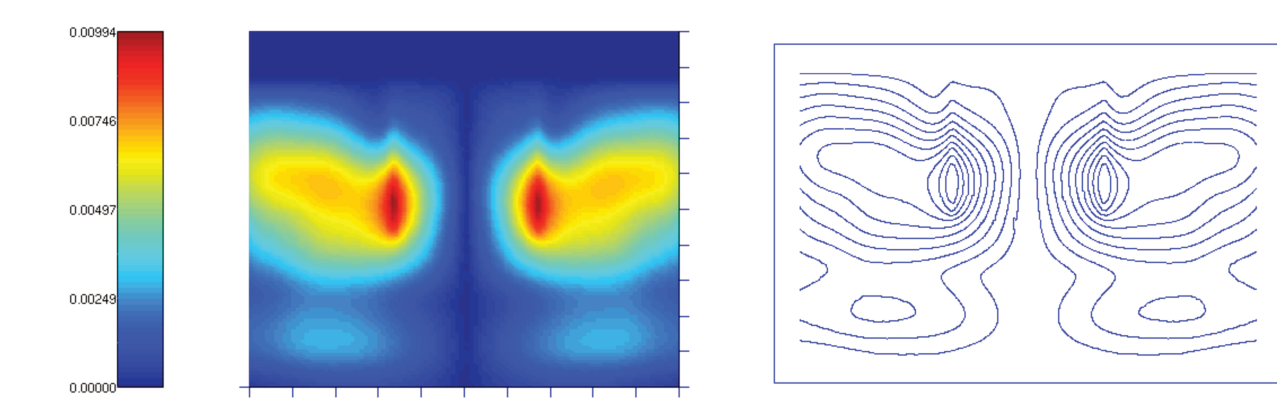

Figura 3. 17 – Propagação da componente Ex (módulo) do campo ao longo do guia óptico ( $z = 40 \mu m$ ).

Nesse ponto cabe ressaltar que a precisão desta simulação específica tende a ser melhor do que a executada em [54] porque a discretização do domínio é muito maior e melhor do que no citado artigo (43356 nós e 21850 triângulos - todos esses tendendo a triângulos equiláteros contra cerca de 1360 elementos, sendo que em [54] discretizou-se apenas metade do domínio, considerando-se a simetria electromagnética do problema.

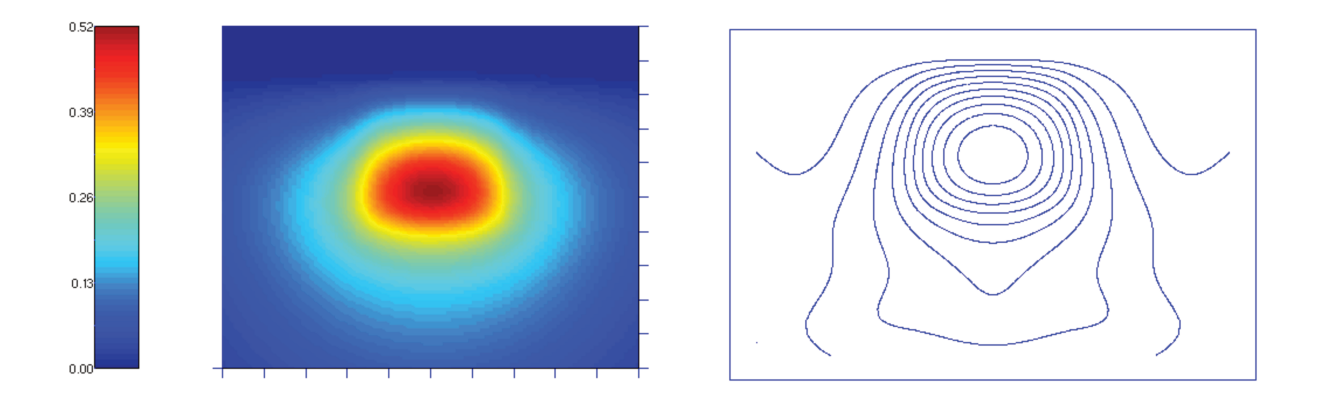

Figura 3. 18 - Propagação da componente Ey (módulo) do campo ao longo do guia óptico ( $z = 40 \mu m$ ).

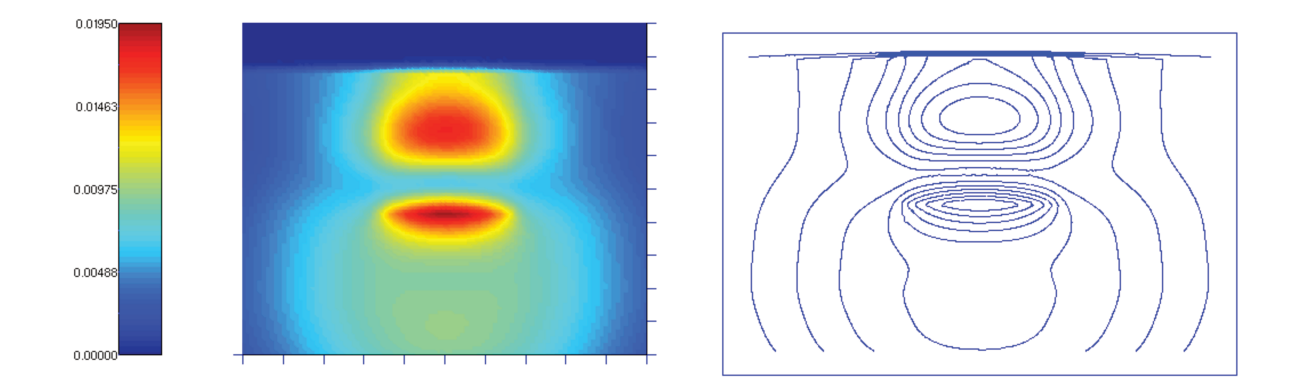

Figura 3. 19 – Propagação da componente Ez (módulo) do campo ao longo do guia óptico ( $z = 40 \mu m$ ).

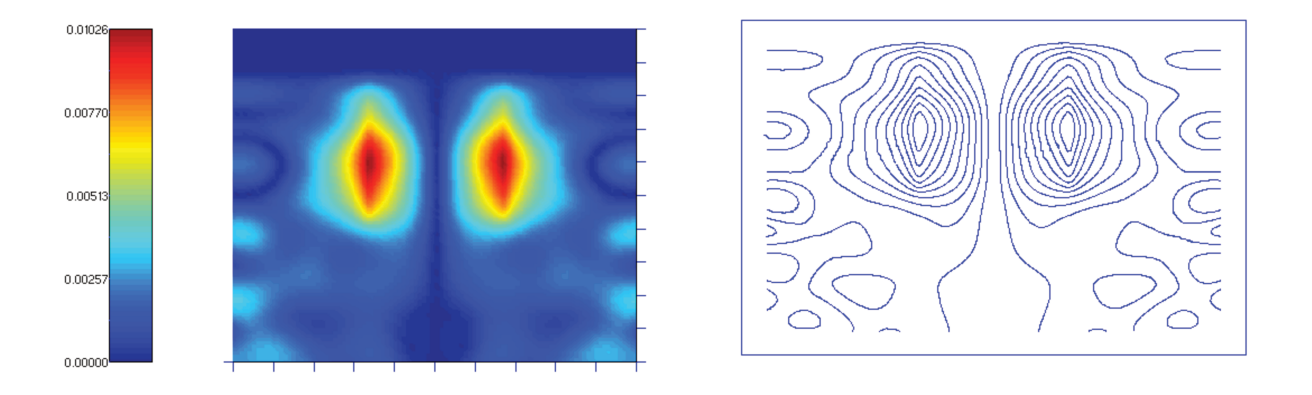

Figura 3. 20 - Propagação da componente Ex (módulo) do campo ao longo do guia óptico ( $z = 80 \mu m$ ).

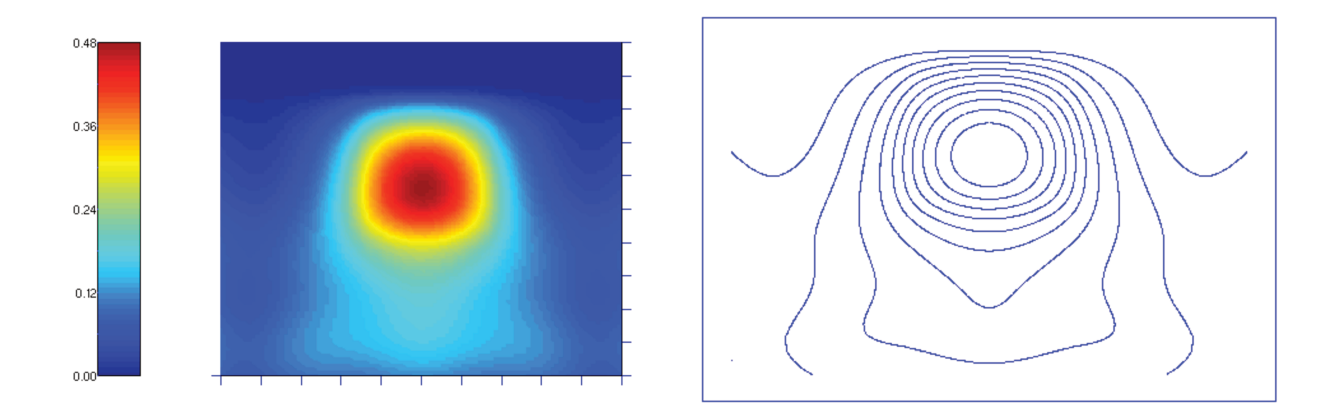

Figura 3. 21 – Propagação da componente Ey (módulo) do campo ao longo do guia óptico ( $z = 80 \mu m$ ).

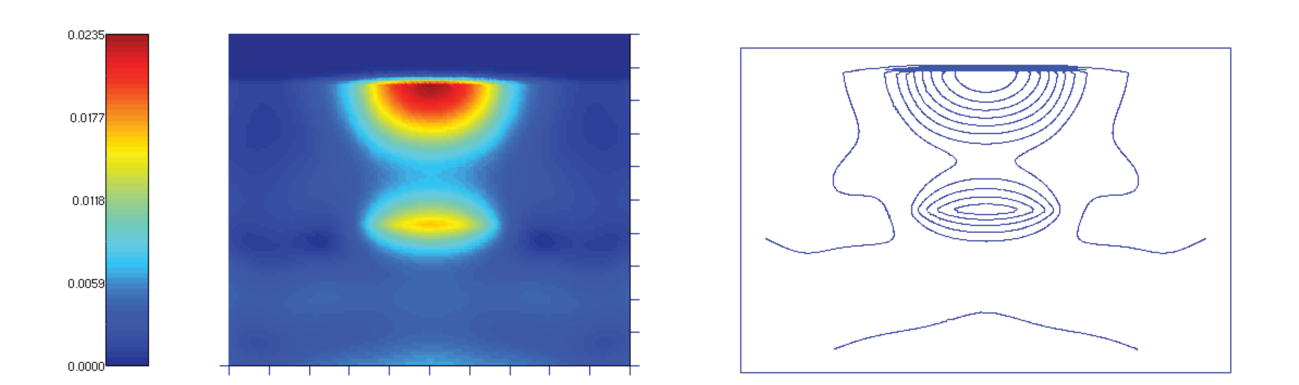

Figura 3. 22 – Propagação da componente Ez (módulo) do campo ao longo do guia óptico ( $z = 80 \mu m$ ).

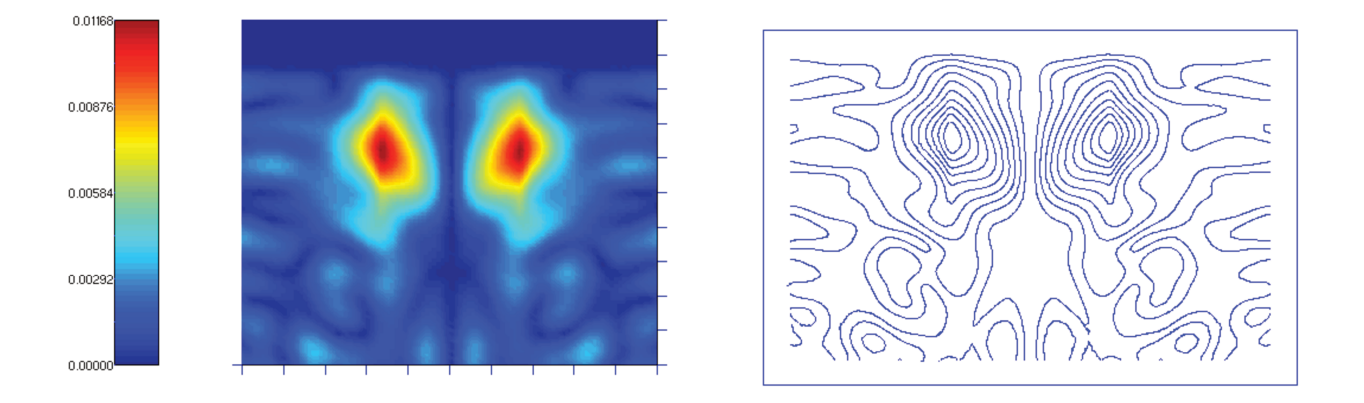

Figura 3. 23 – Propagação da componente Ex (módulo) do campo ao longo do guia óptico ( $z = 120 \mu m$ ).

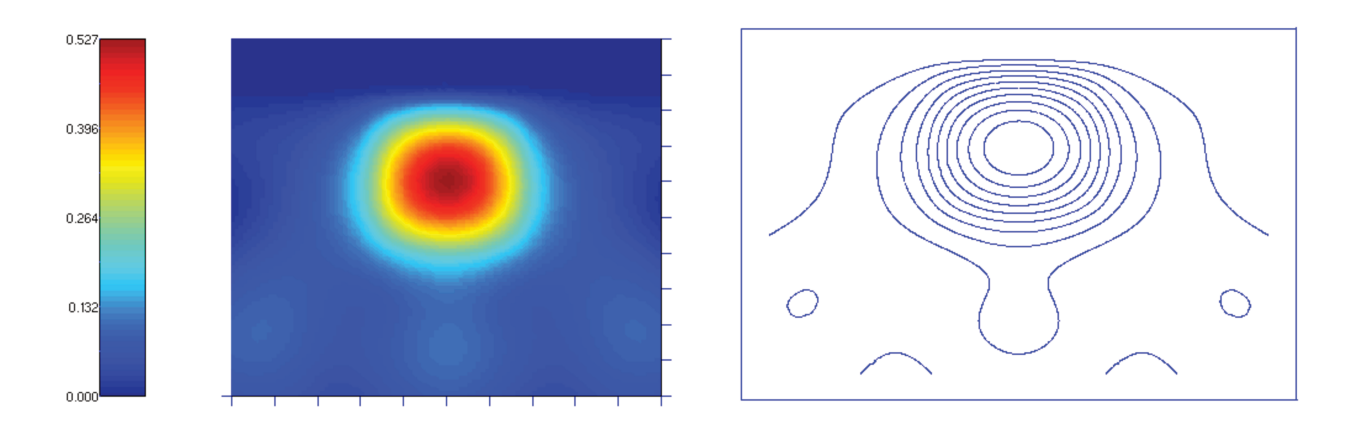

Figura 3. 24 – Propagação da componente Ey (módulo) do campo ao longo do guia óptico ( $z = 120 \mu m$ ).

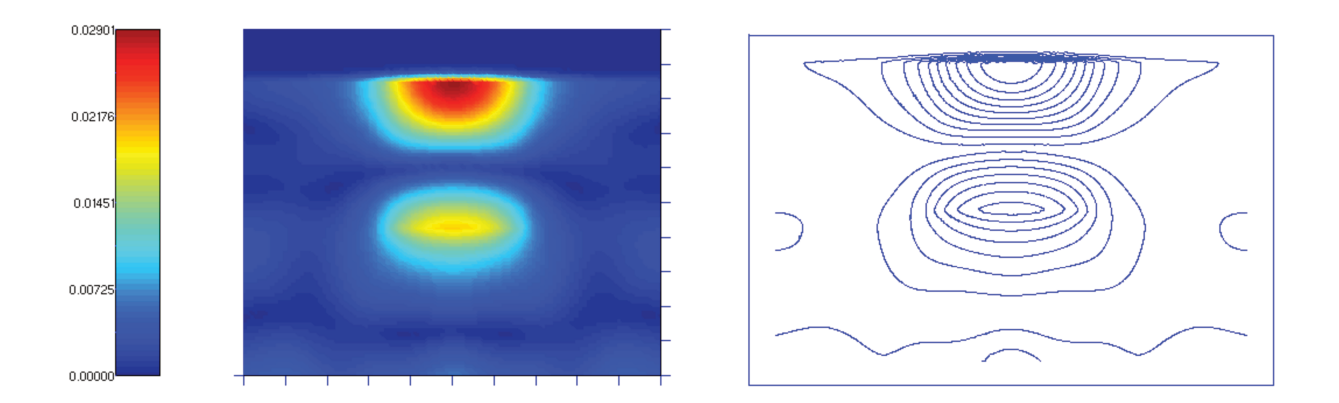

Figura 3. 25 – Propagação da componente Ez (módulo) do campo ao longo do guia óptico ( $z = 120 \mu m$ ).

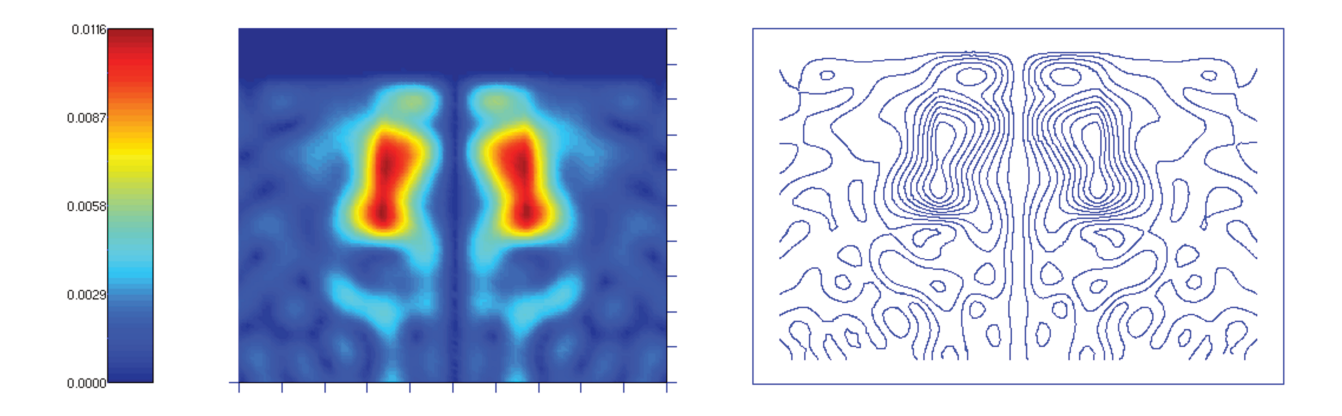

Figura 3. 26 – Propagação da componente Ex (módulo) do campo ao longo do guia óptico ( $z = 160 \mu m$ ).

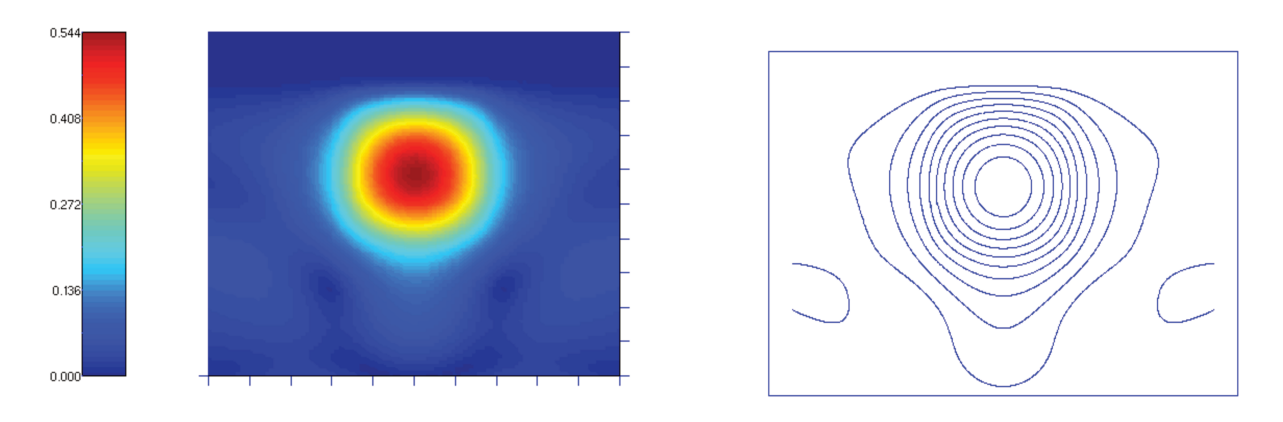

Figura 3. 27 – Propagação da componente Ey (módulo) do campo ao longo do guia óptico ( $z = 160 \mu m$ ).

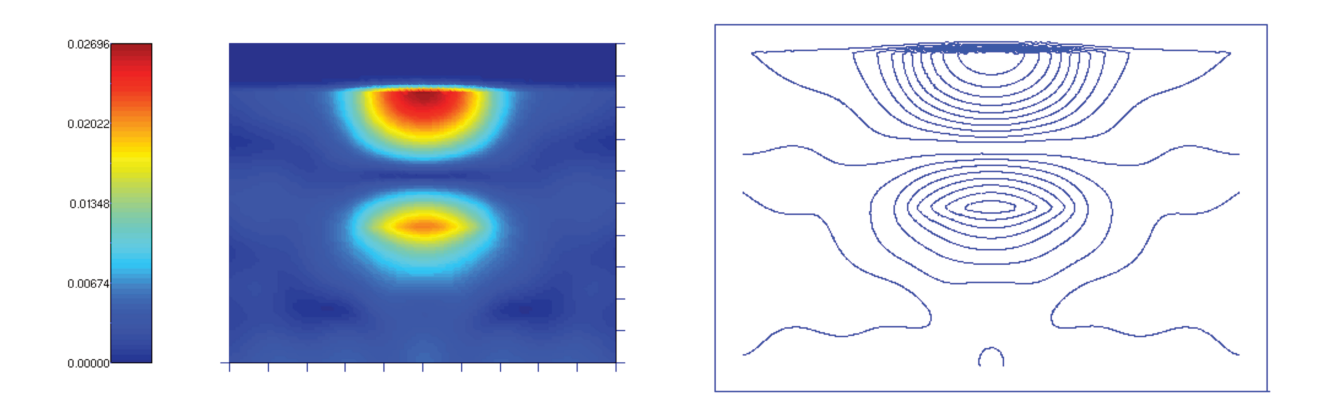

Figura 3. 28 – Propagação da componente Ez (módulo) do campo ao longo do guia óptico ( $z = 160 \mu m$ ).

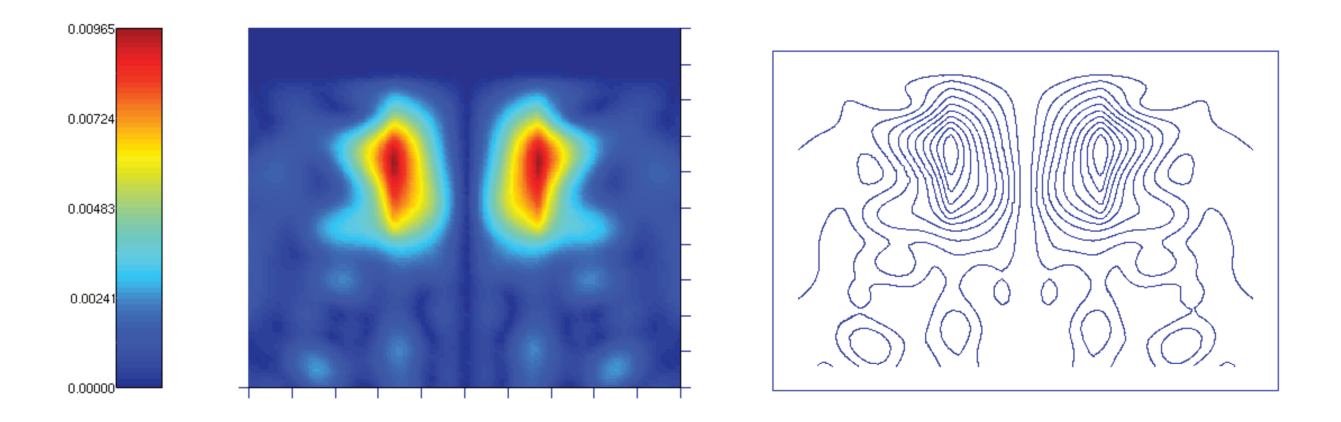

Figura 3. 29 – Propagação da componente Ex (módulo) do campo ao longo do guia óptico ( $z = 800 \mu m$ ).

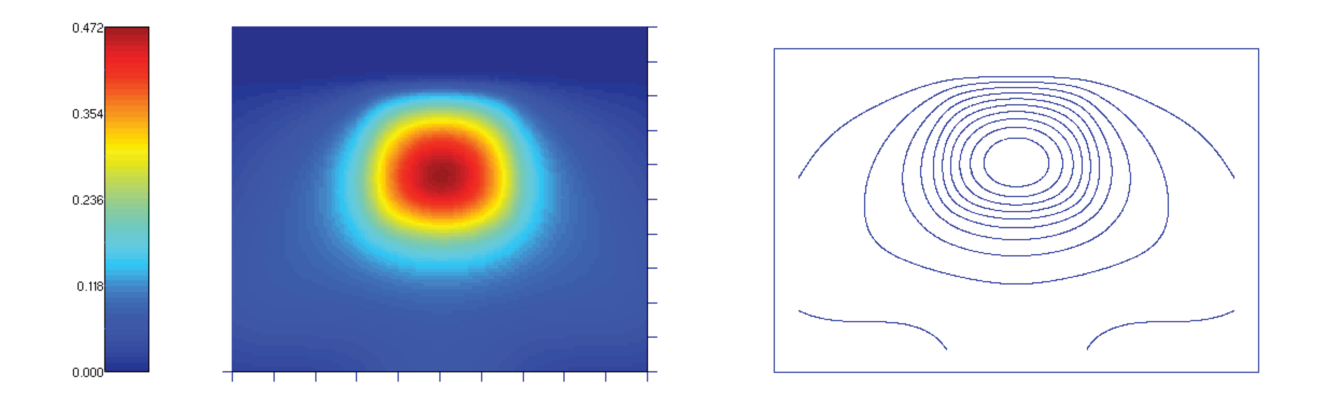

Figura 3. 30 – Propagação da componente Ey (módulo) do campo ao longo do guia óptico ( $z = 800 \mu m$ ).

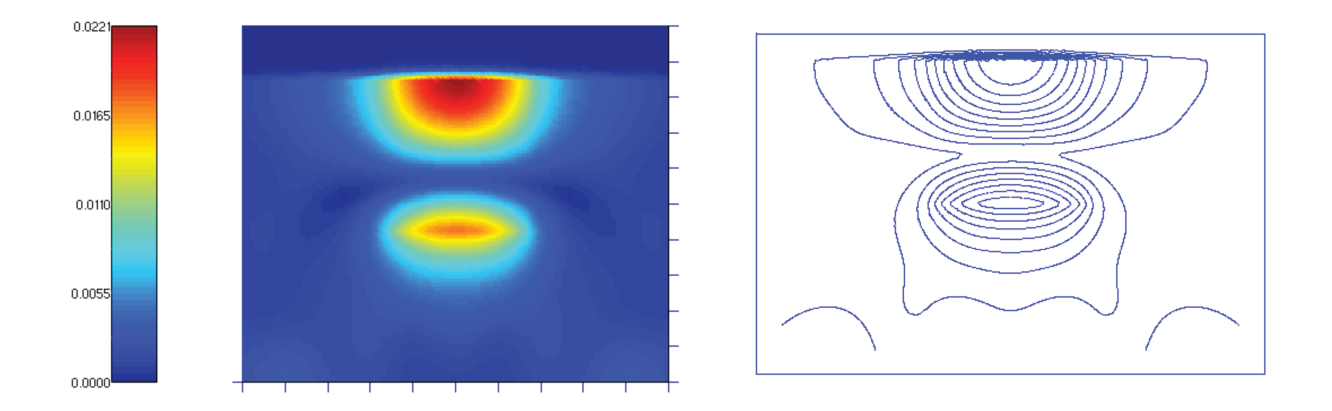

Figura 3. 31 – Propagação da componente Ez (módulo) do campo ao longo do guia óptico ( $z = 800 \mu m$ ).

Logo, como se pode observar pelos resultados e comentários, o programa BPM está funcionando muito bem, gerando resultados coerentes e em concordância com resultados consagrados da literatura.

# 3.7. Conclusões

Ao longo desse Capítulo foram expostos os princípios matemáticos fundamentais que embasam toda a utilização do FEM nesse trabalho. Essa etapa é importantíssima devido ao fato de que todo o restante da tese será baseada no programa apresentado nesse Capítulo.

Assim, partiu-se das Equações de Maxwell e chegou-se à equações especializadas para a análise modal e para o BPM. Por último, apresentou-se breves validações que mostram que ambos os programas estão funcionando adequadamente. Mais validações são feitas no Capítulo 3, onde se mostra que o Simulador Modal desenvolvido ao longo desse Capítulo, juntamente com um Algoritmo de Diferenciação baseado em Diferenças Finitas, é capaz de modelar de maneira precisa não somente a constante de propagação dos guias ópticos, mas também todas as derivadas desta até a ordem 6.
## CAPÍTULO 4

# **Análise dos Parâmetros de Dispersão de Alta Ordem de Guias Ópticos**

#### **4.1. Introdução**

Projetar de maneira precisa guias ópticos para aplicações simples tais como posicionar o seu zero de dispersão ou apresentar determinado valor de dispersão em determinada porção do espectro (por exemplo, para compensação de dispersão) sempre foi um tema clássico na literatura numérica. Todavia, quando o objetivo passa a ser analisar e projetar guias ópticos para aplicação em OPAs o cenário se complica. Isso porque, além das características dispersivas tradicionais, é necessário satisfazer quesitos que envolvem derivadas de até sexta ordem da constante de propagação em relação à frequência angular. Assim, é necessário garantir a precisão no cálculo de todas as derivadas, incluindo a de ordem mais elevada. Para que isso seja garantido é imperativo que diversos aspectos adicionais passem a ser levados em conta e que uma validação criteriosa da precisão numérica nos cálculos seja feita.

Objetivando suprir essa necessidade e fornecer uma solução confiável para esse problema, uma estratégia numérica eficiente para computar os Parâmetros de Dispersão de Alta Ordem de

Guias Ópticos é apresentada neste Capítulo. Os resultados mostrados aqui estão publicados em [16] e mostram que a estratégia apresentada pode modelar adequadamente esses parâmetros. Tal estratégia combina o Simulador Modal Vetorial apresentado no Capítulo 2 e um Algoritmo de Diferenciação baseado em Diferenças Finitas.

De modo a garantir a sua precisão e o seu desempenho, ela foi cuidadosamente validada através da análise de importantes geometrias-chaves. Após, para adicionar a capacidade de síntese a essa solução, um Algoritmo Genético (AG) foi implementado e acoplado ao código, permitindo assim que ele resolva uma grande diversidade de problemas inversos em Fibras de Cristais Fotônicos.

Por fim, aplica-se a estratégia completa desenvolvida para tentar obter PCFs com características dispersivas robustas para atender as necessidades dos OPAs.

## **4.2. A importância de um Método confiável de cálculo dos HODP**

Conforme já citado, a eficiência com que os processos paramétricos ocorrem em um determinado dispositivo depende do casamento de fase que, por sua vez, depende dos valores dos HODP. Portanto, um método confiável para calcular esses parâmetros seria de grande valia para o projetista de guias de ondas ópticos. Adicionalmente, do ponto de vista de projeto, HODP até de sexta ordem podem ser considerados adequados para modelar satisfatoriamente os dispositivos ópticos atuais e, provavelmente, aqueles que surgirão em um futuro próximo, portanto, esses HODP são o foco da presente análise.

Dada a importância que o conhecimento dos *β*<sup>(i)</sup>'s representa para os POP, é surpreendente o fato de que não existem estudos sobre a precisão numérica necessária para obter esses parâmetros com um adequado grau de confiabilidade. Portanto, este trabalho constitui, dentro de nosso conhecimento, o primeiro estudo sistemático dos erros numéricos presentes no cálculo dos HODP de guias ópticos apresentado na literatura.

De maneira a garantir que uma estratégia numérica pode realmente conseguir resultados adequados, ela deve passar por um rigoroso processo de validação numérica através da análise de várias geometrias-chaves. Para o estudo apresentado aqui, a estratégia numérica deve ser capaz de prover valores precisos dos  $\beta^{(0)}$ 's (como saída de um de seus estágios intermediários) para assegurar que, mesmo após eles passarem por um processo de diferenciação, os valores dos HODP assim obtidos são ainda suficientemente precisos para permitir construir dispositivos ópticos baseados em sua predição teórica. De fato, o conhecimento da precisão do código estabelece uma linha que define suas limitações e aplicabilidade.

Portanto, este estudo mostra, por meio de um processo de validação numérica, que a estratégia numérica brevemente descrita na Seção 4.3 é capaz de prover a requerida precisão numérica nos cálculos dos HODPs de guias de onda ópticos arbitrários. Além disso, embora os principais blocos constituintes da estratégia sejam métodos bem conhecidos da literatura, a conjunção deles constitui um método eficiente e confiável para alcançar predições adequadas dos HODPs.

#### 4.3. Estratégia Numérica para o cálculo dos HODP

A estratégia numérica adotada aqui é constituida por dois principais blocos construtivos: o Simulador Modal apresentado no Capítulo 3 (neste, no caso de meios dispersivos, a dispersão material é sempre levada em conta no cômputo dos autovalores) e um Algoritmo de Diferenciação baseado em Diferenças Finitas (ADDF).

Um diagrama ilustrando a estrutura da presente estratégia numérica é mostrado na Fig. 4.1.

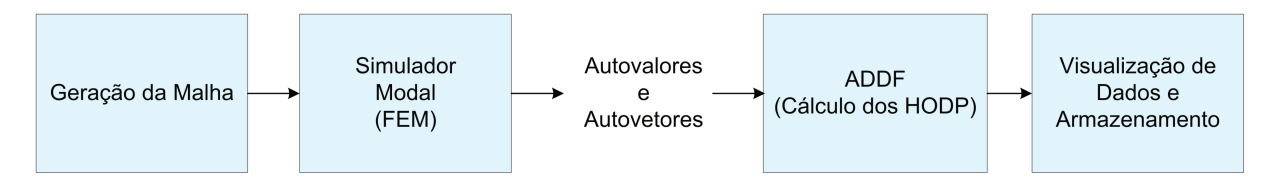

Figura 4.1 – Diagrama da estratégia numérica desenvolvida.

De acordo com a Fig. 4.1, o Simulador entrega os valores dos  $\beta^{(0)}$ 's (autovalores) para o modulo ADDF e este, por sua vez, é responsável por obter os HODP correspondentes a cada um dos modos do guia de ondas. Sua implementação atual é o resultado de várias considerações numéricas, descritas na Seção 4.4, para assegurar a precisão numérica e eficiência.

#### **4.4. Cálculo dos HODP: considerações numéricas**

#### **4.4.1 Escolha do elemento finito e integração numérica**

O elemento finito LT/QN foi adotado aqui devido à sua superioridade sobre os CT/LN para calcular o  $\beta^{(0)}$  de guias de onda ópticos, conforme estabelecido em [48]. Note que nenhum estudo até a presente data mostrou que os resultados obtidos por tais elementos finitos são suficientemente precisos de modo a permitir alcançar uma boa precisão nos cálculos dos HODP mesmo depois da subsequente aplicação de algum método de diferenciação.

Adicionalmente, com os elementos finitos curvilíneos as integrais elementares devem ser calculadas numericamente. O método da Quadratura de *Gauss* foi empregado para isso. Testes considerando 7 e 13 pontos de amostragem por triângulo foram executados e os resultados mostraram que não houve nenhuma diferença de erros significante entre os dois casos. Logo, 7 pontos foram adotados em todo este estudo.

#### **4.4.2 A escolha do método de diferenciação**

Considerando a diferenciação, dois caminhos são possíveis: diferenciação direta através de algum método numérico ou trabalhar com polinômios (*splines*, etc.) fazendo um ajuste e então aplicando diferenciação analítica. Para a derivação de dados experimentais, ambos os caminhos seriam tortuosos devido à incertezas e ruído. O segundo caminho é usualmente preferido porque a diferenciação numérica sofre muito mais com essas incertezas e ruídos, tornando-se extremamente mal condiciodada. Entretanto, no caso teórico (dados provenientes de simulações) curvas contínuas e suaves podem ser obtidas, provido que certas precauções sejam tomadas. Logo, a escolha de qual dos dois métodos é a melhor a ser aplicada aqui seria discutível e além do escopo deste trabalho.

Neste estudo, um ADDF foi escolhido porque ele é um extremamente bem estabelecido método e suas fórmulas são extremamente simples para implementar computacionalmente. Todas as fórmulas baseadas em diferenças finitas usadas nesse trabalho foram obtidas de [56]. Os erros de aproximação resultantes da aplicação do ADDF são os de truncamento, arredondamento e de cancelamento. Todos eles influenciam diretamente na precisão dos resultados e estão intrinsecamente conectados ao passo de diferenciação *h*. A escolha de *h* é um compromisso. Infelizmente, não há uma forma de estimar com precedência qual é o melhor valor a ser escolhido. Aqui a escolha do *h* foi feita através de diversas simulações numéricas que permitiram encontram um valor mais apropriado para ele. Assim, para todas as simulações foi  $t$ omado  $h \approx 8,58 \times 10^{12}$  *rad* / *s*.

Adicionalmente, o processo de obtenção dos HODP consiste, em uma perspectiva geral, de dois passos principais: o cálculo de  $\beta^{(0)}$  pelo Simulador e seu subsequente processo de diferenciação numérica. A melhor oportunidade de reduzier o erro aparece no segundo passo, no qual o número de pontos de amostragem da função da qual se deseja calcular a derivada pode ser aumentado, o que reduz o erro de truncamento, em princípio. Entretanto, o erro global não depende apenas do erro de truncamento. De fato, a adição de um novo ponto de amostragem à fórmula de diferenciação também implica na acumulação de um novo erro característico de arredondamento correspondente a esse ponto. O resultado é um acúmulo de erros tal que, à medida que o número de pontos é aumentado, esses erros compensam o ganho de precisão originalmente obtido pela redução do erro de truncamento. Dessa maneira, escolher o número apropriado de pontos a serem considerados na fórmula é também um compromisso. Aqui até as derivadas de sexta ordem serão calculadas, o que requer no mínimo fórmulas com 7 pontos. De acordo, todos os itens de validação foram efetuados considerando fórmulas com 7, 9 e 11 pontos. Este procedimento permitiu escolher qual número de pontos deveria ser usado na avaliação de geometrias mais complexas de guias de onda.

#### **4.4.3 Considerações a cerca da regra da cadeia**

Com respeito ao parâmetro de diferenciação, o cálculo dos HODP pode ser feito de duas maneiras diferentes: diretamente usar os valores numéricos de  $\beta^{(0)}$  em função de  $\omega$  e obter os outros parâmetros através de derivadas com respeito a *ω* (referido aqui como "*abordagem ω*"), ou aplicar a regra da cadeia de maneira a escrever as derivadas com respeito a *ω* como derivadas com respeito a  $\lambda$  e usar estas derivadas para calcular os HODP (referido aqui como "*abordagem λ*"). Do ponto de vista matemático, ambas as abordagens são idênticas e produzem o mesmo resultado. Entretanto, de um ponto de vista numérico, às vezes usar a segunda abordagem pode produzir resultados menos precisos. Isto ocorre porque, usando a *abordagem ω* é possível escrever,

$$
\beta^{(i)}(\omega_0) = \left(\frac{\partial^i \beta^{(0)}}{\partial \omega^i}\right)_{\omega = \omega_0}
$$
(4.3)

enquanto usando a *abordagem λ*,

$$
\beta^{(i)}(\lambda_0) = f\left[ \left( \frac{\partial^i \beta^{(0)}}{\partial \lambda^i} \right)_{\lambda = \lambda_0}, \left( \frac{\partial^{i-1} \beta^{(0)}}{\partial \lambda^{i-1}} \right)_{\lambda = \lambda_0}, \cdots, \left( \frac{\partial \beta^{(0)}}{\partial \lambda} \right)_{\lambda = \lambda_0} \right],
$$
(4.4)

onde *f* representa uma combinação linear das derivadas em seu argumento, cujos coeficientes são funções não-lineares de *λ*. Como pode ser visto da Eq. (4.3), na *abordagem ω* há um acúmulo de erro somente de um termo (derivada de ordem *i*) e, da Eq. (4.4), na *abordagem λ* há um acúmulo de erro de vários termos diferentes (derivadas de ordem 1 até *i*). Em outras palavras, o acúmulo de erro de (4.3) tende a ser menor do que aquele de (4.4).

Os testes de validação mostraram que na maioria dos casos não foi observado um acúmulo de erro suficiente para causar mudanças significativas na precisão dos resultados. Entretanto, em alguns casos uma redução da precisão dos resultados foi aparente para as derivadas de maior ordem. Assim, como uma precaução, sempre que possivel, as derivadas devem ser calculadas com respeito a *ω*.

#### **4.4.4 Cálculo do erro**

Objetivando qualificar quão boa é a aproximação provida pela estratégia numérica, uma análise quantitativa do erro foi feita. Uma quantificação que poderia ser aplicada a todos os HODP sem consideração de sua magnitude foi escolhida: o logaritmo decimal do erro relativo. Aqui, ele será designado por *RE* (iniciais do inglês "*Relative Error*") e definido pela equação

$$
RE = Log_{10} \frac{\beta_{\text{fem}}^{(i)} - \beta_{\text{ref}}^{(i)}}{\beta_{\text{ref}}^{(i)}}
$$
(4.5)

onde  $\beta_{\textit{fem}}^{(i)}$  é o valor numérico obtido aplicando a estratégia numérica descrita na Seção 4.3,  $\beta_{\textit{ref}}^{(i)}$ é o valor tomado como referência (por exemplo, proveniente de um modelo analítico) e *i* indica a ordem da derivada.

#### **4.5. Processo de validação**

#### **4.5.1 Guia de ondas retangular**

De maneira a fazer uma rigorosa análise numérica da precisão da estratégia numérica adotada, o caso analítico do guia de ondas retangular homogêneo, com vácuo como dielétrico, foi escolhido como referência. As paredes do guia de ondas foram consideradas como sendo condutores elétricos perfeitos (PEC, do inglês "*Perfect Electric Conductor*"). Embora seja uma situação ideal (nenhuma propriedade óptica dos metais foram consideradas), ela representa um excelente ponto de partida para a análise apresentada aqui. De fato, esta estrutura provê expressões analíticas explícitas para todas as derivadas de  $\,\beta^{(0)}\,$  com respeito a  $\omega$  e, por causa disso, este caso foi escolhido para o processo de validação numérica.

Um diagrama esquemático e os resultados da análise do erro de aproximação são apresentados na Fig. 4.2. Em todas as simulações os parâmetros *a* = 1 μm e *b* = *a*/2 foram

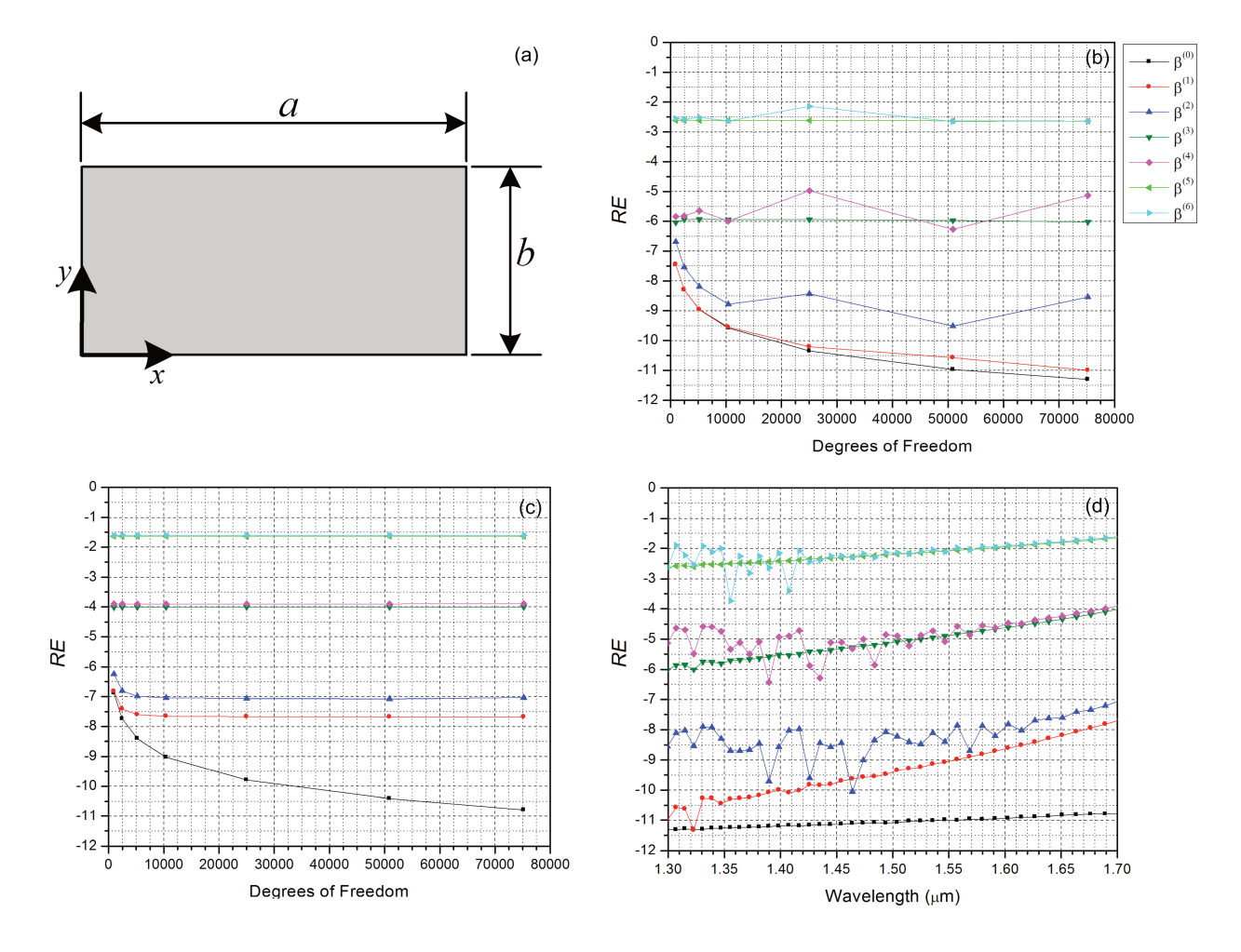

assumidos (Fig. 4.2(a)). Devido à sua simetria, somente metade do guia de ondas foi simulado utilizando elementos finitos retilíneos.

Figura 4.2 – Análise do guia de ondas retangular. (a) Geometria do guia; (b) RE versus DOF para 1299,41 nm; (c) RE versus DOF para 1702,33 nm; (d) RE versus comprimento de onda para 75099 DOF.

Após efetuar numerosos testes nenhum ganho significativo de precisão foi notado quando se usou 9, ou 11 pontos de amostragem ao invés de 7 nas derivadas. Por significativo, entenda-se que o ganho de precisão obtido foi mínimo e não significante para justificar o aumento do custo computacional que a adição de mais pontos implicaria, sobretudo em uma situação em que um processo de otimização oneroso será constantemente empregado como é o caso de utilização do AG. Portanto, no caso do guia retangular verificou-se que 7 pontos são suficientes para modelar com a precisão necessária os seus HODP. Então, os resultados que se seguem foram obtidos para esse caso.

O estudo dos HODP foi efetuado na banda de  $1,3 - 1,7 \mu m$  (banda de comunicações ópticas). Dois pontos perto de seus extremos foram escolhidos: 1299,41 nm and 1702,33 nm. Para esses dois comprimentos de onda o *RE*, dado por (5), foi avaliado e traçado em função do número de graus de liberdade (DOF, do inglês "*Degrees Of Freedom*") presentes na malha. Os resultados correspondentes são mostrados nas Figs. 4.2(b) e 4.2(c), para 1299,41 nm e 1702,3 nm, respectivamente. Na Fig. 4.2(d) o RE em função do comprimento de onda é apresentado para 75191 DOF.

Na Fig. 4.2 o erro relativo tende a aumentar quando se aumenta a ordem da derivada a ser calculada. Em concordância com isso, uma menor precisão é obtida para as derivadas de maior ordem. Em geral, para construir dispositivos com a dispersão de quarta ordem controlada é atualmente complicado por causa das imprecisões inerentes aos processos de fabricação. Entretanto, em alguns casos em que a geometria não é muito complexa, produzir tais dispositivos pode ser possível [21]. Então, se um dispositivo com dispersão de sexta ordem controlada puder ser precisamente predito, isso seria uma grande conquista, porque este provavelmente constituiria um resultado de um futuro estado da arte dos processos de manufatura de guias de onda ópticos. Quanto as variações de *RE* com λ que aparecem na Fig. 4.2d, atribui-se tal comportamento ao acúmulo dos diversos erros numéricos envolvidos no processo de cálculo das derivadas: aqueles provenientes do Simulador e aqueles provenientes do processo de derivação numérica.

As Tabs. 4.1 e 4.2 mostram, respectivamente para 1299,41 nm e 1702,33 nm, o RE para 75191 DOF. O maior erro é obtido para  $\stackrel{\,0}{P}^{(6)}$ , o qual é de 0,23% para 1299,41 nm e cerca de 2,5% for 1702,33 nm. Estes valores de precisão são considerados muito bons mesmo quando se considera até a dispersão de sexta ordem. Se somente até a dispersão de quarta ordem é considerada, os erros são 0,00% e 0,01% para 1299,41 nm and 1702,33 nm, respectivamente. Finalmente, das Figs.  $4.2(b)$  and  $4.2(c)$  pode ser notado que para  $10000$  DOF uma boa aproximação já tinha sido alcançada.

| <b>HODP</b>                         | Valor de<br><b>RE</b><br>Referência |          | Erro<br>Absoluto |
|-------------------------------------|-------------------------------------|----------|------------------|
| $\beta^{(0)}$ (rad/km)              | $3,68E+09$                          | $-11,31$ | 1,82E-02         |
| $\beta^{(1)}$ (ps/km)               | 4,39E+06                            | $-11,00$ | 4,41E-05         |
| $\beta^{(2)}$ (ps <sup>2</sup> /km) | $-2,21E+03$                         | -8,54    | 6,34E-06         |
| $\beta^{(3)}$ (ps <sup>3</sup> /km) | 7,92E+00                            | $-6,02$  | 7,52E-06         |
| $\beta^{(4)}$ (ps <sup>4</sup> /km) | $-4,18E-02$                         | $-5,13$  | 3,10E-07         |
| $\beta^{(5)}$ (ps <sup>5</sup> /km) | 2,97E-04                            | $-2,64$  | 6,80E-07         |
| $\beta^{(6)}$ (ps <sup>6</sup> /km) | $-2,68E-06$                         | $-2,64$  | 6,19E-09         |

Tabela 4. 1-‐‑ . HODP do guia de ondas retangular em *λ* = 1299,41 *nm*. Foram usados 7 pontos de amostragem no cálculo das derivadas e 75191 DOF na malha.

| HODP                                | Valor de<br><b>RE</b> |          | Erro     |  |
|-------------------------------------|-----------------------|----------|----------|--|
|                                     | Referência            |          | Absoluto |  |
| $\beta^{(0)}$ (rad/km)              | 1,94E+09              | $-10,79$ | 3,15E-02 |  |
| $\beta^{(1)}$ (ps/km)               | $6,35E+06$            | -7,68    | 1,33E-01 |  |
| $\beta^{(2)}$ (ps <sup>2</sup> /km) | $-1,51E+04$           | $-7,04$  | 1,39E-03 |  |
| $\beta^{(3)}$ (ps <sup>3</sup> /km) | 1,49E+02              | $-4,01$  | 1,47E-02 |  |
| $\beta^{(4)}$ (ps <sup>4</sup> /km) | $-2,30E+00$           | $-3,89$  | 2,94E-04 |  |
| $\beta^{(5)}$ (ps <sup>5</sup> /km) | 4,94E-02              | $-1,64$  | 1,13E-03 |  |
| $\beta^{(6)}$ (ps <sup>6</sup> /km) | $-1,35E-03$           | $-1,60$  | 3,38E-05 |  |

Tabela 4. 2. – HODP do guia de ondas retangular em  $\lambda$  = 1702,33 nm. Foram usados 7 pontos de amostragem no cálculo das derivadas e 75191 DOF na malha.

#### **4.5.2 Análise da fibra com perfil de índice degrau**

Prosseguindo com o processo de validação, uma estrutura com interfaces curvas e

contornos abertos é avaliada. Para isso, a fibra com perfil de índice degrau proposta em [20,21] e chamada F3 foi selecionada. Tal fibra está inclusa dentro da categoria clássica dos perfis-W. Neste caso, os resultados do modelo semi-analítico de [20,21] são tomados como referência. Um diagrama esquemático e os resultados da análise do erro de aproximação são apresentados na Fig. 4.3.

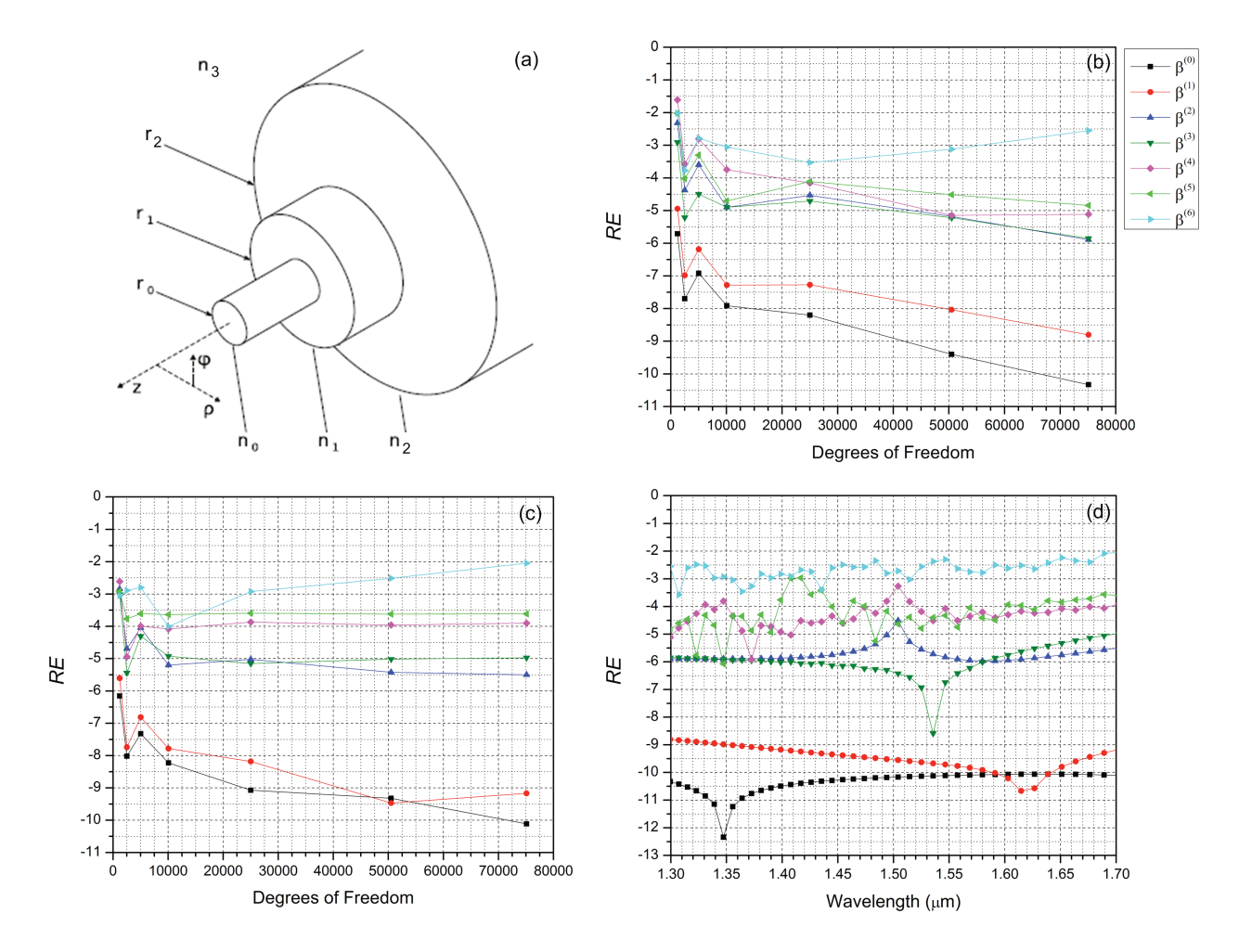

Figura 4. 3 – Análise da fibra F3. (a) Geometria da fibra com perfil-W analisada em [20]; (b) RE versus DOF para 1299,41 nm; (c) RE versus DOF para 1702,33 nm; (d) RE versus comprimento de onda para 75099 DOF.

O perfil de F3 é mostrado na Fig. 4.3(a). Para esse guia de ondas é possível obter expressões analíticas para os HODP. Entretanto, a precisão da solução da equação de autovalores correspondente é muito alta (da ordem do  $\varepsilon$  da máquina), permitindo que os resultados sejam usados como referência no cálculo do erro. Contudo, devido aos dados numéricos estarem na forma tabular neste caso, eles devem passar por um processo de derivação numérica para se obter os HODP restantes. Isto implica que a referência tem erros inerentes ao processo de diferenciação.

A respeito do número de pontos de amostragem na formula de diferenciação, o mesmo que foi observado no caso do guia de ondas retangular é mantido para a fibra com perfil de índice degrau sob análise: 7 pontos de amostragem são suficientes para obter a precisão necessária. Assim, todos os resultados deste subitem foram obtidos para este caso.

Devido à simetria de F3, somente um quarto da fibra foi simulada usando elementos finitos curvilíneos (o que também permite reduzir o tempo computacional). Aqui as simulações também são feitas na banda de comunicações ópticas. O RE em função dos DOF para 1299,41 nm e para 1702,33 nm são mostrados nas Figs. 4.3(b) e 4.3(c), respectivamente. Na Fig. 4.3(d) o RE em função do comprimento de onda para 75099 DOF é mostrado. A menor precisão aqui também é obtida para as derivadas de mais alta-ordem. Aqui também as variações de *RE* com λ, que nesse caso são visíveis na Fig. 4.3d, são atribuídas ao acúmulo dos diversos erros numéricos envolvidos no processo de cálculo das derivadas: aqueles provenientes do Simulador e aqueles provenientes do processo de derivação numérica.

As Tabs. 4.3 e 4.4 mostram, respectivamente para 1299,41 nm and 1702,33 nm, todos os valores numéricos de interesse. O erro máximo ocorre para  $\,\beta^{(6)}$  : cerca de 0,28% para 1299,41 nm e, aproximadamente, 0,89% para 1702,33 nm. Esses valores de precisão são considerados excelentes para o caso da dispersão de sexta ordem. Se somente até a dispersão de quarta ordem for considerada, os *RE* são de 0,00% (o *RE* é na verdade de 0,001%, abaixo da precisão de duas casas decimais aqui adotada) e 0,01%, para 1299,41 nm e 1702,33 nm, respectivamente. Ainda, analisando as Figs. 4.3(b) e 4.3(c), um excelente erro de aproximação já tinha sido obtido para um pouco mais do que 20000 DOF. Em uma perspectiva global, uma impressionante boa aproximação foi obtida.

| HODP                                | Valor de<br>Referência | RE       | Erro<br>Absoluto |  |
|-------------------------------------|------------------------|----------|------------------|--|
| $\beta^{(0)}$ (rad/km)              | 7,01E+09               | $-10,33$ | 3,28E-01         |  |
| $\beta^{(1)}$ (ps/km)               | 4,90E+06               | $-8,80$  | 7,69E-03         |  |
| $\beta^{(2)}$ (ps <sup>2</sup> /km) | 4,58E+01               | $-5,89$  | 5,88E-05         |  |
| $\beta^{(3)}$ (ps <sup>3</sup> /km) | 2,33E-01               | $-5,85$  | 3,29E-07         |  |
| $\beta^{(4)}$ (ps <sup>4</sup> /km) | $-2,94E-04$            | $-5,11$  | 2,27E-09         |  |
| $\beta^{(5)}$ (ps <sup>5</sup> /km) | $-7,59E-06$            | -4,84    | 1,09E-10         |  |
| $\beta^{(6)}$ (ps <sup>6</sup> /km) | $-5,68E-08$            | $-2,55$  | 1,60E-10         |  |

Tabela 4. 3 – HODP da fibra com perfil de índice degrau em *λ* = 1299,41 *nm*. Foram usados 7 pontos de amostragem no cálculo das derivadas e 75099 DOF na malha.

| <b>HODP</b>                         | Valor de<br><b>RE</b><br>Referência |          | Erro<br>Absoluto |  |
|-------------------------------------|-------------------------------------|----------|------------------|--|
| $\beta^{(0)}$ (rad/km)              | 5,33E+09                            | $-10,11$ | 4,12E-01         |  |
| $\beta^{(1)}$ (ps/km)               | 4,90E+06                            | $-9,17$  | 3,34E-03         |  |
| $\beta^{(2)}$ (ps <sup>2</sup> /km) | -3,53E+01                           | $-5,50$  | 1,12E-04         |  |
| $\beta^{(3)}$ (ps <sup>3</sup> /km) | 2,66E-01                            | $-4,97$  | 2,83E-06         |  |
| $\beta^{(4)}$ (ps <sup>4</sup> /km) | $-5,97E-04$                         | $-3,90$  | 7,51E-08         |  |
| $\beta^{(5)}$ (ps <sup>5</sup> /km) | 5,46E-06                            | $-3,61$  | 1,33E-09         |  |
| $\beta^{(6)}$ (ps <sup>6</sup> /km) | $-2,41E-08$                         | $-2,05$  | 2,17E-10         |  |

Tabela 4. 4 – Parâmetro HOD para fibra com índice degrau para  $\lambda$  = 1702,33 nm. Foram usados 7 pontos de amostragem no cálculo das derivadas e 75099 DOF na malha.

## **4.6. Automação do Simulador e estrutura do AG para a solução de problemas inversos envolvendo PCFs**

Uma vez avaliada a estratégia numérica e mostrado que ela provê resultados confiáveis para os HODP de guias convencionais, agora geometrias mais complexas como as de PCFs podem ser consideradas.

O grande número de graus de liberdade que as PCFs podem apresentar em sua estrutura (materiais, diâmetros dos furos, distância entre furos – "*pitch*") permite obter grande flexibilidade de projeto para obter os mais diversos requisitos para os HODP; entretanto, isso faz o problema de síntese mais complexo [17]. Para abordar tal problema inverso, o uso de métodos de busca e/ou otimização é essencial. Entre uma variedade de métodos que podem ser usados para tais propósitos, o AG é o que tem sido o mais amplamente utilizado para resolver problemas similares em PCFs.

Assim, um AG convencional baseado no apresentado em [57] foi implementado e acoplado ao código computacional original. Na Fig. 4.4, há uma carta de fluxo descrevendo a automação da estratégia numérica para resolver problemas inversos. Em termos gerais, no AG utilizado o usuário pode definir restrições para as características da PCF (tais como materiais, número de anéis, dimensões máximas e mínimas, entre outras) das quais são construídas as representações cromossômicas dos indivíduos. Depois disso, a estrutura dada pelo cromossomo (vide Fig. 4.5) é automaticamente gerada, malhada e usada como entrada para o *Simulador*. Após, os dados de saída do *Simulador* sofrem um pós-‐‑processamento no modulo ADDF, do qual são obtidos os HODP, áreas efetivas, coeficientes não lineares, etc. Por fim, os valores dos HODP são combinados em uma função mono ou multi-‐‑objetivo (função *Fitness*), que constitui o critério de seleção dos indivíduos e representa a sua qualidade.

As duas próximas subseções (4.6.1 e 4.6.2) descrevem o AG em um pouco mais de detalhes e as alterações feitas no Simulador para automatizá-lo.

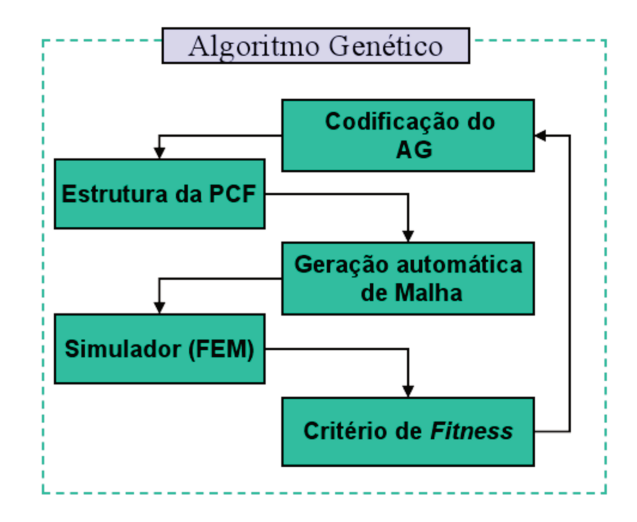

Figura 4.4 – Automação da estratégia numérica para o tratamento de problemas inversos.

#### 4.6.1 Estrutura do AG

Devido ao sucesso desse tipo de algoritmo na otimização de PCFs e sendo que seria dificílimo otimizá-las de modo a alcançar perfis adequados somente através de um método de tentativa e erro, adaptou-se o AG [58] ao Simulador desenvolvido nessa tese.

Vários detalhes sobre o acoplamento entre o Simulador e o AG serão fornecidos na subseção 4.6.2; portanto, nesta Seção limitar-se-á a apresentar brevemente a estrutura do AG utilizado.

#### 4.6.1.1 Codificação do Algoritmo Genético para o caso de PCFs

Na codificação do cromossomo (para PCFs), cada gene representa um par pitch-raio, onde o *pitch* (distância entre os centros de defeitos adjacentes no cristal fotônico) é representado pela letra grega " $\Lambda$ " e o raio pela letra "r", conforme a Fig. 4.5.

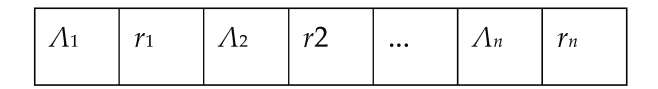

Figura 4.5 – Representação Cromossômica

Primeiramente o usuário determina o número de anéis, os valores máximo e mínimo permitidos para o raio e para o *pitch*, o tamanho da população, o número de gerações, a taxa de mutação, etc. A seguir, o algoritmo segue as seguintes etapas:

*Primeira etapa* (*Inicialização*): Aqui, os cromossomos são gerados de maneira que o número de genes é fixo, porém seus valores são definidos aleatoriamente, respeitando os limites dimensionais dos *pitchs* e raios das PCFs. Há também a possibilidade de se adicionar nessa etapa configurações de PCFs conhecidas da literatura para, possivelmente, auxiliar numa convergência acelerada para uma estrutura otimizada.

Nessa implementação, o tamanho da população manter-se-á constante através das gerações. Como restrição de entrada para alimentar esse parâmetro, é exigido que esse tamanho seja um número par; critério esse que está vinculado à implementação dos métodos de seleção e *crossover*.

*Segunda etapa* (*Fitness*): Nessa etapa é feita a troca de informações entre o *Simulador* (que efetua os cálculos para uma determinada configuração de fibra) e o AG. Com os dados fornecidos pelo *Simulador,* o AG calcula a chamada função *Fitness*, que é o parâmetro que fornece ao AG a informação de quão bom é cada indivíduo da população gerada.

*Terceira etapa* (*Seleção*): Dentre os diversos métodos de seleção existentes, foi escolhido o *Roulette Wheel. Ainda, teve-se o cuidado de não permitir que um mesmo par de pais fosse* selecionado mais de uma vez numa mesma geração, lembrando que o método Roulette *Wheel* é realizado pela reposição dos pares (pais) sorteados. Além disso, é interessante evitar o cálculo do *Fitness* para cromossomos de configurações iguais, visto que, para o elemento em estudo, esse cálculo consome tempo considerável de processamento.

*Quarta etapa* (*Crossover*): O método de *crossover* recebe como parâmetro um vetor contendo os pares de cromossomos selecionados na etapa anterior. O cruzamento é efetuado em pontos aleatórios dos cromossomos, sendo que o tamanho do trecho do cromossomo que será trocado também é aleatório. Este critério auxiliará na concepção de uma população mais diversa (fuga dos máximos/mínimos locais).

*Quinta etapa* (*Mutação*): O método de mutação é aplicado a cada intervalo pré-‐‑determinado de gerações e preserva os limites inferiores e superiores de variação dos *pitchs* e raios, assumidos à priori. A mutação pode ocorrer em todos os genes de cada cromossomo, promovendo uma maior diversidade às gerações, ou apenas em alguns escolhidos aleatoriamente, conforme o desejo do usuário.

*Sexta etapa* (*Elitismo*): É muito importante que o indivíduo mais apto em uma geração componha a próxima. Caso isso não ocorra, existe a possibilidade da próxima geração ter decréscimo no *Fitness* do seu melhor cromossomo, o que prejudicará o processo de convergência. Nas simulações, está sendo alocado para a próxima geração apenas um indivíduo da geração anterior (o mais apto), pelo fato das populações que são utilizadas geralmente serem pequenas (para que o tempo computacional para análise de cada geração não seja muito grande).

*Sétima etapa* (*Critério de Parada*): Enquanto o critério de parada não for atingido, o algoritmo retorna à 2<sup>ª</sup> etapa. O critério adotado trata-se do número de gerações produzidas em conjunto com a observação da convergência de uma parte dos cromossomos para o melhor *Fitness* obtido.

#### **4.6.2 Automatização do Simulador: desafios e soluções**

#### **4.6.2.1 Alguns desafios na análise dos OPAs**

Para efetuar a análise das PCFs no caso dos OPAs é necessário agregar ao código desenvolvido nessa tese um mecanismo de automatização no processo de busca dos autovalores/autovetores. Isso se faz necessário para superar problemas existentes que são produtos do truncamento do domínio computacional com PECs ou condutores magnéticos perfeitos (PMC – do inglês "*Perfect Magnetic Conductor*").

Para melhor entender como surgem os problemas, passa-se a apresentar o método matemático usado para encontrar os autovalores. Tem-se que o problema de autovalores que o Simulador resolve é o problema de autovalores generalizado  $Ax = \eta Bx$ , resultante da discretização da equação de onda de *Helmholtz*. Para solucionar numericamente esse problema (em quaisquer de suas configurações) foi adotada a técnica chamada de "*Shift and Invert Spectral Transformation*" (SIST) [59]. A SIST é utilizada para melhorar a convergência dos autovalores para uma desejada porção do espectro de autovalores. Se (*x*, <sup>η</sup>) representa um par autovetor/autovalor para (*A*, *B*) e se  $\sigma \neq \eta$  é o chamado *shift*, então o problema transformado é dado por

$$
(A - \sigma B)^{-1} Bx = \tau x, \qquad (4.6)
$$

onde  $\eta$  –  $\sigma$  $\tau = \frac{\tau}{\eta - \tau}$ = 1 .

Essa transformação é efetiva para encontrar os autovalores próximos a  $\sigma$ , desde que os autovalores de maior magnitude de  $(A - \sigma B)^{-1}B$  correspondam (mediante a transformação inversa) aos autovalores do problema original que estão mais próximos a  $\sigma$  em valor absoluto. A transformação também é interessante porque os autovalores transformados de maior magnitude são justamente aqueles autovalores que são fáceis de calcular com um método de *Krylov* [60]. Uma vez encontrados os autovalores, eles podem ser transformados para os autovalores do problema original através da relação

$$
\eta_j = \sigma_j + \tau_j^{-1},\tag{4.7}
$$

Adicionalmente, pode-se provar que cada autovetor  $x_j$ , correspondente ao autovalor  $\tau_j$ de  $(A - \sigma B)^{-1}B$ , corresponde também a um autovetor generalizado do problema original com autovalor  $\eta_j$ .

Esse método funciona extremamente bem e, se implementado numericamente de forma adequada, realmente obtém o autovalor mais próximo ao shift o provido pelo usuário. O problema é que nem sempre o autovalor mais próximo a  $\sigma$  é o autovalor que se deseja. Para se ilustrar como surge esse problema, atente para a Fig. 4.6.

Note que a PML (mostrada em verde) e a PEC e/ou PMC (mostrada através de uma linha preta) circundam o domínio computacional, truncando-o. Quando se resolve uma equação de autovalores, o que se deseja são os autovalores correspondentes à estrutura guiante arbitrária (EGA) em azul. Só que é necessário notar o fato de que a EGA não é a única estrutura guiante presente no domínio computacional: existe o que aqui será chamado de guia externo (à estrutura guiante a ser analisada) – GE, guia esse que é não físico, resultado do truncamento do domínio computacional através do uso de PECs e/ou PMCs que, na presença ou na ausência das PMLs, constitui também uma estrutura guiante. Assim, o autovalor/autovetor para o qual o Simulador converge pode representar um modo, ou da EGA, ou do GE, ou ele pode tomar todo o domínio computacional (conjunto EGA+GE, referido a partir de agora simplesmente como GJC – Guia formado por toda a Janela Computacional).

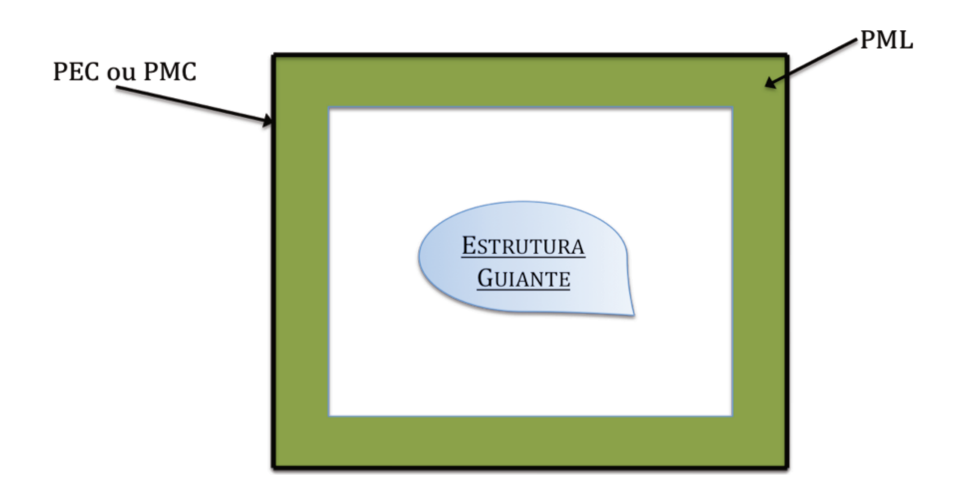

Figura 4.6 – Geometria utilizada a ser malhada

O problema maior é que a porção de área do GE/GJC são bem maiores do que a área da EGA, possuindo portanto um espectro com densidade de autovalores muito maior do que a estrutura de interesse. Assim, quando fornecemos o shift  $\sigma$ , mesmo utilizando a SIST, a chance do programa que calcula os autovalores convergir para um modo do GE/GJC é maior do que a chance de convergência para um autovalor da EGA. Por exemplo, suponha que a EGA é o núcleo levemente dopado de uma fibra degrau tradicional, nesse caso todo o exterior da EGA desde suas bordas até a PEC e/ou PMC é preenchida por sílica pura, constituindo seu GE (casca). Como o GE é preenchido por sílica e lembrando que uma parcela da dispersão depende do guia de ondas utilizado, chega-‐‑se à conclusão de que as curvas de dispersão dos inúmeros modos do GE/GJC podem cruzar os modos desejados.

Contudo, o problema não se reduz ao simples fato de encontrar o modo que se deseja: uma vez encontrado o modo desejado em dado comprimento de onda, durante o processo de "seguir" a curva de dispersão do modo desejado, é muito grande a chance de, a cada passo em comprimento de onda, o método computacional convergir para o autovalor do GE/GJC ao invés de convergir para o autovalor desejado, tornando o processo de levantar a curva do modo um procedimento muito oneroso.

Desse modo, esse problema deve ser tratado para que não se torne uma limitação no caso dos OPAs. Para entender o porquê disso, basta notar que no estudo dos OPAS é preciso obter valores absolutos mínimos dos parâmetros dispersivos de alta ordem para que seus desempenhos sejam bons. As dispersões de alta ordem constituem derivadas sucessivas da constante de propagação efetiva do modo desejado em função da frequência angular. Portanto, se durante o processo de cálculo do autovalor o Simulador seguir o modo errado, ou se ele deixar de seguir o modo correto para seguir outro modo (de um passo em comprimento de onda para outro), quaisquer dessas derivadas apresentarão valores não confiáveis (imprevisíveis), sendo o problema maior quanto maior a ordem da derivada (para o estudo dos OPAs a sexta ordem é a máxima necessária).

Como uma implicação disto, surge um problema adicional devido ao AG necessitar de algum critério para qualificar os indivíduos em sua população. O funcionamento do AG baseia-‐‑ se em encontrar um indivíduo (no caso em questão uma PCF) que apresentou o melhor desempenho segundo algum critério selecionado pelo usuário (função *Fitness*, que no caso dos OPAs é dependente do valor as derivadas de alta ordem da constante de propagação em relação à frequência angular). Assim, sem um tratamento adequado, será impossível conseguir um resultado confiável de *Fitness* (de acordo com o mencionado no parágrafo anterior) e, portanto, o AG não terá como selecionar as PCFs mais promissoras, pois o critério de seleção estará totalmente comprometido. Nesse caso, como o algoritmo deverá chamar o Simulador inúmeras vezes por um período de tempo muito prolongado (só assim é possível obter bons resultados com o AG), pode-se correr o risco de deixar uma máquina rodando por um período grande de tempo e obter-se ao final uma fibra indesejável como a melhor gerada pelo algoritmo (pelo *Fitness* estar deturpado pode ocorrer uma das seguintes situações: selecionar-se uma fibra teoricamente muito boa, mas que era ruim – ou descartar-se uma fibra que era teoricamente muito ruim, mas que na realidade era muito boa).

Pensando melhor sobre o citado no parágrafo anterior, chega-se à conclusão de que no AG tal problema de encontrar/seguir o modo se torna crônico por dois motivos. Primeiro, a PCF está entre as estruturas fotônicas mais versáteis que se conhece, mas isso torna o problema mais complexo: se utilizarmos materiais constituintes da PCF com grande diferença entre os índices de refração (o que é extremamente usual), o autovalor pode variar enormemente em função do comprimento de onda. Segundo, para gerar cada novo indivíduo o AG muda a geometria da fibra aleatoriamente, podendo ocasionar grandes variações no índice de refração efetivo. Assim, como um *shift* deve ser provido cada vez que se gera um novo indivíduo, tudo se torna mais complicado, pois via de regra não se conhece o seu valor (não tem como ser previsto, pois não existe solução analítica ou qualquer outro artifício do qual se possa lançar mão para obter um valor aproximado no caso da PCF). Representando um acréscimo a isso, no Simulador tal qual implementado hoje, o usuário provê manualmente o *shift* somente para o cálculo efetuado para o primeiro comprimento de onda do primeiro indivíduo gerado pelo AG. Se o *shift* não for adequado, manualmente pode-se alterá-lo e iniciar o Simulador novamente, até encontrar um *shift* que obtenha o modo desejado (verificado visualmente através da configuração de campos eletromagnéticos). Daí para frente, o código segue o modo usando o autovalor obtido no passo anterior como o *shift* para achar o modo no novo comprimento de onda. Toda vez que um novo indivíduo é gerado, novamente o ciclo deve se repetir, contudo não existe mais interação com usuário. Nesses termos, o fato de quase sempre o novo *shift* ser muito diferente dos *shifts* adequados para encontrar o modo dos indivíduos gerados anteriormente é um fator não aceitável por todos os motivos já citados.

Desse modo, devem ser implementadas novas técnicas, de automatização ou não, que permitam melhorar a robustez do software em relação a essa espécie de problemática. No próximo item soluções para esse problema (e outros adicionais) são explanadas.

#### 4.6.2.2 Superação dos desafios que surgem devido ao truncamento do domínio computacional

Dadas todas as informações compartilhadas no subitem anterior, tem-se que o problema em questão é intrínseco e, portanto, não se pode acabar com ele (o truncamento do domínio computacional é sempre necessário). Dessa maneira, alguns procedimentos foram tomados para tornar o Simulador mais robusto e se conseguir levantar a curva do modo com a presença dos inconvenientes. Tais procedimentos podem ser divididos em três categorias: procedimentos para auxiliar a selecionar um determinado modo dentre os demais, para depois começar a levantar sua curva de dispersão, procedimentos para garantir que a curva do modo seja seguida corretamente após se ter selecionado o modo desejado e procedimentos que podem ser usados para conseguir uma melhor eficiência nas duas situações citadas primeiramente. Tais procedimentos passam a ser enumerados:

1 - O primeiro procedimento adotado consiste em gerar, no momento em que se está desenhando a estrutura a ser analisada, uma fronteira artificial separando o domínio computacional em duas partes, conforme ilustrado na Fig. 4.7.

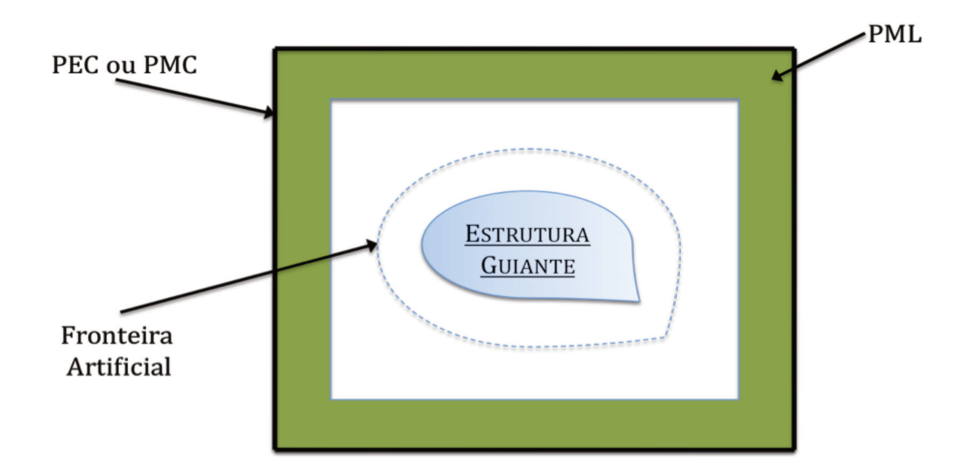

Figura 4.7 - Fronteira artificial

Com o auxílio dessa fronteira, o Simulador é chamado duas vezes: uma com vácuo entre a fronteira artificial e a PEC e/ou PMC e outra com o material que deveria realmente estar contido nessa região (no caso da fibra degrau convencional, a região conteria sílica pura fora da fronteira). Toda região interna à fronteira pontilhada permanece inalterada durante as duas chamadas. Isso é feito para deslocar o espectro dos autovalores do guia externo para próximo ao índice efetivo do vácuo, possibilitando ao Simulador convergir para os autovalores da estrutura guiante sob análise na primeira chamada (no caso da fibra degrau convencional, esses autovalores encontram-se entre o índice efetivo da sílica dopada e o índice da sílica pura, bem distantes do índice efetivo do guia externo preenchido por vácuo). Na segunda chamada do Simulador fornece-se como *shift*  $\sigma$  o valor do autovalor encontrado na chamada anterior com vácuo fora da fronteira artificial. Agindo dessa maneira, desde que a fronteira artificial tenha sido colocada a uma distância adequada da EGA (para que o autovalor encontrado na primeira chamada esteja próximo o suficiente para convergir para o autovalor correto durante a segunda chamada), o Simulador converge adequadamente para o autovalor desejado.

Quando a EGA confina muito bem o modo, esse artifício funciona bem sempre, sendo que às vezes, dependendo da precisão desejada, nem é necessário efetuar a segunda chamada ao Simulador: o autovalor que se deseja obter na segunda chamada chega a ser igual ao da primeira chamada com cerca de 15 casas decimais após a vírgula. Entretanto, apesar de melhorar a robustez do Simulador significativamente, esse procedimento pode falhar quando o campo não está muito confinado à estrutura guiante sob análise. Infelizmente, tal fato ocorre com certa frequência na otimização de PCFs. Isso ocorre devido a alguns motivos:

(i) Como o modo é pouco confinado, a fronteira artificial precisa ser colocada a uma distância muito maior da estrutura guiante que o usual, isso para que durante a primeira chamada do Simulador o valor obtido para o autovalor seja próximo o suficiente ao do modo desejado (a ser obtido na segunda chamada). Isso gera o problema de a região entre a EGA e a fronteira artificial poder fazer um papel de um novo GE, fazendo com que se possa recair sobre o mesmo problema que se deseja solucionar;

(ii) Quando o modo é pouco confinado, o uso da fronteira artificial deve ser feito com cuidado por um segundo motivo: ela pode confinar modos que não deveriam estar nessa situação. Devido à interface vidro/vácuo (primeira chamada do Simulador) oferecer um alto nível de confinamento que é resultado da Reflexão Interna Total (RIT), fato que não existe quando o meio é contínuo (segunda chamada do Simulador), modos que deveriam, por exemplo, fazer parte do espectro contínuo de modos radiados passam a fazer parte do espectro discreto de modos guiados. Dessa forma, muitas vezes o Simulador na primeira chamada converge para um falso modo como esses e na segunda chamada não consegue encontrar o modo que se deseja porque o *shift* não se encontra suficientemente próximo do autovalor do modo procurado.

2 – Esse procedimento se enquadra na primeira categoria, sobretudo no caso da aplicação do AG. Ele consiste em reduzir a faixa de comprimentos de onda na qual se deseja otimizar a fibra. Isso melhorou muito o desempenho do AG (devido a geração de valores mais confiáveis para o *Fitness*), tornando desprezível a influência do problema da variação do *shift* a ser provido com o comprimento de onda, pois agora no máximo algumas fibras podem ser perdidas por esse problema, as quais representam praticamente nada em comparação ao número total das fibras geradas de forma confiável.

Após se ter resolvido o problema dessa forma, começou-se a notar que nos artigos científicos nos quais se aplica AGs em PCFs (pelo menos em todos os que foram encontrados em buscas bibliográficas pelo bolsista) uma prática é comum: os autores publicam achados onde existem fibras que apresentam características interessantes (como dispersão nula e plana) em uma faixa larga de comprimentos de onda, contudo, quando se fala da aplicação do AG, nota-se que ele foi aplicado apenas a uma faixa de comprimentos de onda estreitíssima, a qual geralmente é no máximo da ordem de 100 *nm*, ou seja, essa prática deve ser comum na comunidade científica como um todo, devido a todos os problemas já citados nesse Capítulo. Entretanto, a existência desse problema não é sequer citada pelos pesquisadores.

Esse mesmo método de se utilizar uma faixa estreita pode ser expandido de modo a auxiliar ainda mais no Simulador com AG. O artifício consiste em um simples raciocínio: se é desejável uma fibra que apresente dado comportamento em uma faixa extremamente larga, mas não se quer perder tempo simulando a faixa toda (tendo inclusive de enfrentar por muitas vezes o risco de sempre poder "perder" o modo desejado e ter que "reencontrá-lo" a cada comprimento de onda antes de prosseguir), basta escolhemos três subconjuntos dessa faixa (cada qual o mais estreito possível – no caso dos OPAs, largo o suficiente para que se possa calcular confiavelmente as derivadas necessárias para se avaliar o *Fitness*): um mais perto do início, outro mais ao centro e outro mais perto do fim da faixa larga em questão (existe a possibilidade de utilizar-se qualquer número de subconjuntos, com três é possível obter bons resultados). Com isso se eliminam vários problemas e garante-se que a estrutura guiante selecionada terá a propriedade desejada em pelo menos três regiões ao longo da faixa, ou seja, é mais garantido que ela apresente o comportamento faixa larga desejado do que se estivesse utilizando apenas um subconjunto ao invés de três.

3 – Esse se enquadra na primeira categoria e consiste em uma análise de padrão da configuração dos campos eletromagnéticos ao longo do domínio computacional.

Ao final de cada cálculo o Simulador provê, como uma de suas diversas saídas de dados disponíveis, a Tab. 4.5.

Com esse resultado em mãos, através de simples comparações levando em conta as coordenadas do baricentro de cada elemento triangular e o valor absoluto das componentes de campo eletromagnético (sobretudo as coordenadas *x* e *y*) nesse ponto, determinar se o modo é o desejado ou não. Isso é perfeitamente razoável, pois considerando um sistema de coordenadas cilíndricas onde o eixo longitudinal coincide com o eixo do guia, sempre se encontrará padrões para os modos analisando a variação do valor absoluto do campo eletromagnético nas

109

coordenadas radial e azimutal (incluindo características como, por exemplo, simetrias), o que é possível devido a cada modo apresentar um padrão característico. Por exemplo, para fibras ópticas de núcleo solitário (incluindo as PCFs), o modo de primeira ordem possui sempre uma concentracão grande de potência ao longo de todo o núcleo da fibra (possuindo simetria azimutal completa em torno do centro do núcleo); já um modo de segunda ordem possui apenas dois lóbulos localizados no núcleo da fibra, apresentando ainda um padrão de variação azimutal característico. Raciocínios semelhantes podem ser realizados para modos de ordem superior, contudo, como o objetivo são fibras para os OPAs (os quais operam em regime não-linear), sempre o interesse estará no modo fundamental, pois esse é o que possui o melhor confinamento de campo (a densidade de potência alcançada nesse modo tende a ser maior).

| Elemento  | Coordenada X | Coordenada Y | Re[Ex]       | Im[Ex]       | Re[Ey]       | Im[Ey]               | Re[Ex]       | Im[Ex]       |
|-----------|--------------|--------------|--------------|--------------|--------------|----------------------|--------------|--------------|
| Número    | (Baricentro) | (Baricentro) | ou<br>Re[Hz] | ou<br>Im[Hz] | ou<br>Re[Hy] | ou<br>Im[Hy]         | ou<br>Re[Hz] | ou<br>Im[Hz] |
| ٠         |              |              |              | ٠            | ٠            |                      |              |              |
| $\bullet$ |              |              |              | ٠            | $\cdot$      | ٠                    |              |              |
| $\bullet$ |              |              |              |              | $\cdot$      |                      | ٠            |              |
| $\bullet$ |              |              |              |              | $\cdot$      | $\ddot{\phantom{0}}$ | ٠            |              |
| $\bullet$ |              |              |              |              | $\bullet$    |                      |              |              |

Tabela 4.5 - Configuração típica de saída oferecidas pelo Simulador

Assim, implementou-se uma busca automatizada do modo toda vez que se possuir uma nova geometria da fibra da qual não se conheça o valor adequado para o *shift*. Um algoritmo simples ciclicamente repete o processo de variar automaticamente o valor do *shift* e calcular o padrão correspondente a ser conferido, processo que parará quando a distribuição de campos 111

do modo calculado apresentar as características do modo desejado (ou após um número máximo de iterações definido pelo usuário).

O interessante é que implementar a seleção dos modos através de critérios que levem em conta suas distribuições espaciais, tais como suas simetrias, é um procedimento que fornece um bom grau de robustez: mesmo que haja a variação aleatória da geometria quando se está usando o AG (correspondendo a uma variação do nível de confinamento do modo), o modo poderá ainda ser identificado com boa precisão.

4 – Esse procedimento se enquadra na segunda categoria. Após ter se encontrado o modo desejado, esse procedimento se torna quase que infalível para que se possa garantir o seguimento do modo desejado por toda a faixa de comprimentos de onda desejada.

Para se entender como tudo funciona, primeiramente apresenta-se o raciocínio que se segue. Em primeiro lugar, tem-se que é possível pedir ao programa utilizado para calcular os autovalores/autovetores que ele calcule mais do que um modo de cada vez (a quantidade pode ser qualquer, mas quanto maior o número de autovetores, maiores o custo e o tempo computacionais). Nesse caso, ele produzirá em sua saída autovetores que são ortogonais entre si. Salienta-se que essa ortogonalidade só ocorre para autovetores calculados em um mesmo comprimento de onda, contudo se o passo em comprimentos de onda que se está usando for pequeno, o que quase sempre ocorre, pode-se esperar que o produto interno entre dois vetores correspondentes a dois passos consecutivos ainda mantenham essa propriedade (note que sendo o passo pequeno, a configuração de campos variou minimamente de um passo para outro). É claro que, nessa situação de aproximação, o produto interno entre dois autovetores ortogonais não será zero, mas será um valor próximo a zero, bem como o produto interno entre autovetores pertencentes ao mesmo modo assumirá um valor absoluto menor do que o seu valor absoluto quando tomados no mesmo comprimento de onda, mais ainda será um valor absoluto muitas ordens de magnitude superior ao valor absoluto do produto interno entre vetores de modos diferentes. O que também será feito, para se poder falar em valores palpáveis ao invés de usar termos tais como "substancialmente maior que zero", é a normalização do autovetor, sendo que dessa forma o valor absoluto do produto escalar poderá estar em torno de zero ou em torno de um, dependendo respectivamente da existência ou não de ortogonalidade entre eles).

Tendo esse raciocínio em mente, pode-se dizer que o procedimento consiste em sempre armazenar o modo do último passo efetuado, dar um pequeno passo em comprimento de onda, calcular o modo utilizando-se como *shift* o autovalor obtido no último passo efetuado e fazer o produto interno entre o autovetor resultante do cálculo e o armazenado: se o valor do produto interno for próximo a um em valor absoluto, se trata do mesmo modo, senão o Simulador não convergiu para o modo desejado e o *shift* deve ser reajustado e o modo novamente calculado, repetindo-se tal procedimento ciclicamente, até o valor absoluto do produto interno ser próximo a um (ou após um número máximo de iterações definido pelo usuário), o qual deverá ser utilizado para controlar o processo cíclico que garantirá que o modo seja seguido corretamente.

Ressalta-se que esse método é robusto e, portanto, pode ser utilizado para se efetuar o levantamento das curvas de diversos modos simultaneamente, bastando pedir ao Simulador que calcule vários modos ao mesmo tempo, que execute o produto interno entre todos os modos obtidos e que faça um ordenamento dos modos pelo valor do produto escalar entre eles. Adicionalmente, o fato do Simulador permitir calcular vários modos de uma só vez pode ser vantajoso para acelerar o processo descrito aqui. Por exemplo, se o interesse é seguir apenas um modo, para reduzir o número de vezes em que se terá que efetuar o processo cíclico, pode-se pedir que vários modos sejam calculados de cada vez e repetir o processo de produtos internos e ordenações.

5 – Esse procedimento (que já se encontrava implementado no Simulador, mas que no caso dos OPAs tem uma importância maior ainda) se enquadra na terceira categoria. Ele consiste em tratar o problema que a existência da birrefringência pode causar no resultado das derivadas de alta ordem da constante de propagação em relação à frequência angular (sobretudo leves birrefringências causadas, por exemplo, pela diferença de malhas ao longo dos eixos *x* e *y* da  $EGA$  – um exemplo clássico onde isso ocorre é o da fibra degrau). É fácil concluir que os tratamentos já apresentados garantem que isso já está sendo indiretamente tratado; contudo, existe uma maneira de ganhar tempo e diminuir o número de modos indesejáveis para os quais o Simulador pode convergir, conforme descrito no próximo parágrafo.

Devido à existência de simetria de um quarto de fibra em todas as fibras que deverão ser analisadas para aplicações em OPAs, sempre será desenhado um quarto de fibra e usadas PMCs e/ou PMLs nos eixos de simetria da fibra. O uso desse artifício permite reduzir o numero de incógnitas a serem encontradas (o que tem impacto direto sobre tempo computacional), além do uso de condutores perfeitos eliminar o problema de birrefringência, pois eles agem como um filtro de modos, obrigando o Simulador a convergir sempre para o modo com a mesma configuração de campo. Devido a isso, esse pode ser considerado um problema extremamente fácil de ser resolvido.

#### **4.6.2.3 Adoção de medidas adicionais e alguns comentários pertinentes**

Nos subitens anteriores procurou-se apresentar de uma maneira clara quais são os principais problemas existentes e como eles foram tratados. Adicionalmente a tudo que foi dito, ressalta-se o fato de que todo o processo de automatização deve ser "inteligente" (isso vale para tudo o que foi exposto nos subitens anteriores e para o que será exposto neste subitem), havendo critérios de parada quando algum procedimento estiver demorando muito ou podendo decidir se algumas etapas podem ser descartadas de modo que o processo como um todo se torne mais rápido. Procedimentos desse tipo foram implementados.

Seguindo com os comentários, tem-se que um tópico de extrema importância que deve ser explanado em maiores detalhes é o da obtenção das derivadas de alta ordem. Embora a diferenciação numérica não receba muita atenção nos dias de hoje, ela ainda representa um problema real que impõe certas restrições.

De acordo com o que será descrito mais adiante neste Capítulo, foram feitas simulações com o Simulador para comparar com os resultados do modelo semi-analítico de [20,21], as quais mostraram que os resultados estão em ótima concordância, garantindo que o programa

113

desenvolvido nessa tese pode calcular com boa precisão os parâmetros de dispersão de alta ordem. Durante esses testes, deparou-se com o problema de que apenas a derivada simples que leva em consideração dois pontos não apresentou bons resultados, sendo que devido aos erros de arredondamento (inerentes a todo código numérico) facilmente aparecia um ruído, sobretudo a partir da derivada de ordem 4, o qual comprometia o levantamento das derivadas de ordem superior a essa. Foram testados esquemas mais completos que utilizam 3, 5 e 7 pontos, obtendo melhoras visíveis, porém os resultados ainda estavam aquém das expectativas, pois o comportamento ruidoso persistia. Para evitar que isso se tornasse um problema, implantou-se um mecanismo no programa para que toda vez que for detectado um comportamento ruidoso em alguma das derivadas, seja feita uma interpolação polinomial do resultado (ou da própria derivada anterior que já poderia ser demasiado ruidosa) e utilize-se os resultados gerados pelo polinômio interpolante para calcular as derivadas restantes. Isso é importante, sobretudo quando se estiver fazendo a análise com o AG, pois esse algoritmo depende muito dos resultados dessas derivadas para selecionar as fibras adequadas, conforme já citado nesse Capítulo.

#### **4.6.3 Estudo de caso: problema inverso relacionado à OPAs**

Após apresentar o AG e todos os aspectos envolvidos no acomplamento entre o Simulador e o AG, um estudo de caso envolvendo a otimização dos HODP de uma PCF é apresentado.

As PCFs constituem um arranjo geométrico muito mais complexo do que os guias de onda analisados durante o processo de validação. Salienta-se que, devido a esse fato, tais guias também não possuem solução analítica e, portanto, nenhuma prova da precisão dos resultados será provida aqui, dada a inexistência de resultados teóricos ou experimentais na literatura que possuam precisão suficiente para serem usados como referência.

Para demonstrar a efetividade do esquema completo apresentado na Fig. 4.4, entre muitas possibilidades de problemas a serem resolvidos, um estudo de caso simples com requisitos envolvendo HODP é proposto. Portanto, o objetivo é encontrar uma configuração de PCF que satisfaça determinados requisitos de projeto para os valores de  $D e \beta^{(4)}$ , onde  $D e$  dado por [18]

$$
D = -\frac{2\pi c}{\lambda^2} \beta^{(2)} \tag{4.8}
$$

sendo c a velocidade da luz no vácuo. Os valores desejados dos parâmetros foram tomados como sendo  $D_{\text{alvo}} \cong 0 \text{ ps } / (n \text{ m.km})$  e  $\beta_{\text{alvo}}^{(4)}$  com ordem de magnitude de  $10^{-6} \text{ ps}^4 / \text{ km }$  (como o código precisa de um valor exato como objetivo, um  $\beta_{\text{alvo}}^{(4)} = 1 \times 10^{-6} \text{ ps}^4 / \text{km}$  foi usado), ambos em  $\lambda$  = 1,55  $\mu$ m. Esses objetivos específicos vêm de alguns critérios para obter um ganho plano em FOPAs [14].

Um diagrama esquemático da PCF inicial e os resultados dos HODP da PCF final obtida são apresentados na Fig. 4.8. O ponto de partida da simulação é uma estrutura geométrica com arranjo hexagonal de buracos circulares de ar, como mostrado na Fig. 4.8(a). O número de anéis foi tomado como constante e igual a 4, número este que foi considerado apropriado para suprir graus de liberdade suficientes para que os resultados alcancem os objetivos.

A equação (4.9) apresenta a função *Fitness* (*F*) adotada,

$$
F = |\beta^{(4)} - \beta_{\text{dim}}^{(4)}| / \sigma + |D - D_{\text{dim}}|,
$$
\n(4.9)

onde  $\sigma$  representa um peso, o qual foi tomado como sendo igual à ordem de magnitude de  $\beta_{\textit{alvo}}^{(4)}$ .

Adicionalmente, um coeficiente não-linear  $\gamma \geq 10 W^{-1}km^{-1}$  é também desejável para uma PCF nesse tipo de aplicação. A despeito de não considerar este parâmetro em *F*, uma PCF com vidro SF6 da fabricante *Schott Glass* [61] foi projetada. Esse tipo de vidro tem um coeficiente não linear  $(n_2)$  maior que o da sílica pura (o  $n_2$  usado foi obtido via a fórmula apresentada em [62], utilizando os dados fornecidos pelo fabricante), o que facilita a obtenção de um *γ* mais elevado.

Adicionalmente, a não inclusão de  $\gamma$  em F permite reduzir a complexidade da otimização do problema. Aqui se salienta, conforme exposto no Capítulo 2, que apesar do  $n<sub>2</sub>$  do SF6 ser mais elevado, suas perdas são elevadas, implicando em um pior figura de mérito para a fibra; contudo, como o intuito aqui é apenas efetuar um estudo de caso para demonstrar a eficácia da presente estratégia numérica, isso não é problema nesse caso.

Em relação ao número de pontos de amostragem utilizados no ADDF, como em todos os casos de validação, 7 pontos foram suficientes; esse número foi adotado como um padrão para esta simulação.

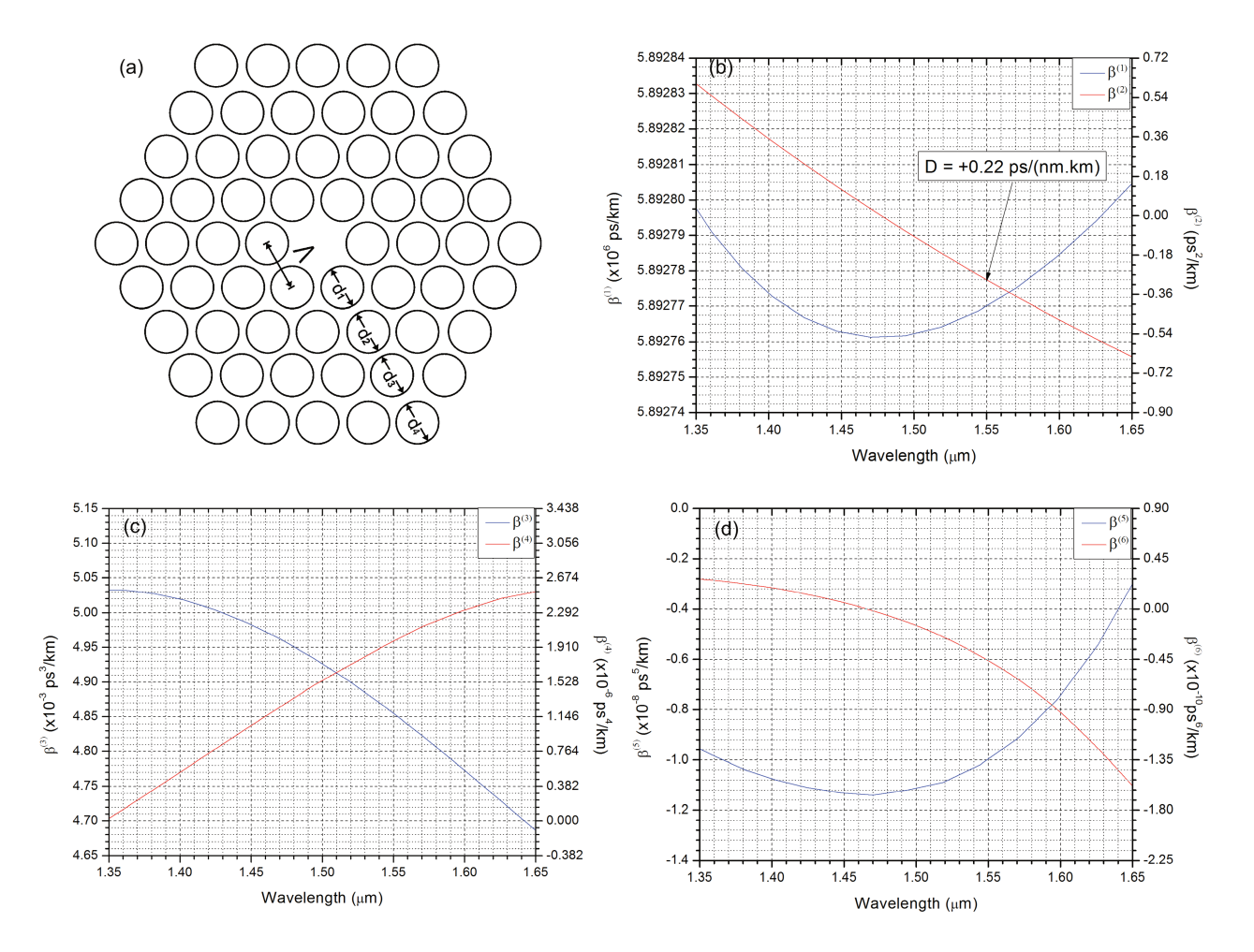

Figura 4. 8 – O problema inverso resolvido. (a) PCF obtida pelo AG; (b)  $\beta^{(1)}$  e  $\beta^{(2)}$  em função do comprimento de onda; (c)  $\beta^{(3)}$  e  $\beta^{(4)}$  em função do comprimento de onda; (d)  $\beta^{(5)}$  e  $\beta^{(6)}$  em função do comprimento de onda.

Na simulação efetuada para resolver este problema inverso foi usado como plataforma um PC com um processador Intel® Core2 Quad™ com 2,4 GHz de *clock* e 8GB RAM. O AG iniciou com uma população de seis indivíduos.

Depois de 312 gerações (com um tempo total de 140 horas considerando elementos finitos do tipo LT/QN), o melhor indivíduo que foi obtido apresentava os seguintes parâmetros geométricos: *pitch Λ*=5,07 *µμm* e diâmetros dos anéis *d*1 = 0,36 *µμm*, *d*2 = 0,64 *µμm*, *d*3 = 1,44 *µμm* e *d*4 = 1,44 *µμm*. Aqui é importante salientar que todas as dimensões geométricas foram varridas com uma discretização de duas casas decimais (uma variação mínima de 0,01 *µμm* em todas as dimensões foi permitida). O coeficiente não-linear obtido foi  $\gamma \approx 13W^{-1}km^{-1}$  em 1,55  $\mu$ m; os gráficos dos HODP em função do comprimento de onda podem ser vistos nas Figs. 4.8(b), 4.8(c) e 4.8(d). Os resultados apresentam boa concordância com os objetivos estabelecidos, como pode ser visto nestas figuras.

#### **4.7. PCFs projetadas para OPAs**

Como explanado no Capítulo 1, as fibras convencionais não conseguem suprir os graus de liberdade necessários para obter quaisquer valores desejados para os HODP em um determinado comprimento de onda. Exemplo disso é que não foi possível obter na tese [20] uma fibra composta de sílica pura ou sílica dopada com germânio ou flúor nos limites de concentrações utilizados em [20], com  $\beta^{(4)} > 0$  em 1,55 µm, e que não possuísse dispersão reduzida próximo aos bombeios. Contudo, um ponto forte desse tipo de fibra é que o processo de fabricação para elas está extremamente bem estabelecido e imprecisões absolutas da ordem de 0,25% podem ser atingidas [21].

Em contrapartida, as PCFs, devido ao seu grande número de graus de liberdade, tornam possível obter um  $\beta^{(4)} > 0$  em toda a banda de comunicações ópticas, conforme verificado pelas inúmeras simulações efetuadas durante este estudo. Em contraponto a isso, o processo de fabricação das PCFs permite obter, no estado da arte destes, imprecisões absolutos da ordem de 0,5% a 1,0% [30].

Usando o código apresentado ao longo deste Capítulo, inúmeras simulações visando a otimização das fibras (comandadas pelo AG) foram conduzidas de modo a selecionar as PCFs mais robustas (do ponto de vista dispersivo, sobretudo em relação à robustez do comprimento de onda de dispersão nula das fibras) às variações das dimensões geométricas ocorridas durante os processos de fabricação.

Salienta-se aqui um ponto importantíssimo: a otimização foi feita de maneira indireta e visando apenas a robustez das características dispersivas das PCFs. Assim, estabeleceu-se critérios que os HODP das PCFs deveriam satisfazer em termos de  $\beta^{(2)}$  e  $\beta^{(4)}$  (segundo os critérios estabelecidos no Capítulo 2) e foram buscadas fibras que os satisfizessem. Em outras palavras, não foi feita uma otimização visando maximizar a largura de banda dos amplificadores.

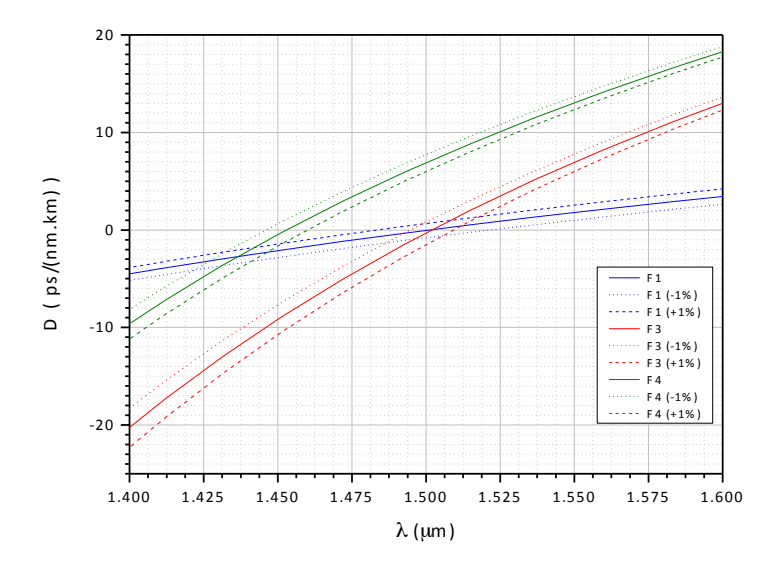

Figura 4.9 - Parâmetro D para 3 das fibras de [20].

Primeiramente, na Fig. 4.9 apresenta-se os melhores resultados obtidos com fibras convencionais (F3 e F4) juntamente com os resultados para a fibra F1, todos retirados de [20]. Nessa figura, F1 representa uma fibra altamente não-linear, F3 representa uma fibra otimizada para valores da dispersão de quarta ordem positiva em 1,50 *µμm*, sem consideração da dispersão

de sexta ordem e F4 representa uma fibra otimizada para valores da dispersão de quarta ordem positiva em 1,50 *µμm*, levando em consideração a dispersão de sexta ordem nesse mesmo comprimento de onda. Na legenda da Fig. 4.9 os sufixos (-1%) e (+1%) dizem respeito, respectivamente, à compressão e à expansão das dimensões da secção transversal da fibra de 1%. As fibras sem esses sufixos correspondem àquelas com exatamente as mesmas dimensões nominais de projeto. A mesma nomenclatura será adotada para todos os gráficos ao longo desta Seção. Note que as fibras F1 e F3 já foram utilizadas para demonstrar que o Simulador estava produzindo resultados coerentes nas validações feitas no Capítulo 2.

Quanto às PCFs, foram feitas diversas simulações, de onde se retirou os melhores resultados. Na Fig. 4.10 apresenta-se os três resultados mais representativos obtidos para as PCFs. As três PCFs em questão são denominadas PCF1 (6 anéis), PCF2 (3 anéis) e PCF3 (seis anéis), sendo que possuem as dimensões geométricas apresentados na Tab. 4.6.

|                  | $\Lambda$ ( $\mu$ m) | $R1(\mu m)$ |                                | R <sub>2</sub> à R <sub>6</sub> $(\mu m)$ | Gama $(W-1km-1)$ |  |
|------------------|----------------------|-------------|--------------------------------|-------------------------------------------|------------------|--|
| PCF1             | 1,47                 | 0,27        |                                | 0,40                                      | 15,5             |  |
|                  | $\Lambda$ ( $\mu$ m) | $R1(\mu m)$ | $R2 \, (\mu m)$<br>$R3(\mu m)$ |                                           | Gama $(W-1km-1)$ |  |
| PCF <sub>2</sub> | 1,37                 | 0,18        | 0,27                           | 0,49                                      | 10,6             |  |
|                  | $\Lambda$ ( $\mu$ m) | $R1(\mu m)$ | $R2 \, (\mu m)$                | R <sub>3</sub> à R <sub>6</sub> $(\mu m)$ | Gama $(W-1km-1)$ |  |
| PCF3             | 1,55                 | 0,35        | 0,35                           | 0,72                                      | 17,0             |  |

Tabela 4. 6 - Dimensões geométricas e coeficientes não-lineares das PCFs.

As PCF1 e PCF3 foram simuladas inicialmente com 3 anéis cada e, em seguida, adicionouse mais 3 anéis de maneira que elas tivessem pequenas perdas de confinamento. É interessante notar que a adição dos três anéis adicionais não alterou substancialmente os HODP dessas fibras. Contudo, no caso da PCF2, não foi possível reproduzir o seu comportamento para mais

do que 3 anéis, mostrando mais uma característica de seu comportamento. O fato é que a PCF2 tende a apresentar altas perdas de confinamento, mas está colocada entre os resultados mais representativos para OPAs devido ao seu comportamento único em relação à estabilidade de seu zero de dispersão.

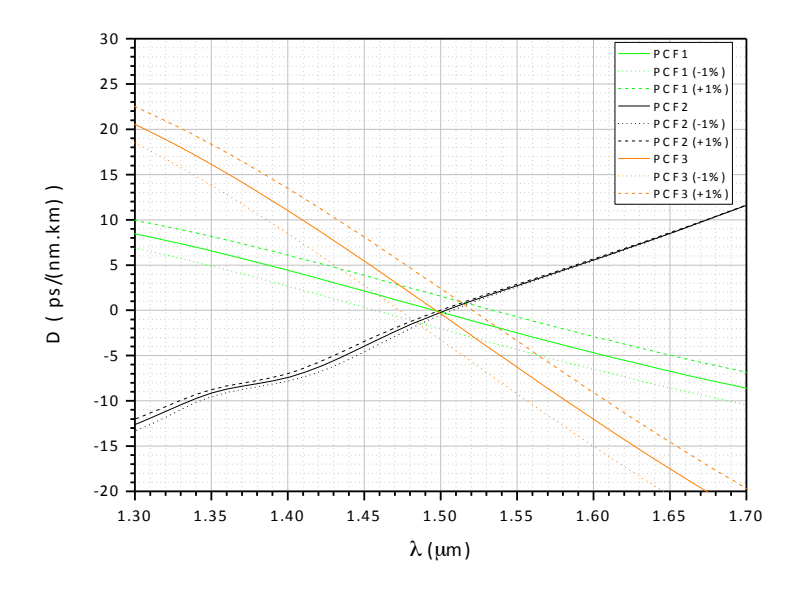

Figura 4. 10 - Parâmetro D para as PCFs mais representativas obtidas.

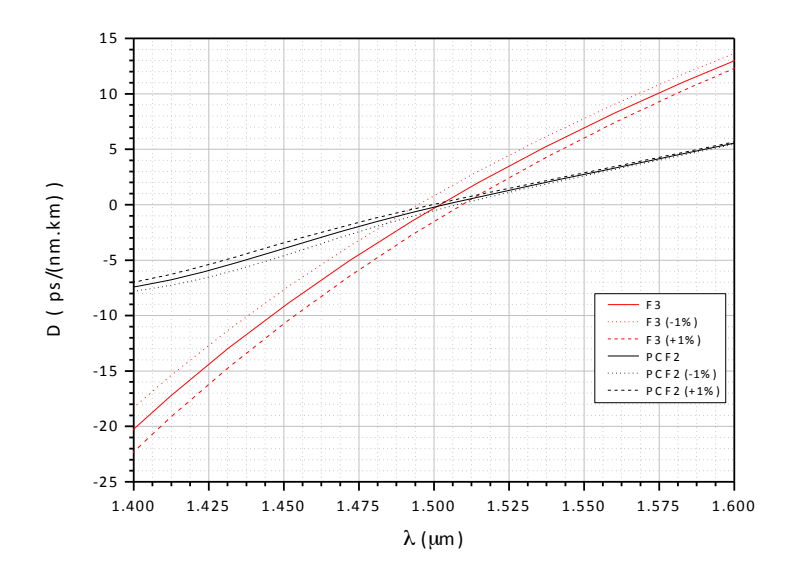

Figura 4. 11 – Parâmetro D para a fibra F3 de [20] e para a PCF2.
121

Na Fig. 4.11 são mostradas as duas fibras com menor variação do zero de dispersão: F3 de [20] e a PCF2 do presente estudo. Na Fig. 4.12 é apresentada uma ampliação da Fig. 4.11.

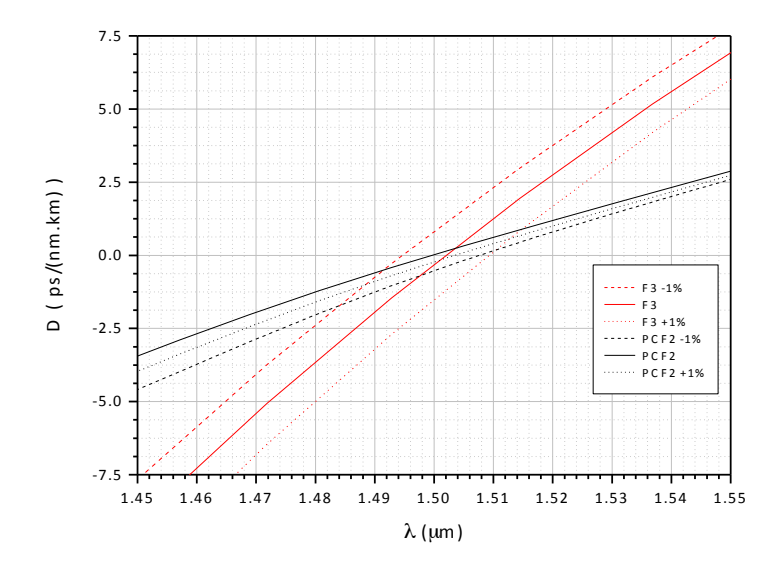

Figura 4. 12 – Ampliação do gráfico da Fig. 4.11 em torno do zero de dispersão das fibras.

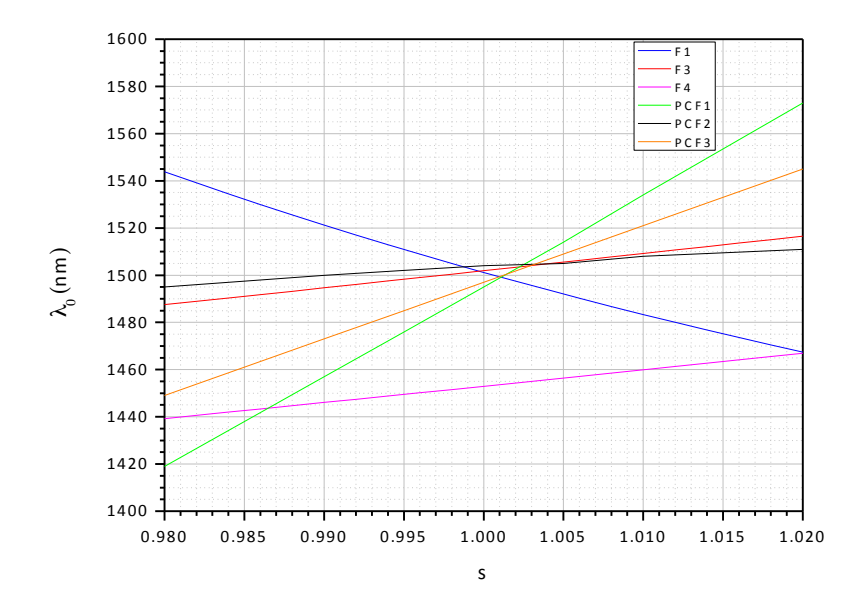

Figura 4. 13 - Variação do zero de dispersão em função do fator de escala "s".

Nota-se claramente que a PCF2 possui um zero de dispersão mais robusto que o de F3. Entretanto, para se verificar de maneira mais clara a robustez das fibras quando comparadas

entre si, basta olhar para os gráficos da Fig. 4.13 à 4.17, os quais são relativos a valores no comprimento de onda de 1,50 *µμm*. Nessas figuras o parâmetro "s" é o fator de escala (número que multiplica as dimensões nominais de projeto das fibras para expandir ou contrair a sua secção transversal).

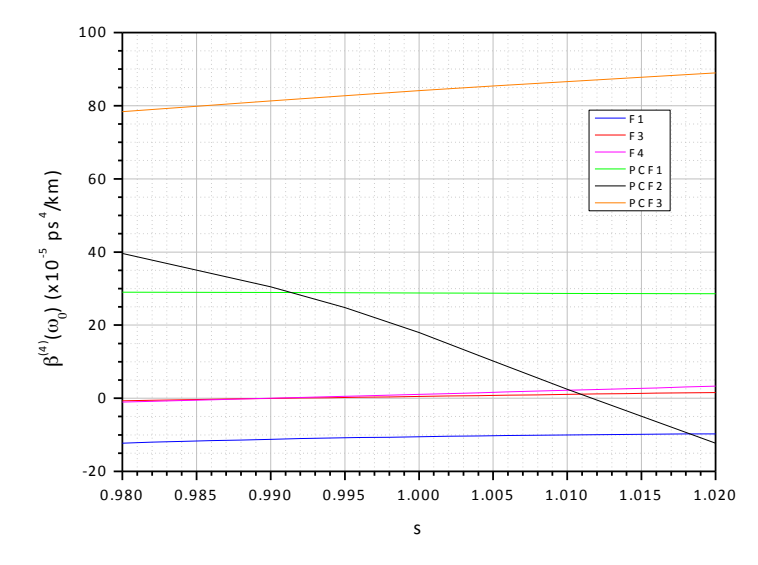

Figura 4. 14 – Gráfico da dispersão de quarta ordem das fibras em função do fator de escala "s".

Da Fig. 4.13 pode ser visto que as PCFs, com a exceção da PCF2, possuem uma menor tolerância a variações dos parâmetros geométricos da fibra do que F1, F3, ou F4 no que diz respeito ao zero de dispersão da fibra.

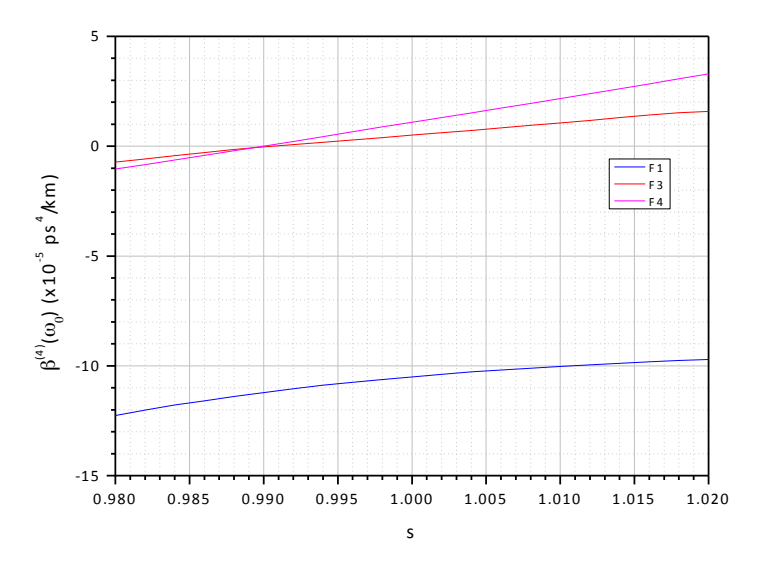

Figura 4. 15 – Ampliação do gráfico da Fig. 4.14 mostrando somente as fibras F1, F3 e F4.

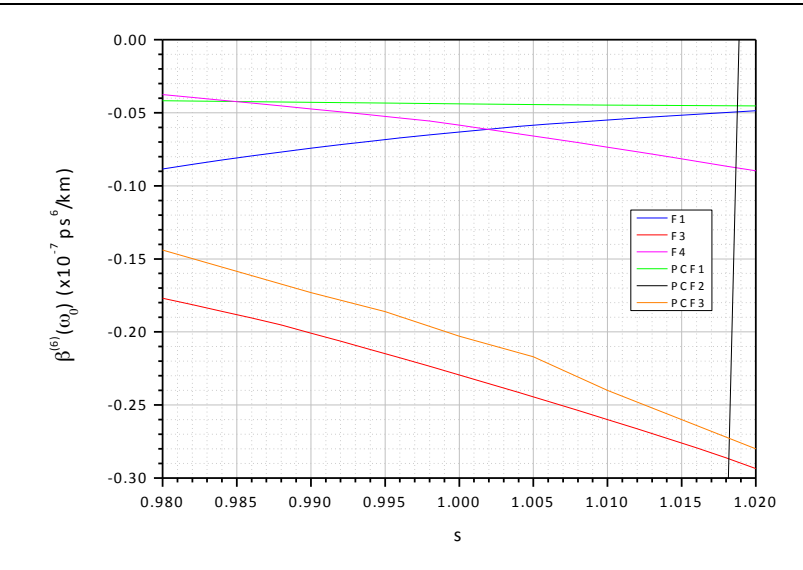

Figura 4. 16 – Gráfico da dispersão de sexta ordem das fibras em função do fator de escala "s", todas as fibras com exceção da PCF2 aparecem em destaque.

Já das Figs. 4.14 e 4.15, é notório que as PCF1 e PCF3 possuem uma maior robustez no tocante a manter o sinal positivo da dispersão de quarta ordem com a variação de "s" do que as demais fibras. Contudo, também está claro que apesar da PCF2 apresentar uma boa robustez em relação à variação do zero de dispersão, isso se traduz na maior variação da dispersão de quarta ordem dentre todas as fibras, a qual se torna inclusive negativa para expansões da geometria de sua secção transversal para valores maiores do que 1% dos valores nominais.

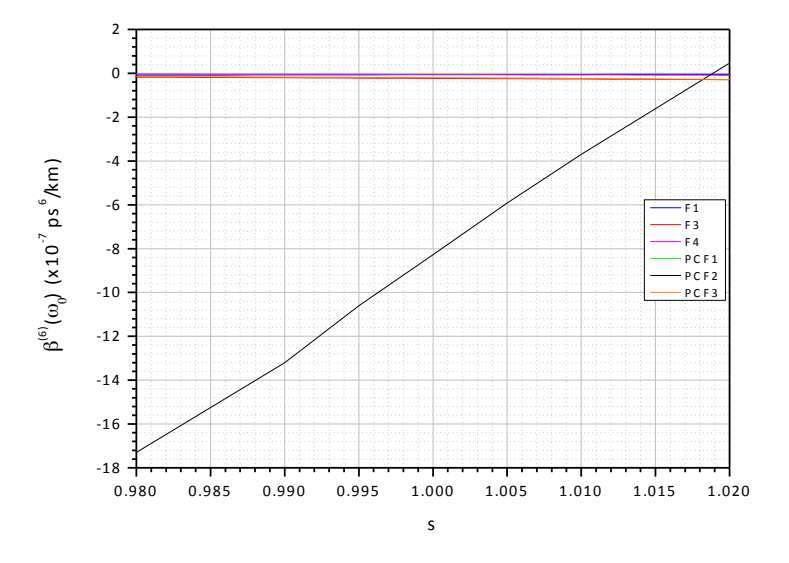

Figura 4. 17 – Gráfico da Fig. 4.16 mostrando a PCF2 em destaque.

Por fim, aqui é importante ressaltar um ponto: diferentemente do procedimento adotado em [20,21], o cálculo das fibras apresentadas aqui não é semi-analítico. Isso implica no fato de que há uma demora substancial para obter cada ponto de frequência que se deseja e que é preciso optar sempre por simulações que consumam a menor quantidade de recursos computacionais possíveis durante a otimização. Dessa forma, é difícil otimizar a fibra diretamente, procurando qual possui, por exemplo, a maior robustez em relação à estabilidade do zero de dispersão. Não se sabe a priori se em uma dada simulação o número de pontos que se solicitou que o Simulador calculasse é suficientes para sempre garantir que se pode estimar com a precisão adequada os valores de tais zeros ou de outros parâmetros.

Desse modo, nas otimizações optou-se por fixar metas para o zero de dispersão e para a dispersão de quarta ordem. Para todas as fibras que satisfizeram os critérios, foi feita uma análise de sensibilidade de maneira a obter dados a respeito da robustez das fibras em relação à variação de suas dimensões (foram feitas variações proporcionais em todas as suas dimensões geométricas nos valores de  $\pm 0.5\%$ ,  $\pm 1.0\%$  e  $\pm 2.0\%$  do valor nominal de projeto). É um método que se assemelha ao de "tentativa e erro" em certos aspectos, pois não se sabe se as fibras que satisfizeram inicialmente o critério para zero de dispersão e para dispersão de quarta ordem são de fato robustas: pelo contrário, podem ser extremamente sensíveis. Os melhores resultados seguindo-se esse procedimento estão apresentados aqui. Pode-se dizer que a grande maioria das PCFs encontradas não possui uma robustez considerável no tocante as suas características dispersivas diante das imprecisões de fabricação.

Adicionalmente, não é possível afirmar que realmente exista ou que não exista uma configuração de PCF robusta de maneira a satisfazer todos os critérios que os OPAs exigem para se obter um bom desempenho. Em outras palavras, ao fazer otimizações com o AG, não é possível afirmar se foi alcançado um mínimo ou máximo local ou global. Esgotar todas as combinações de combinações de seus parâmetros geométricos também não é algo factível. Assim, de um modo ou de outro, existem sempre limitações a que o processo de otimização está intrinsecamente sujeito.

Portanto, pode-se afirmar apenas que, de modo geral, as PCFs podem fornecer uma grande flexibilidade para obter os valores desejados dos HODP em um determinado comprimento de onda (o que nem sempre ocorre com as fibras convencionais). Contudo, via de regra, as PCFs obtidas tendem a serem menos robustas que as fibras convencionais de [20], quando sujeitas a imprecisões de fabricação.

### **4.8. Conclusões**

Ao longo desse Capítulo foi apresentada uma estratégia numérica eficiente que permite efetuar uma análise dos HODP de guias ópticos. Um estudo sistemático do erro de aproximação numérica que resulta do cálculo dos HODP foi efetuado pela primeira vez na literatura. Os resultados mostraram que a estratégia apresentada aqui pode modelar precisamente os HODP desses guias. Mais especificamente, do processo de validação numérica, adotando um *RE* ≤ −10 para β<sup>(0)</sup> e  $\Delta \omega = 8.58 \times 10^{12}$  *rad* / s, então uma fórmula de diferenças finitas com 7 pontos de amostragem é suficiente para assegurar um *RE* ≤ −1 para  $\beta^{(6)}$  e um *RE* ≤ −3 para  $\beta^{(4)}$  em toda a banda de comunicações ópticas [16].

Adicionalmente, um AG foi implementado e acoplado ao código computacional original para resolver problemas inversos relacionados aos HODP em PCFs, completando a estratégia numérica adicionando a capacidade de síntese a ela. Sua eficiência foi demonstrada através de um simples estudo de caso onde os resultados obtidos foram próximos aos objetivos impostos.

Por fim, foram projetadas algumas fibras cujos requisitos de projeto exigidos estão intimamente relacionados às necessidades que os OPAs possuem. Os resultados foram comentados e as conclusões cabíveis foram apresentadas.

# CAPÍTULO 5

# **Conclusões e sugestões para trabalhos**

## **futuros**

### **5.1. Conclusões**

Ao longo desse trabalho procurou-‐‑se estabelecer toda uma metodologia para o projeto de guias ópticos arbitrários voltados ao desenvolvimento de OPAs.

No Capítulo 2 apresentou-se os OPAs, alguns detalhes de seu funcionamento e as características de algumas das estruturas guiantes que são empregadas ou que têm a potencialidade de serem utilizadas como um de seus componentes.

No Capítulo 3 estabeleceu-se primeiramente os pilares que fundamentam de maneira sólida a teoria do FEM utilizada no Simulador Modal desenvolvido nessa tese. Este foi validado mediante comparações com um modelo semi-analítico disponível na literatura. Adicionalmente, desenvolveu-se também um programa que implementa o BPM. Ambos os programas possuem intrínsecos em sua formulação a capacidade de considerarem perdas e a anisotropia completa dos tensores permissividade dielétrica e permeabilidade magnética dos meios considerados.

No Capítulo 4 desenvolveu-se uma estratégia numérica que combina o Simulador Modal

desenvolvido no Capítulo 3 e um ADDF, os quais constituem um método confiável e preciso para levantamento dos HODP de guias ópticos em geral. Tal implementação consiste no único código numérico a nível mundial com precisão atestada para o cálculo dos HODP presente na literatura até o presente. Com esse código, obtiveram-se os resultados publicados na literatura como o primeiro estudo sistemático dos erros envolvidos no cálculo dos HODP de guias ópticos [16].

Por fim, neste Capítulo 5, mais precisamente na Seção 5.2, que versa sobre as sugestões para trabalhos futuros, é estabelecido o primeiro estudo teórico da literatura a respeito da interação não-linear entre pulsos ópticos em regime de GF. Esse estudo considera o efeito que esse regime tem sobre a propagação de pulsos ópticos quando é válida a aproximação *quasi-‐‑CW*. Um novo fenômeno que ocorre é aquele do acoplamento mútuo (intrapulso) entre as duas polarizações do modo fundamental do guia de ondas que conduz o pulso. O resultado final desse estudo é um novo modelo de quatro ondas, válido no regime de GF, denominado Modelo de Quatro Ondas Vetorial para GACs.

## **5.2. Sugestões para trabalhos futuros: o Novo Modelo de Quatro Ondas Vetorial GACs**

Historicamente, toda a comunidade científica do ramo da óptica tem utilizado Guias de Baixo Contraste de Índice de Refração (GBCs), onde a diferença entre os índices de refração (Δ*n* ) dos materiais que constituem o guia não é elevado. Nesta situação, a modelagem do fenômeno físico é extremamente simplificada pela Aproximação de Guiamento Fraco (AGF). Em princípio, os campos dos guias puramente dielétricos que se conhece são híbridos por natureza, mas quando se trabalha com GBC esses modos possuem a componente longitudinal desprezível, de modo que estes são extremamente bem aproximados por modos puramente transversais, tradicionalmente designados como TE ou TM. Porém, no caso de GACs, principalmente aqueles em que os campos eletromagnéticos são muito intensos, uma simples inspeção de suas características já revela que eles trabalham longe do regime de guiamento fraco, apresentando 129

componente longitudinal de campo não desprezível [63]. Além disso, há resultados publicados na literatura salientando que, para estruturas com dimensões inferiores ao comprimento de onda de operação (como nanofios ópticos – *optical nanowires*) operando no chamado regime de Guiamento Forte (GF), o modelo da propagação de pulsos baseados na teoria escalar (AGF) não produz boas aproximações [64]. Logo, no regime de GF a AGF perde sua validade e assim também todos os resultados/considerações nela baseadas. Dessa maneira, tem-se que alterar alguns dos resultados chave antes amplamente aplicados (um exemplo simples disso pode ser encontrado na derivação da expressão de ganho em GACs [65]).

A questão é que atualmente inexistem modelos publicados na literatura que permitam descrever a amplificação paramétrica nessa situação. Dessa maneira, conforme exposto no Capítulo 1, um modelo que precisa ser gerado previamente, antes de partir para modelos mais complexos, é um Modelo de Quatro Ondas (MQO) que não seja limitado às aproximações típicas válidas somente para o regime de guiamento fraco, onde a única aproximação admitida é que se assume condições de operação *quasi-‐‑CW* [18].

Assim, neste Capítulo apresenta-se um novo Modelo Simplificado de Quatro Ondas que rege a amplificação paramétrica em guias ópticos no regime de GF.

#### **5.2.1 Os GACs**

#### **5.2.1.1 Os GACs e os desafios representados pela sua modelagem numérica**

Um dos primeiros desafios que surgem ao se trabalhar com GACs é o de sua modelagem numérica. É um fato amplamente conhecido na literatura o de que trabalhar com GACs requer cuidados adicionais para garantir a precisão dos resultados [66,67,68], sendo que até hoje esse é um tema de pesquisa importante [69,70].

Para verificar a origem do caráter desafiador do modelamento dessas estruturas, pode-se notar que, segundo a Lei de *Gauss*, a componente do vetor densidade de Fluxo Elétrico *D*  $\overline{\phantom{a}}$ normal às interfaces dos GACs deve ser contínua ao longo desta. Logo, considerando apenas meios isotrópicos (por simplicidade), isso implica em:

$$
\hat{n} \cdot \vec{E}_1 = \frac{\varepsilon_2}{\varepsilon_1} \left( \hat{n} \cdot \vec{E}_2 \right)
$$
\n(5.1)

Supondo  $\varepsilon_1 < \varepsilon_2$  em (1), devido à descontinuidade na constante dielétrica na interface entre os dois meios (idealmente um degrau), tem-se que a componente normal do campo elétrico no meio 1 em uma posição muito próxima da interface pode alcançar valores bastante elevados se o Δ*n* entre os meios for substancial. Ainda, o campo decai muito rápido à pedida que penetra no meio 1 vindo do meio 2. Isso exige, do ponto de vista de discretização numérica, um excelente malhamento em torno da interface dos meios de modo a levar em conta o grande salto de campo nessa região.

Outro ponto que deve ser salientado é que um problema adicional aparece quando a estrutura que confina o modo possui uma geometria tal que os lados desta se encontram formando um diedro (borda comum ou canto). Nessa situação, o campo elétrico na vizinhança desse canto se torna singular (diverge, se torna infinito) [66]. Esse problema é importante no contexto em questão porque quase todas as pesquisas em Fotônica Integrada com GACs utilizam-se de guias com formato retangular (pela maior facilidade de fabricação através das diversas técnicas disponíveis atualmente, tais como FIB – *Focused Ion Beam*, litografia, etc.) e, como consequência, as singularidades descritas quase sempre estão presentes na modelagem. Como uma adição a isso, o efeito dessa descontinuidade é mais perceptível quanto maior é o Δ*n* do guia, o que é consequência direta de (5.1). Na prática, isso implica que se deve ter cuidado ao resolver numericamente esse tipo de problema. É imperativo garantir que os resultados obtidos sejam de fato boas aproximações para os autovalores e autovetores do problema real que se está resolvendo de forma discreta. Diversas abordagens foram utilizadas ao longo dos anos, nos diversos tipos de métodos numéricos existentes, de modo a tratar esse problema e obter-se um resultado com a precisão adequada. Dentre tais abordagens podem ser citados, por exemplo, o uso de funções de bases modificadas [68] e elementos discretizadores especiais para a discretização em torno dos cantos [67].

Pode-se dizer que a pesquisa em GACs está tendo um impacto significativo na maneira com que os processos físicos em óptica de guiamento de ondas em regime não-linear são abordados. Isso pode ser visto quando se analisa a propagação não-linear de um pulso óptico solitário ao longo de um GAC: surgem termos dispersivos e não lineares cruzados, responsáveis por acoplamentos entre os campos, que o modelo escalar tradicional não era capaz de prever.

Dado que, conforme já estabelecido, os modelos escalares nem sempre conseguem produzir boas aproximações para os fenômenos ópticos no caso de GACs, uma abordagem mais completa e vetorial passa a ser necessária. Assim, aqui se propõe a desenvolver um MQO Vetorial (MQO-V).

O MQO Clássico (MQO-C) possui duas versões tradicionalmente empregadas: a escalar e a vetorial [15]. Todavia, a versão chamada de vetorial nada mais é do que uma versão que considera a propagação simultânea de pulsos ópticos considerando que ambos podem se propagar em diferentes polarizações (as quais se mantêm inalteradas ao longo do guia óptico), contudo, ela é ainda totalmente baseada na AGF, diferentemente do MQO-V estabelecido nesse Capítulo.

Prosseguindo, tem-se que a primeira abordagem vetorial da propagação não-linear em guias ópticos foi apresentada em dois artigos separados: o primeiro considerando somente o estudo do efeito *Kerr* [63] e o segundo incorporando o efeito do *Stimulated Raman Scattering* (SRS) ao modelo apresentado no primeiro artigo [71]. Adicionar o caráter vetorial a um modelo em geral já o torna mais complexo. Para efetuar o desenvolvimento MQO-V apresentado aqui, optou-se por mantê-lo o mais simples possível. Desse modo, desprezar-se-á o SRS e, portanto, aqui somente serão feitas referências à [63] quando necessário.

### **5.2.2 A teoria vetorial que descreve a dinâmica não-linear de maneira simplificada em GACs: o Modelo de Quatro Ondas Vetorial**

No caso dos processos lineares ligados à propagação de ondas eletromagnéticas, o estudo destes é feito, do ponto de vista macroscópico, através da solução das Equações de Maxwell. Para um sistema material onde inexistem cargas livres, a forma diferencial dessas equações no domínio do tempo é dada por:

$$
\nabla \times \vec{E} = -\frac{\partial \vec{B}}{\partial t}
$$
 (5.2) 
$$
\nabla \times \vec{H} = \frac{\partial \vec{D}}{\partial t}
$$
 (5.3)

$$
\nabla \cdot \vec{D} = 0 \qquad (5.4) \qquad \nabla \cdot \vec{B} = 0, \qquad (5.5)
$$

onde tem-se

$$
\vec{D} = \varepsilon_0 \vec{E} + \vec{P}
$$
 (5.6); 
$$
\vec{B} = \mu_0 \vec{H} + \vec{M},
$$
 (5.7)

expressões estas conhecidas como relações constitutivas. Na exposição que se segue considerarse-‐‑á apenas meios não-‐‑magnéticos e portanto *M* = 0  $\rightarrow$ .

Nos processos ópticos lineares o vetor Polarização Elétrica Induzida *P*  $\rightarrow$ depende linearmente da magnitude do campo eletromagnético aplicado [72]. Já nos processos ópticos não-lineares tal dependência de  $\vec{P}$  $\rightarrow$ em relação à magnitude do campo elétrico é de natureza mais complexa. Entretanto, nesse caso, ainda se pode utilizar as equações de Maxwell para a análise do problema, desde que se considere que a resposta não linear é perturbativa, tal que:

$$
\vec{P}(\vec{r},t) = \vec{P}_L(\vec{r},t) + \vec{P}_{NL}(\vec{r},t),
$$
\n(5.8)

onde  $\vec{P}_{L}(\vec{r},t)$  (  $\vec{r}$   $\rightarrow$ é a parte linear e  $\vec{P}_{_{NL}}(\vec{r},t)$  é a parte não-linear e perturbativa do vetor  $\vec{P}$  $\overline{a}$ .

Ainda,  $\vec{P}_{L}(\vec{r},t)$  (  $\frac{1}{2}$  /  $\rightarrow$ é dada pela expressão:

$$
\vec{P}_{L}(\vec{r},t) = \varepsilon_0 \chi^{(1)}(\omega)\vec{E},\tag{5.9}
$$

na qual  $\ \chi^{(1)}(\omega)$  é o tensor susceptibilidade de ordem 1, assumido como sendo isotrópico.

Nesse ponto, o procedimento tradicional seria tomar as equações de (5.2) à (5.7) e utilizarse da seguinte aproximação, muito usada em ONL, que assume que [18]:

$$
\nabla \cdot \vec{D} = 0 \Rightarrow \nabla \cdot \vec{E} \approx 0 \Rightarrow \nabla \times \nabla \times \vec{E} = \nabla (\nabla \cdot \vec{E}) - \nabla^2 \vec{E} \approx -\nabla^2 \vec{E}
$$
(5.10)

Tal aproximação é aplicada para se obter, a partir das Equações de Maxwell, a Equação de Onda Vetorial em função somente do laplaciano vetorial de  $\vec{E}$  $\overline{a}$ . Todavia, no caso do GF,  $\nabla \cdot \vec{D} = 0$  $\rightarrow$ não implica em que  $\nabla \cdot \vec{E} \cong 0$  $\rightarrow$ . De fato, em GACs em geral, devido à natureza não homogênea do tensor permissividade  $\stackrel{\leftrightarrow}{\varepsilon}(x, y)$ ,  $\nabla \cdot \vec{E} \neq 0$  $\rightarrow$ e (5.10) se torna inválida [63].

Assim, tem-se que utilizar uma abordagem alternativa, a qual não seja dependente de uma simplificação, tal como (5.10). Para solucionar esse problema, seguir-se-á um procedimento motivado por aquele apresentado em [63]. Primeiramente, são considerados dois conjuntos de campos eletromagnéticos:

 $1 - A$  polarização  $\nu$  do modo fundamental de um guia de ondas arbitrário com Seção transversal invariável translacionalmente em relação a direção de propagação (assumida como sendo a direção z), o qual satisfaz as equações (5.2) à (5.7) para o caso em que as perdas e nãolinearidades são iguais a zero (  $\vec{P}_{_{NL}}(\vec{r},t)$  =  $0$ ). O guia é suposto operar em regime monomodo em toda a sua faixa de operação (que inclui  $\omega_i$ ). Logo, tal campo pode ser representado em uma forma separável como [73]:

$$
\vec{E}_{i}^{v}(x, y, z) = \vec{e}_{i}^{v} e^{i(\beta_{i}^{v}z - \omega_{i}t)} = (\vec{e}_{i}^{v} + \vec{e}_{zi}^{v} \hat{z}) e^{i(\beta_{i}^{v}z - \omega_{i}t)}
$$
(5.11)

$$
\vec{H}_{i}^{v}(x, y, z) = \vec{h}_{i}^{v} e^{i(\beta_{i}^{v}z - \omega_{i}t)} = (\vec{h}_{i}^{v} + h_{zi}^{v}\hat{z}) e^{i(\beta_{i}^{v}z - \omega_{i}t)},
$$
\n(5.12)

onde  $\vec{e}_i^{\, \nu} = \vec{e}^{\, \nu}(x, y, \omega_i)$  $\rightarrow v$   $\rightarrow v$  $= \vec{e}^{\nu}(x, y, \omega_i)$  e  $\vec{h}_i^{\nu} = \vec{h}^{\nu}(x, y, \omega_i)$  $= h^{\nu}(x, y, \omega)$  denotam a *v*-ésima polarização do modo fundamental em  $\omega_i$  (obviamente,  $\nu$  = 1 ou 2), *t* denota a parte transversal do modo, *z* a sua parte longitudinal e  $\beta_i^v$  a sua constante de propagação também em  $\omega_i$ . Considera-de apenas os campos copropagantes (propagando-se no sentido +z), desprezando os campos contrapropagantes (que se propagam no sentido –*z*) [63].

2 – Os campos totais quando *m* pulsos ópticos que se propagam ao longo do mesmo tipo de guia citado para o conjunto 1 de campos acima, o qual satisfaz as equações (5.2) a (5.7) para o caso em que as perdas são nulas e não-linearidades são diferentes de zero (  $\vec{P}_{_{NL}}(\vec{r},t)$   $\neq$   $0$ ). O guia também é suposto operar em regime monomodo em toda a sua faixa de operação (que abrange as frequências que compõem os pulsos supracitados).

Como o objetivo é obter um modelo simplificado de *m* ondas (*m*=4), considerar-se-á que as bandas dos pulsos ópticos são suficientemente estreitas de maneira que é possível assumir que a operação se dá em condições *quasi-‐‑CW*. Nesse contexto, os pulsos ópticos que se propagam ao longo do guia podem ser modelados apenas por suas portadoras multiplicadas por uma envoltória complexa que independe de *t* e que é uma função apenas de *z*, variando lentamente com esta coordenada (SVEA, do inglês "*Slowly Varying Envelope Aproximation*"); a amplitude complexa em questão será representada por  $B_j^{\mu}(z)$ , onde  $\mu$  representa uma das duas polarizações do modo fundamental do guia e *j* diz respeito a uma das *m* frequências das ondas propagantes. Logo, em termos matemáticos pode-se escrever:

$$
\vec{E}_{total}(x, y, z) = \sum_{\mu=1}^{2} \sum_{j=1}^{m} B_{j}^{\mu} \vec{e}_{j}^{\mu} e^{i(\beta_{j}^{\mu}z - \omega_{j}t)}
$$
(5.13)

$$
\vec{H}_{total}(x, y, z) = \sum_{\mu=1}^{2} \sum_{j=1}^{m} B_{j}^{\mu} \vec{h}_{j}^{\mu} e^{i(\beta_{j}^{\mu} z - \omega_{j} t)}, \qquad (5.14)
$$

Devido ao exposto, por se estar trabalhando no caso sem perdas, todos os resultados da teoria clássica para esses guias de onda podem ser utilizados aqui. Portanto, dessa teoria podese provar que os campos do guia em questão: modos copropagantes, contrapropagantes e de radiação, formam um conjunto completo e ortogonal (em uma determinada frequência !*<sup>i</sup>* ) de soluções vetoriais das equações de *Maxwell* [73]. Assim, normalizando os modos do guia, podese obter um conjunto completo e ortonormal. Assim, pode-se reescrever (5.11) a (5.14) em sua forma normalizada como:

$$
\vec{E}_i^{\nu}(x, y, z) = \frac{\vec{e}_i^{\nu}}{\sqrt{N_{\nu}}} e^{i(\beta_i^{\nu} z - \omega_i t)}
$$
(5.15)

$$
\vec{H}_i^{\nu}(x, y, z) = \frac{\vec{h}_i^{\nu}}{\sqrt{N_{\nu}}} e^{i(\beta_i^{\nu} z - \omega_i t)}
$$
(5.16)

$$
\vec{E}_{total}(x, y, z) = \sum_{\mu=1}^{2} \sum_{j=1}^{m} B_j^{\mu} \frac{\vec{e}_j^{\mu}}{\sqrt{N_{\mu}}} e^{i(\beta_j^{\mu} z - \omega_j t)}
$$
(5.17)

$$
\vec{H}_{total}(x, y, z) = \sum_{\mu=1}^{2} \sum_{j=1}^{m} B_{j}^{\mu} \frac{\vec{h}_{j}^{\mu}}{\sqrt{N_{\mu}}} e^{i(\beta_{j}^{\mu}z - \omega_{j}t)},
$$
\n(5.18)

que obedecem a seguinte relação geral de ortogonalidade, válida em qualquer situação, incluindo GBC e GAC [73]:

$$
\frac{1}{2\sqrt{N_{\nu}N_{\mu}}}\iint_{S_{\infty}}\vec{e}_{i}^{\nu}\times\vec{h}_{i}^{\mu^{*}}\cdot\hat{z}dS = \frac{1}{2\sqrt{N_{\nu}N_{\mu}}}\iint_{S_{\infty}}\vec{e}_{i}^{\mu^{*}}\times\vec{h}_{i}^{\nu}\cdot\hat{z}dS = \delta_{\nu\mu}
$$
(5.19)

onde \* denota o complexo conjugado, *δ<sub>νµ</sub>é* o delta de *Kronecher, S*<sub>∞</sub> é a secção transversal do guia (assumida se estender até infinito no plano que contém a secção).

Nas expressões (5.15) a (5.19) a constante de normalização é dada por:

$$
N_{\nu} = \frac{1}{2} \left| \iint_{S_{\infty}} \vec{e}_{i}^{\nu} \times \vec{h}_{i}^{\nu^{*}} \cdot \hat{z} dS \right| = \frac{1}{2} \left| \iint_{S_{\infty}} \vec{e}_{i}^{\nu^{*}} \times \vec{h}_{i}^{\nu} \cdot \hat{z} dS \right|,
$$
(5.20)

Por fim, também se pode provar que o produto misto  $\vec{e}_i^v \times \vec{h}_i^{\mu^*} \cdot \hat{z}$ de (5.19) é equivalente ao produto misto  $\vec{e}_{ii}^{\ \nu} \times \vec{h}_{ii}^{\ \mu^*} \cdot \hat{z}$  e este, por sua vez, é proporcional ao produto escalar  $\vec{e}_i^{\ \nu} \cdot \vec{e}_{i}^{\ \mu^*}$  $\cdot \vec{e}_i^{\mu}$  no caso em que  $\vec{e}_{zi}^{v,\mu} \approx 0$  [73]. Assim, nessa situação, (5.19) se reduz à bem conhecida relação de ortogonalidade para GBC (AGF).

A principal consequência de que a relação de ortogonalidade tradicional não implica mais ortogonalidade no caso dos GACs é que os diversos modos de um guia de ondas multimodo ou os dois estados de polarização de um guia monomodo deixam de ser ortogonais entre si, ou, em outras palavras, deixam de ser desacoplados. Esse acoplamento, de acordo com o apresentado em [63], fornece uma contribuição importante para os efeitos lineares (por exemplo, dispersivos) e não lineares envolvidos.

Prosseguindo com abordagem, substitui-se as expressões (5.15) a (5.18), já no *Teorema da Reciprocidade* em sua forma conjugada [73]. Em [73] e [63] o teorema em questão é apresentado no domínio de Fourier, todavia, aqui ele será utilizado no domínio do tempo. Ressalta-se que, embora se trabalhe no domínio do tempo, continuar-se-á a utilizar toda a notação complexa apresentada até o presente momento. Assim, sejam os conjuntos de campos 1 e 2, para os quais se define:

$$
\vec{F} = \vec{E}_i^{\nu}(x, y, z) \times \vec{H}_{total}^* + \vec{E}_{total}^* \times \vec{H}_i^{\nu}(x, y, z),
$$
\n(5.21)

Sob as hipóteses estabelecidas nesse Capítulo, o *Teorema da Reciprocidade* estabelece que:

$$
\frac{\partial}{\partial z} \iint_{S_{\infty}} \vec{F} \cdot \hat{z} dS = \iint_{S_{\infty}} \nabla \cdot \vec{F} dS , \qquad (5.22)
$$

Nesse momento, as operações passarão a serem feitas com cada um dos dois membros de (5.22) separadamente. Iniciando pelo primeiro membro, substitui-se (5.21) no lado esquerdo de  $(5.22)$  e, na equação resultante, seleciona-se os termos que oscilam em  $\omega_i$  (frequência essa que é selecionada pelos campos  $\vec{E}^{\text{v}}_i(x,y,z)$ e  $\vec{H}_{i}^{\nu}(x,y,z)$ ). O resultado obtido é:

$$
\frac{\partial}{\partial z} \iint_{S_{\infty}} \vec{F} \cdot \hat{z} dS = 4 \frac{\partial}{\partial z} \left[ \sum_{\mu=1}^{2} B_{i}^{\mu^{*}} \frac{e^{i(\beta_{i}^{\nu} - \beta_{i}^{\mu})z}}{2 \sqrt{N_{\nu} N_{\mu}}} \iint_{S_{\infty}} \vec{e}_{i}^{\nu} \times \vec{h}_{i}^{\mu^{*}} \cdot \hat{z} dS \right],
$$
\n(5.23)

Como os campos eletromagnéticos que aparecem dentro da integral no segundo membro de  $(5.23)$  estão ambos em  $\omega_i$ , pode-se usar a ortonormalidade dos modos dada por  $(5.19)$ . Portanto, a expressão (5.23) se torna:

$$
\frac{\partial}{\partial z} \iint\limits_{S_{\infty}} \vec{F} \cdot \hat{z} dS = 4 \frac{\partial B_i^{\nu^*}}{\partial z}
$$
\n(5.24)

Agora, passa-se a trabalhar com o segundo membro de (5.22). Aplicando-se o operador divergente aos dois membros de (5.21) e usando a identidade vetorial [73]:

$$
\nabla \cdot (\vec{A} \times \vec{B}) = \vec{B} \cdot \nabla \times \vec{A} - \vec{A} \cdot \nabla \times \vec{B},
$$
(5.25)

vem:

$$
\nabla \cdot \vec{F} = \vec{H}_{total}^* \cdot \nabla \times \vec{E}_i^{\nu}(x, y, z) - \vec{E}_i^{\nu}(x, y, z) \cdot \nabla \times \vec{H}_{total}^* + \n\vec{H}_i^{\nu}(x, y, z) \cdot \nabla \times \vec{E}_{total}^* - \vec{E}_{total}^* \cdot \nabla \times \vec{H}_i^{\nu}(x, y, z)
$$
\n(5.26)

A seguir, insere-se em (5.26) os campos (5.15) a (5.18) (e as respectivas equações de *Maxwell* que estes satisfazem), substituindo-se o resultado no segundo membro de (5.22). Por fim, opera-se com este selecionando apenas os termos que oscilam em  $\omega_i$ , de modo análogo ao que se fez para obter (5.23). Por fim, o resultado dessas operações é:

$$
\iint_{S_{\infty}} \nabla \cdot \vec{F} dS = -\frac{e^{i\beta_{i}^{V}}}{\sqrt{N_{v}} \int_{S_{\infty}} \vec{e}_{i}^{V} \cdot \left[\frac{\partial}{\partial t} \vec{P}_{NL} (\vec{r}, t)^{*}\right]_{\omega = \omega_{i}} dS
$$
\n(5.27)

De (5.24) e (5.27) em (5.22), obtém como resultado final:

$$
\frac{\partial B_i^{\nu}}{\partial z} = -\frac{e^{-i\beta_i^{\nu}}}{4\sqrt{N_{\nu}}} \iint_{S_{\infty}} \vec{e}_i^* \cdot \frac{\partial}{\partial t} \Big[ \vec{P}_{NL}(\vec{r}, t) \Big]_{\omega = \omega_i} dS , \qquad (5.28)
$$

que é a equação base para o novo modelo de quatro ondas.

O próximo passo consiste em calcular  $\vec{P}_{NL}(\vec{r},t)$ e substituir o resultado em (5.28). A questão é que  $\vec{P}_{_{NL}}(\vec{r},t)$ depende do material que é utilizado (estrutura cristalina, etc.). Por exemplo, se o material for isotrópico (como, por exemplo, sílica), ela pode ser representada por [63]:

$$
\vec{P}_{NL}(\vec{r},t) = \frac{1}{2} \varepsilon_0 \chi_{xxxx}^{(3)} \left[ \left( \vec{E}_{total} \cdot \vec{E}_{total}^* \right) \vec{E}_{total} + \frac{1}{2} \left( \vec{E}_{total} \cdot \vec{E}_{total} \right) \vec{E}_{total}^* \right]
$$
(5.29)

Assim, para seguir em frente é necessário escolher um material (ou conjunto de materiais que possuam características semelhantes). Aqui se opta por utilizar materiais que se comportam eletromagneticamente como o silício (devido a sua enorme importância para as ciências eletrônica e óptica). Nesse caso*,*  $\vec{P}_{_{NL}}(\vec{r},t)$  <sub>I</sub> pode ser escrita por:

$$
\vec{P}_{NL}(\vec{r},t) = \frac{\rho}{2} \varepsilon_0 \chi_{xxxx}^{(3)} \left[ \left( \vec{E}_{total} \cdot \vec{E}_{total}^* \right) \vec{E}_{total} + \frac{1}{2} \left( \vec{E}_{total} \cdot \vec{E}_{total} \right) \vec{E}_{total}^* \right] +
$$
\n
$$
\frac{3}{4} \varepsilon_0 \left( 1 - \rho \right) \chi_{xxxx}^{(3)} \vec{E}_{total} \cdot \vec{E}_{total} \cdot \vec{E}_{total}^* ,
$$
\n(5.30)

onde se utiliza a notação  $\vec{E} \cdot \vec{E} \cdot \vec{E}^* = \sum_k E_k \cdot E_k \cdot E_k$  $\vec{E} \cdot \vec{E} \cdot \vec{E}^* = \sum E_k \cdot E_k \cdot E_k^* \hat{v}_k$ (na qual  $\hat{v}_k$  é um versor cartesiano e  $k=x,y$  ou *z*) e  $\rho \approx 1,27$  [63].

Pode-se observar prontamente que os dois primeiros termos do lado direito de (5.30) fornecem uma contribuição isotrópica para  $\vec{P}_{NL}(\vec{r},t)$ , , enquanto o termo  $\vec{E}_{\mathit{total}} \cdot \vec{E}_{\mathit{total}} \cdot \vec{E}_{\mathit{total}}^*$  $\rightarrow$   $\rightarrow$   $\rightarrow$  $\cdot E_{total} \cdot E_{total}^*$  provê a contribuição anisotrópica. Outro fato interessante é que (5.29) e a porção isotrópica de (5.30) podem ser, em geral, empregados em qualquer sistema de coordenadas, sem considerar se estes estão alinhados com os eixos cristalográficos ou principais do guia de ondas [63].

Assim, aqui se adotará o mesmo procedimento de [63], onde se desprezou o termo anisotrópico em (5.30), o qual afeta a dependência da polarização do fenômeno não linear dentro dos guias de silício. É uma aproximação, mas além de permitir uma fórmula independente do sistema de coordenadas usado, esse procedimento tem a vantagem de que permitirá escrever todas as integrais do lado direito de (5.28) de forma unificada. Se a plataforma do guia é, por exemplo, a SOI, ao calcular as integrais em  $(5.28)$  pode tomar-se o valor  $\rho=1$  para a parte da Seção transversal do guia constituído de sílica e *ρ*=1,27 para a parte desta que é de silício.

Agora é necessário substituir (5.17) em  $\vec{P}_{_{NL}}(\vec{r},t)$  ( (dado por (5.29) ou (5.30)), desenvolver a expressão e selecionar todos os termos oscilando em  $\omega_i$ . O resultado dessas operações deve ser substituído no segundo membro de (5.28), obtendo-se a expressão final dada por:

$$
\frac{\partial B_i^{\nu}}{\partial z} = \frac{i \omega_i}{8} \sum_k T_k \,, \tag{5.31}
$$

onde cada  $T_k$  representa um somatório de termos que são produtos entre as envoltórias dos pulsos propagantes nos guias, a saber:

 $T_1$  ⇒ Termos relativos ao fenômeno de *Self-Phase Modulation* (SPM);  $T_2$  ⇒ Termos relativos ao fenômeno de *Intrapulse Depolarisation*;  $T_3$  ⇒ Termos relativos ao fenômeno de *Cross-Phase Modulation* (XPM); *T*<sup>4</sup> ⇒ Termos relativos ao fenômeno de *Interpulse Depolarisation*;  $T_5 \Rightarrow$  Termos relativos ao fenômeno de *Four-Wave Mixing* (FWM),

onde as expressões para cada um desses termos são dadas por:

$$
T_{1} = \begin{cases} B_{i}^{1} B_{i}^{1*} B_{i}^{1} B_{i}^{\nu*} \left\{ I_{iiii}^{1\bar{1}\bar{\nu}} + \frac{1}{2} I_{iiii}^{11\bar{1}\bar{\nu}} \right\} e^{i(\beta_{i}^{1} - \beta_{i}^{\nu})z} , se \nu = 1\\ B_{i}^{2} B_{i}^{2*} B_{i}^{2} B_{i}^{\nu*} \left\{ I_{iiii}^{2\bar{2}z\bar{\nu}} + \frac{1}{2} I_{iiii}^{22\bar{2}\bar{\nu}} \right\} e^{i(\beta_{i}^{2} - \beta_{i}^{\nu})z} , se \nu = 2\\ \end{cases}
$$
(5.32)

$$
T_{2} = \begin{cases} B_{i}^{2} B_{i}^{2*} B_{i}^{2} {B_{i}^{v}}^{*} \left\{ I_{i i ii}^{2 \overline{2} z \overline{v}} + \frac{1}{2} I_{i i ii}^{2 2 \overline{2} \overline{v}} \right\} e^{i (\beta_{i}^{2} - \beta_{i}^{v}) z}, \, se \, v = 1 \\ \\ B_{i}^{1} B_{i}^{1*} B_{i}^{1} {B_{i}^{v}}^{*} \left\{ I_{i ii i}^{1 \overline{1} i \overline{v}} + \frac{1}{2} I_{i iii}^{11 \overline{1} \overline{v}} \right\} e^{i (\beta_{i}^{1} - \beta_{i}^{v}) z}, \, se \, v = 2 \\ \\ + B_{i}^{1} B_{i}^{2*} B_{i}^{1} {B_{i}^{v}}^{*} \left\{ I_{i iii}^{1 \overline{2} i \overline{v}} + \frac{1}{2} I_{i iii}^{11 \overline{2} \overline{v}} \right\} e^{i (2 \beta_{i}^{1} - \beta_{i}^{2} - \beta_{i}^{v}) z} \end{cases}
$$

$$
+B_{i}^{2}B_{i}^{2*}B_{i}^{1}B_{i}^{"*}\left\{I_{iiii}^{2\bar{1}i\bar{v}}+ \frac{1}{2}I_{iiii}^{21\bar{2}\bar{v}}+\frac{1}{2}I_{iiii}^{12\bar{2}\bar{v}}+I_{iiii}^{1\bar{1}i\bar{v}}\right\}e^{i(\beta_{i}^{1}-\beta_{i}^{v})z} +B_{i}^{2}B_{i}^{1*}B_{i}^{1}B_{i}^{"*}\left\{I_{iiii}^{2\bar{1}i\bar{v}}+\frac{1}{2}I_{iiii}^{1\bar{1}i\bar{v}}+\frac{1}{2}I_{iiii}^{12\bar{1}\bar{v}}+I_{iiii}^{1\bar{1}2\bar{v}}\right\}e^{iz(\beta_{i}^{2}-\beta_{i}^{1}+\beta_{i}^{1}-\beta_{i}^{v})} +B_{i}^{2}B_{i}^{1*}B_{i}^{2}B_{i}^{"*}\left\{I_{iiii}^{2\bar{1}2\bar{v}}+\frac{1}{2}I_{iiii}^{22\bar{1}\bar{v}}\right\}e^{iz(2\beta_{i}^{2}-\beta_{i}^{1}-\beta_{i}^{v})}
$$
\n(5.33)

$$
T_3=\begin{bmatrix} B_j^1B_j^{1*}B_i^1B_r^{\nu*}\left( I_{jjii}^{1\bar{1}i\bar{\nu}}+I_{ijji}^{1\bar{1}i\bar{\nu}}+I_{ijji}^{11\bar{1}\bar{\nu}}\right) +B_j^2B_j^{2*}B_i^1B_i^{\nu*}\left( I_{jjii}^{2\bar{2}i\bar{\nu}}+I_{ijji}^{1\bar{2}2\bar{\nu}}\right)+\\ B_k^1B_k^{1*}B_i^1B_i^{\nu*}\left( I_{kki}^{1\bar{1}1i\bar{\nu}}+I_{ikki}^{1\bar{1}i\bar{\nu}}+I_{ikki}^{11\bar{1}\bar{\nu}}\right) +B_k^2B_k^{2*}B_i^1B_i^{\nu*}\left( I_{kki}^{2\bar{2}i\bar{\nu}}+I_{ikki}^{1\bar{2}2\bar{\nu}}+I_{ikki}^{12\bar{2}\bar{\nu}}\right)+\\ B_i^1B_i^{1*}B_i^1B_i^{\nu*}\left( I_{liii}^{1\bar{1}i\bar{\nu}}+I_{illi}^{1\bar{1}i\bar{\nu}}+I_{illi}^{11\bar{1}\bar{\nu}}\right) +B_i^2B_i^{2*}B_i^1B_i^{\nu*}\left( I_{liii}^{2\bar{2}i\bar{\nu}}+I_{illi}^{1\bar{2}2\bar{\nu}}\right)+\\ B_j^1B_j^{1*}B_i^2B_i^{\nu*}\left( I_{liii}^{1\bar{1}2\bar{\nu}}+I_{illi}^{2\bar{1}i\bar{\nu}}\right) +B_j^2B_j^{2*}B_i^2B_i^{\nu*}\left( I_{liii}^{2\bar{2}2\bar{\nu}}+I_{illi}^{2\bar{2}2\bar{\nu}}\right)+\\ \end{bmatrix}e^{iz(\beta_i^1-\beta_i^{\nu})}
$$

$$
+\begin{bmatrix}B_{j}B_{j}^{1}B_{i}^{2}B_{i}^{\nu^{*}}\left(I_{jli}^{1\bar{1}2\bar{\nu}}+I_{ili}^{2\bar{1}1\bar{\nu}}+I_{iki}^{2\bar{1}1\bar{\nu}}\right)+B_{k}^{2}B_{k}^{2}B_{i}^{2}B_{i}^{\nu^{*}}\left(I_{kki}^{2\bar{2}2\bar{\nu}}+I_{iki}^{2\bar{2}2\bar{\nu}}\right)+\\B_{k}^{1}B_{i}^{1}B_{i}^{2}B_{i}^{\nu^{*}}\left(I_{kki}^{1\bar{1}2\bar{\nu}}+I_{iki}^{2\bar{1}1\bar{\nu}}+I_{iiki}^{21\bar{1}\bar{\nu}}\right)+B_{k}^{2}B_{k}^{2}B_{i}^{2}B_{i}^{\nu^{*}}\left(I_{kki}^{2\bar{2}2\bar{\nu}}+I_{iki}^{2\bar{2}2\bar{\nu}}+I_{iki}^{2\bar{2}2\bar{\nu}}\right)+\\B_{l}^{1}B_{l}^{1}B_{i}^{2}B_{i}^{\nu^{*}}\left(I_{lli}^{1\bar{1}2\bar{\nu}}+I_{illi}^{21\bar{1}\bar{\nu}}+I_{illi}^{21\bar{1}\bar{\nu}}\right)+B_{l}^{2}B_{l}^{2}B_{i}^{2}B_{i}^{\nu^{*}}\left(I_{lli}^{2\bar{2}2\bar{\nu}}+I_{illi}^{2\bar{2}2\bar{\nu}}+I_{illi}^{2\bar{2}2\bar{\nu}}\right)\end{bmatrix} (5.34)
$$

$$
T_{4} = B_{j}^{1} B_{j}^{2*} B_{i}^{1} B_{i}^{v*} \left\{ I_{jjii}^{1\overline{2}1\overline{v}} + I_{ijji}^{1\overline{2}1\overline{v}} + I_{ijji}^{11\overline{2}v} \right\} e^{iz(\beta_{j}^{1} - \beta_{j}^{2} + \beta_{i}^{1} - \beta_{i}^{v})}
$$
  
\n
$$
+ B_{j}^{2} B_{j}^{1*} B_{i}^{1} B_{i}^{v*} \left\{ I_{jjii}^{2\overline{1}1\overline{v}} + I_{ijji}^{1\overline{1}2\overline{v}} + I_{ijji}^{12\overline{1}v} \right\} e^{iz(\beta_{j}^{2} - \beta_{j}^{1} + \beta_{i}^{1} - \beta_{i}^{v})}
$$
  
\n
$$
+ B_{k}^{1} B_{k}^{2*} B_{i}^{1} B_{i}^{v*} \left\{ I_{kkii}^{1\overline{2}1\overline{v}} + I_{ikki}^{1\overline{2}1\overline{v}} + I_{ikki}^{11\overline{2}v} \right\} e^{iz(\beta_{k}^{1} - \beta_{k}^{2} + \beta_{i}^{1} - \beta_{i}^{v})}
$$
  
\n
$$
+ B_{k}^{2} B_{k}^{1*} B_{i}^{1} B_{i}^{v*} \left\{ I_{kkii}^{2\overline{1}1\overline{v}} + I_{ikki}^{1\overline{1}2\overline{v}} + I_{ikki}^{12\overline{1}v} \right\} e^{iz(\beta_{k}^{2} - \beta_{k}^{1} + \beta_{i}^{1} - \beta_{i}^{v})}
$$
  
\n
$$
+ B_{l}^{1} B_{l}^{2*} B_{i}^{1} B_{i}^{v*} \left\{ I_{llii}^{1\overline{2}1\overline{v}} + I_{ilii}^{1\overline{2}1\overline{v}} + I_{llii}^{11\overline{2}v} \right\} e^{iz(\beta_{l}^{1} - \beta_{l}^{2} + \beta_{i}^{1} - \beta_{i}^{v})}
$$
  
\n
$$
+ B_{l}^{2} B_{l}^{
$$

$$
+B_{j}^{1}B_{j}^{2*}B_{i}^{P*}\left\{I_{jjii}^{\overline{22}\overline{\nu}}+I_{ijji}^{2\overline{21}\overline{\nu}}+I_{ijji}^{21\overline{2}\overline{\nu}}\right\}e^{iz(\beta_{j}^{1}-\beta_{j}^{2}+\beta_{i}^{2}-\beta_{i}^{V})}
$$
  
\n
$$
+B_{j}^{2}B_{j}^{1*}B_{i}^{2}B_{i}^{V*}\left\{I_{jjii}^{2\overline{2}\overline{\nu}}+I_{ijji}^{2\overline{1}2\overline{\nu}}+I_{ijji}^{22\overline{1}\overline{\nu}}\right\}e^{iz(\beta_{j}^{2}-\beta_{j}^{1}+\beta_{i}^{2}-\beta_{i}^{V})}
$$
  
\n
$$
+B_{k}^{1}B_{k}^{2*}B_{i}^{2}B_{i}^{V*}\left\{I_{kkii}^{2\overline{2}\overline{\nu}}+I_{ikii}^{2\overline{2}1\overline{\nu}}+I_{ikii}^{21\overline{2}\overline{\nu}}\right\}e^{iz(\beta_{k}^{1}-\beta_{k}^{2}+\beta_{i}^{2}-\beta_{i}^{V})}
$$
  
\n
$$
+B_{k}^{2}B_{k}^{1*}B_{i}^{2}B_{i}^{V*}\left\{I_{kkii}^{2\overline{2}\overline{\nu}}+I_{ikii}^{2\overline{2}1\overline{\nu}}+I_{ikii}^{22\overline{1}\overline{\nu}}\right\}e^{iz(\beta_{k}^{2}-\beta_{k}^{1}+\beta_{i}^{2}-\beta_{i}^{V})}
$$
  
\n
$$
+B_{l}^{1}B_{l}^{2*}B_{i}^{2}B_{i}^{V*}\left\{I_{llii}^{1\overline{2}2\overline{\nu}}+I_{ilii}^{2\overline{2}1\overline{\nu}}+I_{llii}^{21\overline{2}\overline{\nu}}\right\}e^{iz(\beta_{l}^{1}-\beta_{l}^{2}+\beta_{i}^{2}-\beta_{i}^{V})}
$$
  
\n
$$
+B_{l}^{2}B_{l}^{1*}B_{i}^{2}B_{i}^{V*}\left\{
$$

$$
T_{5} = B_{k}^{1} B_{l}^{1} B_{j}^{i*} B_{i}^{i*} \left\{ I_{k l j i}^{11 \overline{1} \overline{v}} + I_{l j l i}^{1 \overline{1} 1 \overline{v}} + I_{k j l i}^{1 \overline{1} 1 \overline{v}} \right\} e^{iz(\beta_{k}^{1} + iz\beta_{l}^{1} - \beta_{j}^{1} - \beta_{i}^{i})}
$$
  
+ $B_{k}^{1} B_{l}^{2} B_{j}^{i*} B_{i}^{i*} \left\{ I_{k l j i}^{12 \overline{1} \overline{v}} + I_{l j k i}^{2 \overline{1} 1 \overline{v}} + I_{l j l i}^{1 \overline{1} 2 \overline{v}} \right\} e^{iz\beta_{k}^{1} + iz\beta_{l}^{2} - iz\beta_{j}^{1} - iz\beta_{i}^{i}}$   
+ $B_{k}^{2} B_{l}^{1} B_{j}^{i*} B_{i}^{i*} \left\{ I_{k l j i}^{21 \overline{1} \overline{v}} + I_{l j k i}^{1 \overline{1} 2 \overline{v}} + I_{k j l i}^{2 \overline{1} 1 \overline{v}} \right\} e^{iz\beta_{k}^{2} + iz\beta_{l}^{1} - iz\beta_{j}^{1} - iz\beta_{i}^{i}}$   
+ $B_{k}^{2} B_{l}^{2} B_{j}^{i*} B_{i}^{i*} \left\{ I_{k l j i}^{22 \overline{1} \overline{v}} + I_{l j k i}^{2 \overline{1} 2 \overline{v}} + I_{k j l i}^{2 \overline{1} 2 \overline{v}} \right\} e^{iz\beta_{k}^{2} + iz\beta_{l}^{2} - iz\beta_{j}^{1} - iz\beta_{i}^{i}}$   
+ $B_{k}^{1} B_{l}^{1} B_{j}^{2*} B_{i}^{i*} \left\{ I_{k l j i}^{11 \overline{2} \overline{v}} + I_{l j k i}^{1 \overline{2} 1 \overline{v}} + I_{k j l i}^{1 \overline{2} 1 \overline{v}} \right\} e^{iz\beta_{k}^{1} + iz\beta_{l}^{1} - iz\beta_{j$ 

onde os índices *i*, *j*, *k* e *l* devem ser atribuídos segundo a Tab. 5.1.

| $\omega_i$                      |               |                | k |               |
|---------------------------------|---------------|----------------|---|---------------|
| $\omega_{1}$                    |               | ∍              | 3 | 4             |
| $\omega_2$                      | $\mathcal{P}$ |                | 3 | 4             |
| $\omega_3$                      | 3             | $\overline{4}$ |   | $\mathcal{D}$ |
| $\omega_{\scriptscriptstyle 4}$ | 4             | 3              | ∍ |               |

Tabela 5. 1 – Valores que devem ser atribuídos aos índices *i*, *j*, *k* e *l* para se obter a equação de variação de  $B^{\nu}_{i}$  com  $z$  no primeiro membro de (5.31).

e nos quais

$$
I_{abcd}^{xyzw} = \frac{1}{\sqrt{N_a N_b N_c N_d}} \iint_{S_x} \rho(\vec{e}_a^x \cdot \vec{e}_b^y) (\vec{e}_c^x \cdot \vec{e}_d^w) dS , \qquad (5.37)
$$

onde barras podem aparecer sobre quaisquer das letras *x*, *y*, *z* ou *w*. O fato dessas letras estarem ou não barradas indica se os campos *è* do integrando de (5.37) (que as possuem como sobrescritos) respectivamente devem ou não serem complexos-conjugados (\*). Em (5.37), como exemplo, apenas as letras  $y$  e  $z$  foram barradas e, portanto, somente os campos  $\vec{e}_b^y$  e  $\vec{e}_b^z$ receberam o símbolo indicando a aplicação da conjugação complexa.

Assim, foi estabelecido o novo MQO-V para GACs. O próximo passo seria a verificação computacional da validade desse modelo (e de possíveis simplificações dele, como, por exemplo, considerar os perfis de campo  $\vec{e}(x, y, z, \omega_i)$  $\overline{\phantom{a}}$ independentes da frequência na banda de interesse) em confronto com resultados teóricos ou experimentais compatíveis, o que é deixado como sugestão para trabalhos futuros (vide a subeção 5.2.3 a seguir).

### **5.2.3 Comentários finais**

No que tange a sugestões para trabalhos futuros, um primeiro assunto que poderia ser abordado seria a verificação computacional da validade do modelo apresentado no Capítulo 5. É importante abordar possíveis simplificações dele, como, por exemplo:

- (a) Considerar os perfis de campo  $\vec{e}(x, y, z, \omega_i)$  $\rightarrow$ independentes da frequência na banda de interesse e verificar se tal aproximação é plausível;
- (b) Fazer as aproximações cabíveis de maneira a simplificar as expressões (5.32) a (5.36) para os casos de um guia altamente birrefringente e de um guia de birrefringência desprezível.

Em todos esses casos, é importante confrontar os resultados com outros teóricos ou experimentais compatíveis, sempre comparando com o resultado para o MQO-C.

Outro assunto muito interessante e que ainda não foi abordado na literatura é estabelecer as Equações Não-Lineares de *Schörindger* Acopladas, as quais levariam em conta que o envelope dos pulsos depende do tempo *t* e não estariam limitadas à modelagem da propagação de pulsos ópticos restritas às condições *quasi-CW*. Com certeza essa nova situação daria margem também para um estuo numérico completo dos resultados providos por tal modelo.

Como último comentário, pode-se fazer um apanhado da Seção 5.2. Nela foram apresentados os motivos pelos quais a teoria de amplificação paramétrica deve ser modificada para GACs. Foi proposto um novo MQO-V para GACs levando em consideração as implicações que o regime de GF tem sobre a propagação de pulsos quando se pode considerar válida a aproximação *quasi-CW*. As equações que regem a amplificação paramétrica ao longo de um guia óptico arbitrário e invariável translacionalmente na direção de propagação foram desenvolvidas a partir das equações fundamentais e chegou-se a uma expressão que leva em consideração tanto os efeitos de acoplamento intrapulso como também os interpulsos. Tudo é concluído estabelecendo que talvez existam possíveis simplificações do modelo apresentado aqui, contudo, uma conclusão mais forte somente pode ser verificada mediante um estudo numérico mais específico, deixado como sugestão para trabalhos futuros.

# LISTA DE PUBLICAÇÕES

[1] J. A. Mores Jr., G. N. Malheiros-Silveira, H. L. Fragnito, H. E. Hernández-Figueroa, "Efficient calculation of higher-order optical waveguide dispersion", Optics Express, v. 18, p. 19522, 2010.

[2] J. A. Mores Jr., G. N. Malheiros-Silveira, H. L. Fragnito, H. E. Hernández-Figueroa, "Higher-Order Dispersion of Optical Waveguides", in Integrated Photonics Research, Silicon and Nanophotonics (IPR), 2010, Monterey, CA. Technical Digest (CD) (Optical Society of America, 2010), paper IWH5, 2010.

[3] J. A. Mores Jr., G.N. Malheiros-Silveira, H.L. Fragnito, H.E. Hernández-Figueroa, "Cálculo" Eficiente das Dispersões de Alta Ordem de Guias Ópticos". In: MOMAG-SBMO-CBMag, 2010, Vila Velha, ES. MOMAG 14o SBMO Simpósio Brasileiro de Microondas e Optoeletrônica, 9o CBMAG Congresso Brasileiro de Eletromagnetismo, 2010.

[4] **H. L. Fragnito, J. A. Mores Jr., L. H. Gabrielli, H. E. Hernández-Figueroa, "Novel fibers for** next generation parametric devices (Invited Paper)<sup>"</sup>, Optical Metro Networks and Short-Haul Systems III, OPTO Photonic West Conference, Proceedings of SPIE, vol. 7959, January, 2011.

[5] G. N. Malheiros-Silveira, J. A. Mores Jr., H. L. Fragnito, H. E. Hernández-Figueroa, "Tellurite Based PCF with Flattened Dispersion", in Latin America Optics and Photonics Conference (LAOP), 2010, Recife, Brazil. Technical Digest (CD) (Optical Society of America, 2010), paper WE30, 2010.

# REFERÊNCIAS BIBLIOGRÁFICAS

[1] I. Glesk, "Approaches to Ultrafast All-Optical Signal Processing," in Asia Communications and Photonics Conference and Exhibition, Technical Digest (CD) (Optical Society of America, 2009), paper FR2.

[2] F. Parmigiani et al., "All-Optical Signal Processing in Highly Nonlinear Fibres", Invited, 15th OptoElectronics and Communications Conference (OECC2010) Technical Digest, Sapporo Convention Center, Japan (2010).

[3] Xinliang Zhang, Xi Huang, Jianji Dong, Yu Yu, Jing Xu and Dexiu Huang, "All-Optical Signal Processing with Semiconductor Optical Amplifiers and Tunable Filters", Advances in Lasers and Electro Optics, 2010.

[4] Anlin Yi; Lianshan Yan; Wei Pan; Bin Luo; Jia Ye; , "All-optical signal processing in polarization-division-multiplexed optical communication systems: (Invited)," Photonics Global Conference (PGC), 2010, vol., no., pp. 1-4, 14-16, 2010.

[5] B. Olsson, D. Blumenthal, "All-optical demultiplexing using fiber cross-phase modulation (XPM) and optical filtering", IEEE Photonics Technology Letters, Vol.13, No.8, pp875-878, (2001).

[6] A. Haché, M. Bourgeois, "Ultrafast all-optical switching in a silicon-based photonic crystal", Applied Physics Letters, Vol.77, No.25, pp. 4089-4090, 2000.

[7] Ta'eed, V.; Shokooh-Saremi, M; Fu, L; Littler, I.; Moss D.; Rochette, M.; Eggleton, B.; Yuan, Y. and Luther-Davies B., "Self-phase modulation-based integrated optical regeneration in chalcogenide waveguides", IEEE Journal of Selected Topics in Quantum Electronics, Vol.12, No.3, 2006.

[8] Liu,Y.; Tangdiongga, E.; Li, Z.; Zhang, S.; DeWaardt, H.; Khoe, G. & Dorren, H. (2006),

"Error-free all-optical wavelength conversion at  $160$  Gb/s using a semiconductor optical amplifier and an optical bandpass filter", IEEE Journal of Lightwave Technology, Vol. 24, No. 1, 2006.

[9] Stubkjaer K E, "Semiconductor optical amplifier-based all-optical gates for high-speed optical processing", IEEE Journal of Selected Topics in Quantum Electronics, Vol.6, No.

6, pp. 1428-1435,2000.

[10] R. W. Boyd, *Nonlinear Optics*, 3rd ed, Academic Press, April 2008.

[11] Y. Emori, S. Matsushita, and S. Naminki, "1 THz-spaced multi-wavelength pumping for broad-band Raman amplifiers," in Proc. European Conference on Optical Communications (ECOC) vol. 2, 2000, paper 4.4.2, pp. 73-74.

[12] Y.B. Lu, P.L. Chu, A. Alphones, P. Shum, "A 105-nm ultrawide-band gain-flattened amplifier combining C-and L-band dual-core EDFAs in a parallel configuration," IEEE Photon. Technol. Lett. 16, 1640-1642 (2004).

[13] E. Desurvire, "Optical communications in 2025," in Proc. European Conference on Optical Communications (ECOC), September 2005, Glasgow, Scotland.

[14] J. M. Chavez Boggio, J. D. Marconi, S. R. Bickham, and H. L. Fragnito, "Spectrally flat and broadband double-pumped fiber optical parametric amplifiers", Opt. Express 15, 5288-5309 (2007).

[15] M.E. Marhic, *Fiber Optical Parametric Amplifiers, Oscillators and Related Devices*, Camb. University Press, 2008.

[16] J. A. Mores Jr., G. N. Malheiros-Silveira, H. L. Fragnito, and H. E. Hernández-Figueroa, "Efficient calculation of higher-order optical waveguide dispersion", Opt. Express 18, 19522-19531 (2010).

[17] S. Arismar Cerqueira, Jr., "Recent progress and novel applications of photonic crystal fibers", Rep. Prog. Phys. 73(2), 024401 (2010).

[18] G. Agrawal, *Nonlinear Fiber Optics*, 4th ed., Academic Press, October 2006.

[19] M. Abramowitz and I. Stegun, *Handbook of Mathematical Functions*, National Bureau of Standards, Washington DC, Applied Mathematics Series, vol. 55, 1964.

[20] Lucas H. Gabrielli, "Fibras Ópticas com Perfis Otimizados para Amplificadores Paramétricos", Dissertação de Mestrado, Unicamp, 2009.

[21] Lucas H. Gabrielli, Hugo E. Hernández-Figueroa, and Hugo L. Fragnito, "Robustness Optimization of Fiber Index Profiles for Optical Parametric Amplifiers", J. Lightwave Technol. 27, 5571-5579 (2009).

[22] Min Won Lee et al. "Demonstration of an All-Fiber Broadband Optical Parametric Amplifier at 1 μm", J. Lightwave Technol. 28, 2173-2178 (2010).

[23] Kunimasa Saitoh and Masanori Koshiba, "Numerical Modeling of Photonic Crystal Fibers,"ʺ J. Lightwave Technol. **23**, 3580, 2005.

[24] J. C. Knight, *Nature* **424**, 847-851, 2003.

[25] Monro T. M. *et al.*, "Chalcogenide holey fibers", Electron. Lett. 36, 2000.

[26] Leong J Y Y et al., "High-nonlinearity dispersion-shifted lead-silicate holey fibers for efficient 1μm pumped supercontinuum generation", J. Lightwave Technol. 24, 2006.

[27] Ebendorff-Heidepriem *et al.*, "Bismuth glass holey fibers with high nonlinearity", Opt. Express 12, 2004.

[28] Kumar V. V. R. K. et al., "Extruded soft glass photonic crystal fiber for ultrabroad supercontinuum generation", Opt. Express 10, 2002.

[29] Eijkelenborg M. A. V. *et al.*, "Microstructured polymer optical fiber", Opt. Express 9, 2001.

[30] Prof. Dr. Philip Russell, *Personal Communication*, Instituto *Max-Planck*, Alemanha, 2010.

[31] B. E. Little, "A VLSI photonics platform", Conference on Optical Fiber Communication. 86, 444-445 (2003).

[32] J. Leuthold, C. Koos and W. Freude, "Nonlinear Silicon Photonics", Nature Photonics, 4, 535-544 (2010).

[33] Q. Lin, Oskar J. Painter, and Govind P. Agrawal, "Nonlinear optical phenomena in silicon waveguides: modeling and applications", Opt. Express 15, 16604-16644 (2007).

[34] H. Chen, W.Z. Shen, "Perspectives in the characteristics and applications of Tauc-Lorentz dielectric function model", Eur. Phys. J. B 43,503-507 (2005).

[35] Q. Xu, V.R. Almeida, R.R. Panepucci, and M. Lipson, "Experimental demonstration of guiding and confining light in nanometer-size low-refractive-index material", Optics Letters, vol. 29, no. 14, pp. 1626-1628, 2004.

[36] V. R. Almeida et al. "Guiding and confining light in void nanostructure", Opt. Lett. 29, 1209-1211 (2004).

[37] M. Komatsu, K. Saitoh, and M. Koshiba, "Highly-Nonlinear Horizontal Slot Waveguides with Low and Flat Dispersion", Integrated Photonics Research, Silicon and Nanophotonics, OSA Tech. Digest (CD) (OSA, 2010), paper IWH6.

[38] David Duchesne *et al*. "ʺSupercontinuum generation in a high index doped silica glass spiral waveguide", Opt. Express 18, 923-930 (2010).

[39] David Duchesne et al."Efficient self-phase modulation in low loss, high index doped silica glass integrated waveguides", Opt. Express 17, 1865-1870 (2009).

[40] Dudley, D.G., *Mathematical Foundations for Electromagnetic Theory*, IEEE PRESS Series on Electromagnetic Waves, 1994.

[41] Jin, Jiammimg, *The Finite Element Method in Electromagnetics*, John Wiley &Sons, Inc, 2002.

[42] J.-P. Bérenger, "A perfectly matched layer for the absorption of electromagnetic waves", J. Comput. Phys., vol. 114, no. 1, pp. 185–200, 1994.

[43] Z. S. Sacks, D. M. Kingsland, R. Lee, and J. F. Lee, "A perfectly matched anisotropic absorber for use as an absorbing boundary condition", IEEE Trans. Antennas and Propagation, vol. 43, no. 12, pp. 1460–1463, 1995.

[45] W. C. Chew and W. H. Weedon, "A 3d perfectly matched medium from modified Maxwell's equations with stretched coordinates", Microwave and Optical Tech. Lett., vol. 7, no. 13, pp. 599–604, 1994.

[46] C. M. Rappaport, "Perfectly matched absorbing boundary conditions based on anisotropic lossy mapping of space", IEEE Microwave and Guided Wave Lett., vol. 5, no. 3, pp. 90–92, 1995.

[47] F. L. Teixeira, and W. C. Chew, "General Closed-Form PML Constitutive Tensors to Match Arbitrary Bianisotropic and Dispersive Linear Media", IEEE Microwave Guided Wave Lett. 8(6), 223–230 (1998).

[48] Koshiba, M., Tsuji, Y., "Curvilinear Hybrid Edge/Nodal Elements with Triangular Shape for Guided-Wave Problems", Journal of Lightwave Technology, vol. 18, No. 5, pp. 737-743, May 2000.

[49] Koshiba, M., Kunimasa, S., "Numerical Verification of Degeneracy in Hexagonal Photonic Crystal Fibers", IEEE Photonic Technology Letters, vol. 13, No. 12, pp. 1313-1315, Dec. 2001.

[50] J. C. Nedelec. Mixed finite elements in R3. Numerische Mathematik, 35(3):315–341, 1980.

[51] Peterson, A.F., "Vector Finite Element Formulation for Scattering from Two-Dimensional Heterogeneous Bodies", IEEE Transactions on Antennas and Propagation, vol. 43, No. 3, pp. 357-365, Mar. 1994.

[52] Valor, L., Zapata, J., "An Efficient Finite Element Formulation to Analyze Waveguides with Lossy Inhomogeneous Bi-Anisotropic Materials", IEEE Transactions on Microwave Theory and Techniques, vol. 44, No. 2, pp. 291-296, Feb. 1996.

[53] Breno G. Ramos, " Análise de Dispersãoo em Fibras PCF com o Método de Elementos Finitos", Dissertação de Mestrado, Universidade Estadual do Espírito Santo, 2005.

[54] Kunimasa, S., Koshiba, M., "Full-Vectorial Finite Element Beam Propagation Method with Perfectly Matched Layers for Anisotropic Optical Waveguides", Journal of Lightwave Technology, vol. 19, No. 3, pp. 405-413, Mar. 2001.

[55] D. Schulz, C. Gingener, M. Bludsuweit, and E. Voges, "Mixed finite element beam propagation method", J. Lightware Technol., vol. 16, pp. 1336-1341, July 1998.

[56] Finite Difference Schemes of One Variable - Wolfram Demonstrations,

At http://demonstrations.wolfram.com/FiniteDifferenceSchemesOfOneVariable/

[57] E. Kerrinckx, L. Bigot, M. Douay, and Y. Quiquempois, "Photonic crystal fiber design by means of a genetic algorithm", Opt. Express 12(9), 1990–1995 (2004).

[58] G. N. Malheiros-Silveira ; V. F. Rodriguez-Esquerre, . Photonic Crystal Band Gap Optimization by Genetic Algorithms. In: IMOC2007- International Microwave and Optoelectronics Conference, 2007, Salvador-BA. Proceedings of 2007 SBMO/IEEE MTT-S International Microwave & Optoelectronics Conference, 2007. v. CD-ROM. p. 734-737.

[59] Hong Zhang, Barry Smith, Michael Sternberg, and Peter Zapol., "SIPs: Shift-and-invert parallel spectral transformations", *ACM Trans. Math. Softw.* 33, 2, Article 9, 2007.

[60] ARPACK (http://www.caam.rice.edu/software/ARPACK/).

[61] Schott Corporation, North America, http://www.us.schott.com.

[62] X. Feng, A. K. Mairaj, D. W. Hewak, and T. M. Monro, "Nonsilica Glasses for Holey Fibers", J. Lightwave Technol. 23(6), 2046–2054 (2005).

[63] Shahraam Afshar V. and Tanya M. Monro, "A full vectorial model for pulse propagation in emerging waveguides with subwavelength structures part I: Kerr nonlinearity", Opt. Express 17, 2298-2318 (2009).

[64] Aleksei Zheltikov, "Gaussian-mode analysis of waveguide-enhanced Kerr-type nonlinearity of optical fibers and photonic wires", J. Opt. Soc. Am. B 22, 1100-1104 (2005).

[65] Jacob T. Robinson, Kyle Preston, Oskar Painter, and Michal Lipson, "First-principle derivation of gain in high-index-contrast waveguides", Opt. Express 16, 16659-16669 (2008).

[66] J. Meixner, "The Behaviour of Electromagnetic Fields at Edges", IEEE Trans. on Antennas. and Propagation, vol.20, 442-446 (1972).

[67] Day-Uei Li and H. Chang, "An Efficient Full-Vectrorial Finite Element Modal Analysis of Dielectric Waveguides Incorporating Inhomogeneous Elements Across Dielectric Discontinuities", J. of Quantum Electronics, vol.36, 1251-1261, 2000.

[68] G. Ronald Hadley, "High-Accuracy Finite-Difference Equations for Dielectric Waveguide Analysis II: Dielectric Corners", J. Lightwave Technol. 20, 1219-1231 (2002).

[69] Yih-Peng Chiou, Yen-Chung Chiang, Chih-Hsien Lai, Cheng-Han Du, and Hung-Chun Chang, "Finite-Difference Modeling of Dielectric Waveguides With Corners and Slanted Facets", J. Lightwave Technol. 27, 2077-2086 (2009).

[70] S. Chiang, B. Lin, C. Teng, and H. Chang, "Improved Analysis of Rectangular Dielectric Waveguides Based on a Legendre Pseudospectral Penalty Scheme", in Integrated Photonics Research, Silicon and Nanophotonics, OSA Technical Digest (CD) (Optical Society of America, 2010), paper IWH8.

[71] M. D. Turner, Tanya M. Monro, and Shahraam Afshar V., "A full vectorial model for pulse propagation in emerging waveguides with subwavelength structures part II: Stimulated Raman Scattering", Opt. Express 17, 11565-11581 (2009).

[72] P. N. Buther and D. Cotter, *The Elements of Nonlinear Optics*, Cambridge University Press, 1990.

[73] A. W. Snyder and J. D. Love, Optical Waveguide Theory, Chapman and Hall, 1983.ve, Optical Waveguide Theory, Chapman and Hall, 1983.